IBM

المواسعين والمحاجبين المرادي المحرور والمعارف

医动物动物 医鼻下颌 计语法定算机

ให้ค่อยรูปและ 25 กรัฐ กรรดิตราย 5 กรรดิตราย 1 กรรดิตราย 1 กรรดิต ช่วงให้ร่องก็ได้มีกลางของผู้กล้อยของผู้กล่าง กฏแบบ

and a complete the second fails of the ใหม่ ครั้งมาให้ไม่ คลิงเหนือ มากให้กรุงการเหมือน กรรม เครื่ม The Magazine of the constant of the state of the state of the state of the state of the state of the state of the state of the state of the state of the state of the state of the state of the state of the state of the stat a sama a shekarar na kata ta ƙasar Afrika (1979) na shekarar 1982.<br>Manazarta

and a suide for the Control Control of the copy of a to no televan'i tier kreis-soms sols of de est ouvil ed come e i koji jihaki se nosebo smanje sahajimna set smase od 1912. edestrous son in dies es français en lagen

A say the second Engineering the pool stage and the stage of the 《普通志·阿拉伯古代·巴拉克利亚》(44):"达利尔王人和阿尔马克"(19)。 Big is in the plant of the line of the second contribution of

ang katagong pangangang ng paggalang pang pang kata المواطنة المتعاونة والمتواطئة المتواطئ والمتعارض وأورقي .<br>Istorija se prima de petinisto te in predmonstra (1990)

of the street of the state of the state of the state.

n i digitar masa kata shekara na masa na masa na masa na masa na masa na masa na masa na masa na masa na masa n والمستكم كالمستعفر المستمل الموالية فأعطف والمسترد وتبيع والمستحدة

where  $\mathbb{R}^d$  , which path is eighted with  $\mathbb{R}^d$  $\mathcal{L} \left( \mathbf{q} \right) \left( \mathbf{q} \right) \left( \mathbf{q} \$ 

r gardekî bi guyên gerdda kurf a nehmek bi bi tir d an militari komunikatifa da masa na kata masa na kata na masa na kata na masa na kata na kata na kata na kata n 医无线细胞 医假原子 网络德国英语德国语德国英语 医动物

and set in a sail

 $\label{eq:4} \begin{split} \mathbb{E}\left[\left\{ \mathbf{y}_{1},\mathbf{y}_{2},\mathbf{y}_{3},\mathbf{y}_{4}\right\} \right] & \leq \left\{ \mathbf{y}_{1},\mathbf{y}_{2},\mathbf{y}_{3},\mathbf{y}_{4}\right\} \end{split}$ 

A stor i que **la**n conquisició la

u oznati kontro

Instruction-Reference 1411 Processing Unit Instructions and **Special Features** 

นิยมเด็ก ( เทพ แก่ โกระ ( เทพ) มา ไม่เป็นที่ เมื่อ ไม่เกิดที่ ที่เกิดที่ ที่ ที่ ที่เกิดที่ และเที่ย์มาน เมื่อส<br>กับประเทศ เทพ ที่ ที่ จะ : - เทความ โกระ เทพ ที่ 1 เทพ เพรียมเหมืองกัน<br>แม้ 1 เมื่อ แม่ เทพ ไม่เพย์ ๆ โละที่ ๆ

liseen valikuuna

 $\overline{\bigcap}$ 

CONCICIO

This manual contains descriptions of:

1. Central processing unit (CPU) instructions for the IBM 1410 Data Processing System.

 $\left( \begin{array}{cc} - & - \end{array} \right)$ 

 $\bigcap$ 

 $\mathcal{L}$ 

 $\overline{\phantom{0}}$ 

 $\overline{\phantom{a}}$ 

 $\sim$   $\searrow$ 

·\_\_ I

..  $\bigcap_{i=1}^{\infty}$ 

2. Three special features (accelerator, priority, and program addressable clock) to the IBM 1411 Processing Unit.

The *IBM 1411 Input-Output Operations,* Customer Engineering Manual of Instruction, Form 223-2692, contains information on the overlap special feature and input-output instructions for the IBM 1410 system.

To supplement descriptions in this manual, examples are employed when necessary, and circuit controls, data flow charts, and timing charts are included. Because several instructions have similar functions and are executed in nearly the same manner, a timing chart for each instruction is not included, and instruction descriptions are not equally detailed. A chart in the "Appendix" lists information contained on each instruction. To fully understand the actions that the CPU performs when executing each instruction, this manual must be used with *IBM 1410 System Fundamentals,*  Customer Engineering Instruction-Reference Manual, Form 223-2589.

This manual obsoletes:

1. Pages 80 through 137 and 459 through 463 in *IBM 1410 Data Processing System,* Customer Engineering Manual of Instruction, Form 225-6549-1.

2. *IBM 1410 Data Processing System, CPU Instruction Material,* Customer Engineering Manual of Instruction, Form R23-2587-l.

3. *IBM 1411 Processing Unit Instructions and Special Features,* Customer Engineering Instruction-Reference Manual (Preliminary Edition), Form R23-2698.

de la Programación

Copies of this and other IBM publications can be obtained through IBM Branch Offices. Address comments concerning the contents of this publication to: IBM Corporation, Customer Engineering Manuals, Dept. B96, PO Box 390, Poughkeepsie, N.Y.

# **Contents**

Ą,

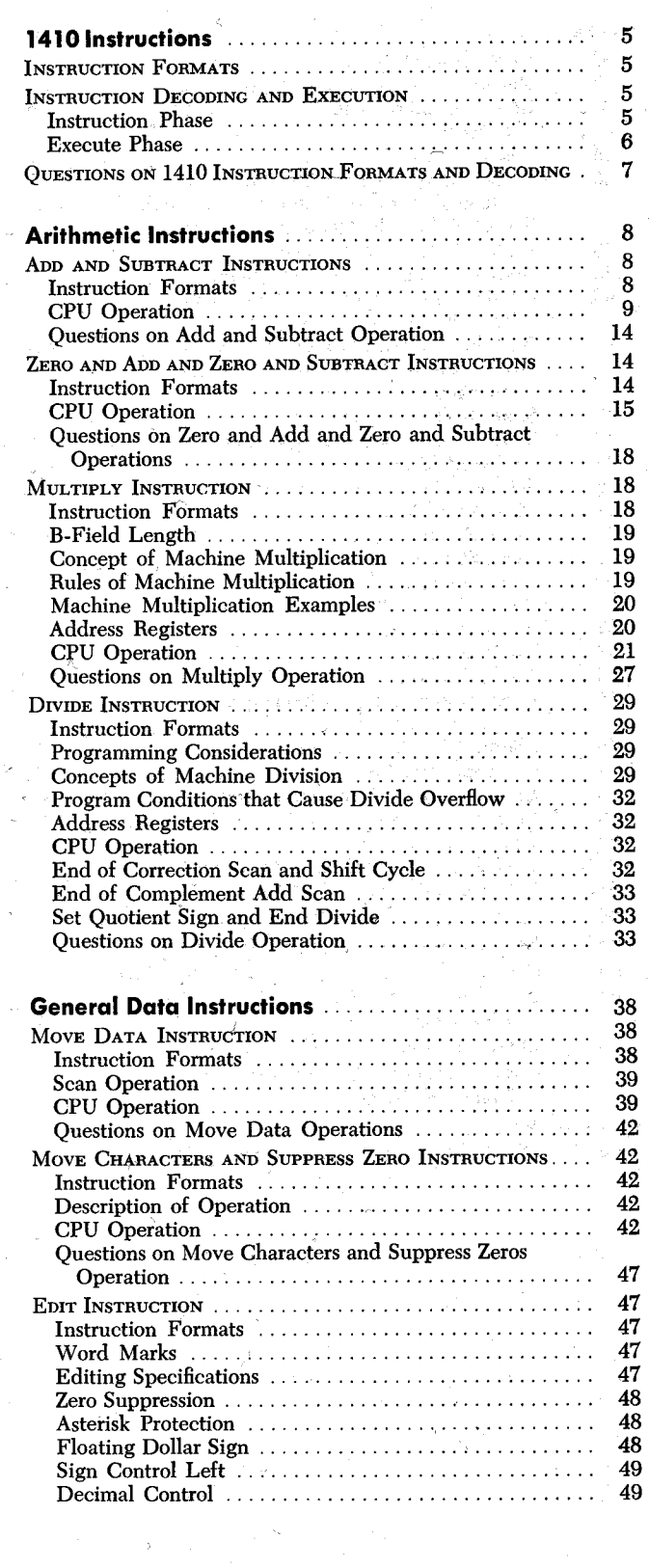

5 5

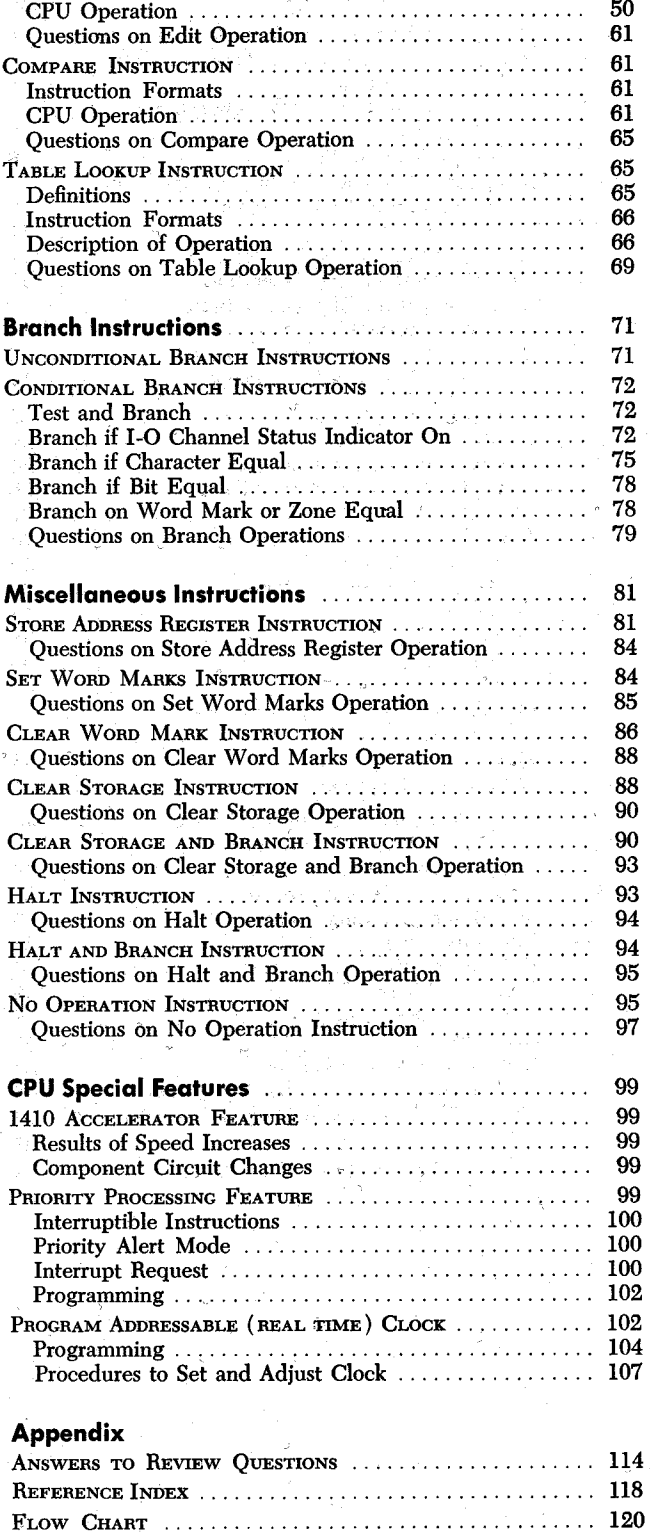

# **Illustrations**

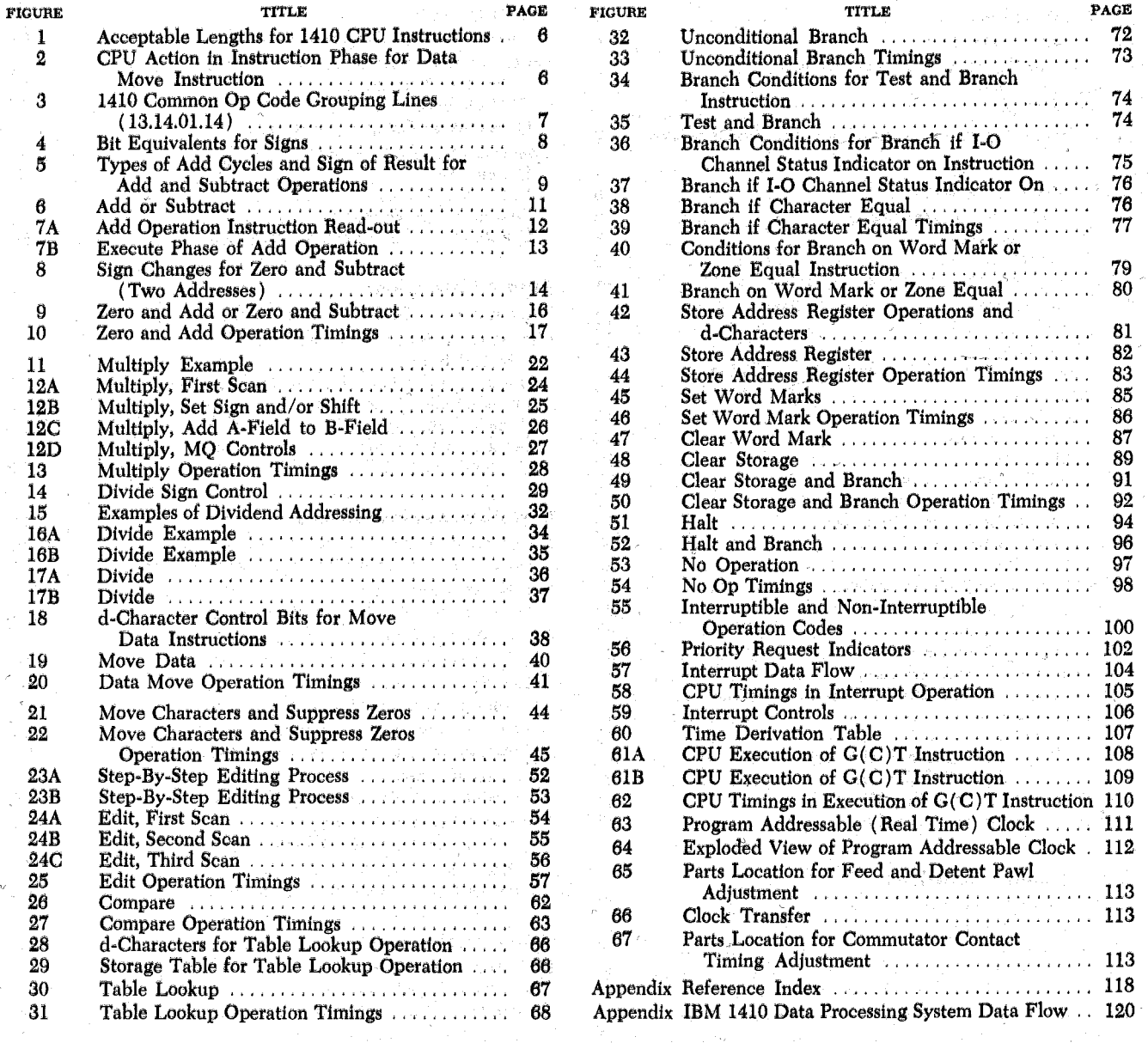

 $\frown$ 

The IBM 1410 Data Processing System uses stored program instructions to initiate all system operations. The format and contents of each instruction indicate the operation to be performed and, if required, the storage locations of data to be processed in the operation.

## **Instruction Formats**

The basic 1410 instruction form is divided into four parts – the operation code, the  $A$ - or I-address or  $X$ control field, the B-address, and a d-character, Because 1410 instructions are of variable length instruction form, instruction lengths can vary from one to twelve positions, Each instruction in a 1410 program must contain an operation code. However, the instruction may or may not contain other instruction parts as determined by the format requirements for that particular instruction. The following example shows the basic format for a typical 1410 instruction.

A- OR I-ADDRESS OR

**OPERATION CODE X-CONTROL FIELD B-ADDRESS d-CHARACTER** 

Each of the four parts in the basic 1410 instruction form designates information that the central processing unit (cru) requires to perform an operation. An explanation of each instruction part follows:

1. The operation code (op code) is always a single character that specifies the basic machine operation to be performed. A word mark must be set over the operation code if the instruction is to be executed.

2. An instruction can contain either an A-address, I-address, or X-control field, but only one of the three. The A-address is always five characters and designates the location of A-field data in storage. The I-address is always five characters and specifies the address of an instruction in storage. The X-control field contains only three characters and is used only for input-output  $(1-0)$  operations.

3. The B-address is always five characters and designates the location of B-field data in storage.

4. The d-character is a single character at the end of the instruction used to establish a condition (or conditions) under which the CPU must perform the operation.

The IBM 1410 has a sequential method of program execution; thus, instruction 2 follows instruction 1, and so on, unless special circumstances during processing cause the CPU to alter the sequential execution of instructions.

Each instruction must have a word mark set over the op code, and must not contain word marks in any other position. Also, a word mark must be set in the core storage location immediately to the right of the last character of an instruction; this is normally the word mark associated with the op code of the next sequential instruction.

Instruction length checking is incorporated in the system to insure that each instruction read contains a valid number of characters for the operation code specified.

Valid instruction words vary in length from one to twelve characters depending on the amount of information required for the operation. The general instruction form consists of a single-character operation code followed by one or two five-character addresses. or a three-character input-output operation specification (X-control field), and in some cases, a singlecharacter operation modifier. Valid instruction word lengths are:

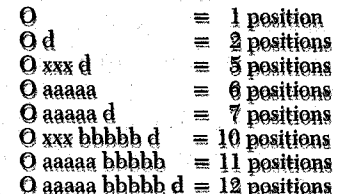

The O specifies an operation code. The five a's specify the five-character address of the A-field. The five b's specify the five-character address of the B-field. The three x's specify the x-control field, and the d specifies an operation modifier. Figure 1 lists acceptable lengths for 1410 instructions.

# **Instruction Decoding and Execution**

A program step (an instruction) is read out of storage and decoded, and executed in two phases, instruction phase and execute phase.

## **Instruction Phase**

During instruction phase, called instruction read-out time, the instruction is read out of core storage. Portions of the instruction are stored in various registers in the cev; for example, the op code is stored in the operation register, addresses in the address registers, and the d-character in the operation modifier register. One storage cycle must be executed to read each character out of storage. Therefore, the number of

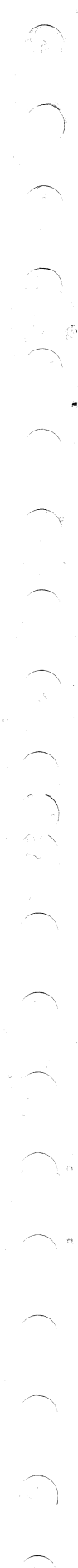

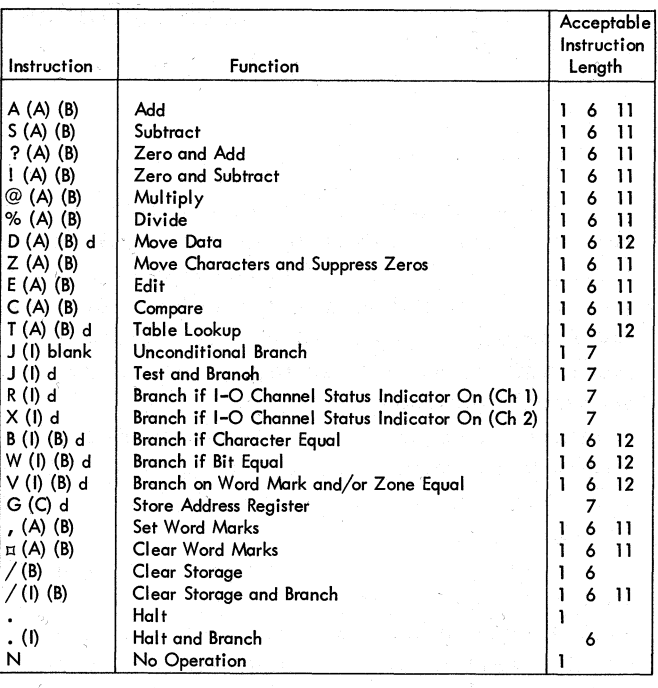

Figure 1. Acceptable Lengths for 1410 CPU Instructions

storage cycles required during instruction phase is equal to the number of characters in the instruction.

Each character position in the instruction has a designated significance. The op code must be the first character in the instruction; the d-character must occupy the last position in the instruction; the Aaddress must be in the first five positions after the op code, etc. Because characters in the instruction are read from core storage one at a time, the I-ring advances to indicate the character being processed at the beginning of each storage cycle during instruction phase. The I-ring consists of 13 triggers labeled I-ring op, and I-ring 1 through I-ring 12. The *op* code and the length of the instruction determine the point to which the I-ring advances during instruction phase. Times between I-ring advances during instruction phase are called I-cycles. Figure 2 shows the manner in which the instruction move data ( D aaaaa bbbbb d) is processed in instruction phase.

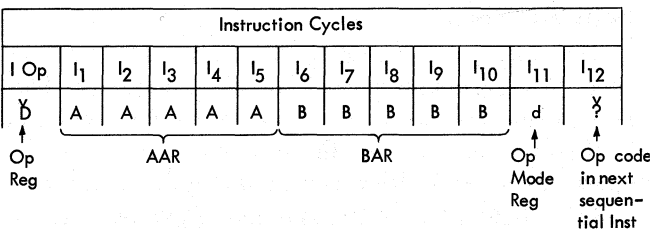

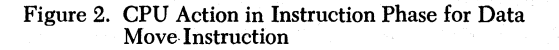

6

During the first I-cycle, the I-ring is set to I-ring op, and the op code character is processed from core storage to the operation register. The single-character op code for each instruction conditions "common op code grouping" lines that:

I. Establish requirements for the length and contents of the instruction.

2. Condition checking circuits to determine whether the length and contents of the instruction are acceptable.

3. Condition and control circuit actions in the execution of the designated operation.

Figure 3 lists operation codes and their corresponding "common op code grouping" lines.

*The 1410 System Fundamentals* and *1411 Functional Units,* Customer Engineering Instruction-Reference Manual contains more detailed information on instruction read-out operation.

## **Execute Phase**

At the completion of instruction phase, the CPU is conditioned to perform the designated instruction during execute phase. The length and complexity of execute phase is determined by the operation to be performed. In execute phase, the CPU takes a combination or series of A-, B-, C-, D-, E-, and/or F-cycles to read characters out of core storage (only one character is read out per cycle) and perform a step in the designated operation. The length of each cycle varies from 4.5 to 7.5 microseconds (or from 4.0 to 6.67 microseconds with the accelerator feature).

Characters are removed from storage in either ascending or descending order of core storage addresses. When the second scan latch is set, characters are unloaded from the low-order storage position to the highorder storage position or from the high-order position of the field to the low-order position of the field; unloading storage characters in this manner is called reverse scanning. An example of reverse scanning follows:

Assume that the field 93487 is located in storage positions 00100 through 00104; the high-order digit in the field ( 9) is stored in position 00100; the low-order digit in the field ( 7) is stored in position 00104. If the field is reverse scanned (second scan latch on), the 9 reads out first, the 3 second, and the 7 last. When the first or third scan latch is set, characters are unloaded from the high-order storage position to the low-order storage position or from the low-order position of the field to the high-order position of the field; unloading characters from ·storage in this manner is called forward scanning. An example of forward scanning follows:

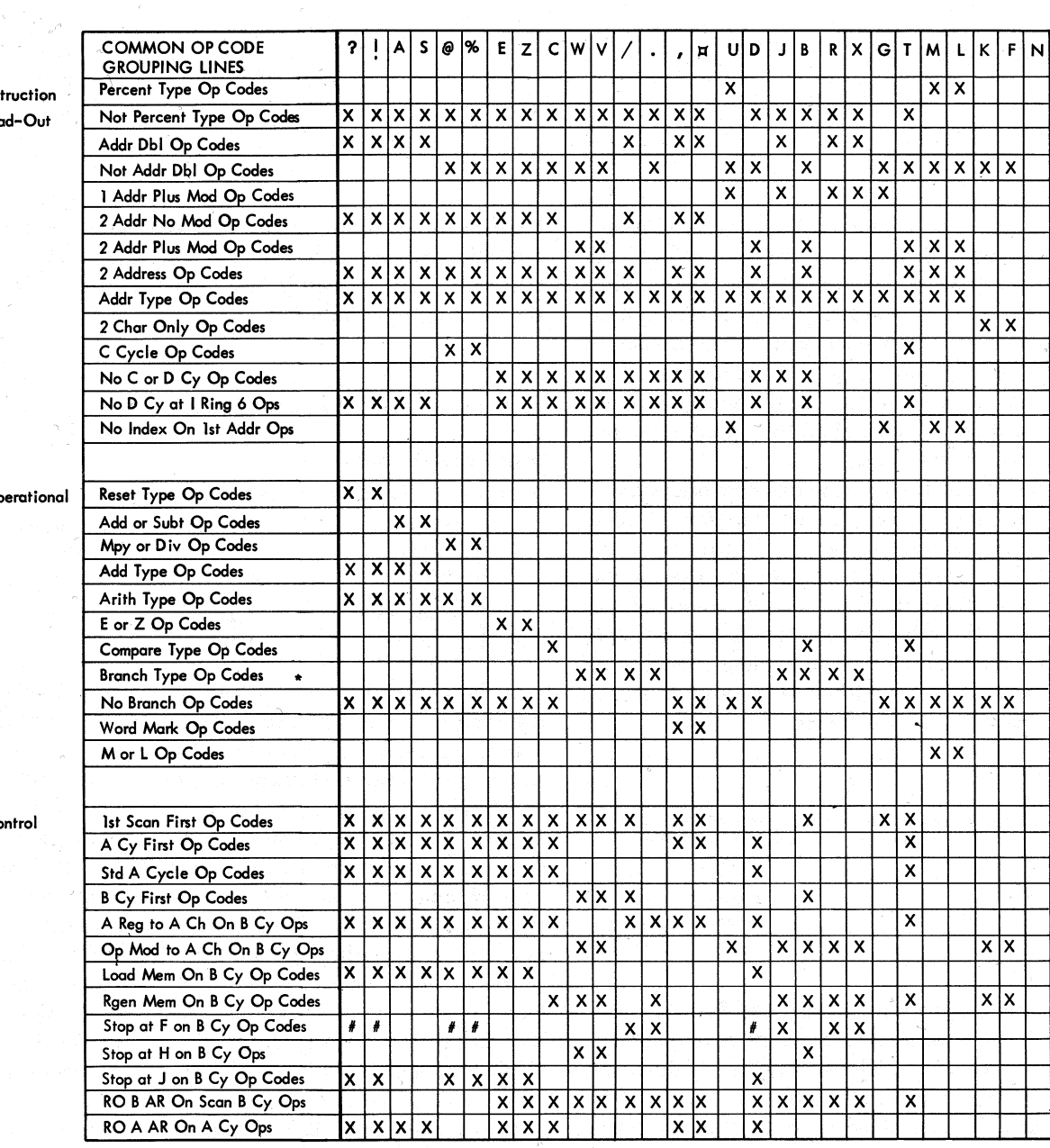

# Indicates Accelerator Feature Timing. \* Not a Line Name, a Grouping Only.

Figure 3. 1410 Common Op-Code Grouping Lines (13.14.01-14)

Assume that the field 93487 is located in storage positions 00100 through 00104; the high-order digit in the field  $(9)$  is stored in position 00100; the low-order digit in the field  $(7)$  is stored in position 00104. If the field is forward scanned (the first or third scan latch on), the 7 reads out first, the 8 second, and the 9 last.

At the completion of execute phase, the CPU normally returns to instruction phase to read out the next instruction. CPU actions during execute phase are described for specific operations in other sections of this manual.

## Questions on 1410 Instruction Formats and Decoding

Answers to these review questions are in the Appendix.

1. List the four parts into which the following 1410 instruction can be divided:  $\dot{B}$  09000 08000 M

2. What instructions contain X-control fields?

3. Does any 1410 instruction contain both an A- and I-address or both an X-control field and an A- or I-address?

4. Over what position in the instruction must a word mark be set?

5. What purpose does the I-ring serve during instruction phase?

6. Are common op code grouping lines conditioned during instruction phase or execute phase?

# **Arithmetic Instructions**

The add, subtract, zero and add, zero and subtract, multiply, and divide instmctions are used to perlorm arithmetic operations in the IBM 1410 Data Processing System. The use of add-to-storage logic in the system eliminates the need for special purpose accumulators or counters. Because· any group of storage positions can be used as an accumulating field, the capacity for arithmetic functions is not limited by a predetermined number of counter positions.

All arithmetic functions are performed under complete algebraic sign control. The combination of zone bits in the units position of the fields that the arithmetic instruction specifies determines the sign of the factor. Figure 4 shows the four possible combinations of zone hits and the values of the signs they represent. The standard machine method of signing a field is to indicate a positive factor with both A· and B-bits; a B-bit represents a negative factor.

| Sian  | <b>BCD Code Bit Configuration</b> | <b>Card Code Configuration</b> |
|-------|-----------------------------------|--------------------------------|
| Plus  | No A- or B-Bit                    | No Zone                        |
| Plus  | A- and B-Bits                     | 12 Zone                        |
| Minus | <b>B-Bit Only</b>                 | 11 Zone                        |
| Plus  | A-Bit Only                        | 0 Zone                         |

Figure 4. Bit Equivalents for Signs

The arithmetic operations in the IBM 1410 are performed by using one of two types of add scans incorporated in the system. The two types of add scans are: true add and complement add. The type of add scan performed is determined by the arithmetic operation and the signs of the factors involved. In an algebraic subtract, recall that the sign of the subtrahend (A-field) is changed and added to the minuend (Bfield). The sign of the result is the sign of the greater value only after the A-field is considered to have been changed.

In all arithmetic operations, the presence of characters represented by the card codes of blank, 8-3, 8-4, 8-5, 8-6, and 8-7 in the numeric portion of a field are treated as  $0, 3, 4, 5, 6,$  and  $7$ , respectively.

If the result in an arithmetic operation exceeds the B-field limit imposed by the B-field word mark, the carry is 1ost, and the arithmetic overflow indicator turns on. The test and branch instruction,  $J(1)Z$ , tests and turns off the arithmetic overflow indicator.

If the result of any add, subtract, multiply, zero and add, or zero and subtract operation is zero, the zero balance indicator turns on. The next add, subtract, multiply, zero and add, or zero and subtract instruction, that does not result in a zero balance, turns off the zero balance indicator.

## **Add and Subtrad lnsfrvdions**

## **Instruction Formats**

Formats for the add and subtract instructions are:

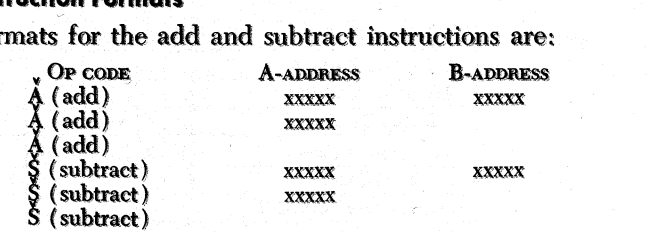

 $\overline{\phantom{a}}$ 

If the add or subtract instruction specifies two addresses ( $\overrightarrow{A}$  or  $\overrightarrow{S}$  xxxxx xxxxx), the numeric data in the A-field is algebraically added to (add operation) or subtracted from (subtract operation) the numeric data in the B-field. The result is stored in true form in the B-field. Except for the sign position which may be changed, B..fleld zone bits are undisturbed. A-field zone bits are ignored in all other positions except the sign position. A B-6eld word mark stops the operation and must be set over the high-order position of that field, If the A-field is shorter than the B-field, it, too, must have a defining word mark to stop transmission of data from the A-field to the B-field. When the A-fleld is shorter than the B.fleld, the system automatically adds zeros to (add operation) or subtracts zeros from (subtract operation ) the extra high-order positions of the B-field until a B-field word mark is detected. If the A-field is longer than the B·field, the high-order positions of the A-field, that exceed the limits imposed by the B-field word marks, are not processed.

If the add or subtract instruction has only an A· address (A or S xxxxx), the A-field is added to (add operation) or subtracted from (subtract operation) itself. The result is stored in the A-field. Add oper· ations in which the instructions designate only one field are always executed with true add cycles' and the sign bit configurations of the results are always the same as the original sign of the A-field. When the subtract instruction designates only one field, the numeric portion of the A-field is always 0 after the operation, but zones in the A-field remain unchanged; the A-field sign bit configuration is the same as it was before the operation.

( *...* " 

If the add or subtract instruction does not designate an A- or B-address (no address chaining), the con· tents of the AAR from the previous operation specify the A-field, and the contents of the BAR specify the B-field in the add or subtract operation. The operation is executed in the manner described for two address add and subtract instructions.

## **CPU Operation**

During last instruction read-out cycle, the units control, first scan control, and A-cycle control latches are set to initiate the first cycle (A-cycle) of the add or subtract operation. In the first A-cycle, the units position of the A-field reads out of storage and is gated to the A-data register. The operation (op) modifier register 'is gated to the A· and assembly channels on A-cycles to satisfy the validity check circuits.

During the subsequent B-cycle, the units position of the B-field reads out of storage onto the B-channel, and the A-field character in the A-data register is gated to the A-channel. The signs of the A~ and Bchannel characters are analyzed to determine whether . the A-field should be true or complement added to the B·field. The first B-cycle is one logic gate longer than other B-cycles in the operation to allow time to condition the true or complement add controls.

Whether the system executes a true or complement add scan is determined by the number of minus signs in the factors and the type of operation being performed (Figure 5).

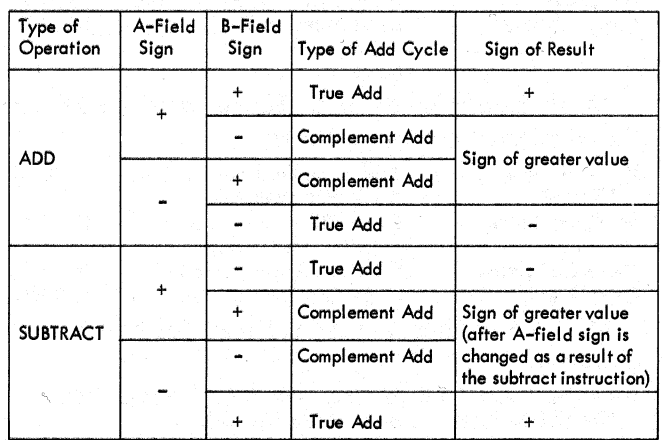

Figure 5. Types of Add Cycles and Sign of Result for Add and Subtract Operations

Numeric bits in the A- and B-channel characters are added in the adder unit. The adder output feeds the assembly unit where B-channel zones and word mark and adder numerics are combined. The character is than sent to the B-field location in storage. If there is an adder carry and no A- or B-channel word mark, the carry latch is set and combined with the sum of the binary portions of the A- and B-channel digits on the next B-cycle.

The A- and B-channel characters are added or subtracted until an A- or B-channel word mark is sensed. If an A-channel word mark is detected before a Bchannel word mark is sensed, indicating that the B-field is longer than the A-field, the extension latch is set and a series of B-cycles are executed until the operation is complete (B-field word mark). Remaining characters in· the B-field are combined with zeros on true add or nines on complement ad scans. The 0 or 9 is inserted directly on the A-channel input to the adder.

If a B-channel word mark is sensed before an Achannel word mark is detected, indicating that the A-field is longer than the B-field, other A-field characters are not processed. The following example illustrates this action:

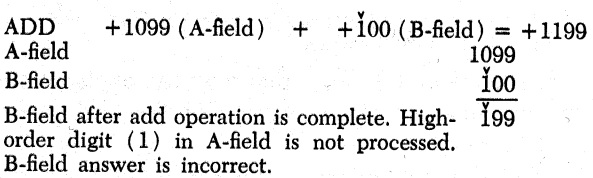

When there is an adder carry from the high-order position on a complement add scan, the add or subtract operation ends when a B-channel word mark is sensed as shown in the following example:

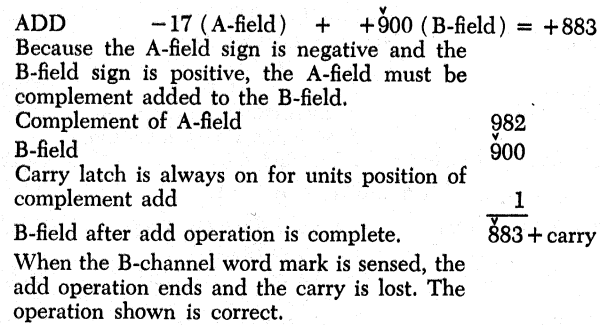

An adder carry from the high-order position on a true add scan signifies an overflow and sets the arith metic overflow latch. Study the following example:

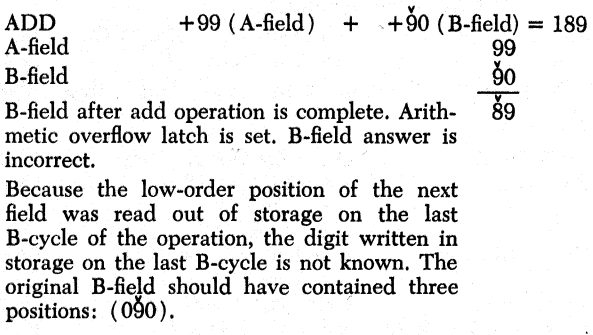

When the stored result is in complement form, as indicated by no adder carry from the high-order position on a complement add scan, the characters in the

B-field must be converted to true form and the B-field sign changed. The following example illustrates this action:

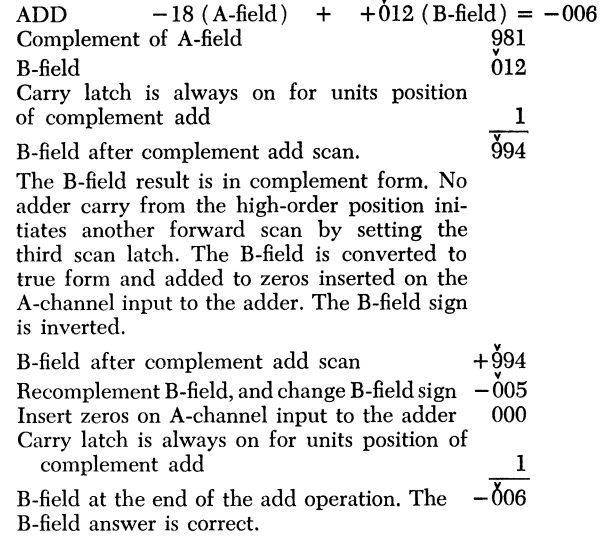

Figures 6 and 7 show diagrammed explanations of CPU operation in the execution of the add and subtract instructions.

The following controls are active when the CPU performs the add and subtract operations:

1. Initiate A-cycle and read out first A-field character.

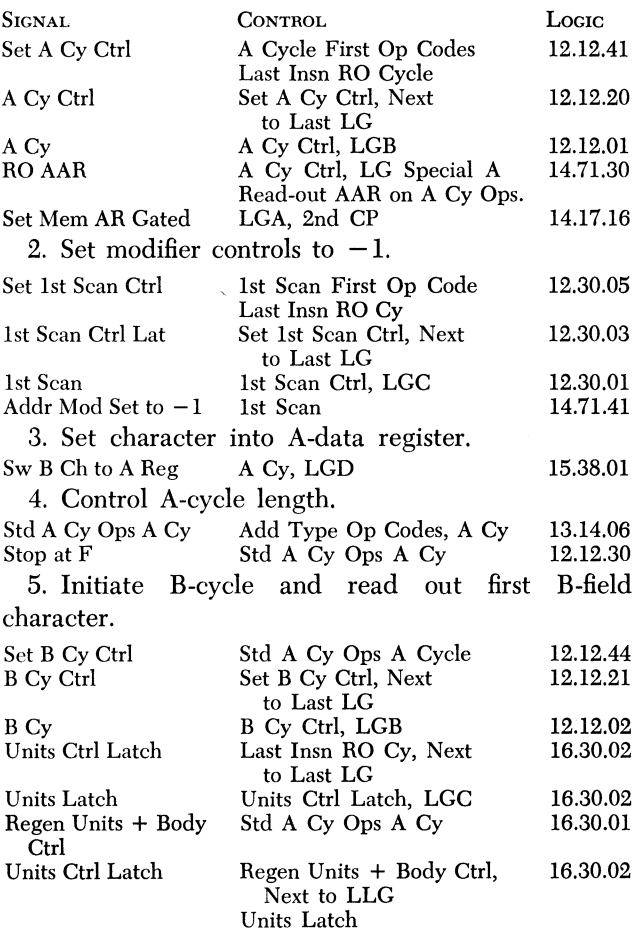

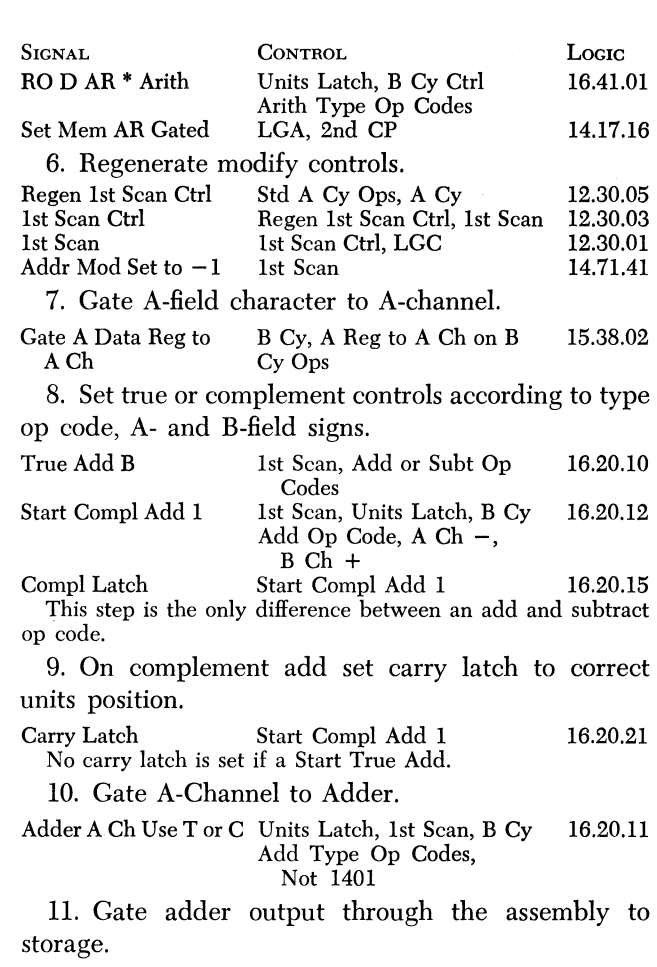

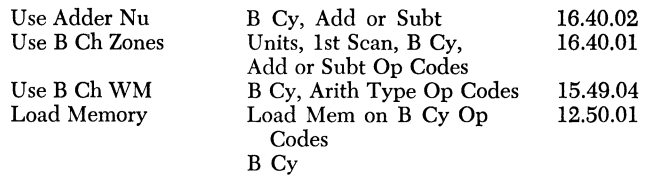

12. If there is no A- or B-channel word marks, set the carry latch if there is a carry.

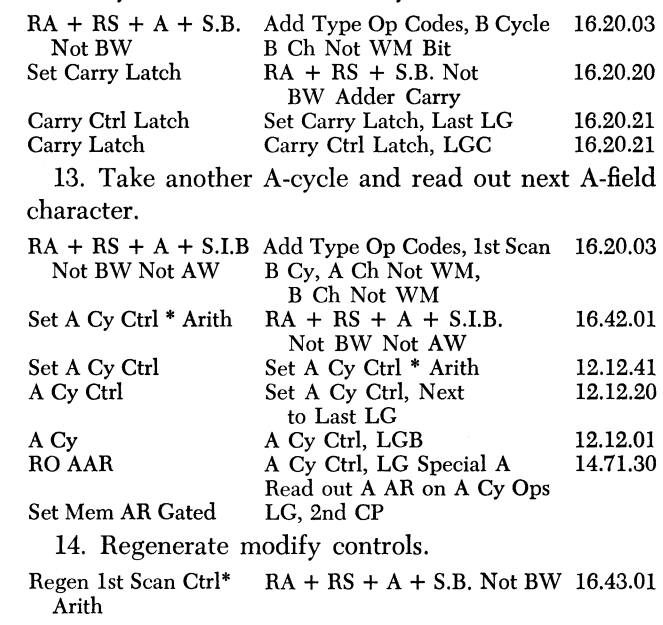

-----------------------

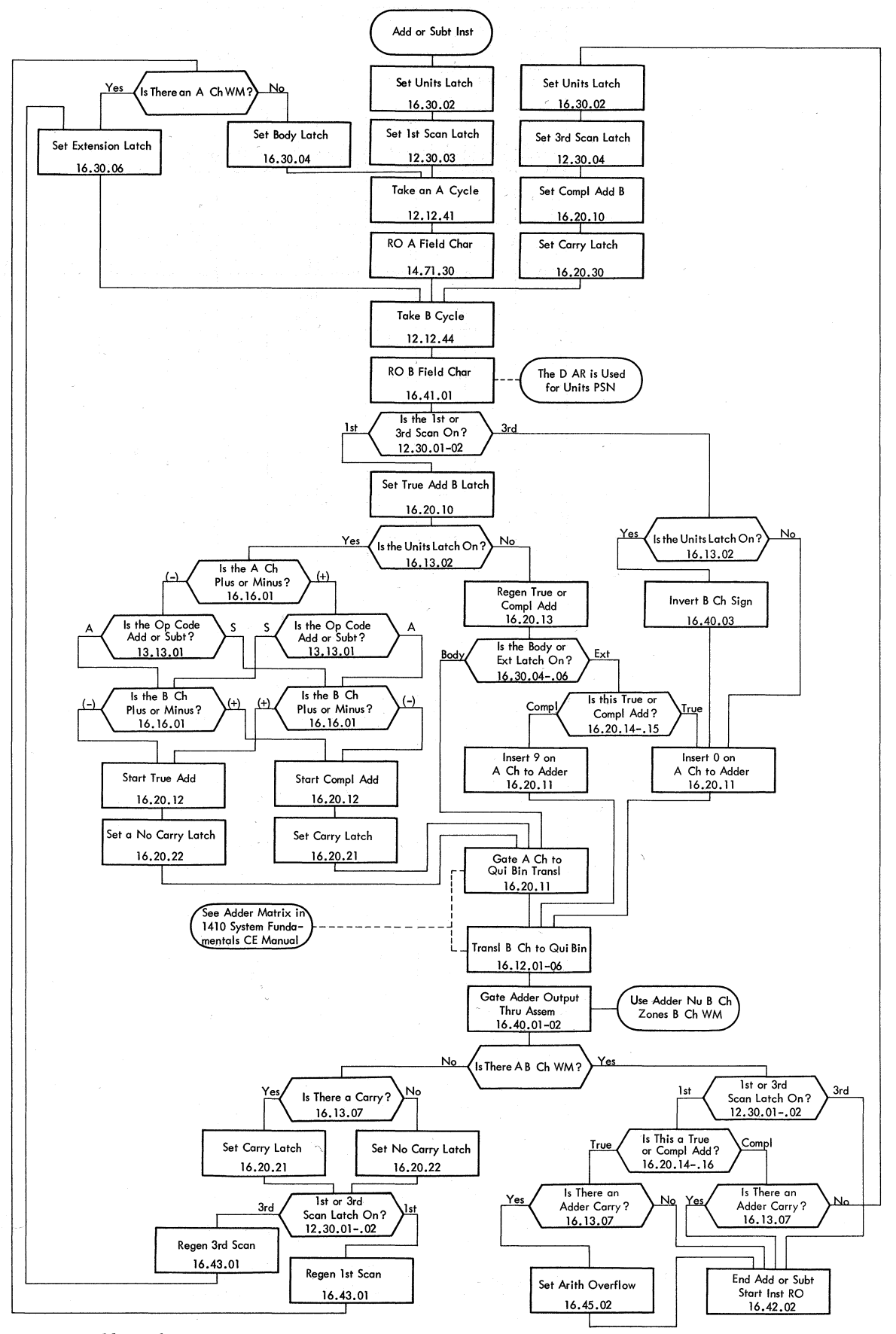

Figure 6. Add or Subtract

 $\leq$   $\geq$ 

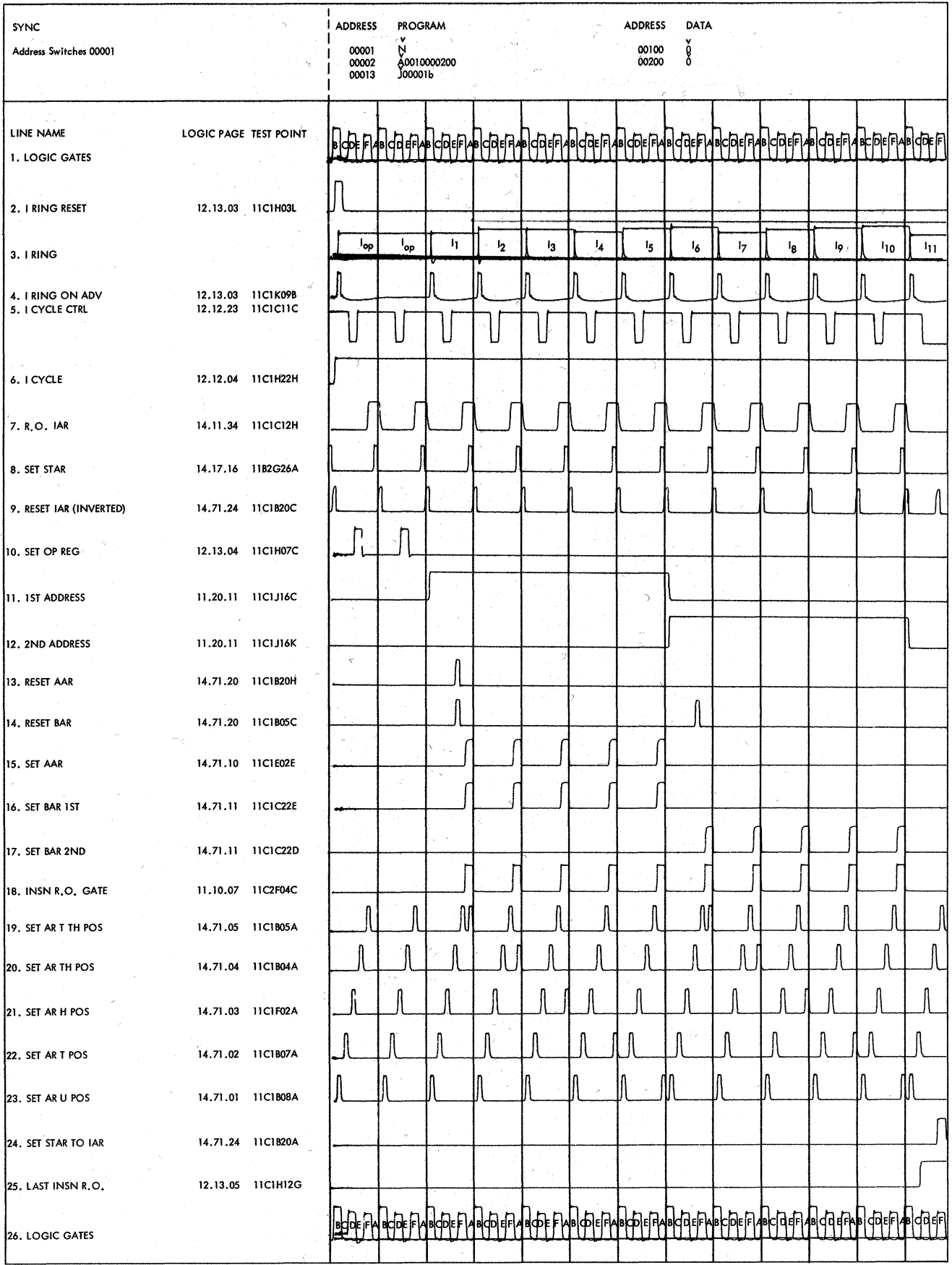

Figure 7A. Add Operation Instruction Read-out

![](_page_12_Picture_16.jpeg)

rithmetic Instructions 13

 $\mathcal{A}^{\mathcal{A}}$ 

 $c|b|\epsilon|$ f

 $\mathsf{B} \subset \mathsf{B} \mathsf{B} \quad \mathsf{B} \subset \mathsf{B} \quad \mathsf{B} \subset \mathsf{B} \quad \mathsf{B} \subset \mathsf{B}$ 

![](_page_13_Picture_135.jpeg)

![](_page_13_Picture_136.jpeg)

19. Set carry latch to correct units position.

![](_page_13_Picture_137.jpeg)

20. Change sign over units position.

![](_page_13_Picture_138.jpeg)

21. End the operation.

![](_page_13_Picture_139.jpeg)

## **Questions on Add and Subtract Operation**

Answers to these review questions are in the Appendix. 1. When the CPU decodes the  $\dot{A}$  (AAAAA) instruction, what action occurs?

2. Are other A-field characters processed after a Bchannel word mark is sensed?

3. Why is the first B-cycle in the add or subtract operation longer than subsequent B-cycles?

4. When the sum in an add operation (or the remainder in a subtract operation) is 0, what indicator turns on?

5. When the A-field word mark is sensed before the B-field word mark is detected in a true add scan, what action occurs?

6. When the add or subtract instruction specifies A- and B-addresses, where is the result stored?

# Zero and Add and Zero and Subtract **Instructions**

## **Instruction Formats**

Formats for the zero and add (systems diagrams refer to the instruction as reset add) and zero and subtract (systems diagrams refer to the instruction as reset subtract) are as follows:

![](_page_13_Picture_140.jpeg)

If the zero and add or zero and subtract instruction specifies two addresses  $(\dot{?}$  or  $\dot{.}$  xxxxx xxxxx), the numeric data in the A-field is stored in the B-field. The sign of the result field (B-field) is the same as the sign of the A-field in the zero and add operation; the sign of the result field is the opposite of the A-field sign in the zero and subtract operation (Figure 8). If, in a zero and add operation, the A-field has no sign and is thus understood to be positive, the system generates an actual positive sign for the B-field by placing A-

![](_page_13_Picture_141.jpeg)

Figure 8. Sign Changes for Zero and Subtract (Two Addresses)

Las Λ

 $\mathbf{1}$ 

 $\ddot{i}$ 

A

and B-bits over the units position. All other zone positions, except the sign position, in the B-field are cleared (no A- nor B-bits) in zero and add and zero and subtract operations. The B-field must have a defining word mark to stop the operation. The A-field requires a word mark only if it is shorter than the B-field, in which case extra high-order B-field positions are set to 0. If the A-field is longer than the B-field, the highorder positions of the A-field that exceed the limits imposed by the B-field word mark are not processed.

If the zero and add or zero and subtract instruction specifies only one address  $(\dot{?}$  or  $\dot{?}$  xxxxx), numeric data in the A-field does not change. The instruction causes the system to strip the A-field of all zones, except the units (sign) position, and to change non-numeric codes (blanks and 8-3, 8-4, 8-5, 8-6, and 8-7) to their numeric equivalents  $(0, 3, 4, 5, 6, \text{ and } 7, \text{ respectively})$ . In the zero and add operation, the sign of the A-field is retained, but the bit configuration of the plus sign may change; for example, if the bit configuration of the plus sign is an A-bit or NOT A- and NOT B-bits, the plus sign is changed to the A- and B-bit configuration. In the zero and subtract operation, the A-field sign changes; if the A-field was positive before the operation, it is negative after the operation; if the A-field was negative before the operation, it is positive (Aand B-bits) after the operation. In the one address zero and add or zero and subtract instruction, the A-field requires a word mark in its high-order position.

If the zero and add or zero and subtract instruction does not designate an A- or B-address (no address chaining), the contents of the AAR from the previous operation specify the A-field, and the contents of the BAR specify the B-field in the operation. The zero and add or zero and subtract instruction is then executed in the manner described for two address instructions.

## **CPU Operation**

During the A-cycle that begins execution of the zero and add or zero and subtract instruction, the units position of the A-field reads out of storage and is set in the A-data register. After the A-cycle, the system executes a B-cycle to process the B-field character from storage onto the B-channel and to gate the character in the A-data register to the A-channel. The A-channel character is set in the adder; a 0 is inserted on the B-channel input to the adder. In all cases, the adder true adds the A-channel character to 0. Because the units latch is on (first A- and B-field characters to be processed), the adder sum is combined in the assembly with the sign of the A-field (zero and add) or with the inverted sign of the A-field (zero and subtract). The character and the sign are gated to the units position of the B-field in storage. Until an A- or B-channel word mark is sensed, the system alternately executes A- and B-cycles, adds A-channel numeric bits to 0 in the adder, and stores the adder output in the B-field. If an A-channel word mark is detected before a Bchannel word mark is sensed, zeros are stored in the remaining B-field positions. A B-channel word mark terminates the operation.

Figures 9 and 10 show diagrammed explanations of CPU operation in the execution of the zero and add and zero and subtract instructions.

The following controls are active when the CPU performs the zero and add and zero and subtract operations.

![](_page_14_Picture_152.jpeg)

![](_page_15_Figure_0.jpeg)

Figure 9. Zero and Add or Zero and Subtract

![](_page_16_Picture_11.jpeg)

Figure 10. Zero and Add Operation Timings

![](_page_17_Picture_494.jpeg)

![](_page_17_Picture_495.jpeg)

![](_page_17_Picture_496.jpeg)

17. Gate a 0 in B side of adder.

B Ch Insert +0 Reset Type Op Codes, B Cy 16.20.02 1st Scan

18. Gate adder output through assembly.

![](_page_17_Picture_497.jpeg)

19. End operation when there is a: B-Channel WM. Last Execute Cy RA + RS.I.B. B Ch WM 16.42.02

## **Questions on Zero and Add and Zero and Subtract Operations**

Answers to these review questions are in the Appendix. *1. If the sign of the A-field is positive in a zero and* 

*subtract operation, what is the sign of result field?* 

*2. How does the zero and add operation differ from the zero and subtract operation?* 

3. What positions of the result field contain zone bits after the zero and add or zero and subtract operation?

*4. What terminates the zero and add anq. zero and subtract operations?* 

*5. When the zero and add or zero and subtract instruction specifies only an A-address, where is the result stored?* 

*6. ·If the A-field contains all zeros, what indicator turns on?* 

# *Multiply Instruction*

## **lnStruction Formats**

Formats for the multiply instruction are:

![](_page_17_Picture_498.jpeg)

The A-address in the multiply instruction specifies the low-order character in the A-field (multiplicand); the B-address represents the storage location of the low-order B-field character (product). If the multiply instruction does not contain a B-address, the contents of the BAR from the previous operation designate the low-order character in the B-field 'for the multiply operation. If the instruction does not contain an A· address or a B-address (no address chaining), the contents of the AAR and the BAR specify low-order A- and · B-field characters, respectively.

The multiply instruction causes the CPU to repetitively add numeric data in the A-field ( multiplicand) to numeric data in the B-field  $($  product $)$ , starting with low-order B-field positions. Results of the additions are stored in the B-field.

Multiplier digits must be stored in the high-order B-field positions before the multiply operation begins. However, the mutilplier is eliminated digit-by-digit as the operation progresses. If the multiplier is to be retained, it must be stored in another area in memory.

Word marks must be set in high-order multiplier and multiplicand positions.

## **B-Fiejd Length**

Because the product is developed in the B-field, the field must be long enough to accommodate repetitive additions of the A-field and still not interfere with useful multiplier positions. Therefore the number of digits in the multiplier plus the number of digits in the multiplicand plus one equals the number of positions that the B-field must contain.

## **Concept of Machine Multiplication**

The following example is used to aid in explaining the concept of multiplication on the IBM 1410 Data Processing System:

 $\check{X}X\check{X}$ Multiplier

 $\overline{M}$ ultiplicand  $\overline{Y}YYY\overline{Y}$   $\overline{A}$ -address  $\overline{B}$ -address Product Field (before multiplier is moved in) ZZZZZZZZZZ

Because the multiplier has three positions and the multiplicand has five positions, the product field ( B-field) has nine positions. Before the CPU decodes the multiply instruction, an image of the multiplier must be stored in the high-order B-field positions; this is usually accomplished with the zero and add instruction. The product field ( B-field) must contain xxxzzzzzz when the multiply operation begins.

Before the CPU performs the first add scan in the operation:

1. Characters to the right of multiplier digits in the product field are replaced with zeros, and

2. Zone bits in the units multiplicand (A-field) and multiplier digits are analyzed to determine the signs of the respective factors. If signs of both the A-field and the multiplier are alike, a plus sign is set over the units position of the B-field. If signs of the A-field and the mutliplier are different, a minus sign is set over the units position of the B-field.

The B-field in the example becomes  $\dot{X}$ xx000000.

In other CPU operations in the execution of the multiply instructions:

1. Data in the A-field are true added or complement added into the B-field. Each multiplier digit specifies the number and type of add scans that should be executed (the number of times that the A-field is added into the B-field).

2. The CPU shifts when action that each multiplier digit designates is complete. The shift allows the add scans that the next multiplier digit requires to begin at the next product field position in high-order sequence.

3. Multiplier digits are incremented or decremented by one before or after add scans until all multiplier digits are either reduced to 0 or increased to 9. The multiply operation ends when a 0 with a word mark is sensed in the multiplier.

## **Rules of Machine Multiplication**

To execute a multiply instruction, the CPU applies the following rules:

1. A multiply operation begins with the true add latch set and ends with a true add scan.

- 2. A multiplier digit of 1, 2, 3, or 4 causes:
	- a. The multiplier digit to be decreased by one.
	- b. The CPU to perform a true add scan.
	- c. The CPU to shift after the multiplier digit is reduced to 0.
- 3. A multiplier digit of 5, 6, 7, 8, or 9 causes:
	- a. The multiplier digit to be increased by one.
	- b. The CPU to perform a complement add scan (except as noted in rule 6).
	- c. The CPU to shift after the multiplier digit is increased to 9.

4. When a shift and a change from complement add to true add scan occur, the multiplier digit is not decreased before the true add scan.

5. When multiplier digits designate that a true add scan follow a complement add scan (as in the cases of multiplier digits 18, 47, 36, 25), an extra true add scan is taken after the shift ending the last complement add scan.

6. When the multiplier digit 9 follows the multiplier digit 5, 6, 7, 8, or 9 (for example 97, 95, 98, 99), the CPU does not perform a complement add scan when the high-order 9 is sensed; a shift is signalled immediately.

7. When performing complement add scans, the complement of the A-field (multiplicand) is added to the B-field the number of times equal to the complement of the mutliplier digit, except as noted in rule 6; for example, the multiplier digit 8 specifies that the A-field be complement added to the B-field (rule 3b) twice; the tens complement of 8 is 2. However, the multiplier digit is only increased to 9 (rule 3c).

8. The zero balance indicator turns on when the product field is 0 at the end of a multiply operation.

9. A multiplier digit of 0 signals a shift immediately; no add scan is taken.

## **Machine Multiplication Examples**

The following examples illustrate the manner in which the CPU executes specific multiply operations:

## EXAMPLE 1

A multiplier units digit of 1, 2, 3, or 4 causes a cor responding number of true additions of the A-field (multiplicand) to low-order positions of the product field (B-field). Before each true add scan, the multiplier digit is decreased by one until the digit is reduced to 0. When the multiplier digit is 0 and the subsequent true add scan is complete, a left shift is forced, causing:

1. The tens position of the multiplier to control the number and type of add scans.

2. The add scans to begin in the tens position of the product field.

This procedure is repeated for each position of the multiplier until the action that each multiplier digit specifies is complete.

*Example:* 203 × 1625

![](_page_19_Picture_468.jpeg)

### EXAMPLE 2

A units multiplier digit of 5, 6, 7, 8, or 9 causes the complement of the A-field to be added to low-order positions of the product field. The complement of the multiplier digit detennines the number of complement add scans required. The multiplier digit is incremented by one after each complement scan until the digit is increased to 9. When the required number of complement ad scans (as specified by the units multiplier digit) have been taken, a left shift is forced, causing:.

1. The tens position of the mutliplier to control the number and type of add scans.

2. The add scans to begin in the tens position of the product field. This procedure is repeated for each position of the multiplier until the action that each multiplier digit specifies is complete.

If the high-order multiplier digit (the digit containing the word mark) is  $5, 6, 7, 8$ , or  $9$ , the CPU performs a true add scan after the last complement add scan and the shift have been taken.

 $\leftarrow$ 

*Example:*  $7 \times 1625$ 

![](_page_19_Picture_469.jpeg)

Complement addition for multiplier digits 5, 6, 7, 8, and 9 saves processing cycles and time. For example, a multiplier digit of 7 causes, instead of 7 true add scans, only four scans total.

## EXAMPLE 3

When a multiplier digit of 9 is sensed after a multiplier digit of 5, 6, 7, 8, or 9 (95, 96, 97, 98, 99), the highorder 9 in the multiplier does not require a complement scan. The high-order 9 signals a left shift immediately.

When multiplier digits designate that a true add scan follow a complement add scan, an extra true add scan is taken after the shift ending the last complement add scan. The multiplier digit is not decreased before the true add scan.

A multiplier digit of 0 signals a left shift immediately.

 $Example: 19910 \times 22$ 

![](_page_19_Picture_470.jpeg)

## **Address Registers**

In a multiply operation:

- a. The AAR scans the A-field.
- b. The BAR scans the product field ( B-field).
- c. The CAR retains the address of the units position of the multiplicand (A-field).
- d. The DAR retains the address of the product field position used at the start of each scan. The DAR is modified by  $-1$  on a shift cycle.

At the end of the multiply operation, the AAR contains the address equal to the original A-address minus the length of the A-field; the BAR contains the address equal to the original B-address minus. the length of the B-field.

## **CPU Operation**

To more clearly explain CPU action when performing a multiply operation, execution of the following example is used to supplement descriptions of CPU functions. Figure 11 shows a step-by-step breakdown in the execution of the following example:

```
Multiplier 82 \times +
```
Multiplicand (A-field) 181

Product Fjeld ( B-field when the multiply operation starts ) 82XXXX

The CPU must first locate the units position of the multiplier. To accomplish this, the CPU scans through the A- and B-fields and replaces B-field characters with zeros until an A-field word mark is sensed. In the example, three A- and B-cycles are required to read out the A-field word . mark; the B-field changes to  $\S2X000.$ 

The A-field word mark sets the extension latch, and the CPU takes another A- and B-cycle. During the A-cycle, the CAR is used to read out the units position of the A-field; the units position A-field character (containing the sign of the A-field) is stored in the A-data register. During the B-cycle, the extra position in the product field (the position that contains neither a 0 nor part of the multiplier) is replaced with a  $0$ . In the example, the B-field changes to 820000.

Another B-cycle follows. The units position of the multiplier (containing the sign of the B-field) is read out of storage and gated onto the B-channel. The A-field character in the A-data register is gated to the A-channel. The MQ latch is set to identify characters on the A- and B-channels as units position characters of the multiplier and the multiplicand. Signs over the A- and B-channel characters are analyzed to determine the sign of the product field. Like signs (as in the example) set the plus latch; unlike signs set the minus latch.

The B-channel character (units multiplier digit) is examined to determine whether true or complement add cycles are to be taken: If the multiplier digit is 1, 2, 3, or 4, the true add latch is set, and the digit is decreased by one and returned to the units multiplier position in storage. To accomplish this, the digit 9 is inserted in the A-channel side of the adder, and the B-channel character  $(1, 2, 3, or 4)$  is inserted in the B-channel side of the adder. The two digits are added, and the high-order carry is dropped, effectively subtracting one from the B-channel digit. For example, when the digit 2 is inserted in the B-channel side of the adder, the digit 9 is inserted on the A-channel input to the adder. The digits are added, and the highorder carry is dropped; the adder ouput ( 1) is stored in the units position of the multiplier in memory. The B~field in the example becomes 810000.

If the multiplier digit is  $5, 6, 7, 8$ , or  $9$ , the complement add latch is set, and the multiplier digit is returned to storage unchanged.

In addition to setting the true add or complement add latch, the units position multiplier digit sets the first, second, or no scan latch for the subsequent Dcycle. If the digit is not a 0, the no scan latch is set; if the digit is a 0 without a word mark, the first scan latch is set; if the digit is a  $0$  with a word mark, the second scan latch is set, and the operation ends when the subsequent D~cycle is complete. In the example, the units digit in the multiplier is 2, causing the no scan latch to turn on.

When the sign analysis is complete and the no scan and true add or complement add latches are set, the CPU takes a D-cycle to set the sign of the product over the units position of the product field ( B-field). The product field in the example then becomes SlOOOO.

The CPU scans the A- and B-fields and true adds or complement adds the A-field to the B-field. The number and type of add scans performed are determined by the numeric value of the multiplier digit. In the example, the units position multiplier digit was 2 before the reduction, indicating that the A-field must be true added to the B-field twice. The CPU takes A- and B-cycles to read out multiplicand and product field characters to execute the addition. Before each A-field to B-field true addition is begun, the multiplier digit is read out and reduced by one. At the end of the second true add scan, the B-field in the example becomes 800362. When the multiplier digit is 5, 6, 7, 8, or 9, the complement of the A-field is added to the B-field the number of times that the complement of the multiplier digit specifies; for example, the multiplier digit 8 indicates that the A-field must be complement added to the B-field twice (the tens complement of 8 is 2). The digit is increased. by one after the first complement add scan; in cases of other digits designating complement add scans, the digit is increased by one after each A-field to B-field addition until the multiplier digit is increased to 9.

When the designated number of true add or complement add scans are complete, the next multiplier digit is examined to determine whether true or complement add scans are required.

When action that each multiplier digit specifies is completed, a left shift occurs, causing the subsequent complement or true add cycle to begin at the next digit in high-order sequence. In the example, a left shift occurs when the two true add cycles that the units multiplier digit  $(2)$  designates are executed. Actions

![](_page_21_Picture_11.jpeg)

 $\sim$ 

Figure 11. Multiply Example

that the next multiplier digit  $(8)$  specify must begin in the tens position of the B-field.

The next multiplier digit reads out of storage and sets the true or complement add controls. The digit is decreased by one and returned to storage if the true add latch is set. The digit is returned to storage unchanged if the complement add latch is set. The A-field is then true added or complement added to the B-field as designated by the multiplier digit. The B-field in the example changes to  $996742$  after the shift and two complement add scans are complete.

The multiply operation cannot end with a complement add scan. In the example, the high-order multiplier digit specifies two complement add scans. A shift and a true add scan must be executed after the second complement add scan. The B-field in the example becomes 014842. The multiply operation ends when the 0 with a word mark is sensed in the multiplier.

Figures 12 and 13 shows detailed CPU action in the execution of a multiply operation.

## **Questions on Multiply Operation**

Answers to these review questions are in the Appendix.

- *1. List the multiplier digits that cause:* 
	- *a. Complement add scans.*
	- *b. True add scans.*

*2. When the multiplier contains three digits and the multiplicand contains five digits, how many storage positions should be reserved for the product field?* 

·. *3. When is the multiply operation terminated?* 

*4. Does the* CPU *move the multiplier to the product field when executing a multiply instruction?* 

*5. When the multiplier is 99:* 

- *a. How many complement add scans are required in the multiply operation?*
- *b. How many true add scans are required in the multiply operation?*
- 6. When the multiplier is  $\check{8}28$ :
	- *a. How many complement add scans are required, in the multiply operation?* ·
	- *b. How many true add scans'are required in the*  . *multiply operation?*

![](_page_23_Figure_0.jpeg)

![](_page_24_Figure_0.jpeg)

 $|_{\sim}$ 

![](_page_25_Figure_0.jpeg)

26

![](_page_26_Figure_0.jpeg)

Figure 12D. Multiply, MQ Controls

\.·>

 $\mathbb{R}^2$ 

![](_page_27_Picture_7.jpeg)

Figure 13. Multiply Operation Timings

## **Divide Instruction**

The following example shows mathematical terms assigned to factors in a divide operation:

![](_page_28_Figure_2.jpeg)

## **Instruction Formats**

Formats for the divide instruction are:

![](_page_28_Picture_416.jpeg)

The A-address in the instruction specifies the units position of the diVisor; the B~address designates the storage location containing the high-order position of the dividend. If the divide instruction does not have a B-address, the contents of the BAR from the previous operation locate the high-order position of the dividend. If neither an A- nor B-address is included in *:* the instruction (no address chaining), contents of the AAR and BAR from the previous operation provide Aand B-addresses, respectively, for the divide operation.

The divide instruction causes the dividend (located in the B-field) to be divided by the divisor (located in the A-field). 'fo effect the divide operation, the CPU executes a series of complement add scans and right shifts to repetitively subtract the divisor from the dividend. The quotient is developed in high-order B-field positions; the remainder is located in low-order positions in the B-field; the dividend is destroyed as the divide operation proceeds.

## **Programming Considerations**

*(."* 

The program containing the divide instruction must establish certain conditions before the CPU begins the division. Conditions that must be considered before the divide operation begins are:

*Addressing of Factors:* The dividend is located in· the low-order positions of the B-field. During the divide operation, the quotient is developed in high-order B-field positions, and the dividend is destroyed. If the dividend is to be retained, it must also be stored in another area in memory.

Length of the B-field: Because the quotient is developed in the B-field, the field must be long enough to accommodate repetitive complement additions of the A-field and still not interfere with quotient positions being developed. Therefore, the length of the B-field is determined by adding 1 to the sum of the number of digits in the divisor and dividend; for example, the problem  $5001 \div 10$  requires that the B-field contain seven positions.

4 (positions in dividend) + 2 (positions in divisor) + 1 = 7  $($  positions in B-field $)$ 

Signs: The divisor can either be signed or unsigned. If no zone bits are in the units position of the divisor, the divisor is considered positive. A sign must" be set in the units position of the dividend (located in the units position of the B-field) to stop the divide operation. The dividend sign must consist of A- and B-bits for plus, or B-bit for minus. At the end of the operation, the sign of the quotient follows algebraic sign rules (Figure 14), and appears over the units position of the quotient; the sign of the remainder is the sign of the original dividend.

![](_page_28_Picture_417.jpeg)

Figure 14. Divide Sign Control

Zeros: The quotient field (the high-order B-field positions that do not contain the dividend) must contain zeros when the divide operation begins. Moving the dividend into the B-field by means of the zero and add instruction insures both the presence of zeros in high-order (quotient) positions of the B-field and proper signing of the B-field.

*Word Marks:* A word mark must be set over the high-order position of the divisor. A B-field word mark is not necessary; if, however, a word mark is set in the B-field, it is ignored, but retained;

## **Concepts of Machine Division**

To execute a divide operation, the CPU performs a series of subtractions by complement adding the divisor to the dividend, starting with the high-order dividend position. A carry from the high-order position indicates a successful complement add scan and increases the quotient field by one. Successive complement add scans are performed until no adder carry from the high-order position is detected, indicating that the previous subtraction was unsuccessful (over draw) and that a correction scan must be taken.

In a correction scan, the divisor is true added to the dividend to restore the dividend to its value preceding . the unsuccessful subtraction. If the divisor is not true added to the units dividend position (located in the units position of the B-field), a right shift is taken after the correction scan. The CPU repeats the operation, complement adding the divisor to the dividend,

starting with the next dividend digit in low-order sequence.

When a correction ·scan causes the divisor to be added to the units dividend position (defined by a B-bit in the standard sign), actions to set the quotient sign and end the divide operation are initiated.

At the end of the operation, high-order B-field positions contain the quotient; low-order B-field positions contain the remainder. Zone bits in the units quotient and remainder positions indicate the signs of the factors. When the divide operation is complete:

1. The number of digits in the divisor (A-field) equals the number of B-field positions containing the remainder.

## EXAMPLE 1

. 2. The number of digits in the origjnaf dividend equals the number of B-field positions containing the quotient.

3. A numeric zero in the B-field separates the remainder from the quotient; for example, when the system divides  $6876 \times 55$ , the B-field contains  $0125001$ at the end of the operation. Because the divisor contains two digits  $(55)$ , the two low-order B-field positions contain the remainder ( 01). Four digits were in the original dividend. ( 6876), therefore, the four highorder positions in the B-field contain the quotient ( 0125). A numeric 0 separates the remainder from the quotient.

Examples 1, 2, and 3 following illustrate the theory of machine division:

![](_page_29_Picture_372.jpeg)

in. the divisor ( 12), the two low-order B-field positions contain the remainder at the end of the divide oper-

A 0 separates

the quotient from the remainder.

#### EXAMPLE 2

 $-14980 \div 65$ 

three high-order positions in the B-field at the end of the divide operation contain the

quotient. **ation** 

Complement add divisor to dividend (high-order position) No adder carry from high-order position Correction scan (true add divisor to dividend)

Shift right and complement add

No adder carry from high-order position

Correction scan (true add divisor to dividend)

![](_page_29_Picture_373.jpeg)

![](_page_30_Picture_157.jpeg)

Because there are five digits in the dividend (14980), the five high-order positions in the B-field at the end of the divide operation contain the quotient.

Because there are two digits in the divisor (65), the two low-order B-field positions contain the remainder at the end of the divide operation.

A 0 separates the quotient from the remainder.

#### $1500 \div 1000$  $000001500$ (B-field before division) Complement add divisor to dividend (high-order)  $9000$  $009001500$ No adder carry from high-order position Correction scan (true add divisor to dividend)  $1.000$ B-field restored to value preceding overdraw  $000001500$  $9000$ Shift right and complement add  $000901500$ No adder carry from high-order position Correction scan (true add divisor to dividend)  $1000$  $000001500$ B-field restored to value preceding overdraw Shift right and complement add 9000 No adder carry from high-order position  $000091500$ Correction scan (true add divisor to dividend)  $1000$  $0.00001500$ B-field restored to value preceding overdraw  $9000$ Shift right and complement add Successful subtraction  $000010500$  $9000$ Complement add  $0\; 0\; 0\; 0\; 1\; 9\; 5\; 0\; 0$ No adder carry from high-order position  $1000$ Correction scan (true add divisor to dividend)  $000010500$ B-field restored to value preceding overdraw  $000010500$ Because divisor was true added to units position of B-field (indicated by presence of B-bit), apply sign to quotient

and end operation.

**EXAMPLE 3** 

Because there are four digits in the dividend (1500), the four high-order positions in the B-field at the end of the divide operation contain the quotient.

Because there are four digits in the divisor (1000), the four loworder B-field positions contain the remainder at the end of the divide operation.

### A 0 separates the quotient from the remainder.

# **Program Conditions that Cause Divide Overflow**

The program designating the divide operation must be constructed to anticipate conditions listed below that can cause a divide overflow indication:

1. If the quotient field is two or more positions short, the divide operation usually results in a divide overflow. If the field is one position too small, no overflow indication is given, even though the units position of the adjacent field is changed. A quotient field too small is a programming error, and is not checked by the system.

2. Division by 0 always results in a divide overflow indication.

3. Because only one quotient digit can be developed at a time, it is important to address the high-order position of the dividend (B-address in the divide instruction). This insures that the first divide operation results in a single high-order quotient digit. An improperly addressed dividend can cause a divide overflow if the result of the first series of complement add scans produces a quotient of greater than 9 (Figure  $15).$ 

![](_page_31_Picture_197.jpeg)

\*CA is abbreviation for complement add scan

Figure 15. Examples of Dividend Addressing

## **Address Registers**

In a multiply operation:

- a. The AAR scans the A-field (divisor).
- b. The BAR scans the dividend positions used in each scan.
- c. The CAR retains the address of the units position of the divisor.

d. The DAR retains the address of the position in the dividend field used at the start of each scan; the DAR is modified by  $+1$  on shift cycles.

At the end of the divide operation, the IAR contains the address of the next sequential instruction; the AAR contains the address equal to the original A-address minus the number of characters in the A-field; the BAR contains the address of the tens position of the quotient field.

## **CPU Operation**

To perform the divide operation, the CPU executes Aand B-cycles to read out divisor (A-field) and dividend (B-field) characters. A-field characters are gated to the A-data register on A-cycles and to the A-channel on succeeding B-cycles. B-field characters are gated to the B-channel on B-cycles. The adder unit true or complement adds the A-channel character to the B-channel character as determined by the ON and OFF states of the true and complement latches. The adder unit output is gated through assembly to storage.

The high-order character in the divisor contains a defining word mark. The A-field character containing the word mark is read from storage and set in the A-data register during a normal A-cycle. On the B-cycle that follows, the high-order divisor digit is gated to the A-channel and combined with the corresponding B-channel character in the adder. The adder output is gated through the assembly unit to storage. Because the last character in the A-field has been processed (as indicated by the A-channel word mark), the extension latch is set, initiating another (the second successive) B-cycle.

## **End of Correction Scan and Shift Cycle**

When the CPU is performing a correction scan (true addition) and the extension latch initiates the second successive B-cycle, the next B-field character in highorder sequence is read out of storage and gated onto the B-channel. The adder unit combines the B-channel character with a 0 automatically inserted on the Achannel input to the adder; the adder output is gated through the assembly unit to storage, ending the true add (correction) scan. Shift and complement add cycles follow.

To accomplish the shift, the CPU sets the second scan latch and takes a D-cycle to increase the DAR address by one. The character read out of storage on the D-cycle is returned to its storage location unchanged. At the end of the D-cycle, the units, complement, and third scan latches are set, initiating a complement add scan. The CPU uses the CAR to read out the units position of the A-field and the DAR (modified by  $+1$  in the preceding shift cycle) to read out the B-field

 $\mathbb{\sim}$  $\sum_{i=1}^n$ *('*   $\diagup$  $/ \cdot$   $^{\circ}$ *f'·*   $\mathbb{R}^2$  $\curvearrowright$ . *r--..*  <sup>~</sup>*r--..*  .,. *!'"" r, r*  r  $\sum_{i=1}^n$ 

 $\sum_{i=1}^{\infty}$ 

:i r

character. A- and ~B-field characters are read out of storage on alternate A- and B-cycles until the divisor digit containing the word mark is sensed on the Achannel again.

## **End of Complement Add Scan**

When the CPU is performing a complement add scan and the extension latch initiates the seeond successive B-cycle, the next B-field character in high-order sequence is read out of storage and gated onto the Bchannel. The adder unit combines the B-channel char acter with a 9 automatically inserted on the A-channel input to the adder; the adder output is gated through the assembly unit to storage. If the sum of the Bchannel character and the 9 inserted on the A-channel input to the adder does not require a carry, the reduction scan (complement add scan) was unsuccessful, and the complement add scan ends. The CPU then takes a true ad scan to restore the dividend to its value preceding the unsuccessful subtraction. To. initiate the true add scan, the true, units, and third scan latches are set, and the CAR and DAR are used to address storage on the first A- and B-cycles, respectively, in the true add (correction) scan.

If the sum of the B-channel character and the 9 inserted on the A-channel input to the adder requires a carry, the MQ and carry latches are set, and the com-· plement latch is regenerated. The on states of the complement and MQ latches indicate a successful reduction scan and initiate another (the third successive) B-cycle to increase a quotient digit by one. During the :B-cycle, a digit in the quotient field is read out of storage, gated onto the B-channel, and into the adder unit. A 0 is automatically inserted on the A-channel input to the adder. The adder combines the B-channel character (a quotient digit) with the carry that resulted from the addition on the previous B-cycle, increasing the character by one. The character is gated to storage. If the sum of the B-channel character and the carry is greater than 9, requiring the carry latch to be set again, the overflow latch is set, and the divide operation is terminated. No carry should result from the addition performed when the MQ and complement add latches are set. If the addition does not produce a carry, the successful reduction scan ends, and. another. complement add scan is begun. The MQ latch is reset, the units latch is set, and the CAR and DAR are used to read out A- and B-field characters, respectively.

## **Set Quotient Sign and End Divide**

On the first A- and B-cycles in the last correction scan in the divide operation, characters in the units positions of the A- and B-fields are read out of storage. The character in the units position of the A-field contains the divisor sign. The character in the units position of the B-field contains the dividend sign. Only the units character in the B-field can contain a B-bit. When a B-bit is detected on the B-channel in a true add scan, signs of characters on the A- and B-channels are analyzed. and the plus latch or minus latch and the MDL (multiply divide last) latch are set. The CPU takes A- and B-cycles to execute the true add scan In the normal manner. The first character gated to storage in the scan takes the B-channel sign; the remainder always takes the sign of the original dividend. Because the MDL latch is set, shift and complement add cycles are not taken when the true add scan is complete, but rather the MQ latch is set, and the true latch is regenerated. A B-cycle is taken to read the units digit in the quotient field out of storage and onto the Bchannel. The adder unit combines the units quotient field digit with:

\ .. . • *r* 

1. A 9 automatically inserted on the A-channel input to the adder.

2. The carry left over from the previous correction scan. The carry latch' is set at the end of each correction scan, but the carry is used only when the MDL latch is set.

Therefore, when the adder unit completes the addition, the output digit equals the original B-channel input digit, and the carry latch is set.

(Units Quotient Field Digit + Carry +  $9 =$  Units Quotient Field Digit  $+ 9$ )

The correct quotient sign (as determined by the on state of the plus latch or minus latch) is set over the output digit from the adder unit. The digit and the sign are returned to storage. At the end of the B-cycle, the divide operation ends.

Figure 16 uses a specific example to illustrate the step-by-step action that the CPU performs to execute the divide instruction. Figure 17 is a data flow diagram of the divide operation.

## **Questions on Divide Operation**

Answers to these review questions are in the Appendix.

1. What condition causes the **CPU** to set the divide *overflow latch?* 

- *2; a. Why is a correction scan necessary?* 
	- *b. When does the.CPU recognize an unsuccessful reduction?* ·
- *3. When are D-cycles taken?*
- *4. When is the multiply* divide *latch set?*

*5. When are ·the* cAii *and* DAR *.used in the* divide *operation?* 

(!. *When does the* CPU *set the quotient sign?* 

![](_page_33_Picture_7.jpeg)

Figure 16A. Divide Example

 $\sqrt{2}$ 

![](_page_34_Picture_23.jpeg)

Figure 16B. Divide Example

![](_page_35_Figure_0.jpeg)

![](_page_35_Figure_1.jpeg)
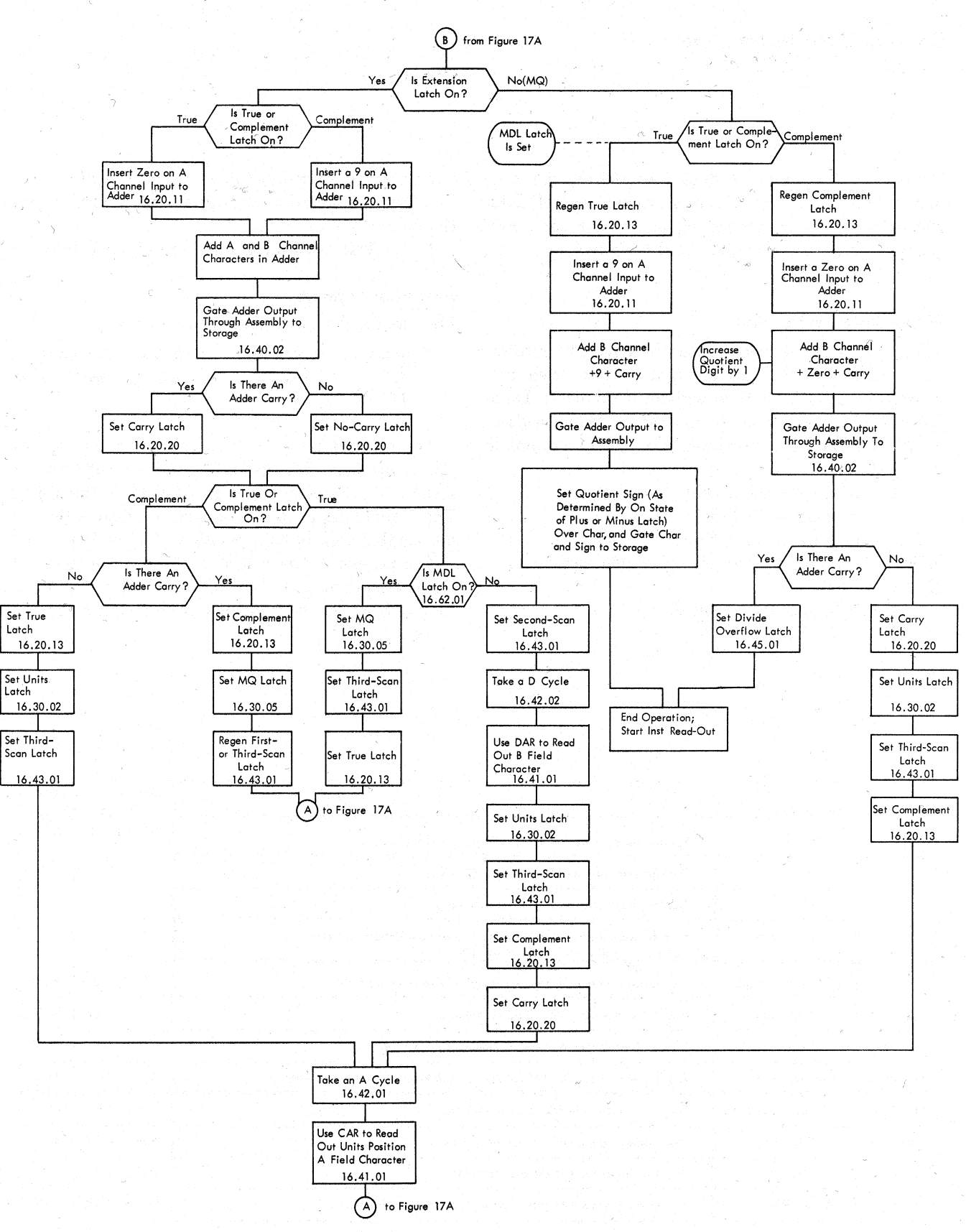

Figure 17B. Divide

# **General Data Instructions**

When executing general data instructions, the CPU manipulates data within core storage. General data instructions include move data, move characters and suppress zeros, edit, compare, and table lookup.

### **Move Data Instruction**

The move data instruction causes the system to transfer data, either left to right or right to left, from the A-field to the B-field with or without word marks. Data are moved either by fields or records. When a data field is moved, the operation can be programmed to stop at:

- 1. A word mark in the A-field.
- 2. A word mark in the B-field.
- 3. A word mark in either field.

When a record is moved, the operation can be programmed to stop at:

1. A record mark in the A-field.

2. A group mark-word mark in the A-field.

3. Either a record mark or group mark-word mark in the A-field.

4. The first word mark sensed in either field.

#### **Instruction Formats**

Formats for the move data instruction are:

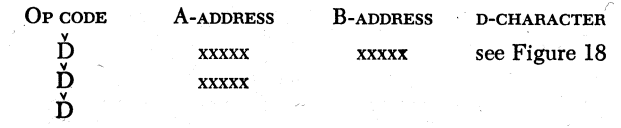

The move data instruction causes the CPU to move characters from left to right or from right to left, serially by character, from the A-field to the B-field. The d-character in the instruction establishes the conditions that control the operation (Figure 18).

The portion of the A-field transferred replaces only the corresponding portion of the B-field. If data are moved from left to right, the A-address specifies the

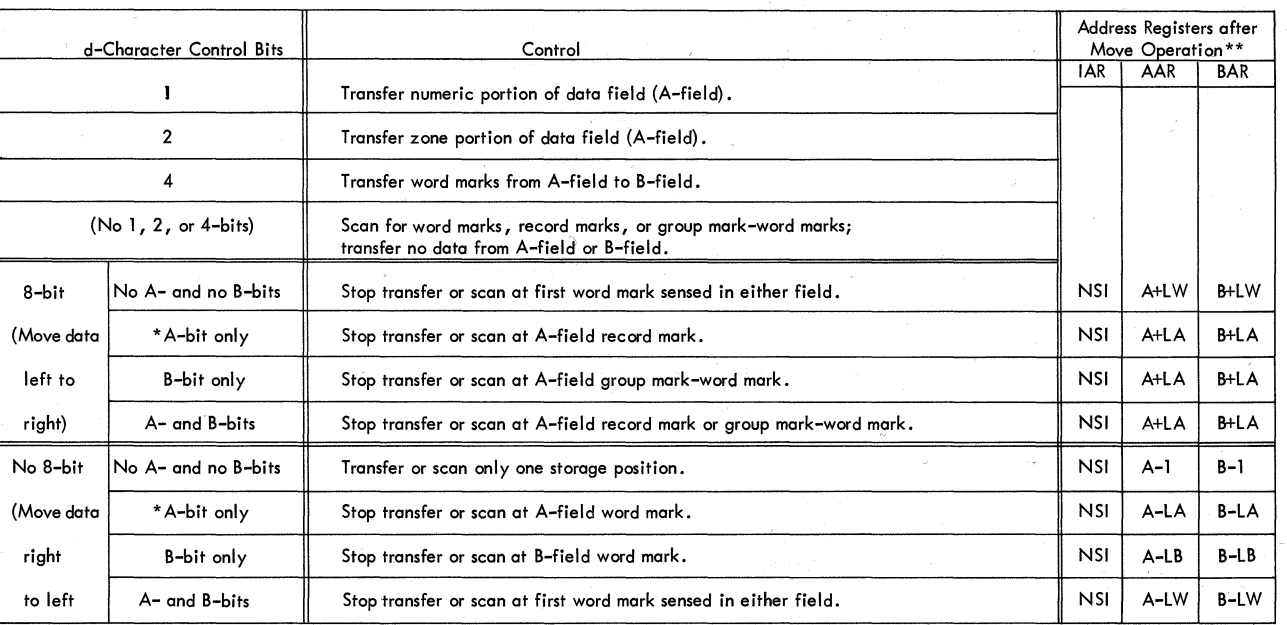

When the A-bit d-character modifier is used in instructions to write programs on tape, the odd parity mode should be used. \*\*See Appendix for list of abbreviations.

Figure 18. d-Character Control Bits for Move Data Instructions

38

high-order position of the A-field; the B-address specifies the high-order B-field position. If data are moved from right to left, the A-address specifies the how-order A-field position; the B-address specifies the low-order position of the B-field. The position that contains the terminating character is moved or replaced as other characters in the field.

If the move data instruction does not designate an A- or B-field address (no address chained instruction), contents of the AAR, BAR, and op-modifier register specify the A-field, B-field, and d-character, respectively, for the move data operation. If the move data instruction specifies an A-address and no B-address or d-character, the contents of the BAR and the opmodifier register designate the B-address and the d-character, respectively, for the move data operation.

#### **Scan Operation**

The move data instruction, with the appropriate d-characters (no 1-, 2-, or 4-bit), is used for scan operations in which no data are transferred from the A-field to the B-field. The following example illustrates a scan operation:

## INSTRUCTION:  $\dot{D}$  00520 00720 Y

The most important results shown are the contents of the address registers after the operation. No data are transferred. The B-address must be part of the instruction, even if, as in the example, the scan is for the first record mark in the A-field exclusively (the d-character, Y, has an A-bit). Because the scan is from left to right (the d-character, Y, has an 8-bit), the A- and B-addresses specify the high-order positions of the respective fields.

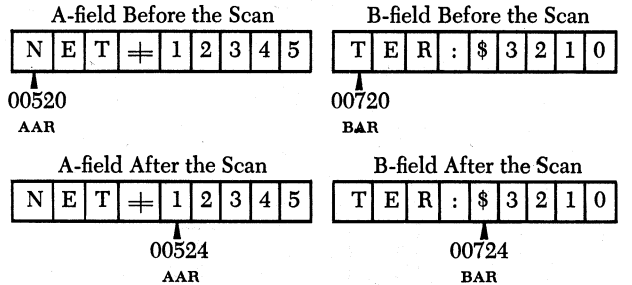

#### **CPU Operation**

During last instruction read-out cycle:

1. The d-character in the op-modifier register is examined to determine whether the character contains an 8-bit.

2. Op code grouping lines condition controls to execute a standard A-cycle first.

If the d-character in the op-modifier register contains an 8-bit, the second scan control latch is set at next to last logic gate of last instruction read-out cycle. If the d-character in the op-modifier register does not contain an 8-bit, the first scan control latch is set.

During A-cycles in the move data operation, the AAR addresses storage. The A-field character that the AAR specifies reads out of storage and is gated into the A-data register.

A B-cycle follows each A-cycle in the operation. During each B-cycle, the character that the BAR specifies reads out of storage and is gated onto the B-channel; the character in the A-data register is gated to the A-channel. The 1-, 2-, and 4-bits of the character in the op-modifier register condition assembly controls to replace designated portions of the B-channel character with corresponding portions of the A-channel character. The resultant character is stored in the B-field in memory.

During each B-cycle, the 8-, A-, and B-bit positions in the character in the op-modifier are examined to determine whether conditions to end the move data operation are met. If conditions, that the d-character specifies to end the operation are satisfied, more A- and B-cycles are not executed, and the operation terminates when the present B-cycle is complete.

Figures 19 and 20 show diagrammed explanations of CPU operation in the execution of the move data instruction.

The following controls are active when the CPU performs the move data operation:

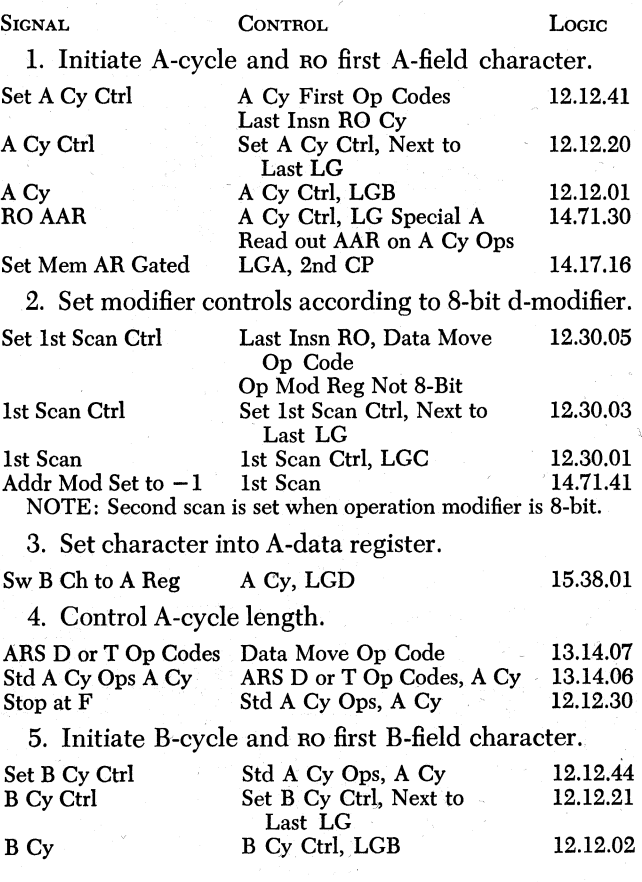

39 **General Data Instructions** 

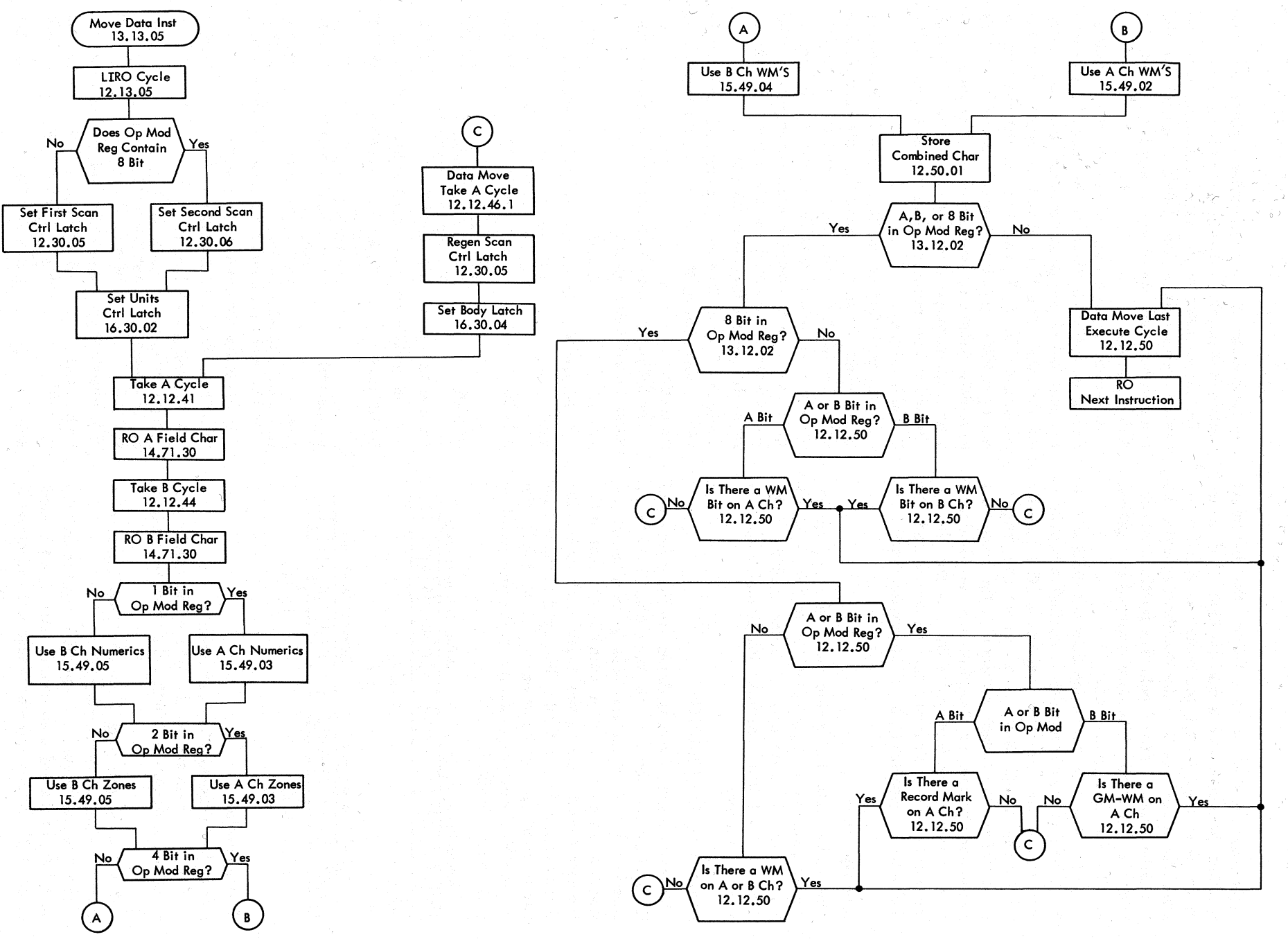

 $\left( \begin{array}{c} \end{array} \right)$ 

Figure 19. Move Data

 $\ddot{\bm{v}}$ 

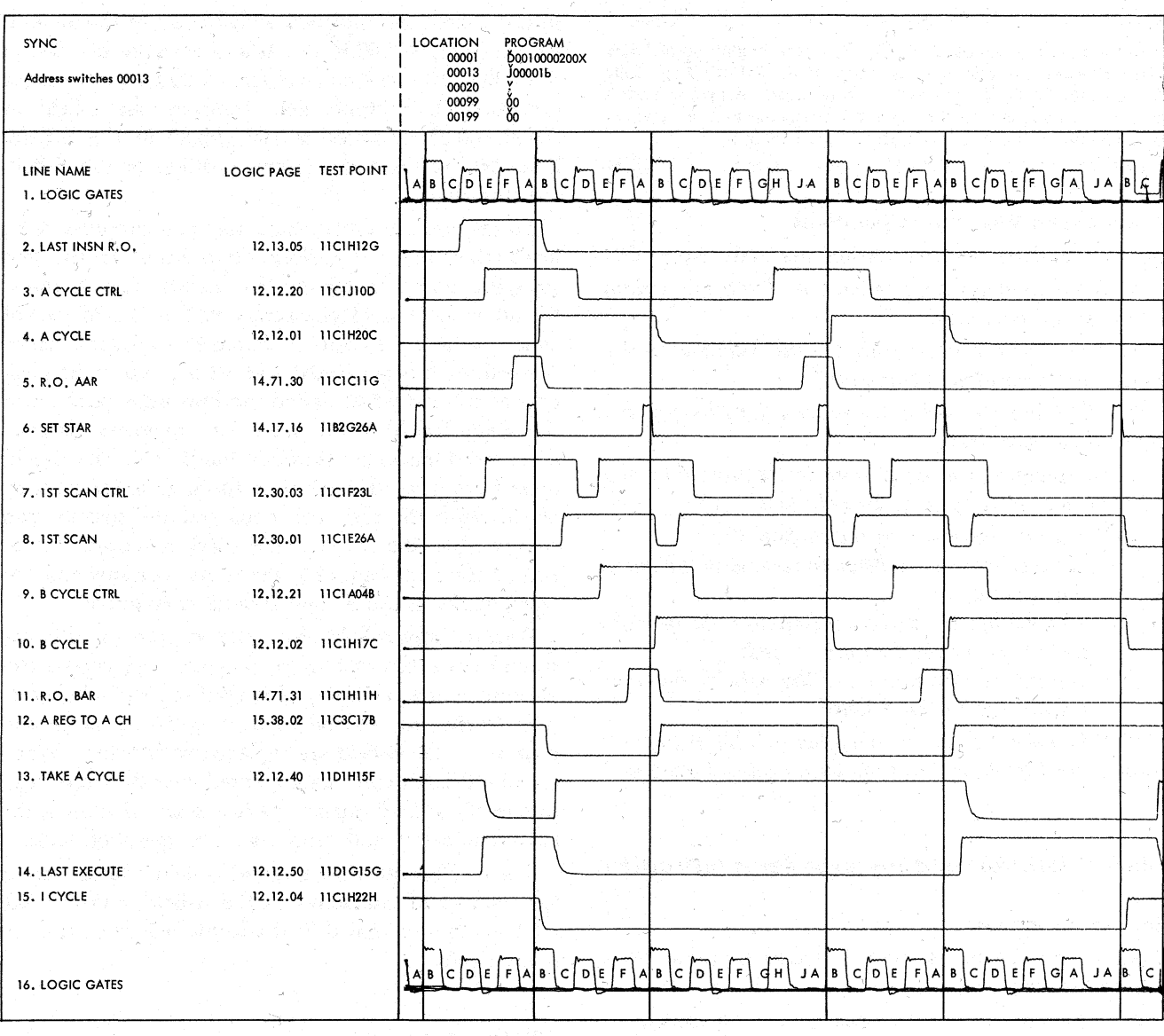

Figure 20. Data Move Operation Timings

 $\tau_1\in\mathcal{Q}_{\tau_1}$ 

 $\sim$  N  $_{\odot}$ 

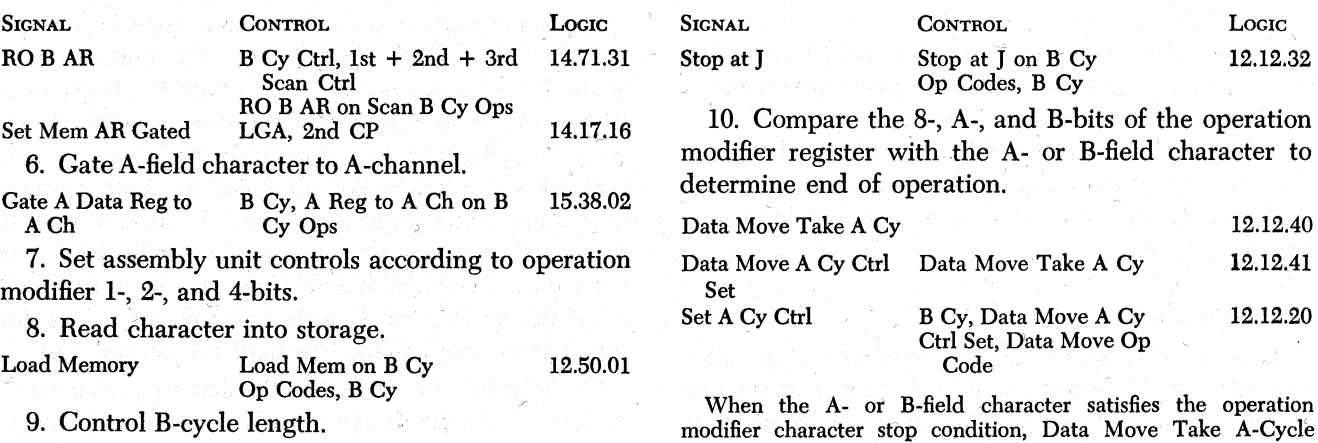

*r'* 

#### SIGNAL CONTROL CONTROL . LOGIC

drops around the end of Logic Gate C or the beginning of Logic Gate D when the character is set into the B-Data Reg. Data Move Take A-Cycle prevents taking more A-cycles and a similar combination of the op mod. character and A- and Bfield characters bring up Data Move Last Execute. Last Execute Cycle Data Move Last Execute 12.12.51

. , **Questions.orrMove Data Operations.** 

Answers to these review questions are in the Appendix.

*1, What function does execution of the move data instruction accomplish?* 

*2. What characters are stored in the A-field after the move data operation is complete?* 

*3. What are the valid instruction lengths for* . *the move data instruction?* 

4. In executing the move data instruction, does the CPU *execute an A-cycle or B-cycle first?* 

*5. What bit position(s) in the d-character:* 

- 'a. *Establishes the condition to terminate the move data operation?* '
- *b. Determines the direction (left to right or right) to- left) in which data are moved?*
- , *c. Determines the portion of the A-field character transferred to the B-field?*

6. When the d-character contains an 8-bit, is the first *·scan control latch or the second scan control latch set?* 

# **Move Characters and Suppress Zeros Instruction**

#### **Instruction Formats**

Formats for the move characters and suppress zeros instruction are:

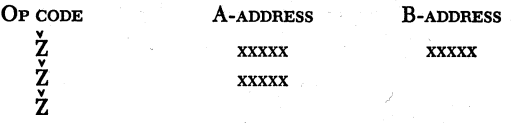

The move characters and suppress zeros instruction designates:

; 1. The addresses of the low-order characters in the A- and B-fields, or

2. The address of the low-order A-field character; the contents of the BAR from the previous operation specify the low-order B-field character, or

3. Neither the A- nor B-field (no address chaining·). The contents of the AAR and the BAR from the previous operation specify the low-order A- and B-field characters, respectively.

### **Description of Operation**

The move characters and suppress zeros operation transfers A-field data to the B-field. Zeros and commas to the left of the first (high-order) significant digit in the A-field are replaced with blanks in the B-field; for example,  $001206$  in the A-field becomes bb 1206 in the B-field· after the move character and suppress zeros operation. In multiple field transfers, an A-field of  $0.0106@00.25$  becomes bb  $106@bb.25$  in the B-field. Zone bits in the units (sign) position 'of the B-field are removed.

To execute the move characters and suppress zeros instruction, the CPU performs two scans. In the first scan, the CPU alternately takes A- and B-cycles to transfer all other A-field characters to the B-field except zones in the units position character and word marks. A word mark is generated and set over the units position of the B-field to define the low-order position of the field; B-field word marks are removed, and no other word marks are stored in the B-field. The A-field must have. a word mark over the high-order position of the field; the first scan ends and the second scan begins when the A-field~word mark is sensed. At the end of the first scan, only the units positions and the ·word marks in the A- and B-fields may differ.

Because only B-field characters are processed in the second scan, the CPU takes B-cycles exclusively. Reverse scarining is employed to read out B-field characters. During the second scan, insignificant zeros and commas in the B-field are replaced with blanks. When the one B-field word mark (stored over the units position of the B-field during the first scan) is sensed, the move characters and suppress zeros operation ends.

The AAR contains the original A-field address minus the number of characters in the A-field, and the BAR contains the original B-field address  $+1$  when the operation ends.

# **CPU Operation**

During last instruction read-out cycles, the first scan control, A-cycle control, and units control latches are set. To begin execute phase of the move characters and suppress zeros operation, the CPU takes a standard A-cycle first. The low-order A-field character reads out of storage and is set in the A-data register. On the B-cycle following the first A-cycle, the units 'position of the B-field reads out of storage onto the B-channel; the character in the A-data register is gated to the A-channel. Because the units control latch is set, A- and B-channel characters are identified as units position characters of the respective fields. The assembly gates A-channel numerics, no zones, and a word mark to the units position of the B-field. The zero suppress latch is set during the first B-cycle, but the latch does not function to blank characters until the second scan.

On B·cycles executed while the first scan latch is set, A-channel characters are examined for a word mark.

42

If no A-channel word mark is detected during the first B-cycle, the units latch is reset, and the body latch is set. With the first scan and body latches set, the CPU alternately executes A- and B-cycles to read A- and B-field characters out of storage and transfer A-channel zones and numerics to the B-field until an A-channel word mark is detected. B-channel zones, numerics, and word marks are replaced and do not affect the operation.

When the A-channel word mark is detected, indicating that all A-field characters have been processed, the first scan latch is reset; the second scan, MQ, and Bcycle control latches are set to initiate the second scan.

The CPU executes B-cycles exclusively during the second scan, therefore, reverse' scanning is employed to read out B-field core storage positions for the second time in the operation. Because the BAR was modified by  $-1$  on the last B-cycle of the first scan, the address in *<sup>v</sup>*the BAR at the end of the first scan is one less than the address of the high-order B-field character. The addressed character is read from storage onto the Bchannel, through the assembly, and back to storage intact on an edit skid cycle. The ON status of the 'MQ latch identifies this special cycle and prevents the operation from ending at this point. During the skid cycle, the BAR is modified by  $+1$  (second scan) to address the high-order B-field position, the extension latch is set, and the MQ latch is reset.

 $\curvearrowright$ 

~··

*(* '

The CPU takes successive B-cycles to read out B-field characters. The zero suppress latch, set during the first B-cycle of the first scan, causes B-channel zeros and commas read before the first significant digit is detected to be replaced with blanks; other characters are gated back to the B-field without changes. The first significant digit detected on the B-channel resets the zero suppress latch to prevent blanking significant. zeros and commas following the digit.

If, after the zero suppress latch is reset, a B-channel character is found to be neither a significant digit ( 1 through 9) nor a 0, comma, blank, minus sign, or decimal, the zero suppress latch is set again. For example, if the B-field contains the characters  $0010\varphi 090$ , the zero suppress latch is on when the two high order zeros are read, and the zeros are replaced with blanks. The zero suppress latch is reset when the first significant digit  $(1)$  is sensed, and the 0 following the 1 is not affected. Because the cent sign  $(\phi)$  is not a significant digit, 0, comma, blank, minus sign, or decimal, the 0 suppress latch is set again. The 0 following the cent sign is replaced with a blank. When the 9 is sensed, the zero suppress latch is reset, and the loworder  $0$  following the  $9$  is not blanked. The B-field changes from  $0010\phi090$  to bb10 $\phi$ b90 during the second scan.

When the B-field word mark (stored over the units position of the B-field on the first B-cycle of the first scan) is detected, indicating the end of the B-field:

1. The word mark is stripped from the character.

2. The character is processed as other second scan B-field characters. *<sup>5</sup>*•

3. The move characters and suppress zeros operation ends.

Figures 21 and 22 show diagrammed explanations of CPU operation in the execution of the move charac- <sup>&</sup>lt; ters and suppress zeros instruction.

The following controls are active when the CPU performs the move characters and suppress zeros opera-

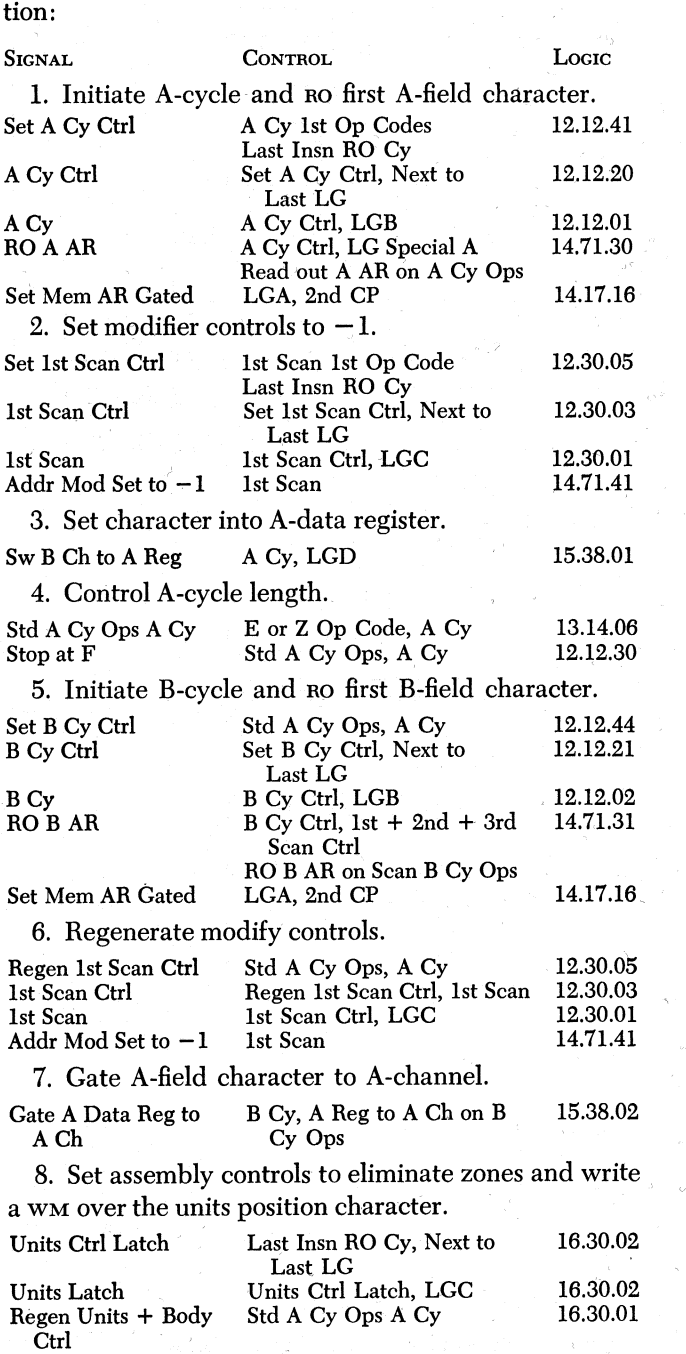

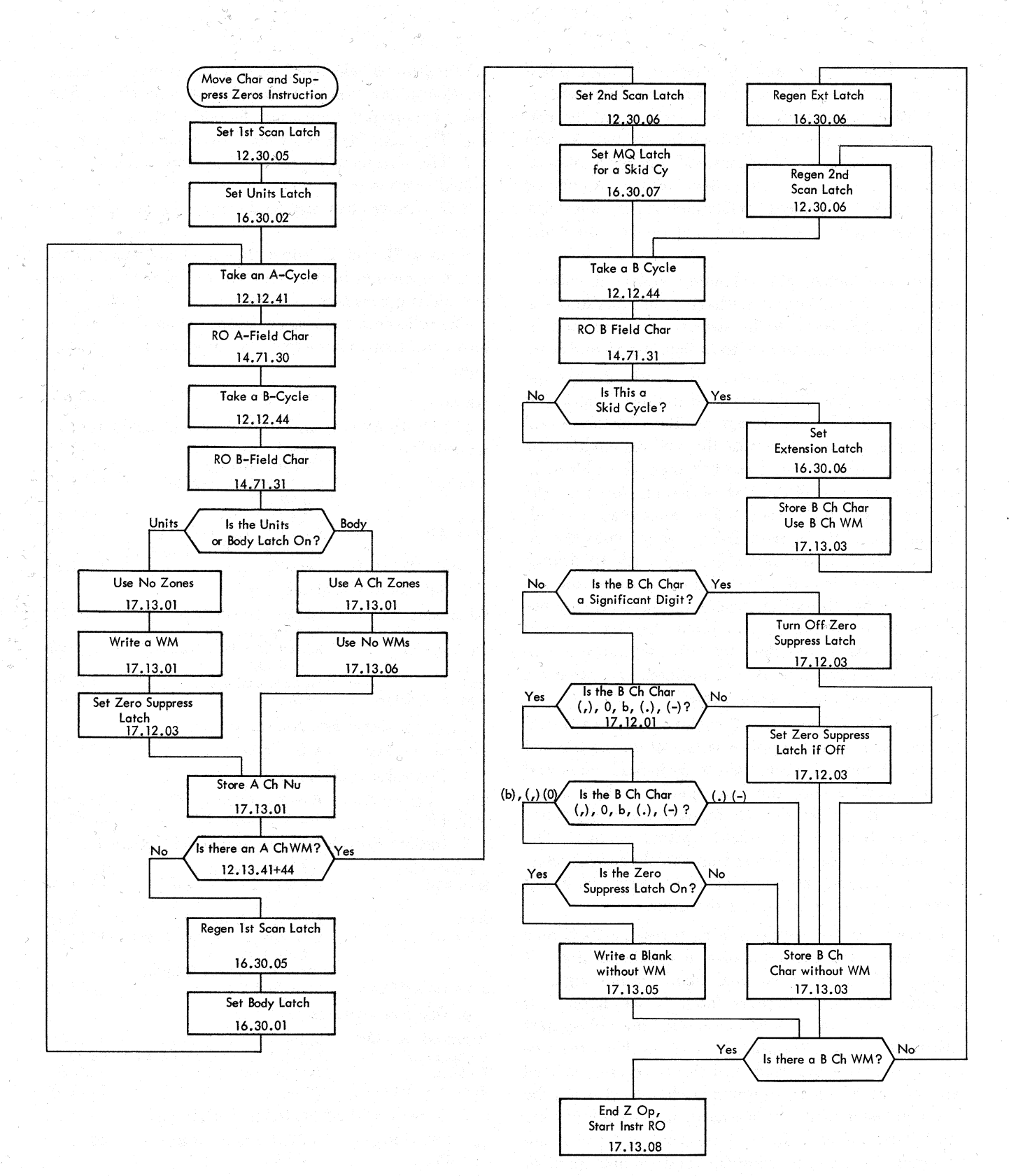

### Figure 21. Move Characters and Suppress Zeros

44

 $\overline{a}$ 

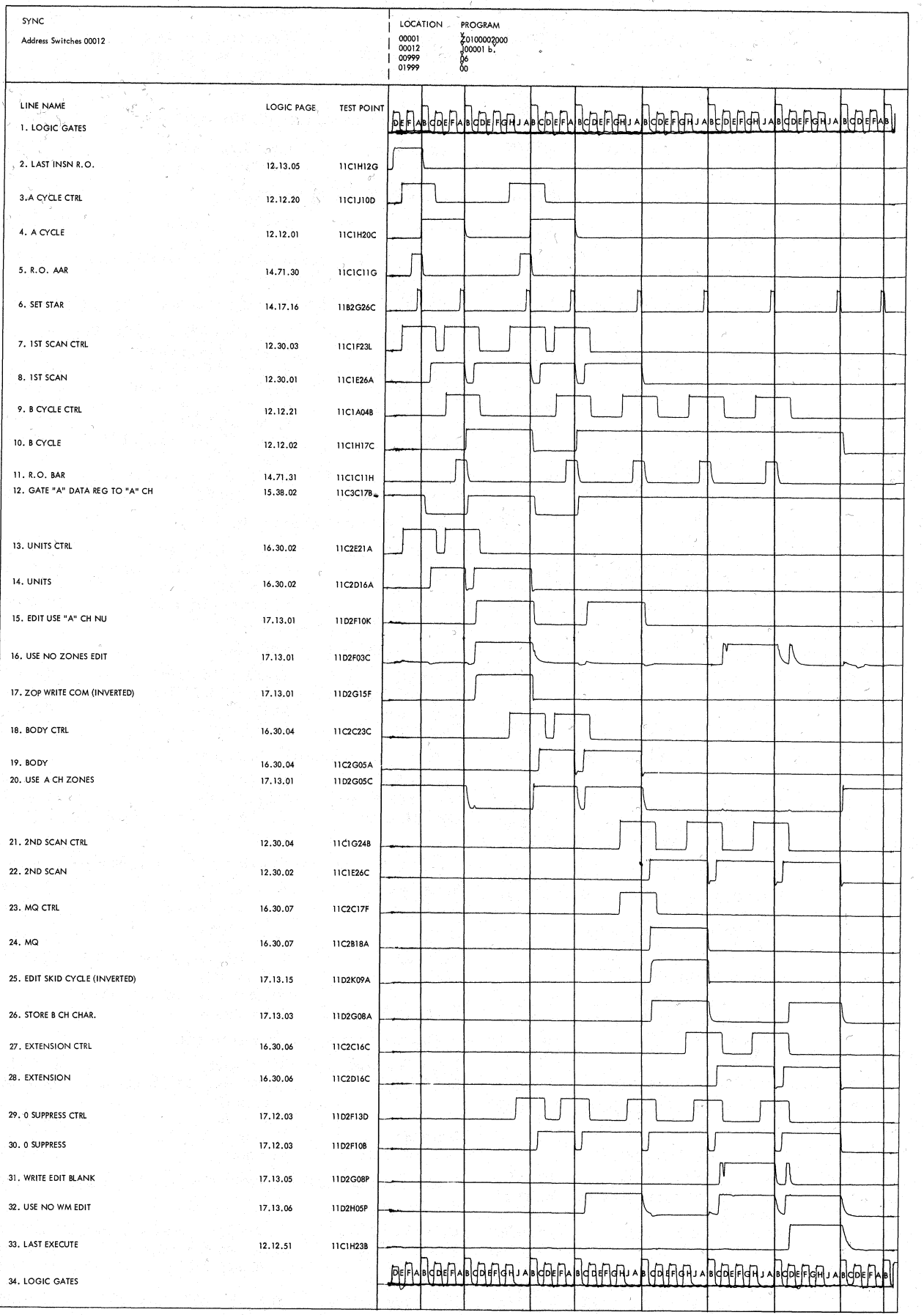

Figure 22. Move Characters and Suppress Zeros Operation Timings General Data Instructions 45

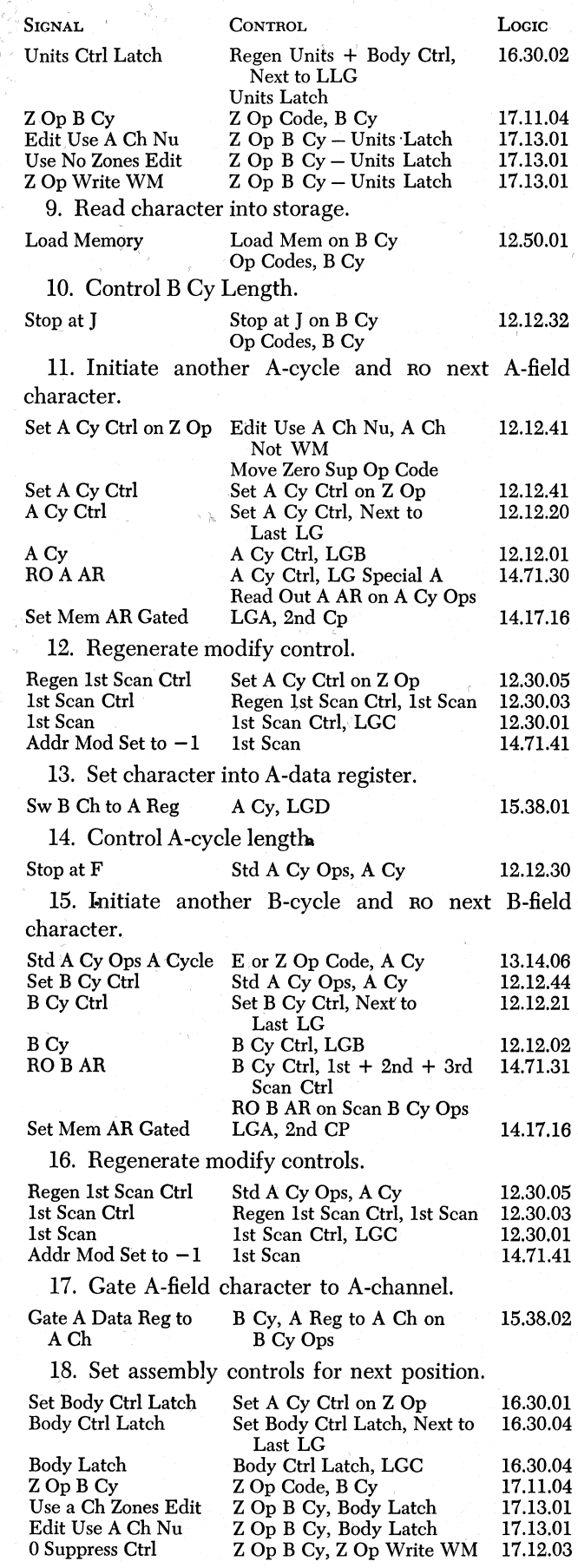

46.

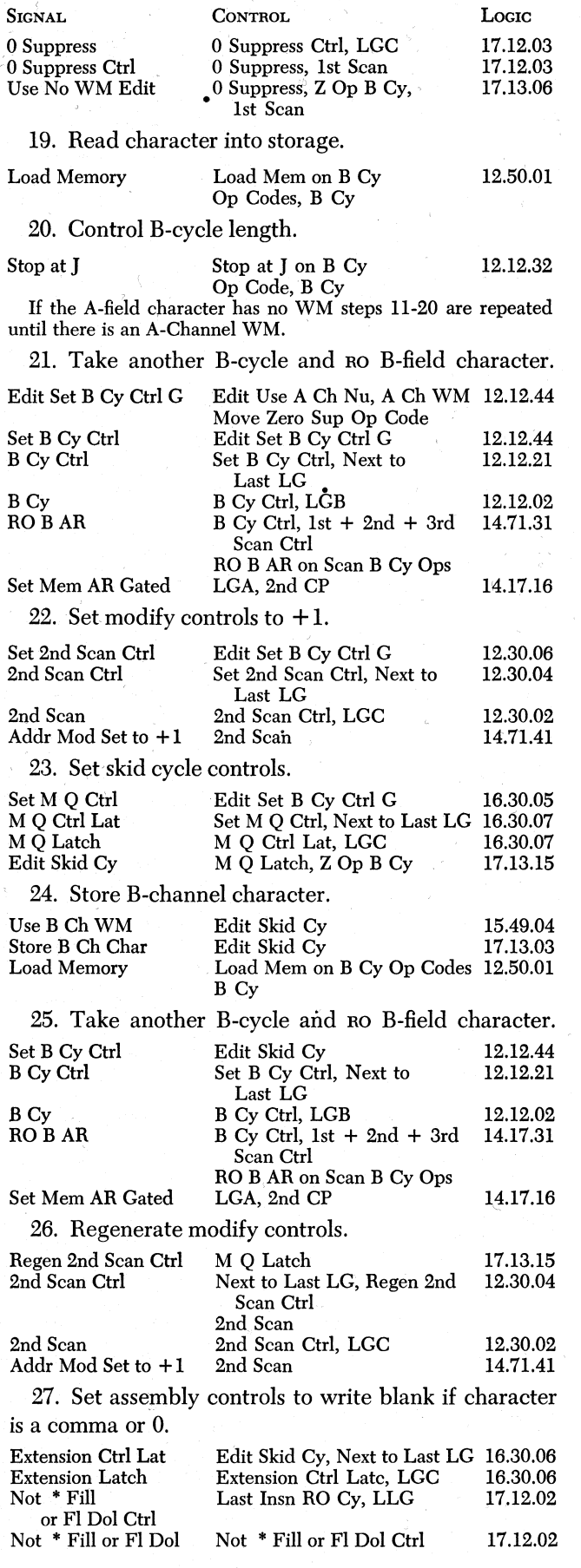

 $S_{\rm IGMAL}$ 

 $\geq$ 

LOGIC

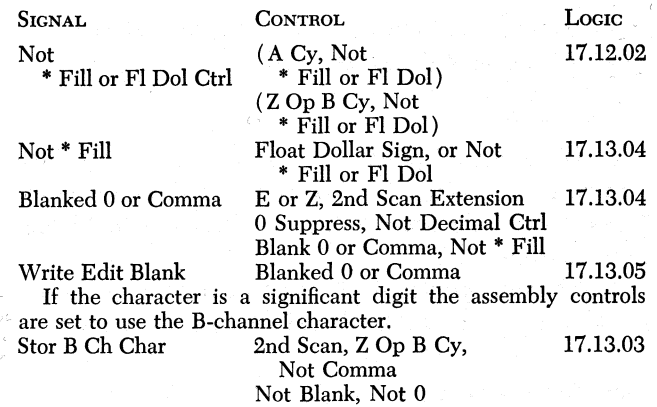

When a significant digit is read out, zero suppress control is turned off to prevent any more zeros from being blanked.

Steps 25 through 27 are repeated until a B-channel WM is read out.

28. Initiate Insn RO.

 $\blacktriangleright$  .

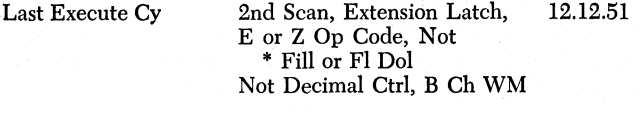

# **Questions on Move Characters and Suppress Zeros Operation** .

Answers to review questions are in the Appendix.

*1. What operations are accomplished in the successful execution of a move characters and suppress zeros instruction?* 

*2. When are A-field zones not moved to the B-field?* 

*3. Why is a skid cycle executed?* 

*4. When is the zero suppress latch set during the second scan?* 

*5. When does first scan end and the second scan begin?* 

*6. If a move characters and suppress zeros instruction designates an A-field containing 0.0061 and a B-field containing 1.169, what characters do the A- and B-field contain at the end of the operation?* 

### *Edit Instruction*

The edit instruction for the IBM 1410 Data Processing System causes all desired commas, decimals, dollar signs, asterisks, credit symbols, and minus signs to be automatically inserted in the designated numeric output field. The edit operation also eliminates insignificant zeros and commas in the output field. Thus, editing in the 1410 is the automatic control of zero suppression, inserting of identifying symbols, and punctuation of an output field.

To perform the edit operation, two fields are required: the data field and the control field. The data field contains data to be edited for output. The control field establishes the conditions that control the edit operation.

The control field is divided into two parts: the body (used for punctuating the data field) and the status portion (contains the special characters). The body of the control word begins with the rightmost 0 or blank and ends when the data field word mark is sensed. Other characters in the control (before the· low-order 0 or blank and after the data field word mark is detected) make up the status portion of the word.

An edit operation requires two instructions. The move data instruction is used to transfer the control word (with word mark) to the output area; the edit instruction moves data to the output area and performs the editing function.

### **Instruction Formats**

Formats for the move characters and edit instruction are:

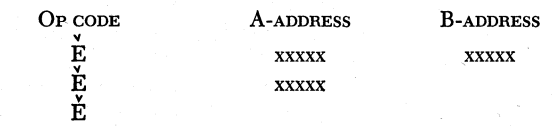

The data field (A-field) is modified by the contents of the edit control field ( B-field), and the results are stored in the B-field. A- and B-addresses in the instruction designate memory locations of low-order characters in the respective fields. When the instruction designates only the A-address, the contents of the B-address register from the previous operation specify the low-order character in the B-field to be used in the edit operation. When the instruction does not specify an A- or B-address, the contents of the Aaddress register and the B-address register from the previous operation specify the low order A- and B-field characters. .

#### **Word Marks**

Word marks must be set in the high-order A- and B-field positions to define the end of the fields. When the A-field word mark is sensed, the remaining commas in the B-field are set to blanks. No A-field characters are transferred to the B-field after the B-field word mark is sensed. The data field can contain fewer, but should not contain more, positions than the number of blanks and zeros in the body of the control word.

### **Editing Specifications**

All numeric, alphabetic, and special characters can be used in the control word. However, some characters have special meanings:

#### b (blank) 0 (zero) Replaced with the character from the corresponding position of the A-field. Used for zero suppression. Replaced with a corresponding character from the A-field.

sion.

/the comma.

. (decimal)

CONTROL CHARACTER

 $\sigma$  (comma)

CR (credit)

 $-$  (minus) & ( ampersand) \* ( asterisk )

Body portion: Undisturbed in the position where written. Status portion: If sign of the data field

contain a significant digit.

FUNCTION

The rightmost 0 in the control word indicates the rightmost limit of zero suppres-

Remains in the edited field in the position where written, unless decimal control was not in effect, and the data field did not

Undisturbed in the output data field in the position where written, unless zero suppression takes place and no significant numeric character is found to the left of

is positive, the positions containing CR are replaced with blanks. If the sign of the data field is negative, positions containing CR are undisturbed in the output field.

Same as CR (credit).

- Causes a blank space in the output field; can be used in multiples.
- Status portion: Undisturbed in the position where written.
- Body" portion: Replaced by an A-field character. If 0 preceded the asterisk, asterisk fill is requested.
- Status portion: Undisturbed in the position where written.
	- Body portion: Replaced by an A-field character. If 0 preceded the dollar sign, floating dollar operation is requested.

### **Zero Suppression**

\$ (dollar)

Zero suppression is the deletion of unwanted zeros and commas to the left of significant digits in an output field. The following example of zero suppression in editing illustrates this operation:

Example:

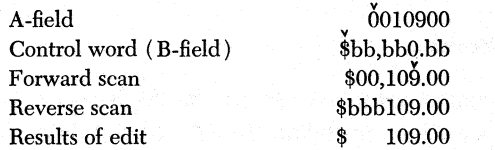

A special 0 is placed (in the body of the control word) in the rightmost limit of 0 suppression.

### FORWARD SCAN

I. The positions in the output field at the right of this special 0 are replaced by the corresponding digits from the A-field.

2. When the special 0 is detected in the control field, it is replaced by the corresponding digit from the Afield.

3. A word mark is automatically set in this position of the B- (output) field.

4. The scan continues until the B-field (high-order) word mark is sensed and removed.

### REVERSE SCAN

I. All zeros and punctuation at the left of the first significant character (up to and including the zero suppression code position) are replaced with blanks in the output field.

2. When the automatically set zero suppression word mark is sensed, it is erased and the operation ends.

## **Asterisk Protection**

When it is necessary to have asterisks appear at the left of significant digits, the asterisk protection feature is used. The control word is written with the asterisk in the body to the left of the zero suppression code (if the asterisk appears in the body to the right of the zero suppression code, it is treated as a blank). The following example illustrates the asterisk protection feature:

Example:

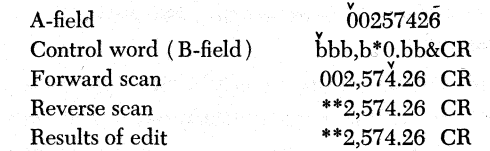

### FORWARD SCAN

1. The normal editing process proceeds until the asterisk is sensed.

2. The asterisk is replaced (in the output field) by the corresponding digit from the A-field.

3. The editing process continues normally until the B-field word mark is sensed and removed.

### REVERSE SCAN

I. Zeros, blanks, and punctuation to the left of the first significant digit are replaced by asterisks.

2. The word mark (set during the forward scan) signals the end of the edit operation; the word mark is removed.

Note: Asterisk protection and floating dollar sign cannot be used in the same control word.

## **Floating Dollar Sign**

The floating dollar sign feature causes the insertion of a \$ in the position to the left of the first significant digit in an amount. The control word is written with the \$ in the body to the left of the zero· suppression code (if the \$ appears in the body to the right of the zero suppression code, it is treated as a blank). Three scans are necessary to perform the edit operation when the floating dollar sign feature is employed. The following example illustrates the operation of the floating dollar sign feature:

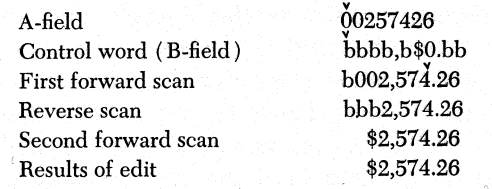

#### FIRST FORWARD SCAN

1. The normal editing process proceeds until the \$ is sensed.

2. The \$ is replaced (in the output field) by the corresponding digit from the A-field.

3. Editing continues until the B-field work mark is sensed and removed.

#### REVERSE SCAN

1. Zeros and punctuation to the left of the first significant digit are replaced by blanks.

2. The reverse scan continues until the word mark ( set during the first forward scan) signals the start of the second forward scan; the word mark is erased.

#### SECOND FORWARD SCAN

The second forward scan continues until the first blank position is sensed. This blank position is replaced by \$, and the operation ends.

Note: Floating dollar sign cannot be used at the right of the decimal point, or when asterisk protection is used in the control word.

#### **Sign Control Left**

 $CR$  (credit) or  $-$  (minus) symbols can be placed at the left of a negative field. The control word is written with the  $cn$  or - symbol in the high-order status position. The following example illustrates sign control left operation:

Example:

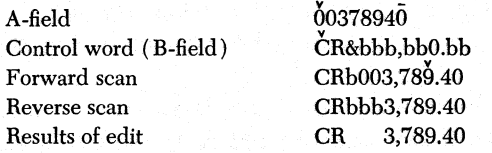

#### FORWARD SCAN

1. The scan proceeds until the zero suppression code 0 in the control field is sensed.

2. The corresponding character from the A-field is placed in this position of the output field.

3. A word mark is automatically inserted in this position in the output field.

4. The scan proceeds until the B-field word mark is sensed, indicating the end of the body of the control word.

5. The  $CR$  (credit) or  $-$  (minus) symbols are undisturbed in their corresponding positions in the output field if the sign of the A-field is minus. If the sign of the A-field is plus, the CR or minus symbol is blanked.

#### REVERSE SCAN

1. Zeros and punctuation are replaced with blanks in the output field. The scan continues until the automatically set word mark is sensed.

2. The automatically set word mark is erased and the operation ends.

### **Decimal Control**

The decimal control feature insures that decimal points print only when there are significant digits in the A-field. The control word is written with a decimal point in the body to the left of the zero suppression code 0. Two scans are sufficient to complete the edit operation using the decimal control feature unless the field contains no significant digits; in this case, three scans are required. The following examples illustrate decimal control operation:

Examples:

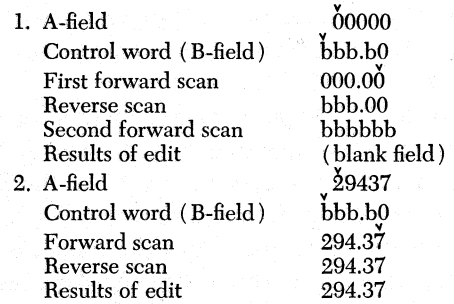

#### FIRST FORWARD SCAN

1. When the zero suppression code 0 is sensed during editing, this position is replaced by the corresponding digit from the A-field.

2. A word mark is set automatically in this position in the B- (output) field.

3. Editing continues normally until the B-field word mark is sensed and erased.

#### REVERSE SCAN

1. Zeros and punctuation are replaced with blanks in the output field until the decimal point is sensed.

2. The decimal point and the digits at the right are not changed. The automatically set word mark is erased. If there are no significant digits in the field, the second forward scan is initiated; otherwise, the edit operation stops.

#### SECOND FORWARD SCAN

1. The zeros at the right of the decimal point, and the decimal point itself, are replaced with blanks.

2. The operation stops at the decimal column.

### **CPU Operation**

During last instruction read-out cycle, the first scan and units latches are set, and controls are conditioned to execute a standard A-cycle first. In the first A-cycle, the character stored in the units position of the A-field reads out of memory and is gated \nto the A-data register. Because this low-order A-field character contains the sign of the A-field, the plus or minus latch is set.

,After the A-cycle, the CPU executes a B-cycle to read out the low-order B-field character. If the units position B-field character is not a blank, 0, &,  $CR$ , or  $-$ , or if the character is  $CR$ , or  $-$  and the minus latch is set, the character is returned unchanged to the loworder B-field position. If the character is &, a blank is returned to the B-field. Because the B-field character is neither a 0 nor a blank, the character is recognized as part of the status portion of the control word (Bfield); another B-cycle is required to read out the next B-field character. If the next character is not a 0 or blank, indicating that it, too, is part of the status portion of the control word, the same conditions determine whether the character or a blank is returned to the B-field. The CPU executes successive B-cycles to read out and return characters to the B-field until the first 0 or blank is sensed.

The first B-field 0 or blank indicates the end of the status portion and the beginning of the body of the control word (a 0 or blank may be sensed on the first B-cycle). The first B-field 0 or blank resets the units *<sup>1</sup>*latch, sets the body latch, and stores the numerics in the A-field 'character (set in the A-data register during the first A-cycle) in the B-field. B-field characters read while the body latch is set are in the body of the control word.

When the first B-field 0 is sensed, the zero suppress latch is set, and a word mark is automatically set over theA-field character returned to the B-field during that B-cycle.

With the first scan and body latches set, the CPU:

1. Returns the B-channel character to the B-field if the character is not 0, blank,  $*,$  \$, or &.

2. Writes a blank in the B-field if the B-channel character is an & sign.

3. Stores the A-channel character if the B-channel character is a blank or 0. '

4. Sets the \* fill or floating dollar latch if the Bchannel character is an \* or \$ and the zero suppress latch is set. The A-channel character is stored in the B-field.

A word mark is gated to the B-field only when the low~order 0 in the control word is sensed.

If the B-channel character is returned to the B-field on a B-cycle, the CPU executes another B-cycle to read out the next B-field character immediately. If the

A-channel character is stored in the B-field on a Bcycle, the CPU executes another A-cycle, then another B-cycle to read the next characters in sequence from the A- and B-fields, respectively. A B-cycle always follows an A-cycle. However, an A-field character stored in the A-data register on an A-cycle might remain in the register until the CPU executes several B-cycles.

If the A-channel word mark, indicating the end of the A-field, is sensed before the B-channel word mark is detected, the body latch is reset, and the extension latch is set. The CPU executes successive B-cycles to read out the remaining characters in the control word (B-field). Either the same characters read or blanks are returned to the B-field. B-channel characters are read while the fitst scan and extension latches are set in the status portion of the control word. The B-channel word mark indicating the end of the B-field terminates the first scan. Other A-field characters are not processed after the B-channel word mark is detected. For this reason, the A-field should not contain more characters than the number of blanks and zeros in the body of the control word.

If the zero suppress latch is not set when the B-field word mark is sensed, the first scan and the edit operation end (no zeros in the control word). If the zero suppress latch is set when the B-field word mark is detected, the second scan (reverse scan) is initiated.

The cPu executes B-cycles exclusively during the second scan. Because the BAR was modified by  $-1$  on the last B-cycle of the first scan, the BAR addresses the low-order character in the next field when the second scan begins. The CPU performs a skid B-cycle to read out and return the character to its storage position unchanged. The ON states of the second scan and MQ latches, set at the end of the first scan, identify the first B-cycle of the second scan as the skid cycle. The MQ latch.is not regenerated when the skid cycle is complete. The extension latch is set during the skid cycle.

In the second scan, all insignificant zeros and commas (zeros and commas to the left of significant digits) are set to blanks or, if the asterisk fill latch is set, replaced with asterisks. The first significant digit ( 1-9 ) encountered in the second scan resets the zero suppress latch. If the zero suppress latch is not reset when a decimal is sensed, the decimal control latch is set, canceling the blanking effect of the zero suppress latch. When either the zero suppress latch is reset or the decimal control latch is set, zeros and commas in the B-field are not replaced with blanks or asterisks; for example, a B-field. containing 000.01 at the end of the first scan becomes bbb.01 during the second scan rather than bbb.bl. If a character that is not a significant digit ( 1-9), blank, comma, 0, minus sign or decimal is encountered after the zero suppress latch is reset and before the decimal control latch is set, the zero suppress latch is set again. Zeros and commas sensed before the next significant digit are replaced with \* or blanks; for example, a B-field containing 000100bcARsbb00200,000.75 after the first scan becomes 100 CARS 200,000.75 during the second scan if the asterisk fill latch is off.

Recall that in the first scan, a word mark was set over the B-field location containing the low-order 0 in the control word. If the decimal control and zero suppress latches are set when the word mark is sensed and the character read out with the word mark is not a significant digit ( 1-9), a third scan is started; for example, if the B-field contains 000.00 at the end of the first scan and bbb.00 at the end of the second scan, a third scan is initiated when the B-cycle, during which *<sup>v</sup>* the 0 is processed, is complete. Remember that the decimal control latch does not reset the zero suppress latch, but rather, it cancels the zero blanking effect of the zero suppress latch.

The edit operation is terminated at the end of the second scan if the floating dollar latch is off and either:

1. The decimal control or zero suppress latches are off when the B-field word mark is sensed, or

2. The character read out of storage with the word mark is a significant digit. If the floating dollar latch was set during first scan, a third scan is required regardless of conditions established during second scan.

The CPU executes B-cycles exclusively during the third scan (forward scan). Because the BAR was modified by  $+1$  on the last B-cycle of the second scan, the BAR addresses the character to the right of the desired position when the third scan begins. The CPU performs a skid B-cycle to read out and return the character to its storage position unchanged. The ON states of the third scan and MQ latches, set at the end of the second scan, identify the first B-cycle of the third scan as the skid cycle. The MQ latch is not regenerated when the skid cycle is complete. The extension latch is set during the skid cycle.

If the zero suppress latch is set, zeros processed during the third scan are replaced with blanks or, if the asterisk fill latch is set, with asterisks.

If the decimal control and zero suppress latches are set when a decimal is sensed during third scan, the decimal is replaced with a blank or asterisk, and the edit operation ends; for example, if the B-field contained 000.00 after the first scan, and bbb.00 after the second scan, the field is blanked ( bbbbbb) at the end of the third scan. The edit operation is complete when the decimal is read out and replaced with a blank.

If the decimal control latch is set and the zero suppress latch is reset when a decimal is detected during

third scan, the decimal is returned to the B-field, and the edit operation ends.

If the floating dollar latch is set, a \$ replaces the first B-field blank detected on third scan and terminates the edit operation; for example, if the floating dollar latch was set during first scan and the B-field contained 100bcARsbbbb200,000. 75 at the end of the second scan, the B-field contains 100bcARsbbb\$200,000.75 at the end of the third scan. The operation ends when the \$ is stored in the B-field.

If both the floating dollar and decimal control latches are set, the third scan and the edit operation are complete when either a decimal or blank is read out of memory and the appropriate character is returned to the B-field.

Figure 23 is a step-by-step editing process of a selected example. Figures 24 and 25 show diagrammed explanations of CPU actions in the execution of the move characters and edit instruction.

The following controls are active in the move characters and edit operation:

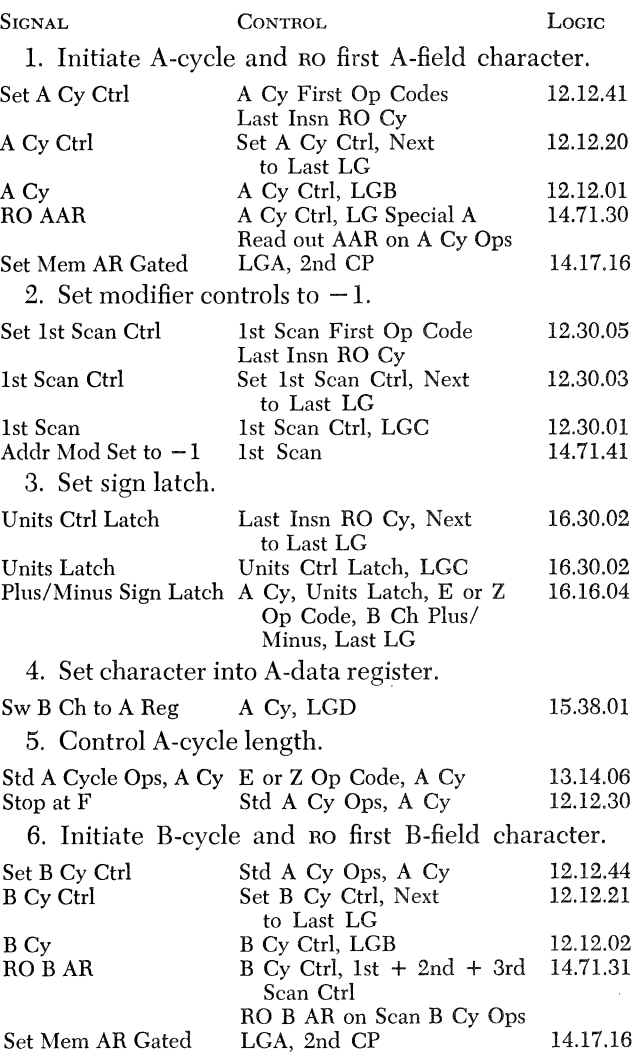

7. Regenerate modify controls.

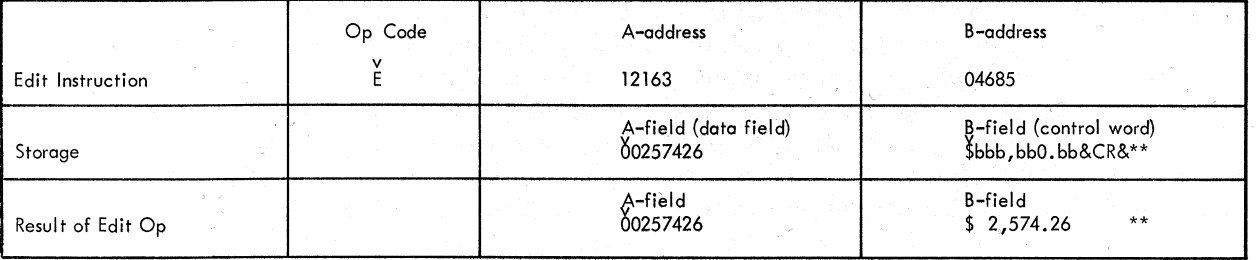

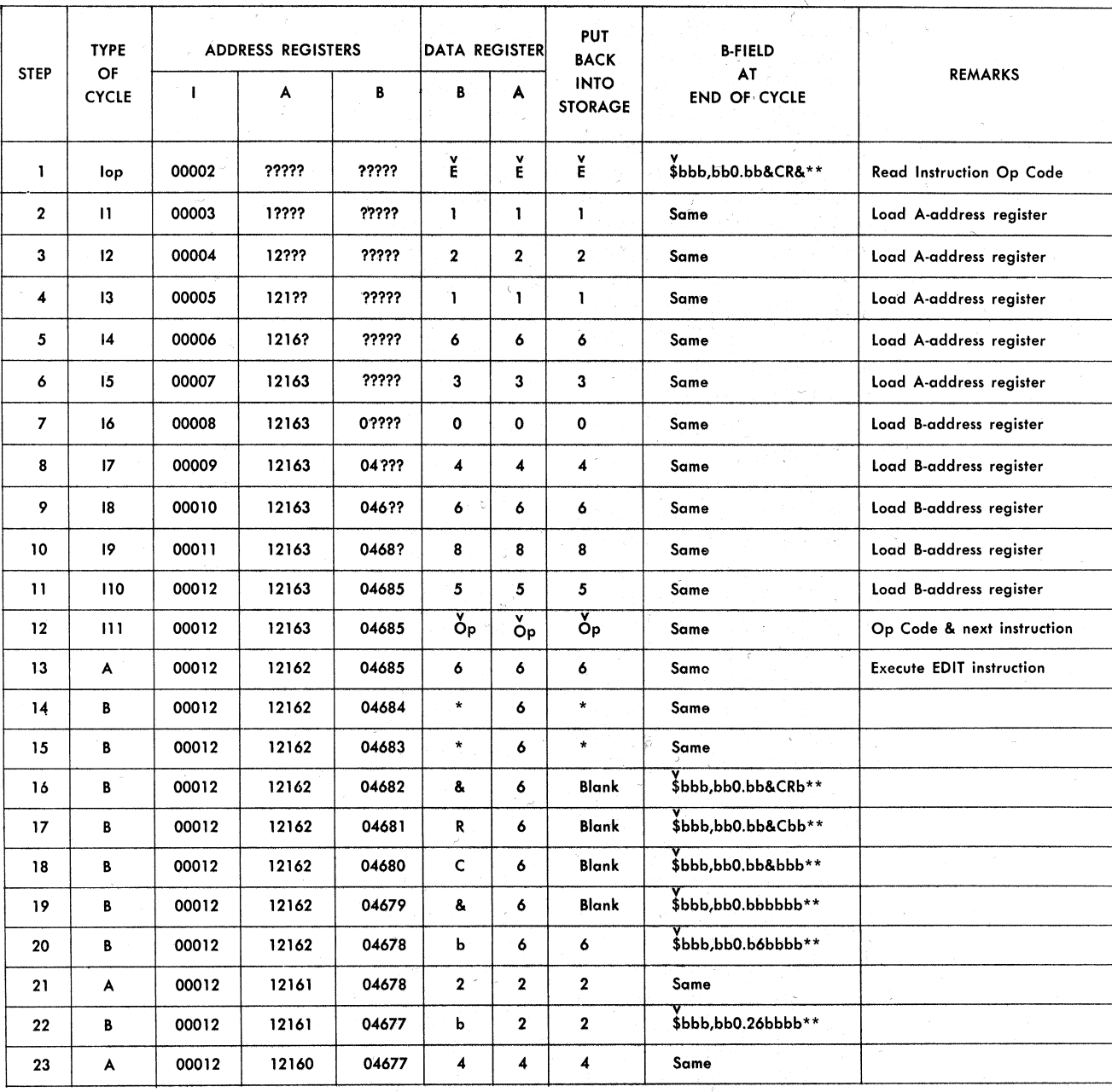

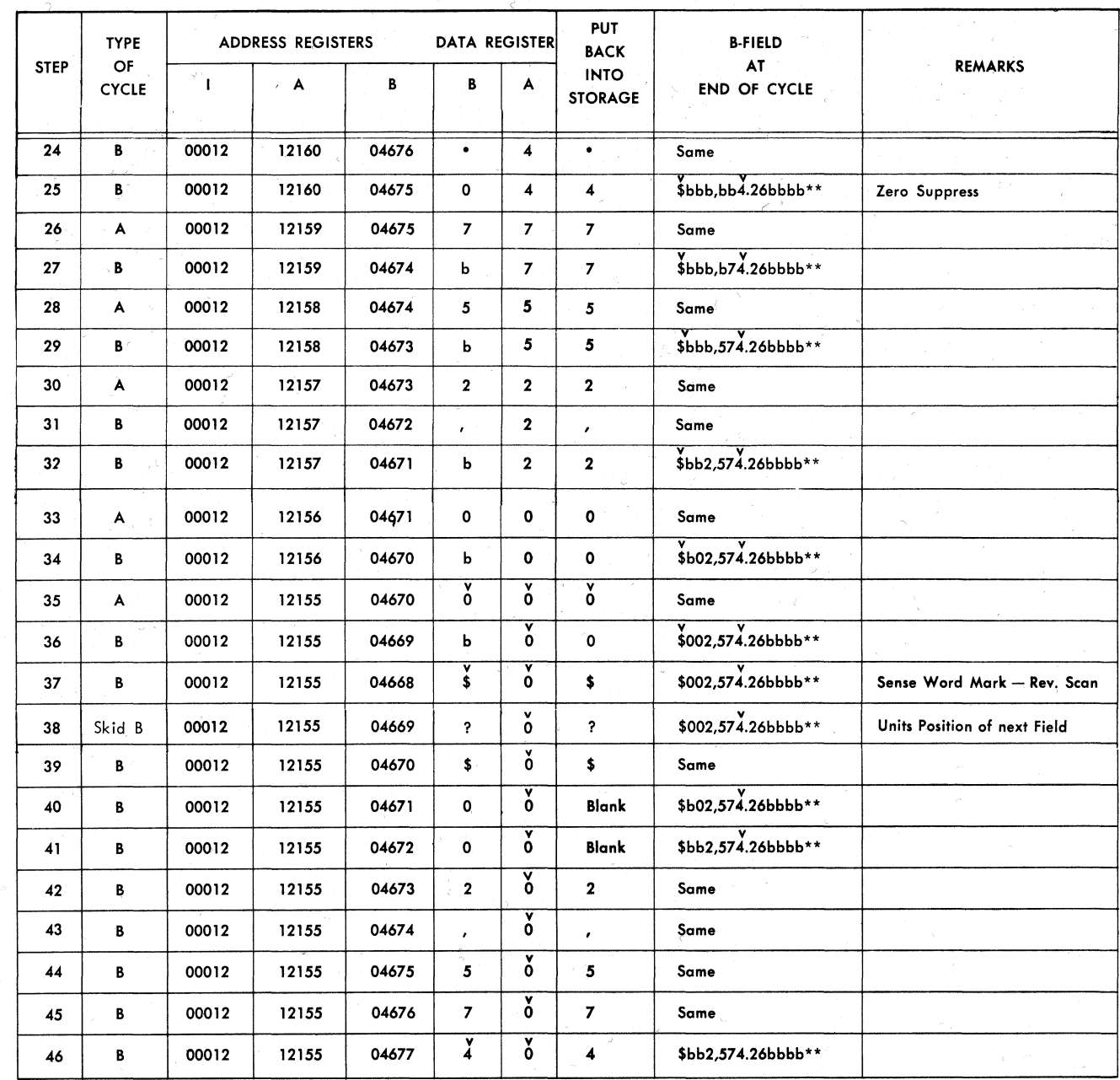

Figure 23B. Step-By-Step Editing Process

 $\overline{a}$ 

 $\frac{1}{\sqrt{2}}$ 

 $\sqrt{2}$ 

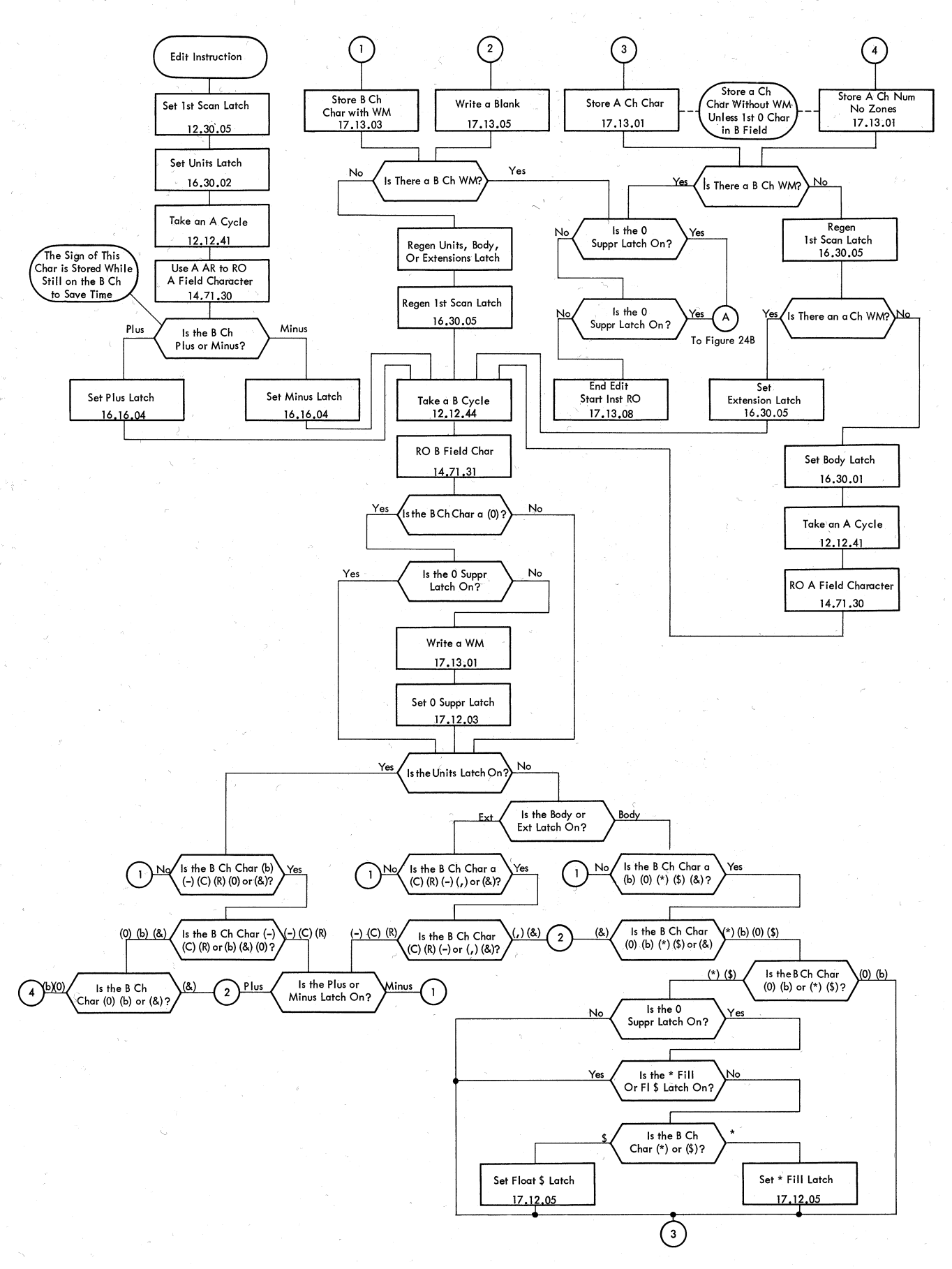

 $\frown$ 

### Figure 24A. Edit, First Scan

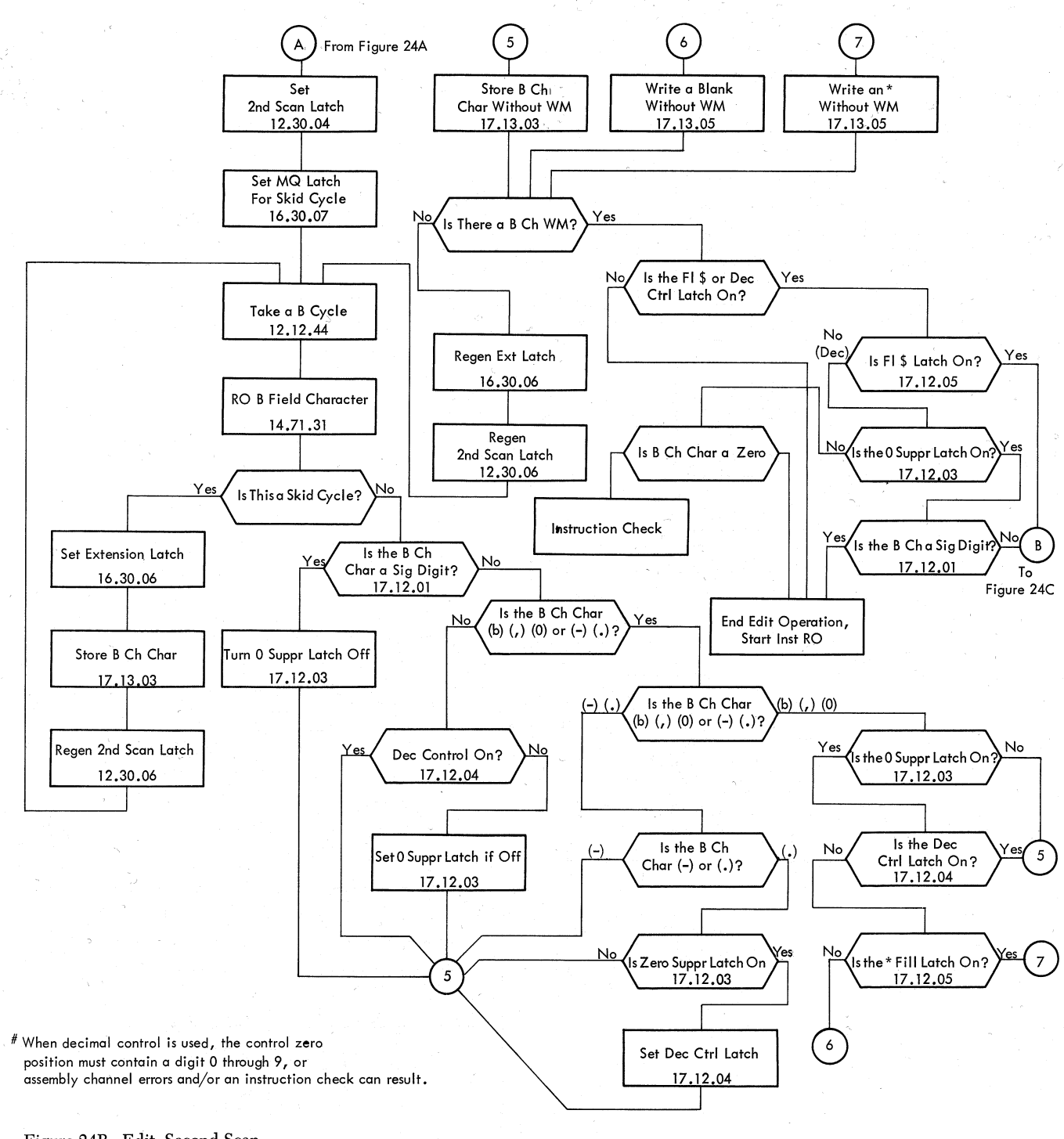

Figure 24B. Edit, Second Scan

·~

9'' '

. *r"* 

*('* 

('

r

 $\overline{\mathcal{C}}$ 

r

l'

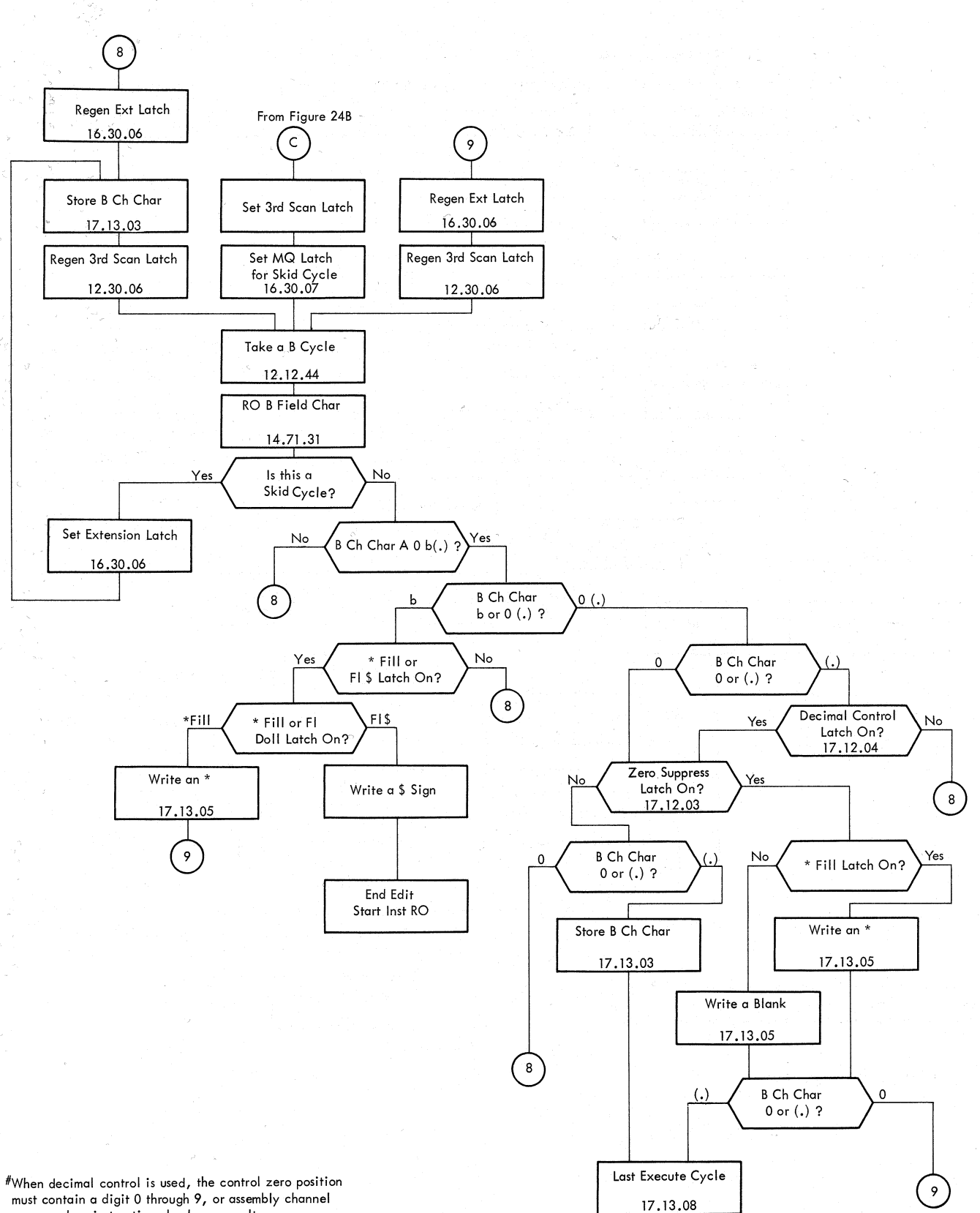

*/-,,* 

/~

~,,

-~

~,

errors and an instruction check can result.

## Figure 24C. Edit, Third Scan

~

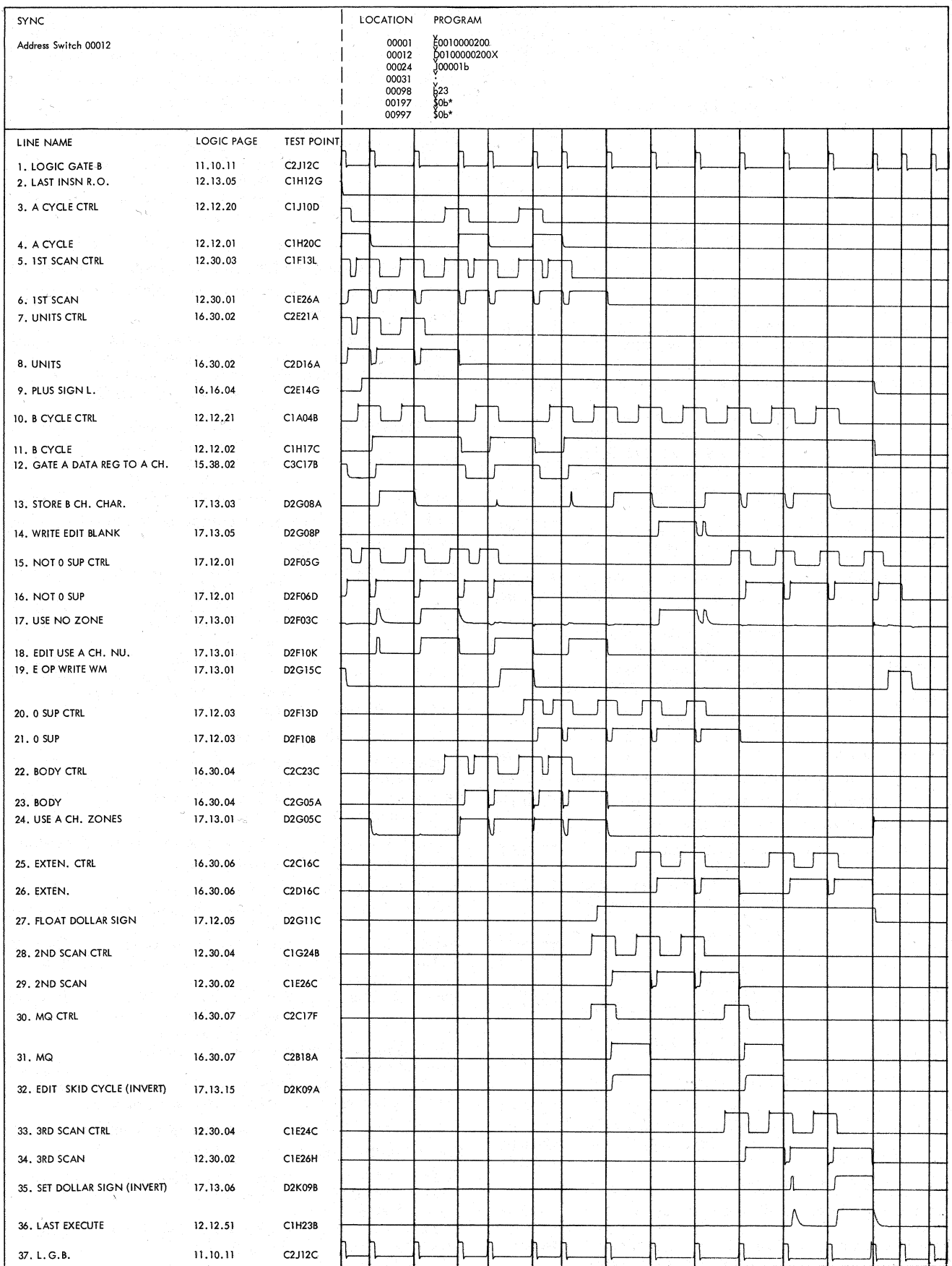

Figure 25. Edit Operation Timings

 $\sqrt{2}$ 

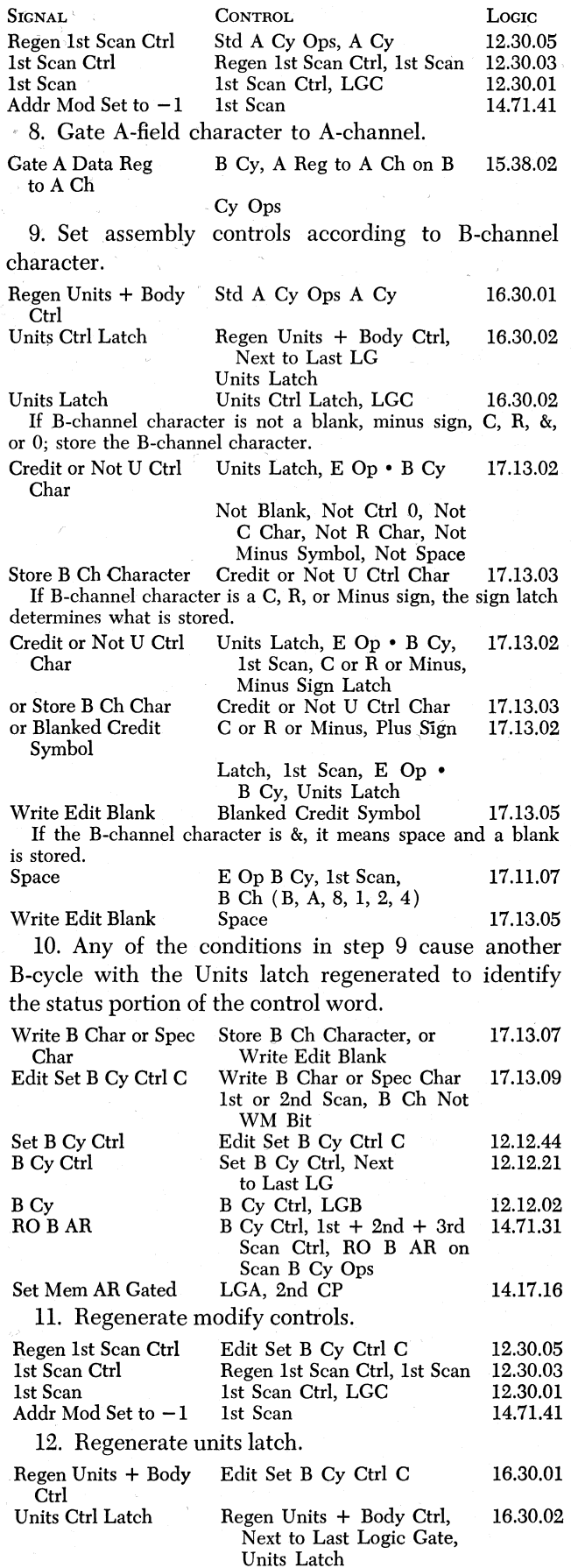

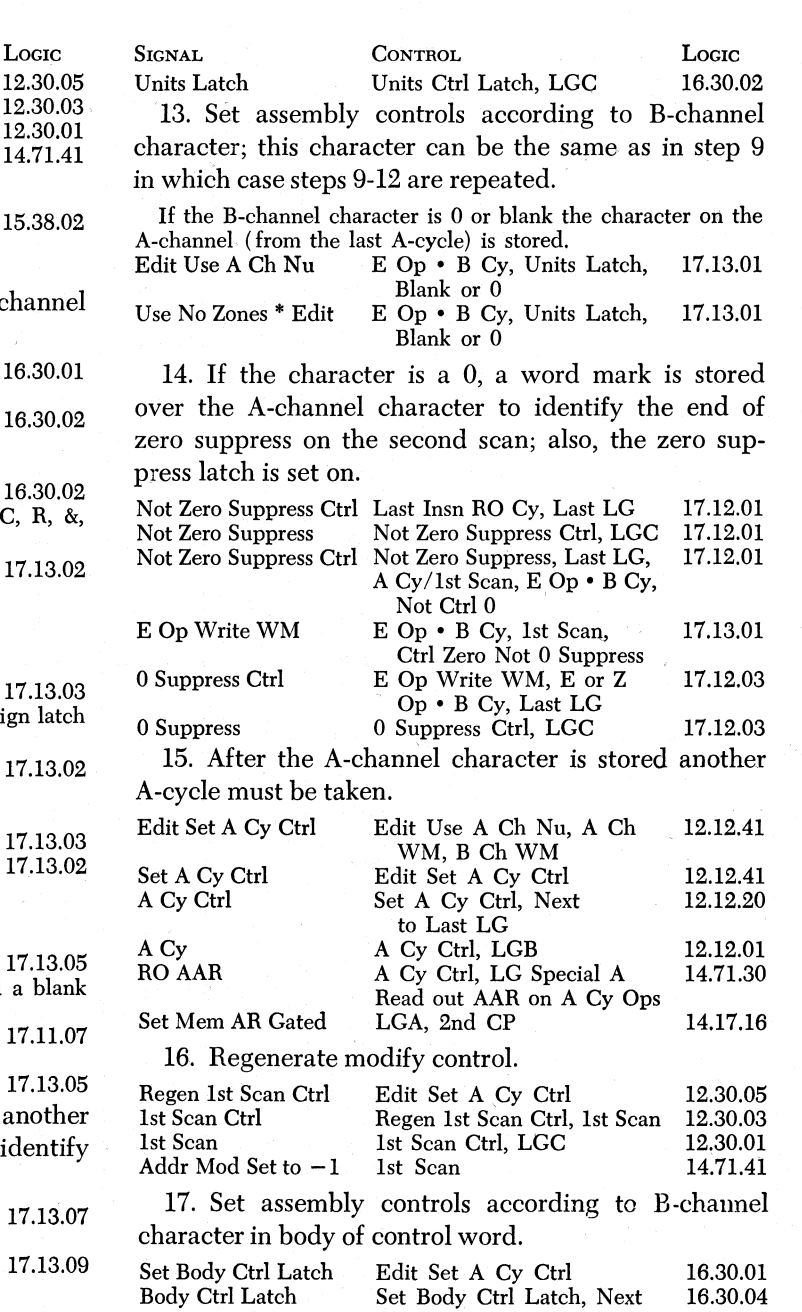

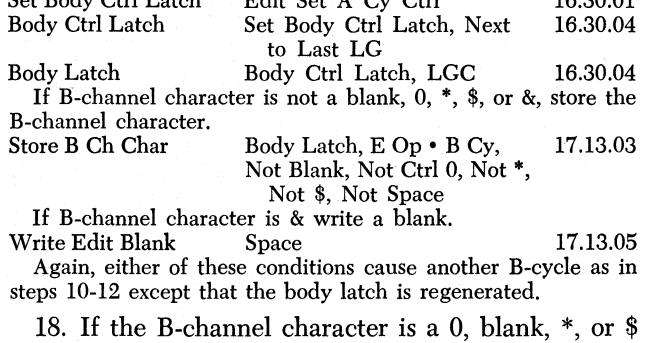

the A-channel character is stored.

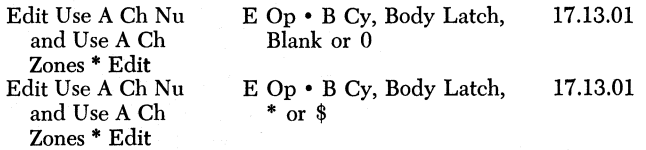

A 0 sets the zero suppress latch if it had not been set before.

*r* 

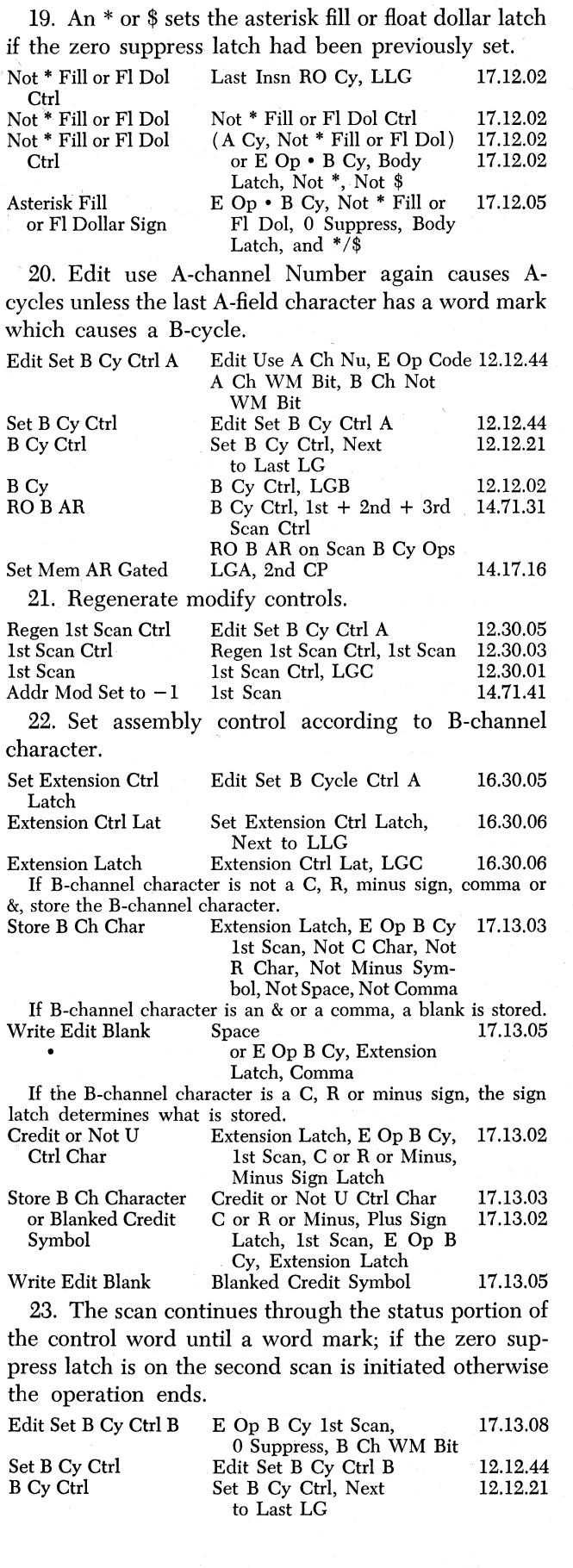

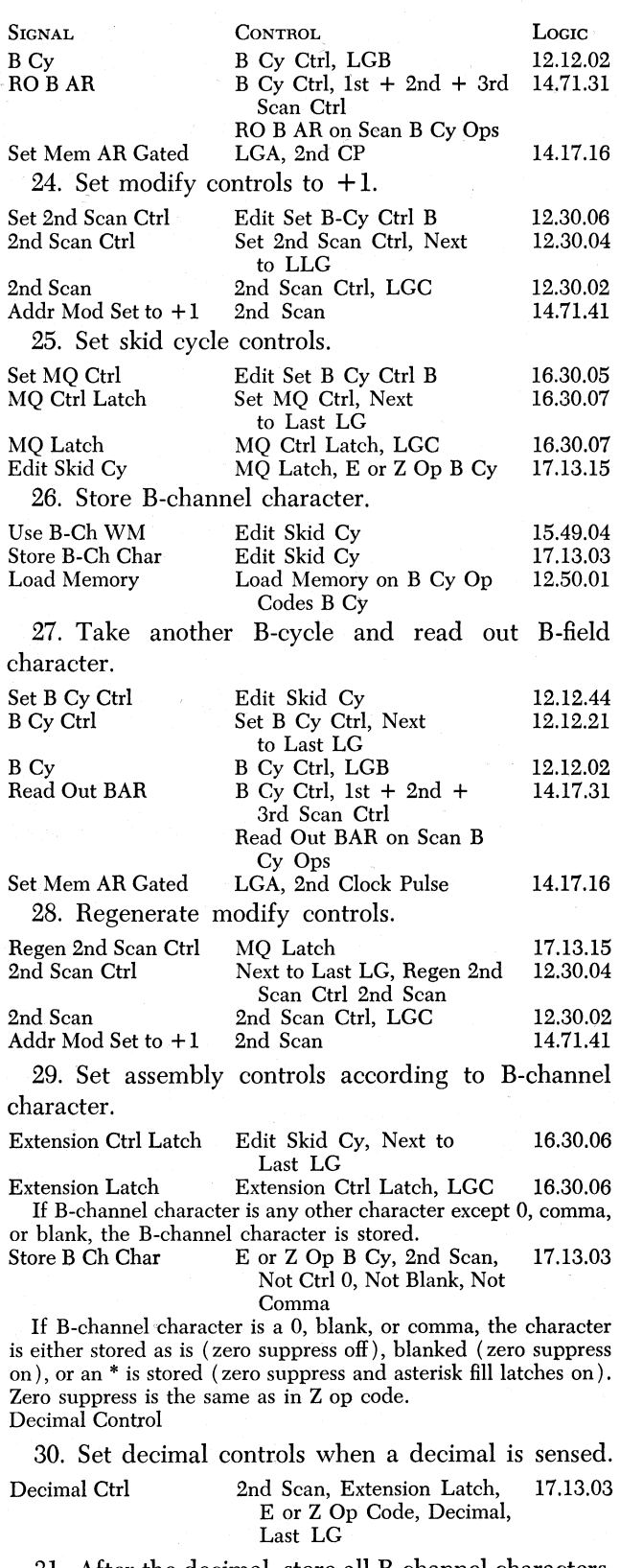

31. After the decimal, store all B-channel characters.

2nd Scan Sig Char E or Z Op • 2nd Scan • Exten- 17.13.04 sion, Blank 0 or Comma, Decimal Ctrl Store B Ch Char E or Z Op . B Cy, 2nd Scan, 17.13.03 Not Blank, Not Comma,

Not 0 or 2nd Scan Sig Char

General Data Instructions 59

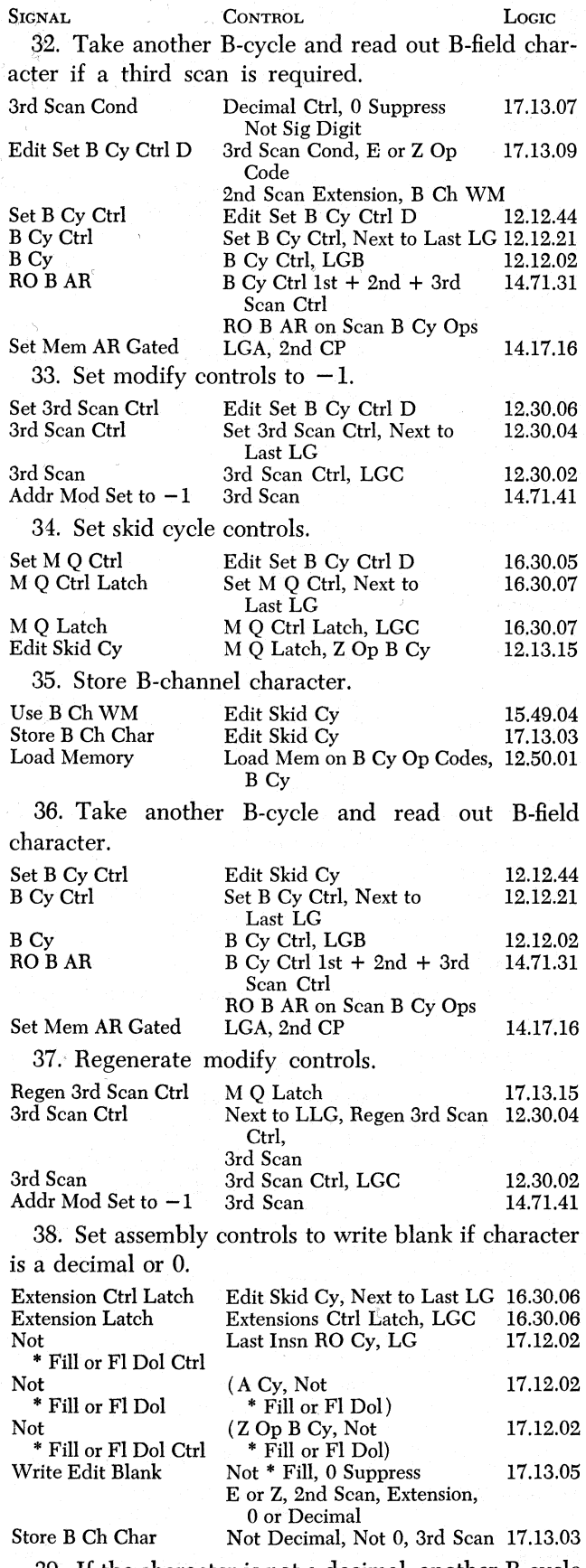

39. If the character is not a decimal, another B-cycle is taken.

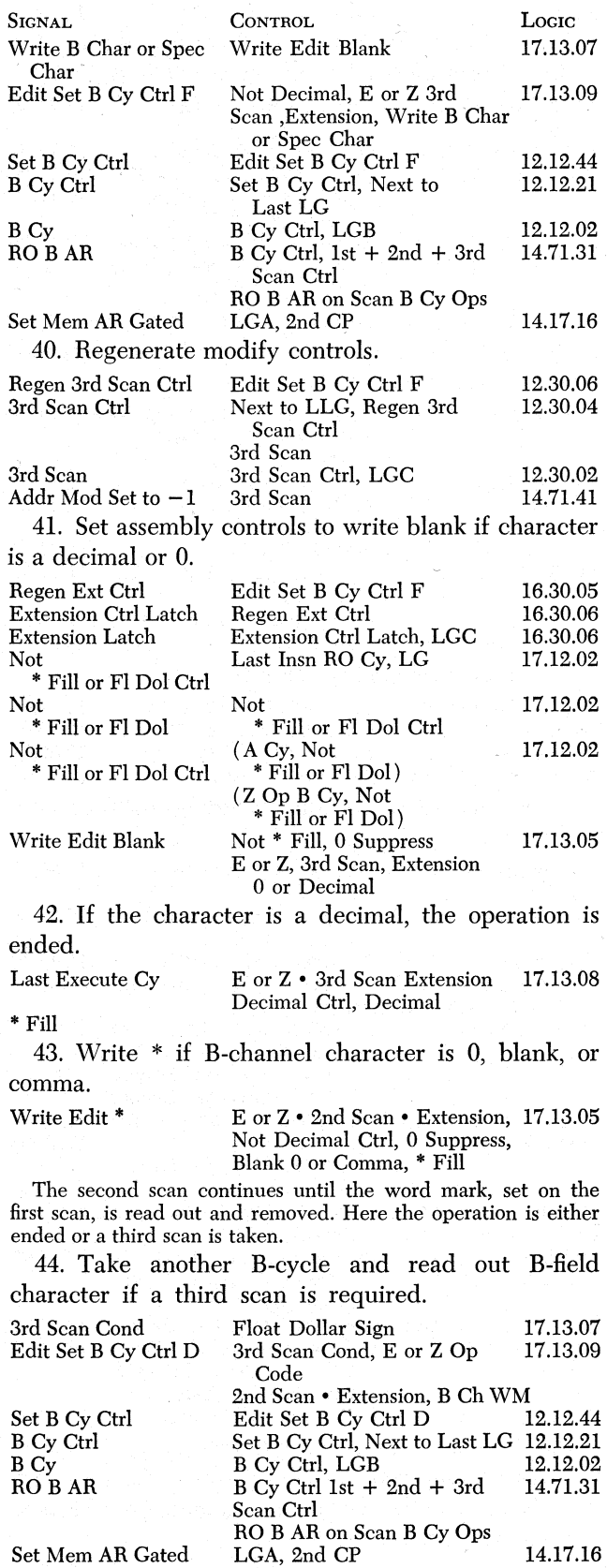

45. Set modify controls to  $-1$ .

Edit Set B Cy Ctrl D Set 3rd Scan Ctrl, Next to

Last LG

Set 3rd Scan Ctrl 3rd Scan Ctrl

12.30.06 12.30.04  $\diagup$   $\diagup$ 

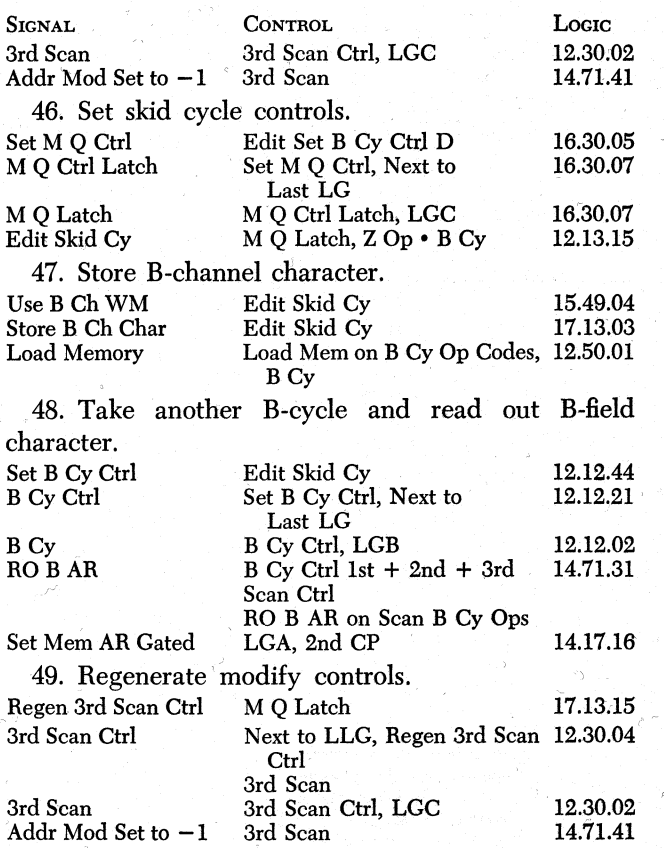

J •

50. The assembly controls cause ·the B-channel character to. be stored until a blank is read out; the blank causes a  $\frac{1}{2}$  to be stored and the operation is ended.

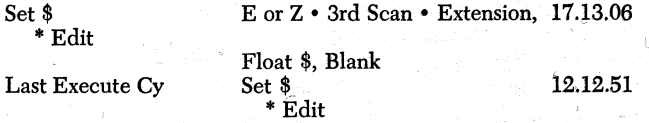

#### **Questions on Edit Operation**

*(* '

Answers to review questions are in the Appendix.

*1. How many times can the* MQ *latch be set in an edit operation?* 

2. What condition causes the edit operation to end *when the first scan* is *completer What conditions cause the edit operation to end when the second scan is*  complete?<br>**3.** If the B-field contains 00.000 at the end of the

first scan and the floating dollar latch is not set, will *the* CPU *initiate a third scan when the second scan* is *complete?* .

*4. Does the* CPU *take A- and* B~ycl.es *during the first, second, and third scans?* 

*5. Are B-field characters read during the first scan when the extension latch is set in the 'body or the status portion* of *the control* word?

*6. What limitation is imposed an the length* of *the A-field?* 

### **Compare Instruction**

### **Instruction Formats**

Formats for the compare instruction are:

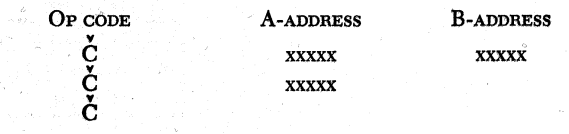

I <sup>~</sup>

c ;r

The compare instruction causes B-field data to be compared to data in the A-field. (The comparison is always B to A, never A to B). Execution of the compare instruction does not change data stored in either field. The result of the compare sets the compare high  $(B>A)$ , compare low  $(B < A)$ , or compare equal  $(B = A)$  latch. A subsequent test and branch instruction phecks the state of the latches.

When the A-field is shorter than the B-field, the compare high latch is set, designating the B-field as the greater of the two fields, regardless of their values. If, however, the. B-field is shorter than the A-field, the low latch is not set unconditionally at the end of the compare operation.

At the end of the operation, the A· and B·address registers contain the original A- and B-addresses minus the length of the A- or B-field, whichever is shorter.

#### **CPU Operation**

During last instruction read-out cycle, the units, first scan, and A.cycle confrol latches are set. To execute the compare instruction, the CPU takes an A-cycle to read out the A-field character that the AAR specifies; the character is stored in the A-data register. The CPU then takes a B.cycle to read out and gate the B-field character . onto the B-channel. The character in the A-data register is gated to the A-channel while the B-field character is gated to the B-channel. A- and B·channel characters are compared in the adder and compare units. The output of the compare matrix sets the high, low, or equal latch. The equal latch can be set only when the units positions of the fields are compared. If all A- and B-field characters are equal, the equal latch is not reset in the compare operation.

The CPU alternately executes A- and B-cycles, comparing A- and B-field characters and setting or resetting the high and low latches as required, until a word mark is sensed in either the A- or the B-field. The CPU terminates the compare operation when either . an· A- or B-channel word mark is detected. The last compare latch set (high, low, or equal) remains on to indicate the result of the operation.

Figures 26 and 27 show detailed operation in the execution of the compare instruction. .

Examples 1 and 2 following illustrate the compare operation.

/

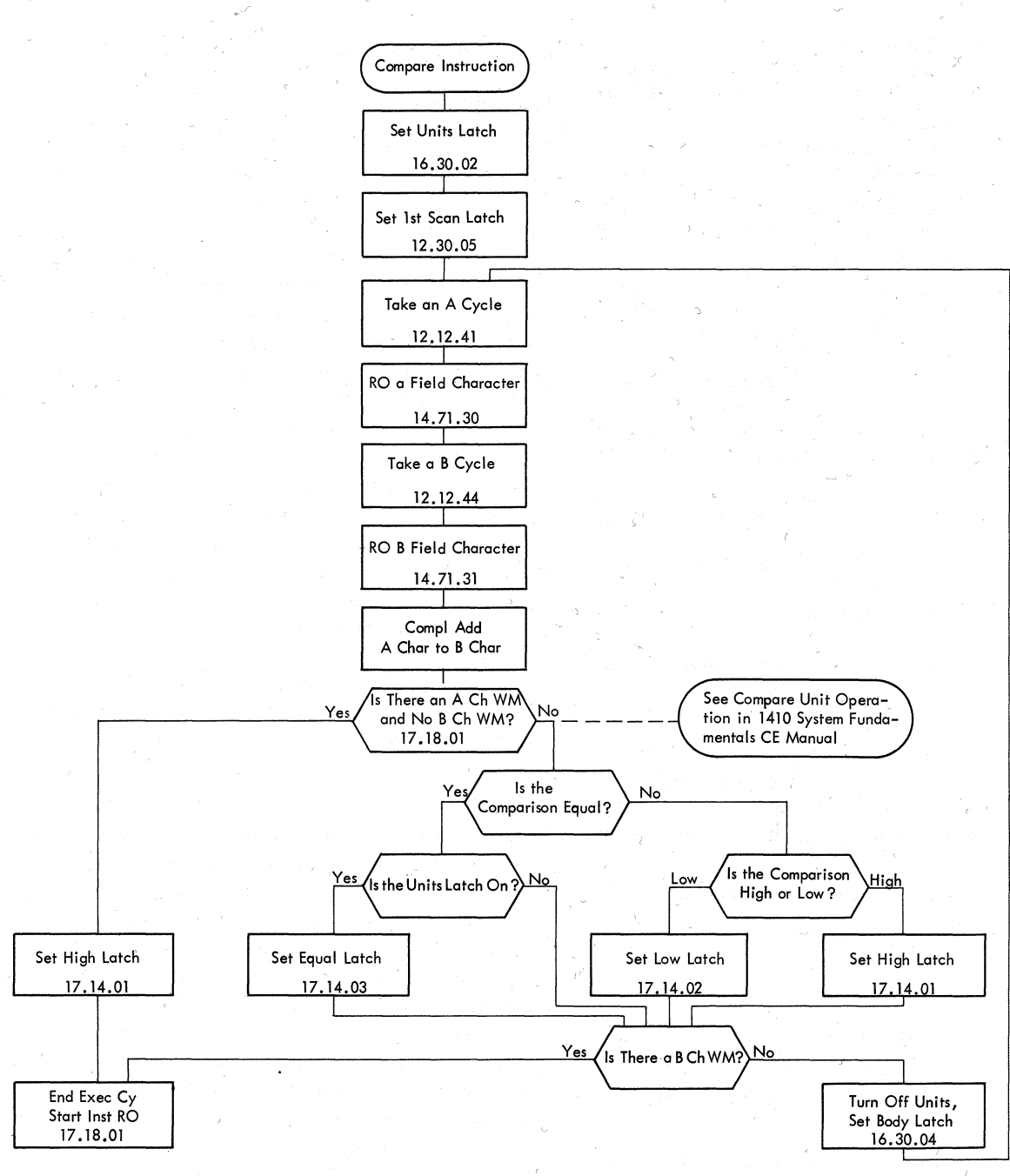

Figure 26. Compare

|                                                 |                      |                             | LOCATION<br>00001<br>00012<br>00098<br>00198 | <b>PROGRAM</b><br>C0010000200<br>J00001b<br>Ĭ00<br>200 |                                                                                                    |  |   |
|-------------------------------------------------|----------------------|-----------------------------|----------------------------------------------|--------------------------------------------------------|----------------------------------------------------------------------------------------------------|--|---|
| LINE NAME                                       |                      | LOGIC PAGE TEST POINT       |                                              |                                                        |                                                                                                    |  |   |
| 1. LOGIC GATE                                   |                      |                             |                                              |                                                        | ]c/b]e/F\AJB\c/b\e/F\AJB\c/b\e/F\AJB\c/b\e/F\AJB\c/b\e/F\AJB\c/b\e/F\AJB\c/b\e/F\AJB\c/b\e/F\AJB\c |  |   |
| 2. LAST INSN R.O.                               | 12.13.05             | 11C1H12G                    |                                              |                                                        |                                                                                                    |  |   |
| 3. A CYCLE CTRL                                 | 12.12.20             | 11C1J10D                    |                                              |                                                        |                                                                                                    |  |   |
| 4. A CYCLE                                      | 12.12.01             | 11C1H20C                    |                                              |                                                        |                                                                                                    |  |   |
| 5. R.O. AAR                                     | 14.71.30             | 11C1C11G                    |                                              |                                                        |                                                                                                    |  |   |
| 6. IST SCAN CTRL                                | 12.30.03             | 11C1F23L                    |                                              |                                                        |                                                                                                    |  |   |
| 7. IST SCAN                                     | 12,30.01             | 11C1E26A                    |                                              |                                                        |                                                                                                    |  |   |
| 8. UNITS CTRL                                   | 16.30.02             | 11C2E21A                    |                                              |                                                        |                                                                                                    |  |   |
| 9. UNITS                                        | 16.30.02             | 11C2D16A                    |                                              |                                                        |                                                                                                    |  |   |
| 10. B CYCLE CTRL                                | 12.12.21             | 11C1A04B                    |                                              |                                                        |                                                                                                    |  |   |
| 11. B CYCLE                                     | 12.12.02             | <b>11C1H17C</b>             |                                              |                                                        |                                                                                                    |  |   |
| 12. R.O. BAR<br>13. GATE "A" DATA REG TO "A" CH | 14.71.31<br>15.38.02 | <b>11CIC11H</b><br>11C3C17B |                                              |                                                        |                                                                                                    |  | J |
| 14. HI-EQUAL-LO LAT RESET                       | 17, 14, 01           | 11D2E20C                    |                                              |                                                        |                                                                                                    |  |   |
| 15. COMPL ADD A                                 | 16.20.15             | 11C2F08H                    |                                              |                                                        |                                                                                                    |  |   |
| 16. TRUE ADD B                                  | 16.20.10             | 11C2E12C                    |                                              |                                                        |                                                                                                    |  |   |
| 17. HI-EQUAL-LO LAT SET                         | 17,14.01             | 11D2H21K                    |                                              |                                                        |                                                                                                    |  |   |
| 18. EQUAL                                       | 17.14.03             | 11D2F06C                    |                                              |                                                        |                                                                                                    |  |   |
| 19. BODY CTRL                                   | 16.30.04             | 11C2C23C                    |                                              |                                                        |                                                                                                    |  |   |
| 20. BODY                                        | 16.30.04             | 11C2G05A                    |                                              |                                                        |                                                                                                    |  |   |
| 21. HIGH                                        | 17.14.01             | 11D2G09C                    |                                              |                                                        |                                                                                                    |  |   |
| 22. LAST EXECUTE                                | 12.17.51             | 11C1H23B                    |                                              |                                                        |                                                                                                    |  |   |
| 23. LOGIC GATES                                 |                      |                             |                                              |                                                        | <u>UDEFIABUDEFIABUDEFIABUDEFIABUDEFIABUDEFIABUDEFIABUDEFIABUDEFI</u>                               |  |   |
|                                                 |                      |                             |                                              |                                                        |                                                                                                    |  |   |

Figure 27. Compare Operation Timings

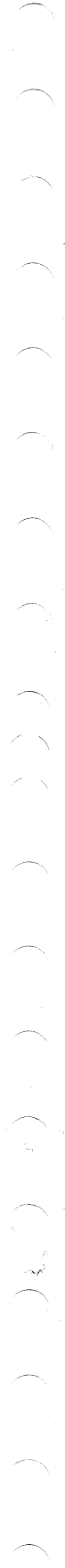

# EXAMPLE I

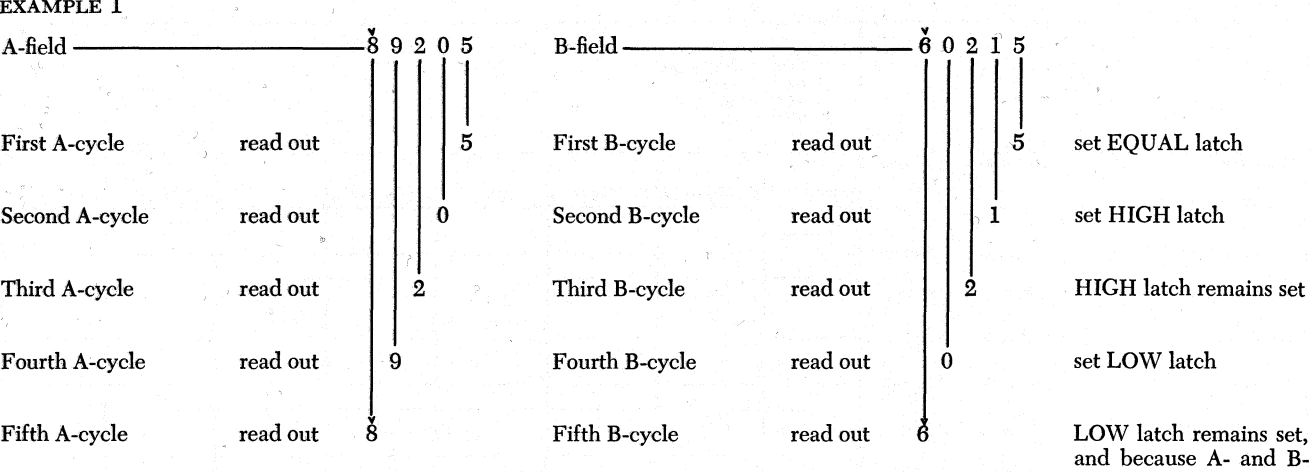

The comparison designates the A-field as the greater of the two fields as indicated by the LOW latch being set when the comparison is terminated.

### EXAMPLE 2

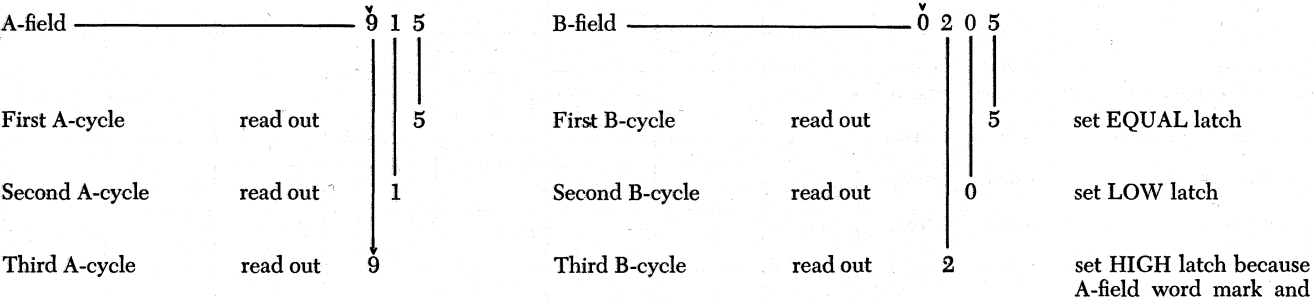

Although A-field is numerically greater than B-field, the comparison ends with the HIGH latch set, designating B-field as the greater of the two fields, because A-field is shorter than B-field.

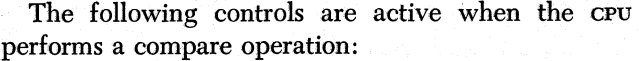

SIGNAL CONDITION I. Initiate A-cycle and read out first A-field char-LOGIC acter.

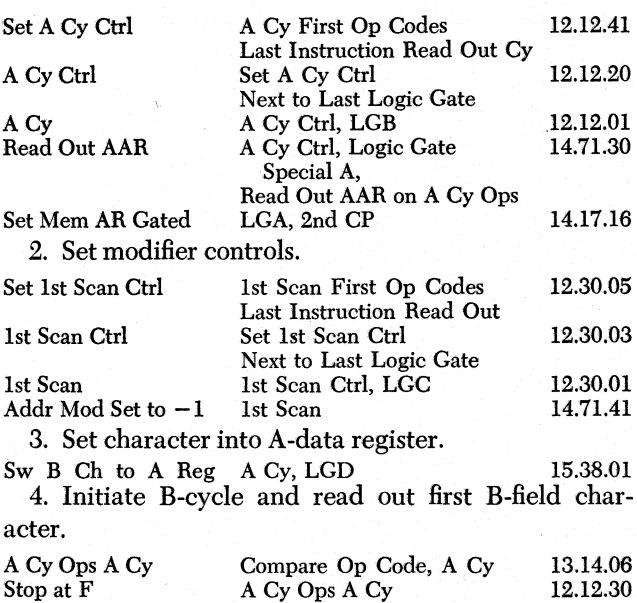

SIGNAL CONDITION LOGIC 5. Initiate B-cycle and read out first B-field character.

field word marks are sensed, the compare op-

no B-field word mark is

sensed.

eration ends.

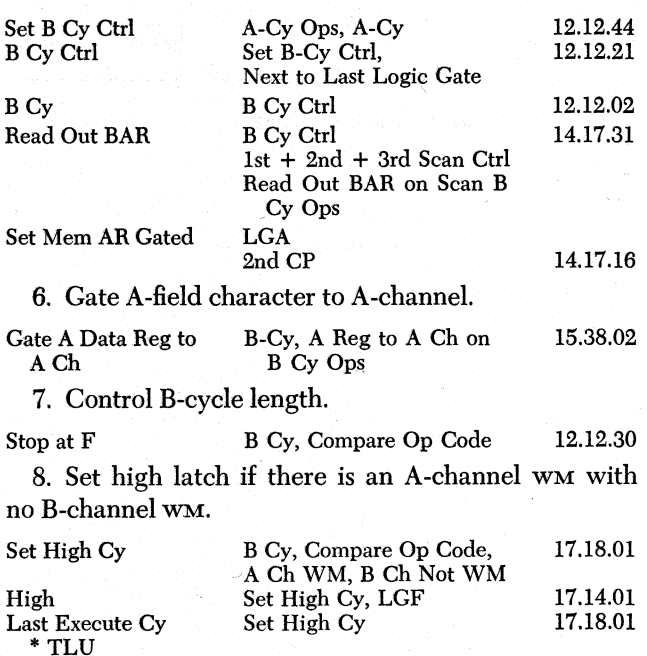

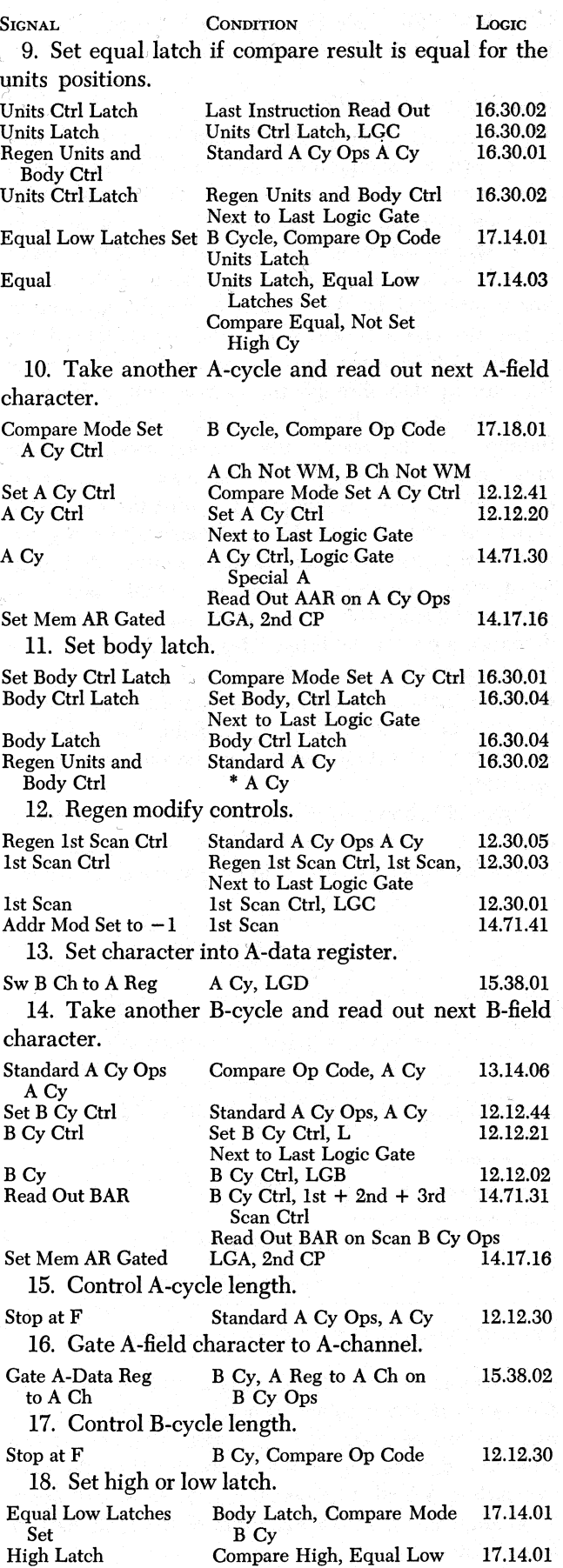

 $\left\langle \cdot \right\rangle$ 

*r* 

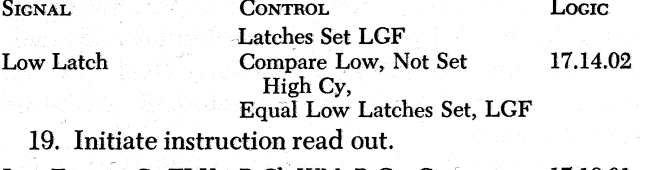

Last Execute Cy TLU B Ch WM, B Cy, Compare 17.18.01 Op Code

Note: Steps IO through 18 are repeated until a WM is read out.

#### **Questions on Compare Operation**

Answers to review questions are in the Appendix.

l. *The compare instruction causes the* CPU *to compare B-field characters to characters in the A-field. Are contents of either field changed as a result of the compare operation?* 

*2. What conditions terminate the operation?* 

*3. Is the compare high, compare low, or compare equal latch set unconditionally if the B-field is longer than the A-field?* 

*4. What action occurs if the A-field is longer than the B-field?* 

*5. What conditions must exist before the compare equal latch can be set?* 

*6. Interpret the result* of *the comparison when the compare low latch is set at the end of the compare operation.* 

### **Table Lookup Instruction**

### **Definitions**

The table lookup instruction causes the CPU to search through a previously prepared table in core storage to locate a specific function.

A function is either a segment of actual data or the storage address of a segment of data compiled in the table; for example, if multiples of five are listed in the table, 5, 10, 15, 20, etc. are table functions.

To recognize the desired function, the system requires two arguments, the table argument and the search argument. Each function in the table has a prefix called a table argument to provide separate identification for each function; for example, if 5, 10, 15, 20, and 25 are table functions, 501, 1002, 1503, 2004, and 2505 might appear in the table; the two loworder digits preceding each function make up a table argument. Each table argument must contain the same number of characters. A function and corresponding table argument make up a table field.

To locate the specific function in the table, the CPU compares a search argument with table arguments. The search argument is identification data read in from an input device or generated by the program. Although the search argument is stored in core storage, it is not part of the table. The table lookup instruction designates the search argument to be used in the operation. The instruction specifies the condition (high, low, or equal) sought in the search argument-table argument comparisons.

The time required to execute the table lookup instruction is determined by the number of table fields and the number of characters in each table field encountered before the desired function is found. Therefore, functions should contain the least possible num ber of characters when adequate core storage space is availqble. If segments of data compiled in the table contain five characters or less, the data are stored in the table; in this case, the function is actual data. If segments of data compiled in the table contain more than five characters, the data are usually located in another area of core storage. In this case, the function is the 5-character address of the desired segment of data.

### **Instruction Formats**

Formats for the table lookup instruction are:

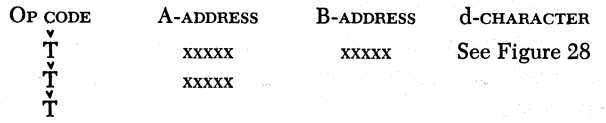

The table lookup instruction causes the CPU to search for a table argument that is equal to, lower, or higher than the search argument as specified by the d-character (Figure 28) in the instruction. The A-address in

| Description          | d-Char | <b>Bits</b> | Stop if Table Argument is:                   |
|----------------------|--------|-------------|----------------------------------------------|
| Lookup Equal         |        | 2           | Equal to Search Argument                     |
| Lookup Low           |        |             | Lower than Search Argument                   |
| Lookup High          |        |             | Higher than Search Argument                  |
| Lookup Low or Equal  | 3      | 2.1         | Equal to or Lower than Search<br>Argument    |
| Lookup Equal or High | 6      | 4,2         | Equal to or Higher than Search<br>Argument   |
| Lookup Low or High   | 5      | 4.1         | Lower than or Higher than Search<br>Argument |

Figure 28. d-Characters for Table Lookup Operation

the instruction specifies the address of the low-order position in the search argument. The B-address is the location of the low-order character in the table. The cl-character specifies the condition to stop the table search. If the instruction does not contain a B-address or d-character, the contents of the BAR and operationmodifier register from the previous operation are substituted for the B-address and d-character, respectively. If the instruction does not contain an A-address, the contents of the AAR from the previous operation become the A-address in the table lookup operation.

The table argument and the search argument must contain the same number of characters. However, the table field (the table argument and the function) is longer than the search argument.

### **Description of Operation**

The search argument (A-field) must have a word mark set to define its· high-order position. The table field must have a defining word mark in the high-order function position. The CPU compares the search argument against the table argument until an A-field word mark is sensed in the search argument. If the condition established by the d-character in the instruction is not met and a B-field word mark is not sensed before the A-field word mark is detected, the CPU takes B-cycles to skip through the corresponding function (the CPU takes a B-cycle for each character in the function; for this reason, the function should contain only the necessary number of characters). The search argument (A-field) is compared against the next table argument when the B-field word mark indicating the end of the previous table field is sensed. A B-field word mark, denoting the end of a table field, encountered before the A-field word mark is found, indicates the end of the table. This condition causes the high-compare indicator to turn on unconditionally, and the table lookup operation terminates immediately. In the case of a single character A-field, the condition specified by the d-character must be met to stop the operation.

Figure 29 shows an example of the table search in locating the square of a number (search argument). A table of squares is stored in core storage. The table

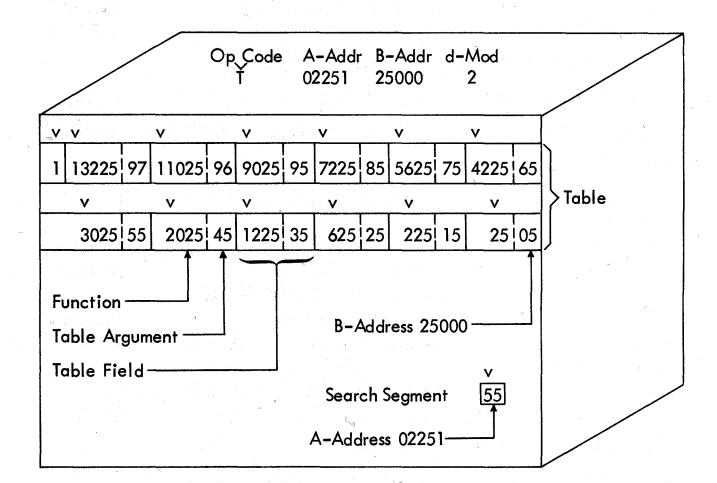

Figure 29. Storage Table for Table Lookup Operation

includes the number (table argument) followed by the square of the number (function). In this case, the function is a segment of actual data. The end of the table is designated by a B-field shorter than the corresponding A-field. Figures 30 and 31 show CPU operation and timings in the execution of the table lookup instruction.

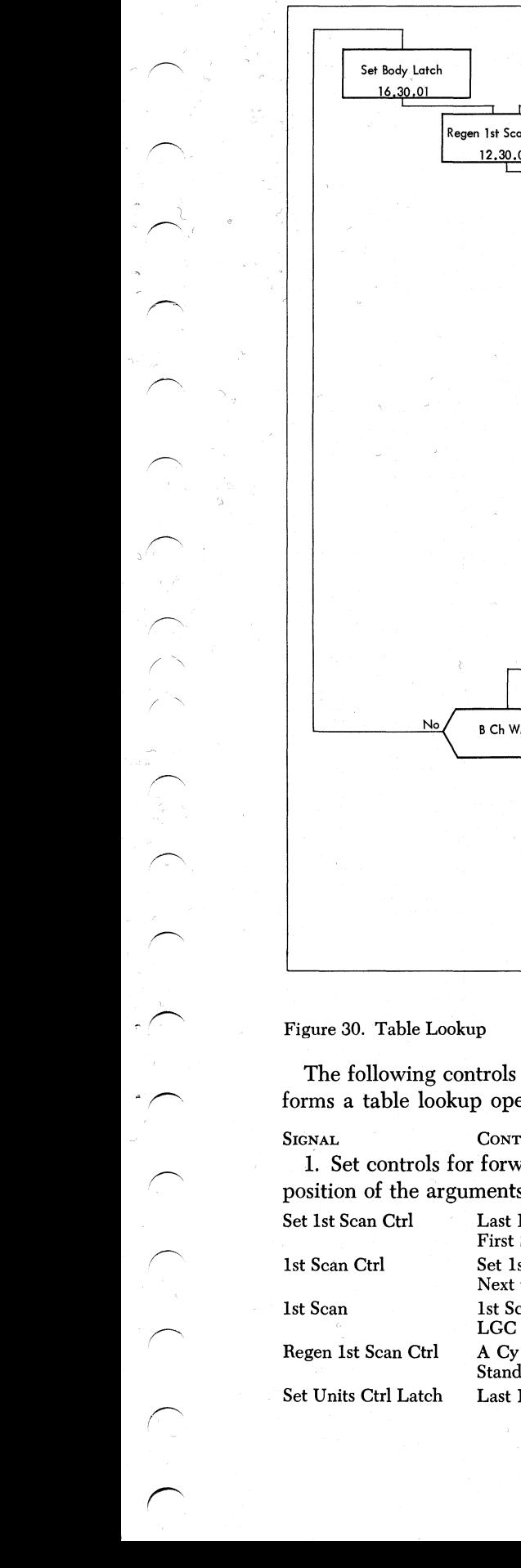

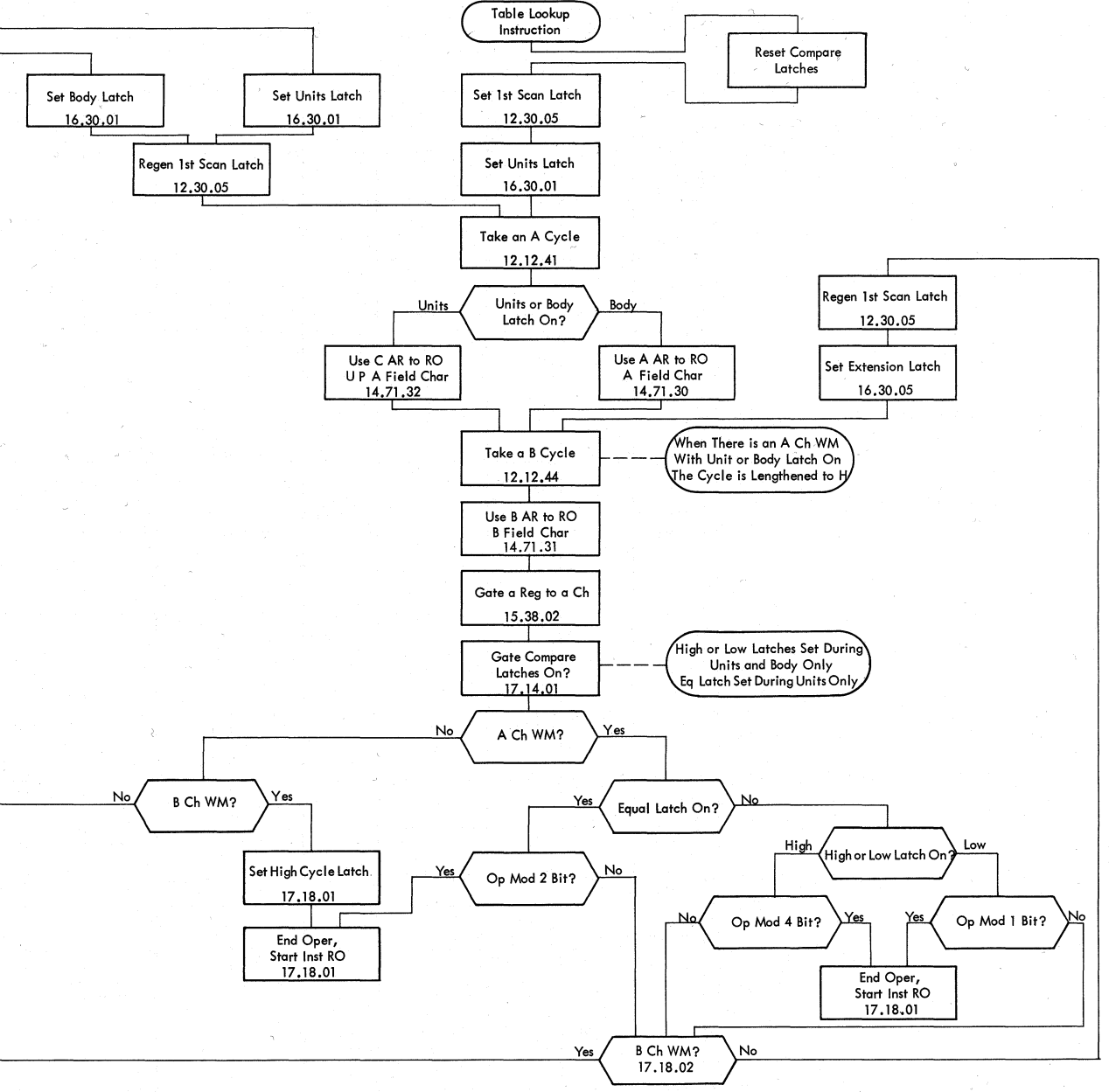

The following controls are active when the CPU performs a table lookup operation:

SIGNAL CONTROL LOGIC 1. Set controls for forward scan; start with the units position of the arguments.

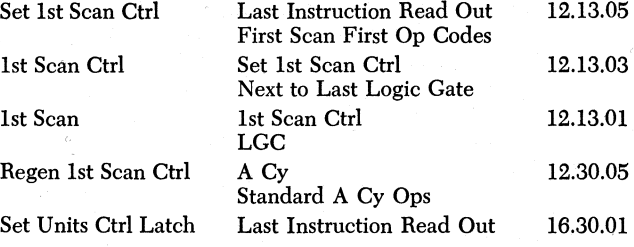

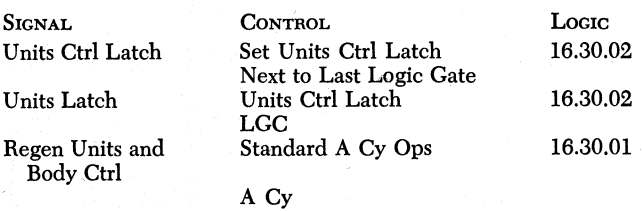

2. Take an A-cycle, and use CAR to read out units position of search argument.

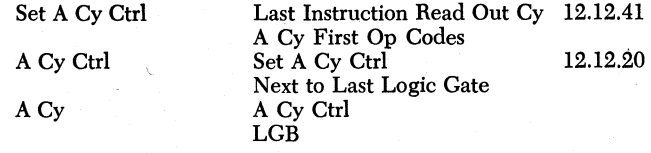

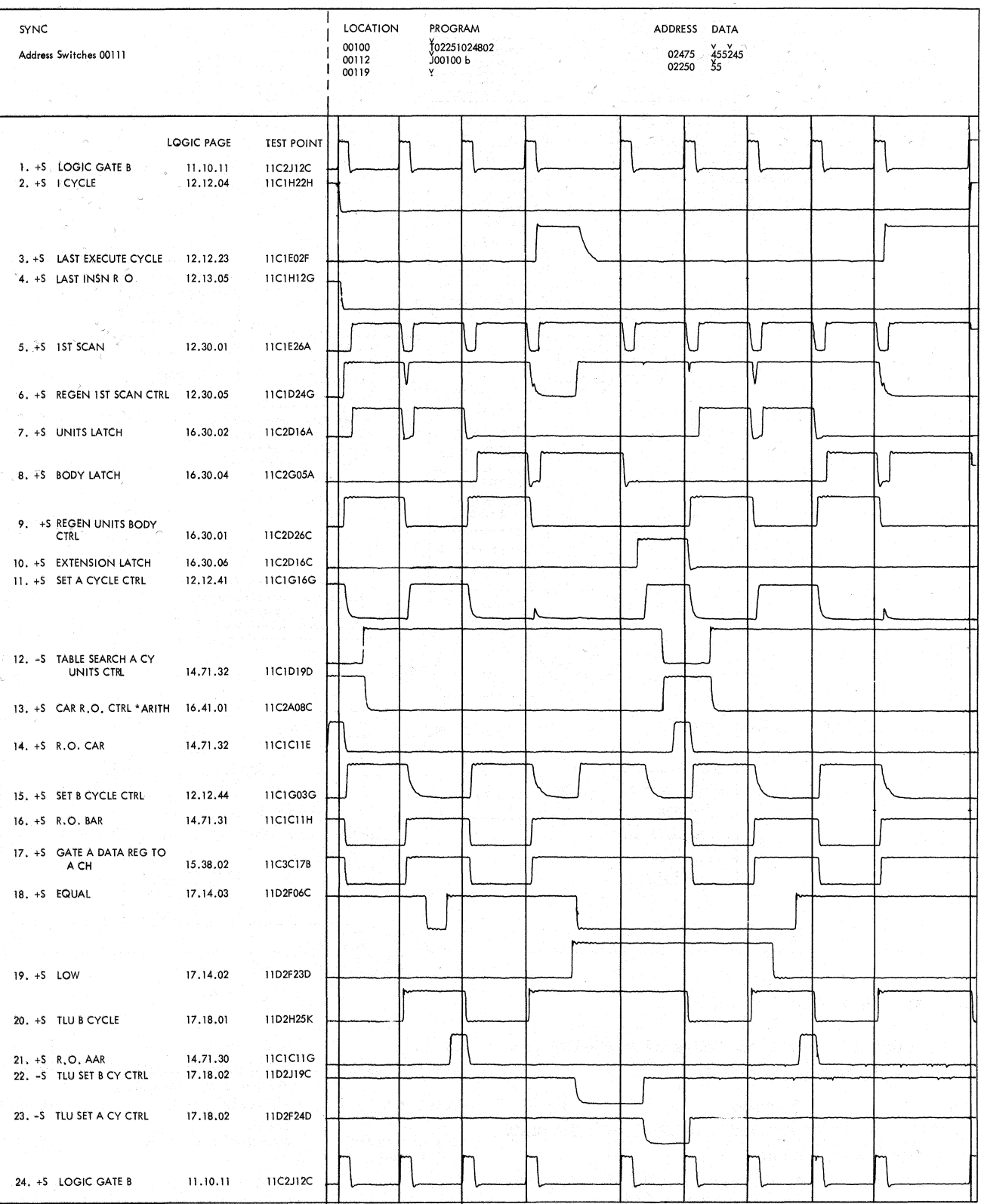

# Figure 31. Table Lookup Operation Timings

68

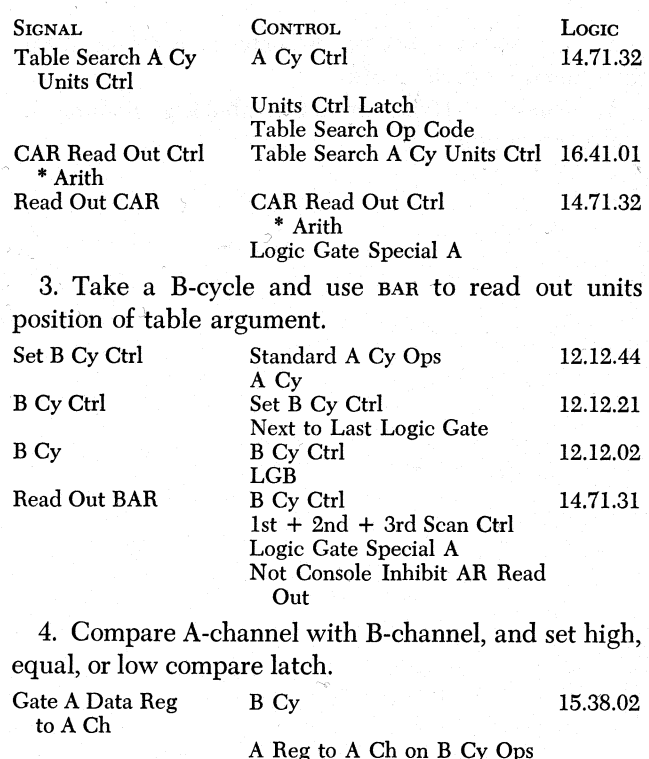

 $($ 

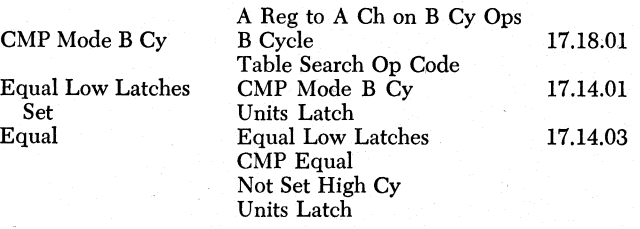

5. Check for A-channel or B-channel word mark; no A-channel or B-channel word mark initiates another A-cycle; read out AAR (tens position search argument). CMP Mode Set A Cy A Ch Not WM Bit 17.18.01

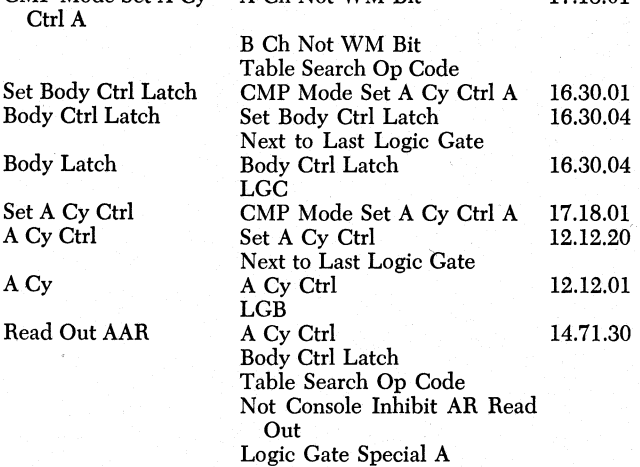

6. Take a B-cycle. Use BAR to read out tens position of table argument; an A-channel word mark with units or body latch on extends this B-cycle to H; set the high, low, or equal compare latch.

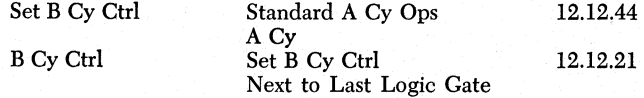

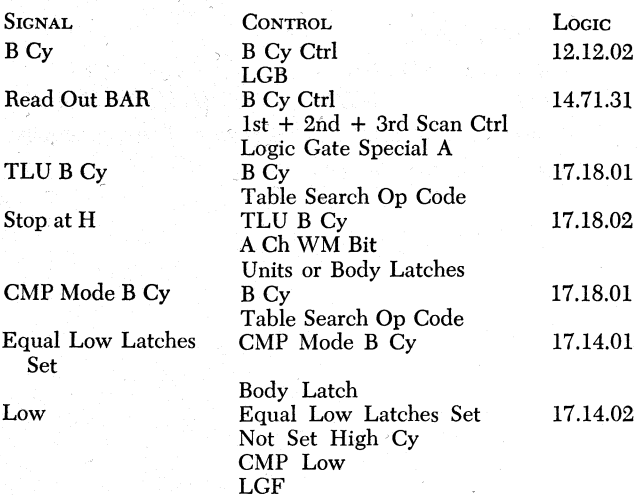

7. The next step to be taken is now determined by: a. A-channel word mark and no B-channel word mark.

b. Compare latch set (low).

c. Op modifier register character ( 2).

Note: the extension of B-cycle to H provides the necessary time to check these conditions.

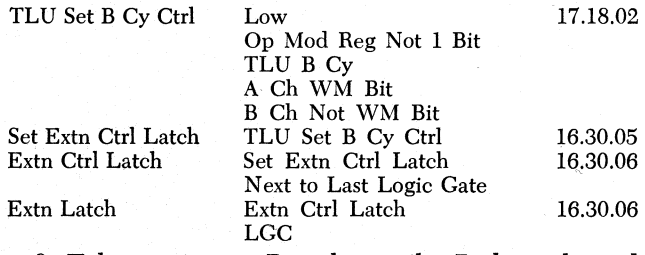

8. Take continuous B-cycles until a B-channel word mark (End of Function Field) is detected; initiate an A-cycle for units position of next table argument.

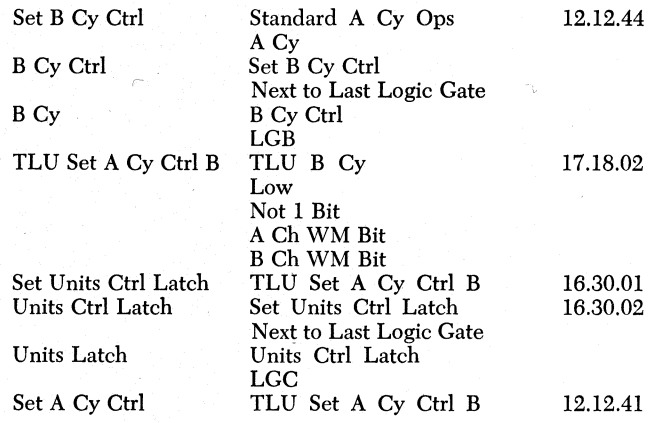

### **Questions on Table Lookup Operation** ·

Answers to review questions are in the Appendix.

*1. When is the table lookup operation terminated?* 

*2. To locate the desired function, what comparisons are made?* 

*3. When the* CPU *executes the following instruction, what address does the* BAR *contain when the operation is complete?* 

 $\check{T}$  02000 12345 2 *Search Argument 010* v " v v v

*T-0ble* , *005001005008500410000250001 4. Is storage data altered as a result of the execution of a table lookup instruction?* 

5. Does the CPU perform A-cycles or B-cycles to by*pass functions in the table?' 6. Does the A-field contain the table argument or the search argument?* 

The IBM 1410 Data Processing System can be programmed to test for conditions that can occur during processing, and transfer (branch) to a predetermined set of instructions or sub-routines as a result of the specific test. This is called the logical ability of the system. A transfer (branch) from one instruction to another (or set of instructions) to alter the sequential execution of program steps is called a program branch. A branch instruction can be:

1. An uncondtiional branch that occurs. as a direct result of the execution of the branch instruction (no special condition, other than the execution of that program step is'needed to transfer the program out of its normal sequential execution); or,

2. A conditional branch that occurs as a result of a particular condition such as an arithmetic overflow, zero balance, etc. If the condition is present at the time that a conditional branch instruction is executed, sequential execution of program steps immediately following is bypassed. The program branches to the address of the instruction specified by the I-address of the conditional branch instruction. If the condition is not present, the CPU executes the next sequential instruction; no branch occurs. .

All branch instructions have:

I ·"·  $\mathcal{L} \subset \mathcal{L}$ 

 $\curvearrowright$ 

1. A d-character to specify the condition necessary for a program transfer.

2. An I-address instead of an A-field· address. The I-address is stored in the AAR during instruction read out. The I-address represents the location of the op code in the instruction \to which the program·branches if conditions for the branch are met.

The CPU executes all branch operations in the same manner; the various branch instructions merely establish specific conditions which cause the CPU to perform the branch operation. To execute a program branch, the CPU takes a B-cycle; the IAR which contains the address. of the next sequential instruction, reads out to the star and through the modifier to the BAR. The noscan latch is set, causing a modify-by-zero condition in the modifier.

Note: The B-cycle to transfer the contents of the IAR (containing the address of the next sequential instruction) to the BAR permits the program to return to the point of interruption when the branched-to routine is completed. To effect the return, the first instruction iri the branched-to routine must be the store B address register instruction.

. Completion of the successful branch is accomplished during the subsequent instruction read-out operation when the AAR (containing the branch I-field) sets STAR rather than the IAR.

The following controls are active in the execution of a successful branch operation:

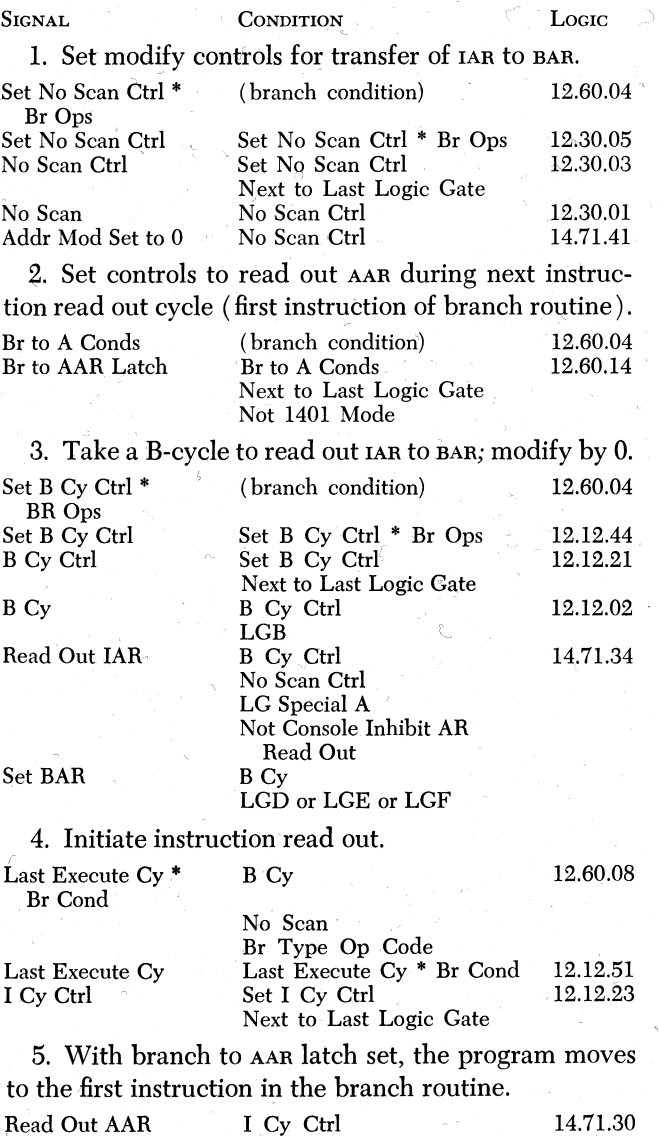

### *Unconditional* **Branch Instruction**

The unconditional branch instruction causes the CPU to branch from the routine to the I-address; no condition must be satisfied to execute the transfer. The I-

. Br to AAR Latch LG Special A

r .

address is the location of the op code in the next instruction to be executed; for example, the instruction  $J(05000)$  causes the CPU to unconditionally execute the program step beginning in storage position 05000.

The format for the unconditional branch instruction is:

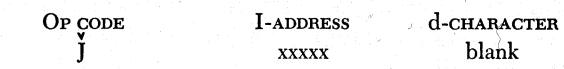

. Figures 32 and 33 show detailed operation in the execution of the unconditional branch instruction.

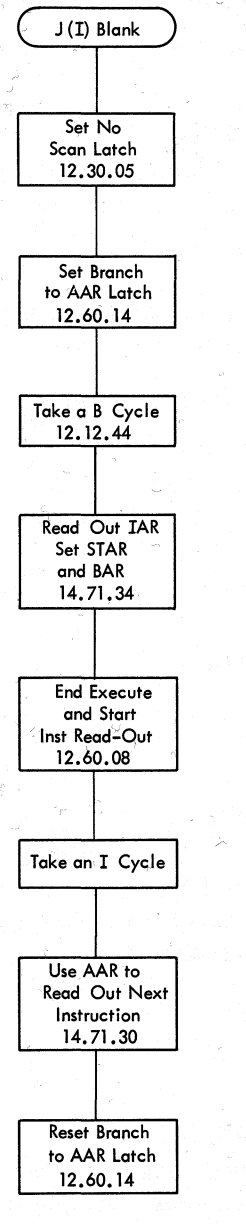

l (

Figure 32. Unconditional Branch

# **Co.nditional** *Branch* **Instructions**

' (

### **Test and Branch**

The test and branch instruction allows the program to test for conditions that can occur during processing and cause the CPU to execute a branch operation if the specific conditions exists. The format for the test and branch instruction is:

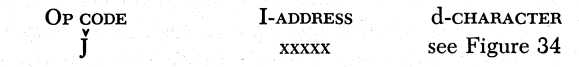

The d-character specifies the internal indicator to be examined. If the indicator is on, the program branches to the I-address for the next instruction. If the indicator is off, the CPU executes the next instruction in sequence. The various indicators and the d-characters used to test them are shown in Figure 34. If an arithmetic or divide overflow has occurred when the  $J(1)Z$  branch on arithmetic overflow) or  $J(I)$ w (branch on divide overflow) instruction is executed, the respective overflow indicator is reset. Other test and branch d-characters do not reset their corresponding indicators.

When performing a test and branch operation, the cl-character in the instruction is set in the op-modifier register at I-ring 6 time of instruction read out. Depending on whether the indicator specified by the cl-character is on or off, either the branch or no-branch condition is brought up at I-ring 7 time (last instruction read-out cycle). The branch condition indicates that the designated internal indicator is on, and the CPU performs the branch to the I-address. The no branch condition indicates that the indicator tested is off and brings up last execute cycle; the CPU does not perform the branch operation, but begins the instruction readout phase of the next instruction in sequence. Figure 35 shows a diagrammed· explanation of the test and branch operation.

The following controls are among the controls operative in the execution of the test and branch instruction (CPU operations in performing a successful branch are described earlier in the section):

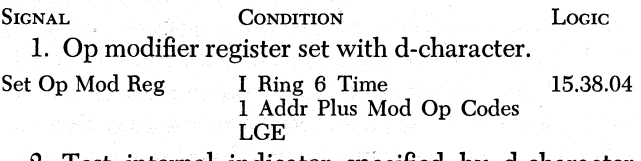

2. Test internal indicator specified by d-character (Figure 34); if indicator is on, a program branch is executed.

2nd CondA Br Gated 2nd Cond A Br 12.60.02

### **Branch If 1-0 Channel Status Indicator. On**

The format for the branch if 1-0 channel status indicator on instruction is:
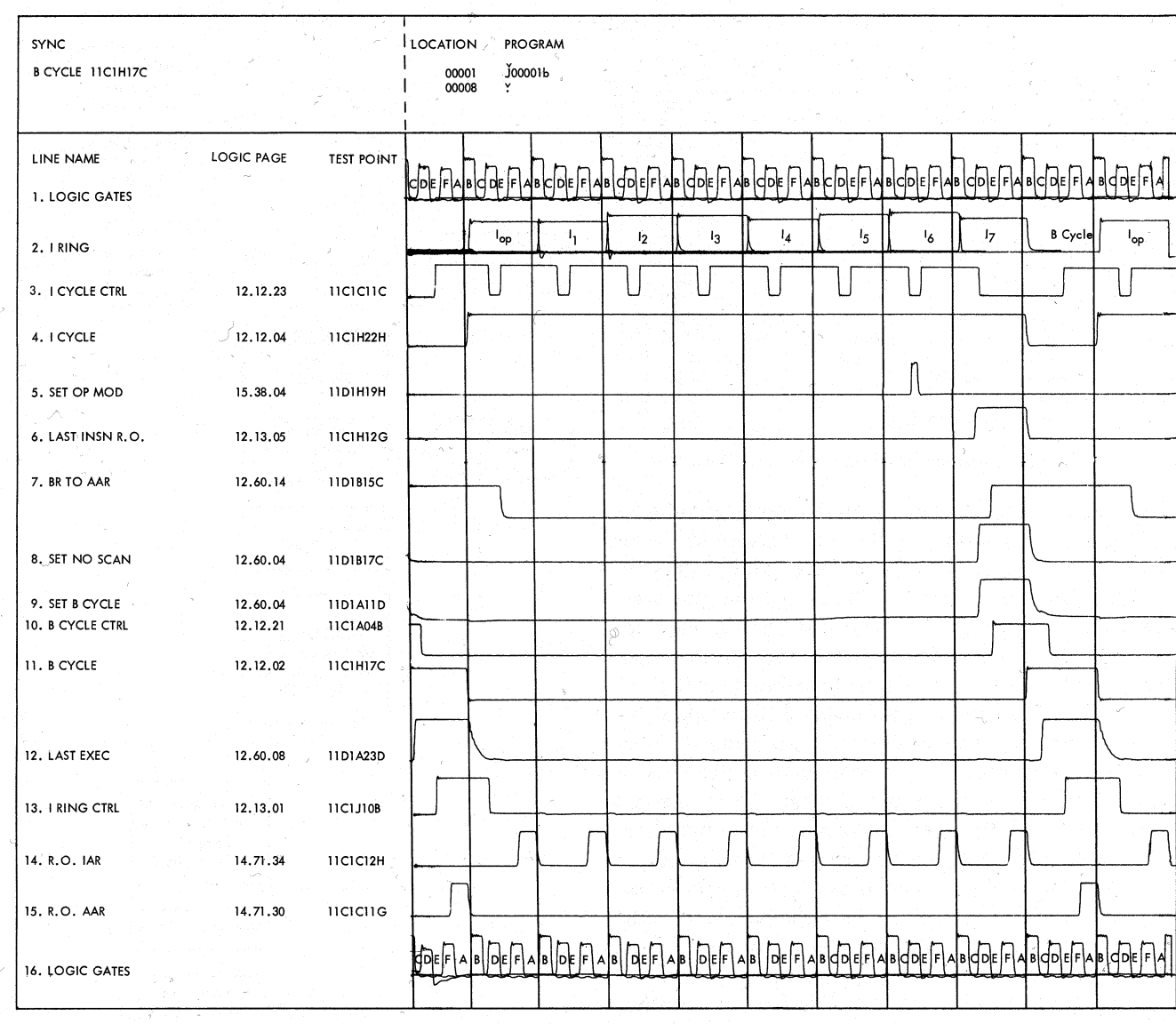

~ / )

Figure 33. Unconditional Branch Timings

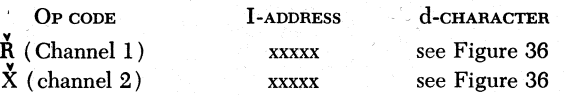

. The CPU executes a program branch to the I-address if the  $1$ - $\sigma$  channel status indicator(s) specified by the op code and the d-character in the instruction is on. 1-0 channel status indicators turn on as a result of conditions that occur during operation of any of the inputoutput units serviced by the channel.

The bit configuration of the d-character used in the branch if 1-0 channel status indicator on instruction designates the indicators to be tested. This instruction with a group mark $(\equiv)$ d-character must be given prior to the execution of another input or output instruction

on the same channel to avoid interlocking the system. The system is interlocked if the status test is not satisfied. The status test is satisfied if:

1. A branch if any 1-0 channel status indicator on instruction,  $\dot{R}$  or  $\dot{X}$  (I)  $\equiv$ , is given prior to the next 1-0 unit instruction; or,

2. A specific  $\dot{R}$  or  $\dot{X}$  (I) d instruction (Figure 36) is given and results in a successful branch prior to the next 1-0 unit instruction.

If an  $\dot{R}$  (I)  $\equiv$  (B, A, 8, 4, 2, and 1 bits in the dcharacter) instruction is given following a channel 1 input-output operation, the instruction tests all channel 1 1-0 channel status indicators, and if any indicators are on, the program branches to the specified I-address.

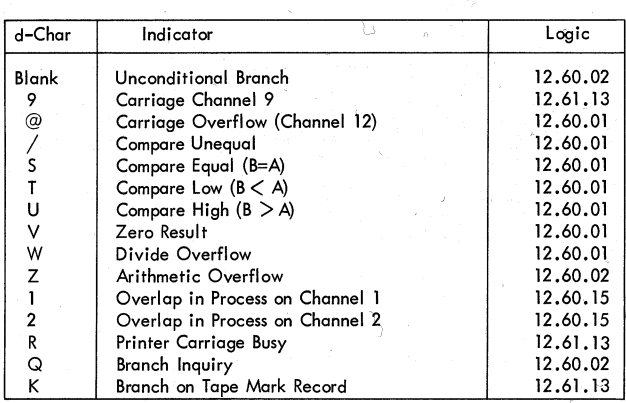

,.;'./

Figure 34. Branch Conditions for Test and Branch Instruction

The program can then test the indicators (individually or in groups, depending on the bit structure of the dcharacter ) to determine the exact condition present.

If the system is equipped with the input-output overlap feature, the program should first test the overlapin-process indicator with a test and branch instruction. This insures that the overlapped 1-0 function is complete before the branch if 1-0 channel status indicator on instruction is given. A branch if 1-0 channel status indicator on instruction executed wnile the machine is performing an 1-0 overlap operation causes the machine to interlock until the overlapped function is complete.

The test and branch on 1-0 channel status indicator on instructions are quite similar in operation. However, in the execution of the branch if 1-0 channel status indicator on instruction, if the channel to, be tested is in process at I-ring 6 time, the disable-compute cycle is brought up to stop the CPU clock and prevent testing the indicators until the operation is complete. Figure 37 shows a diagrammed explanation of the branch if · i-o channel status indicator on instruction.

The following controls are active in the execution of the branch if 1-0 channel status indicator on instruc~ tion (CPU operations in performing a successful branch are described earlier in the section):

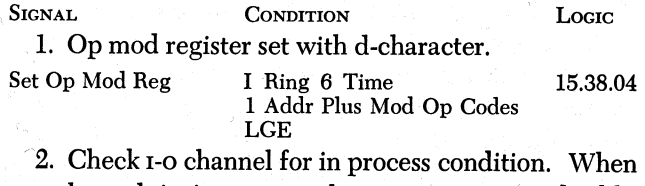

1-0 channel is in process, bring up compute disable. E Ch In Process (Overlap.operation on 13.60.04 channel). Compute Disable Cy E Ch In Process 12.12.60

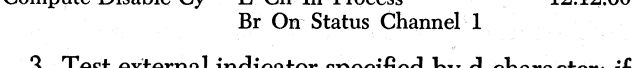

3. Test external indicator specified by d-character; if indicator is on, execute a program branch.

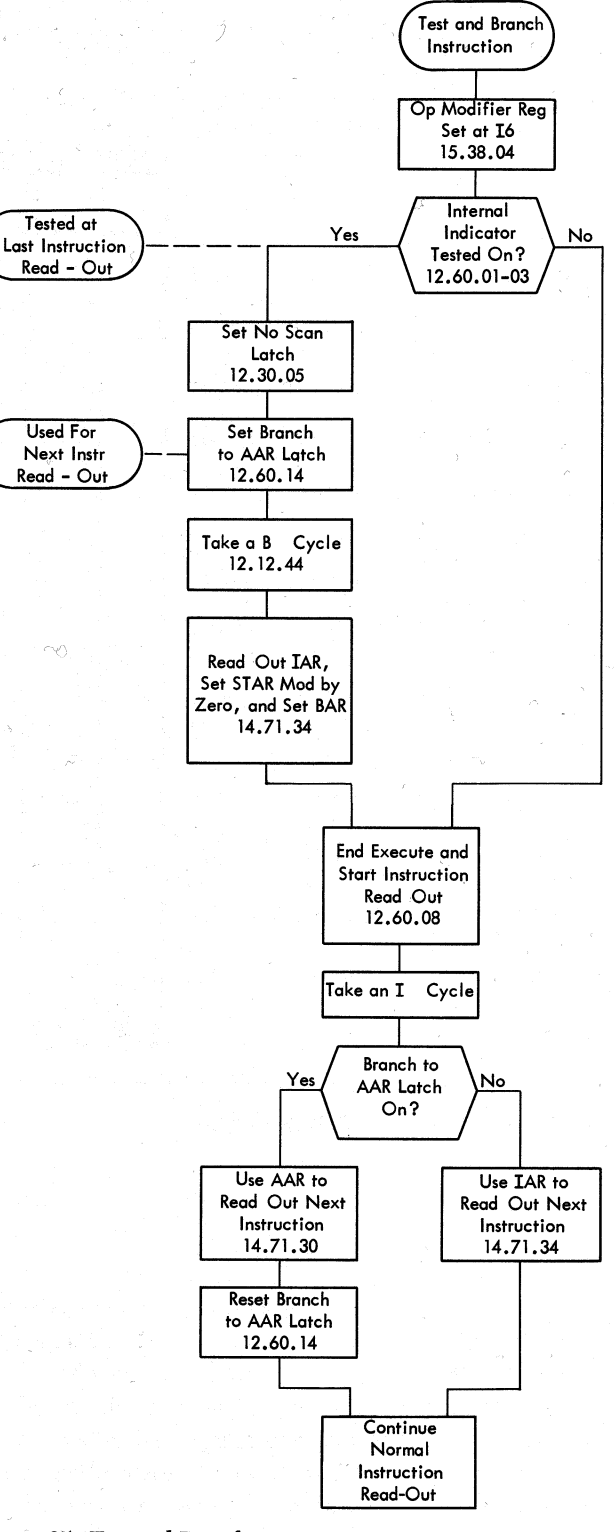

Figure 35. Test and Branch

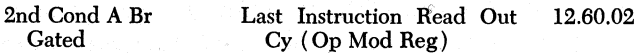

Note: 1-0 status latches for a given channel reset at I ring 4 time of a M/L instruction that uses that channel or at I ring l time for two character only ops.

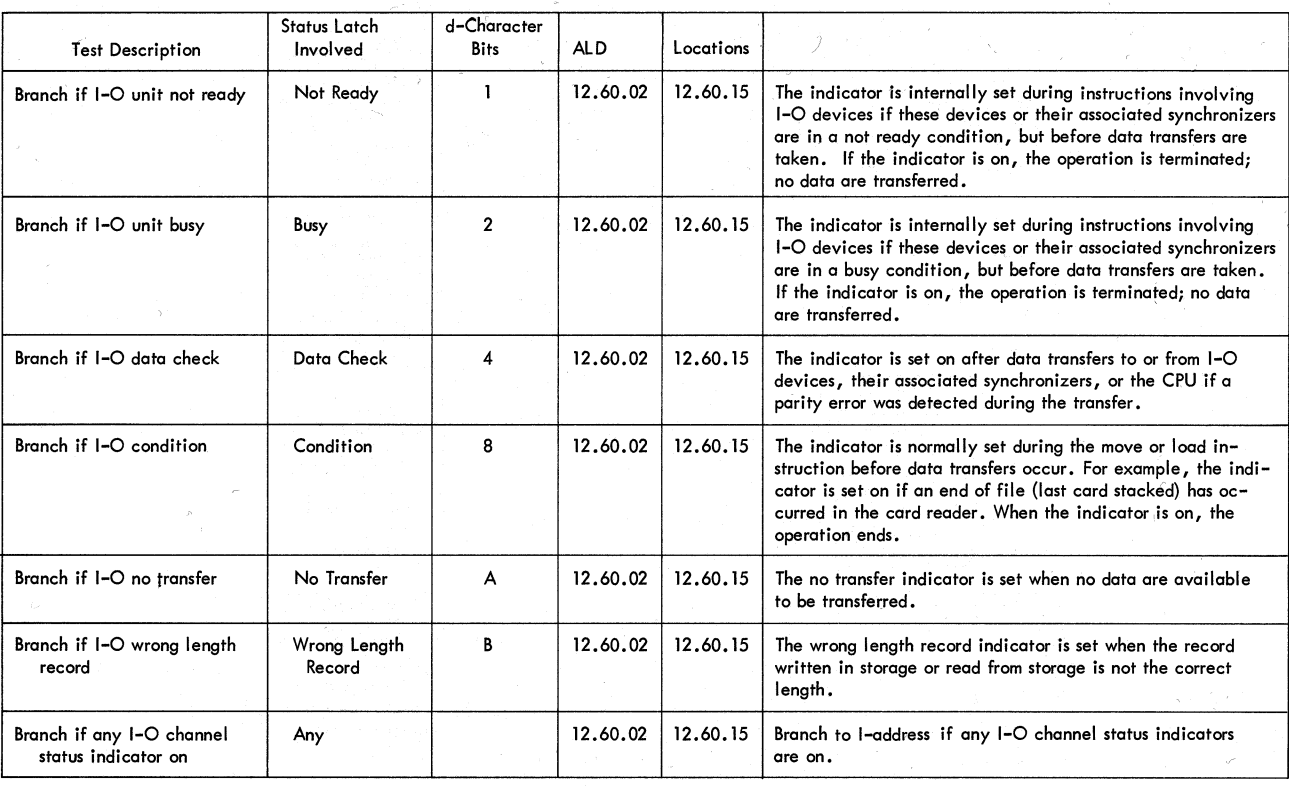

Figure 36. 'Branch Conditions for Branch if 1-0 Channel Status Indicator on Instruction

# **Branch If Character Equal**

Formats for the branch if character equal instruction are:

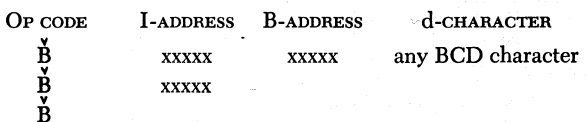

The branch if character equal instruction causes the character in the storage position designated by the B-address to be compared to the d-character in the instruction. If both characters (the character in storage and the d-character) have the same bit configuration, the CPU executes a program branch to the instruction beginning at the I-address. If the two characters are not exactly the same, the CPU executes the next instruction in sequence. If the instruction specifies only the op code, the contents of the AAR, BAB, and op mod register from the previous operation designate the I-address, B-address, and d-character, respectively. Word marks do not affect this operation.

When the branch if character equal instruction is executed, the compare high, low, or equal indicator is set. The high indicator is set if the B-address character is higher than the d-character (collating sequence).

The branch if character equal instruction causes the CPU to take a B-cycle to read out the character at the B-field address onto the B-channel. The op modifier register is gated to the A-channel. A comparison between the A- and B-channel characters is made in the compare and adder units. If the equal latch is set, the program branches to the I-address in the AAR. In all other cases, the CPU executes the next sequential instruction. Figures 38 and 39 show diagrammed operation of the branch if character equal instruction.

The following controls are active in the execution of the branch if character equal instruction (CPU actions , in performing a successful branch are described earlier in the section) :

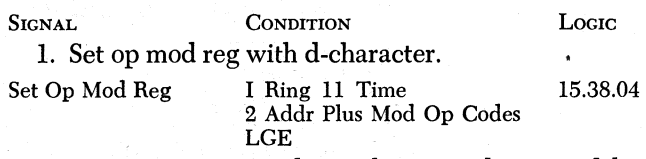

2. Prepare CPU to read out character designated by BAR.

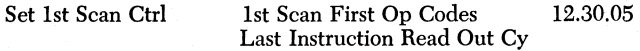

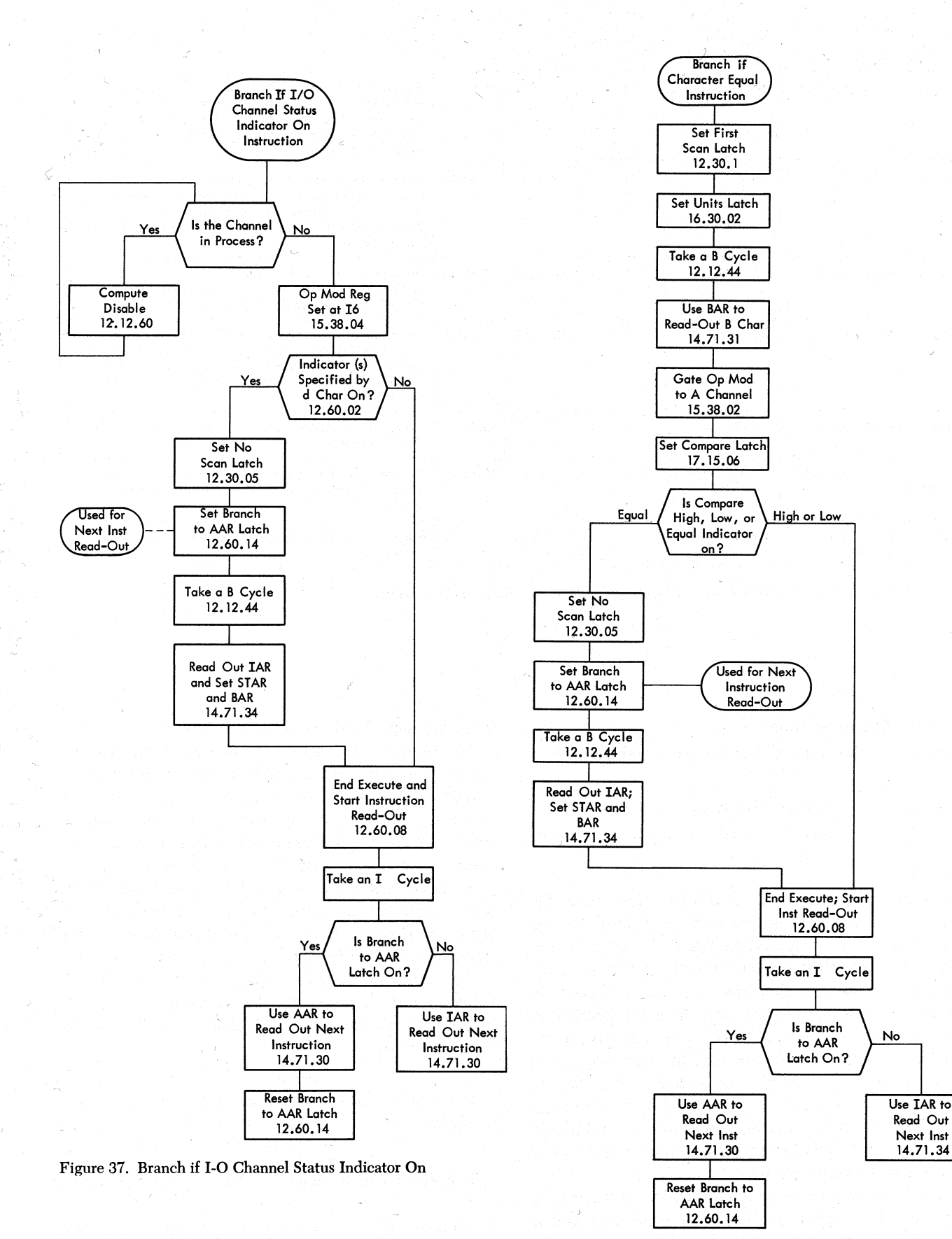

Figure 38. Branch if Character Equal

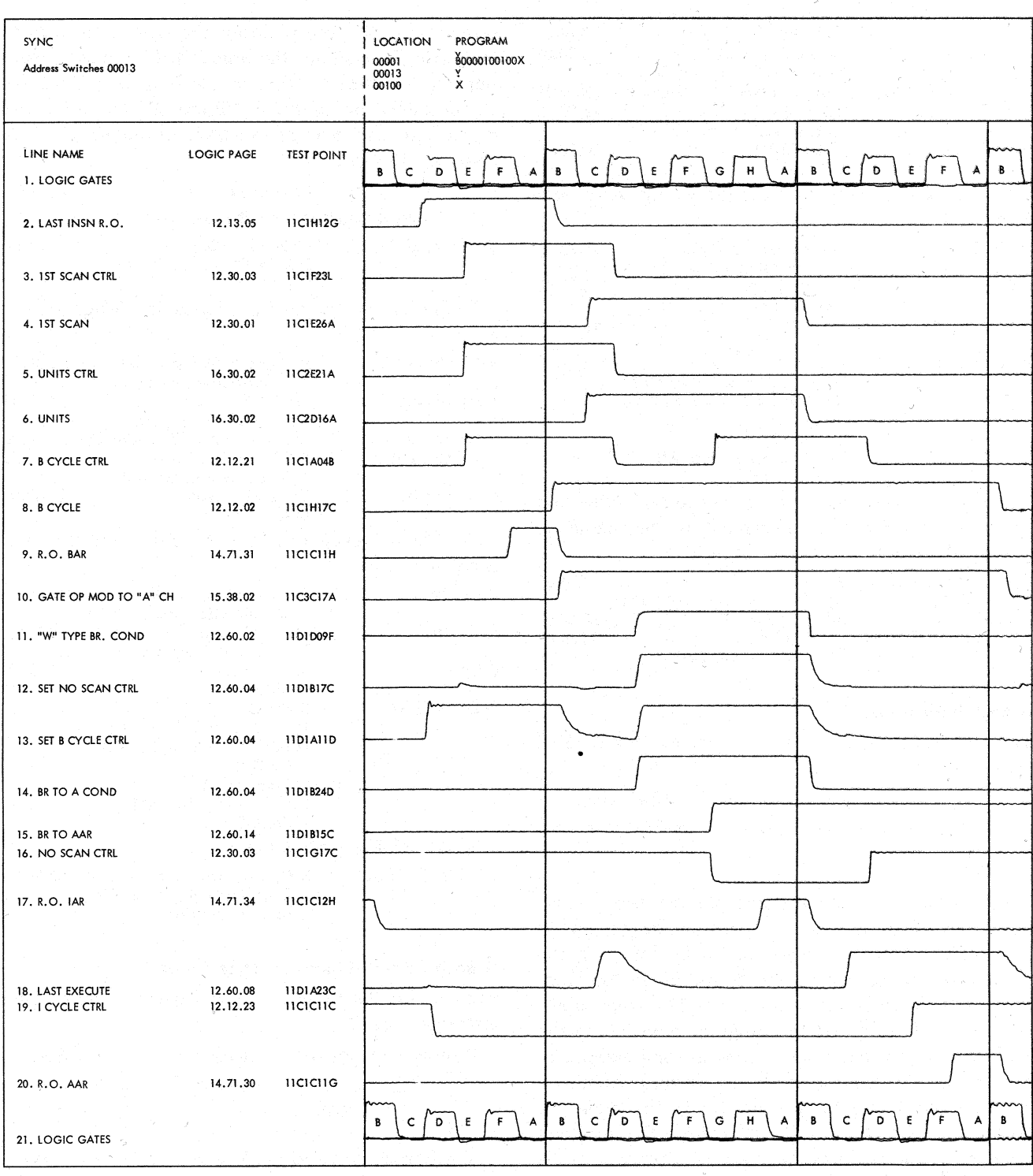

Figure 39. Branch if Character Equal Timings

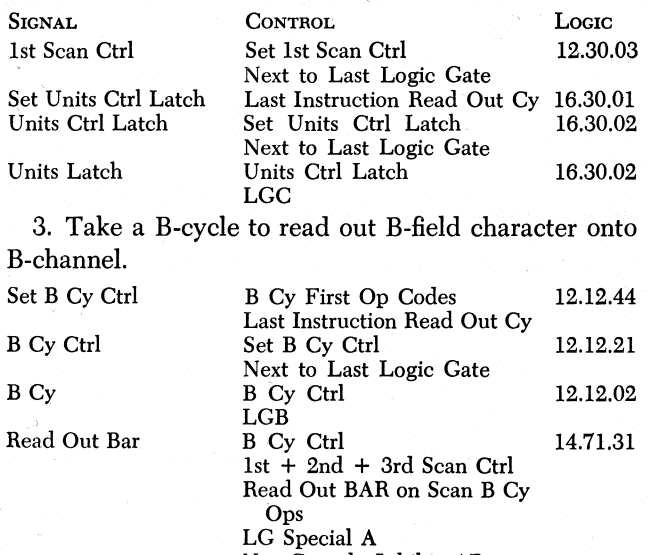

Not Console Inhibit AR Read Out

4. Gate op mod register character to A-channel and compare with B-channel character; if the characters are equal, execute a program branch.

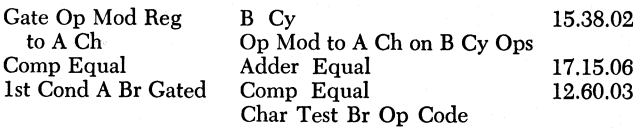

#### **Branch If Bit Equal**

The instruction formats for the branch if bit equal instruction are:

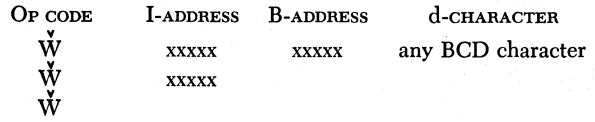

The branch if bit equal instruction causes the character located in the storage position designated by the B-address to be compared, bit by bit, with the cl-character in the instruction. If any bit in the character at the B-address matches any bit in the configuration of the cl-character, the program branches to the I-address. Word marks and C-bits are not compared. For example, if position 06779 (B-address) contains a Z ( CBASl bits) and the cl-character in the branch if bit equal instruction is 3 *(* c21 bits), the program branches to the I-address because the 1 bit is common in the d-character and the B-address character.

The branch if bit equal instruction causes the CPU to take a B-cycle to read out the character at the Bfield address onto the B-channel. The d-character is gated to the A-channel. Bits in the characters on the A- and B-channels are compared, but the compare unit is not used. If any bit in the character on the A-channel matches a bit in the character on the B-channel, the CPU executes a program branch. If the characters on the A- and B-channels do not contain at least one common bit, the CPU performs the next instruction in sequence. Timings for the branch if bit equal instruction are identical to those in the branch if character equal instruction shown in Figure 39. The following controls are active in the execution of the branch if bit equal instruction:

SIGNAL CONDITION LOGIC 1. Op mod register set with d-character.

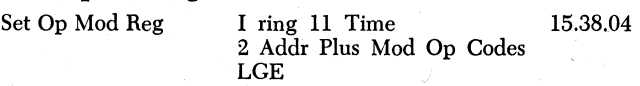

2. Prepare CPU to read out character designated by BAR.

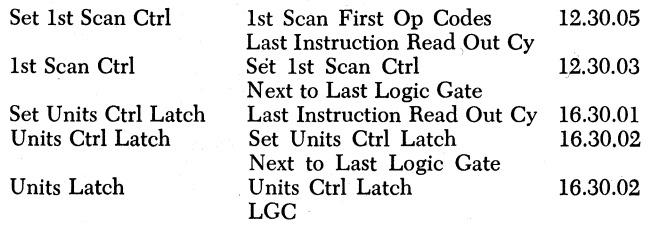

3. Take a B-cycle to read out B-field character onto B-channel.

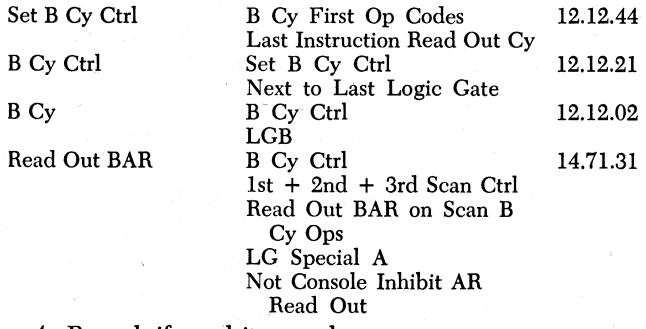

4. Branch if any bits equal.

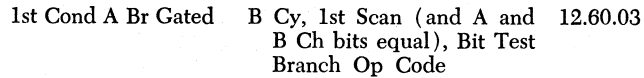

#### **Branch On Word Mark Or Zone Equal**

Formats for the branch on word mark or zone equal instruction are:

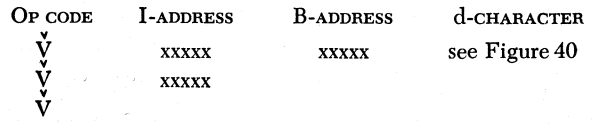

The branch on word mark or zone equal instruction causes the CPU to examine the character located in the storage position designated by the B-address for the zone or word mark combinations specified by the dcharacter. If conditions for the branch are satisfied, the CPU executes the program branch to the instruction at the I-address.

A one-bit in the d-character examines the B-address character for a word mark. A two-bit in the d-character compares the zone bits in the B-address character with the zone bits in the d-character. A combination of oneand two-bits in the d-character allows either a word mark or an equal zone bit comparison to initiate a branch to the specified I-address. If the program does not branch to the I-address, the CPU executes the next instruction in sequence. The d-character and the conditions they test are shown in Figure 40.

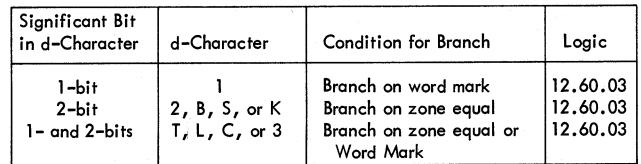

Figure 40. Conditions for Branch on Word Mark or Zone Equal Instruction

When the d-character in the branch on word mark or zone equal instruction contains a two-bit, the CPU takes a B-cycle to read out the character at the Bfield address onto the B-channel. The op modifier register is gated to the A-channel. Zone bits in the two characters are compared in the compare unit. The high, low, and equal compare latches are not disturbed as a result of the comparison. If the zone bits in the two characters are equal, the program branches to the ! address. When the d-character in the branch on word mark or zone-equal instruction contains a one-bit, the character located in the position designated by the B-address is read out of storage and examined for a word mark in the B-data register. If the character contains a word mark, the program branches to the I-address. Figure 41 shows CPU action in the branch on word mark or zone-equal instruction. Timings for the instuction are identical to those in the branch if character equals instruction shown in Figure 39.

The following controls are active when the CPU performs the branch on word mark or zone equal instruction:

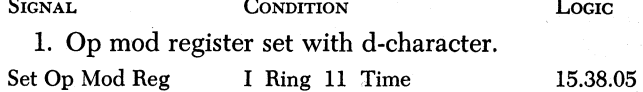

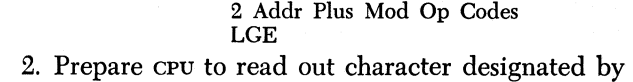

BAR.

 $\sqrt{2}$ 

 $\bigcap$ 

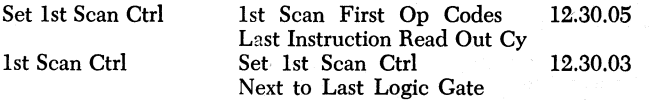

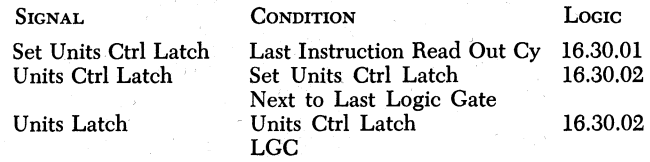

3. Take a B-cycle to read out B-field character to B-channel.

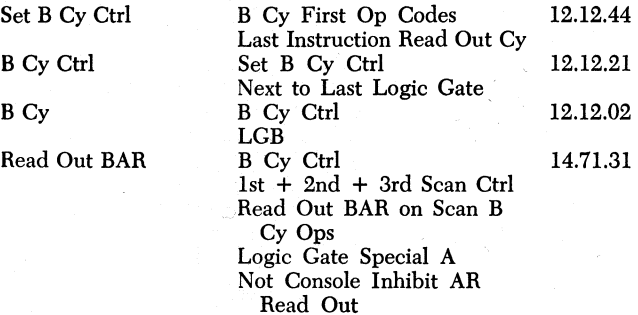

4. Op mod register containing a 1-bit is switched with B-channel word mark bit to determine branch or no branch condition.

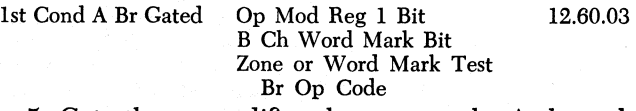

5. Gate the op modifier character to the A-channel.

Gate Op Mod Reg to Op Mod to A Ch on B 15.38.02<br>A Ch on B Cy Cy Ops A Ch on B Cy

6. Op mod register containing a 2-bit is combined with compare zone equal to initiate branch.

Comp Zone Equal (Compare Matrix) 17.15.04<br>1st Cond A Br Gated Op Mod Reg 2 bit, Comp

*is used in the operation?* 

Op Mod Reg 2 bit, Comp Zone Equal, B Cy, 1st Scan, Zone or Word Mark, Test Br Op Code

#### **Questions on Branch Operations**

Answers to review questions are in the Appendix.

*1. What is the basic difference between conditional and unconditional branch instructions?* 

*2. Where is the I-address in a branch instruction stored during instruction read out?* 

*3. When is the completion of a successful branch operation accomplished?* 

*4. If the system is equipped with the* 1-0 *overlap feature, why should the program first test the overlapin-process indicator before the branch if* 1-0 *channel status indicator on instruction is executed?* 

*5. List the branch instructions that can be chained. 6. When a chained branch instruction specifies only the op code, what I-address, B-address, and d-character* 

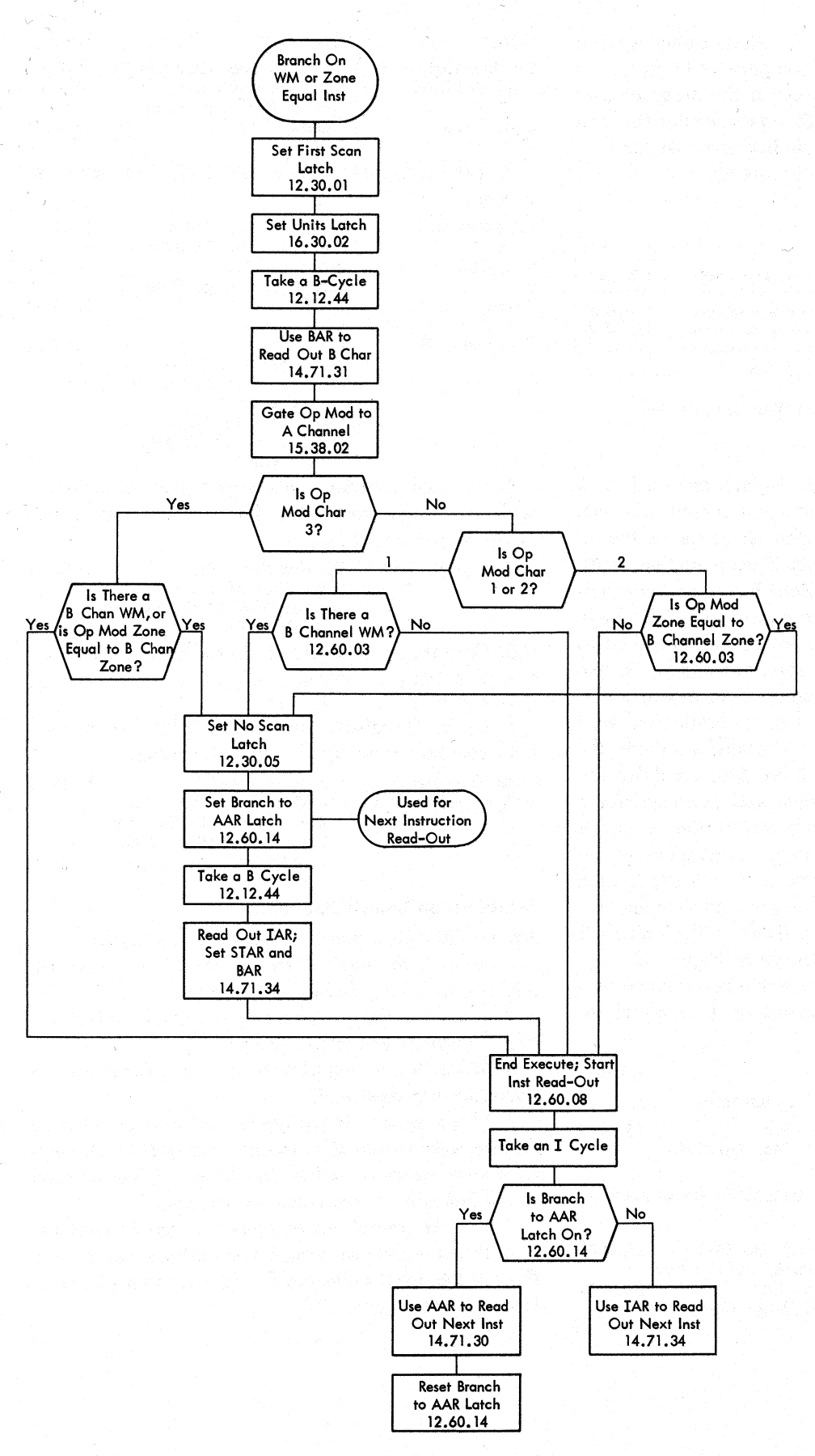

Figure 41. Branch on Word Mark or Zone Equal

# **Miscellaneous Instructions**

Instructions that cause miscellaneous operations are: store address register, set word mark, clear word mark, clear storage, clear storage and branch, halt, halt and branch and no operation. These instructions are used to facilitate programming and prepare storage areas for processing data fields.

# **Store** *Address Register Instruction*

The format for the store address register instruction is:

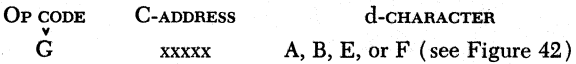

The store address register instruction causes the CPU to store the contents of the address register desig-

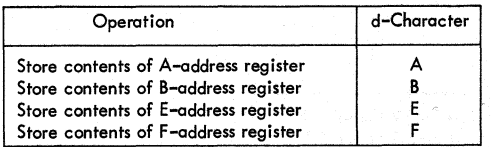

Figure 42. Store Address Register Operations and d-Characters

nated by the d-character in the C-field. The C-address specifles the storage location in which the units position of the register contents are to be stored. Word marks in the C-field have no effect on the operation. An example of the use of the store address register instruction is:

Before the CPU executes a successful branch operation, the address of the next sequential instruction is stored in the B-address register. If the first instruction after the branch operation is the  $G$  (xxxxx) B instruction, causing the contents of the B-address register to be stored, the program can return to the point of interruption by retrieving the stored contents of the BAR.

To execute the store address register instruction, the CPU takes flve C-cycles. The C-address register is modified by  $-1$  during each C-cycle. The A-ring advances to A6 to serially gate each position of the selected address register to the address exit channel. Data on the address exit channel are switched to the A-data register, to the A-channel, through the assembly to the storage location addressed by the CAR. The units position of the selected address register contents is stored in the C-address position at A-ring 2 time. The operation ends after the 10,000 position of the selected address register is stored at A-ring 6 time. Figures 43 and 44 show detailed operation in the execution of the store address register instruction.

The following controls are active in the execution of the store address register instruction:

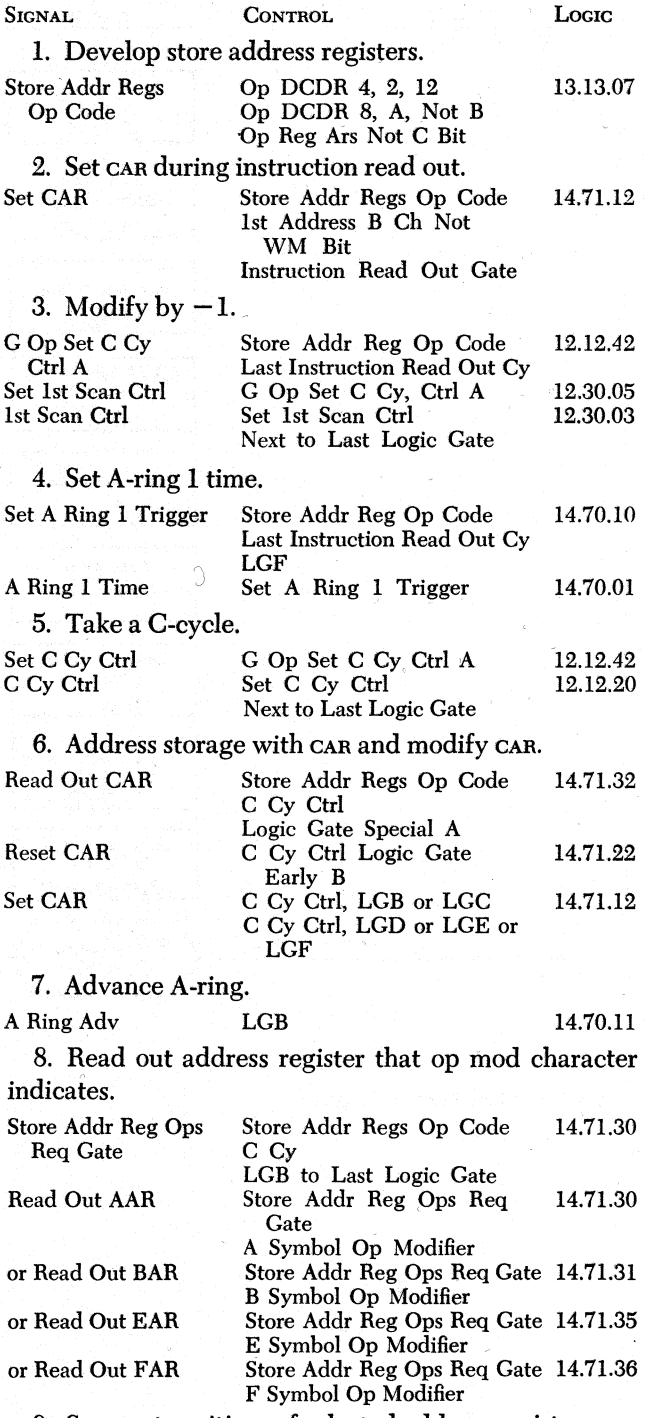

9. Scan out positions of selected address register.

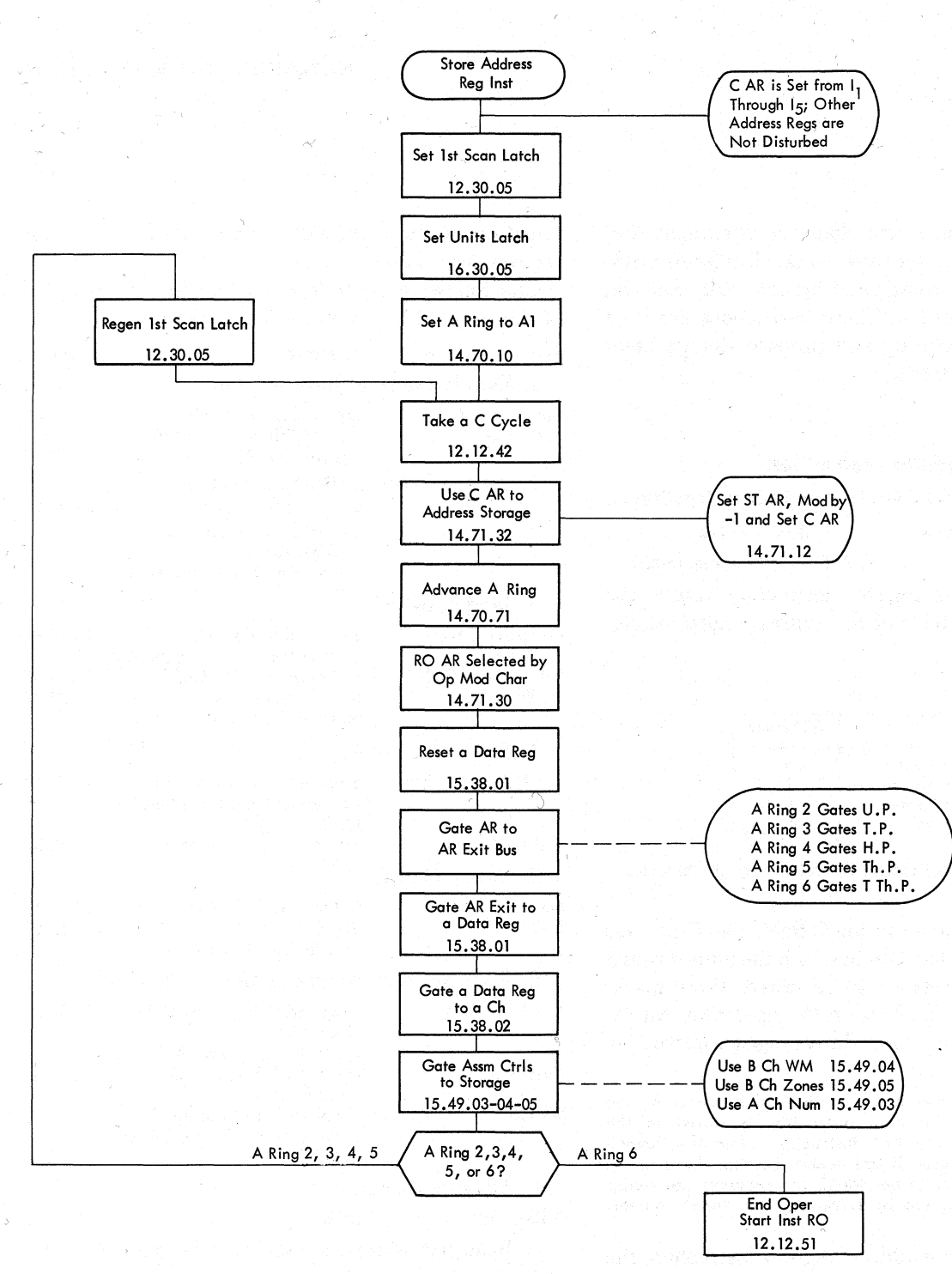

Figure 43. Store Address Register

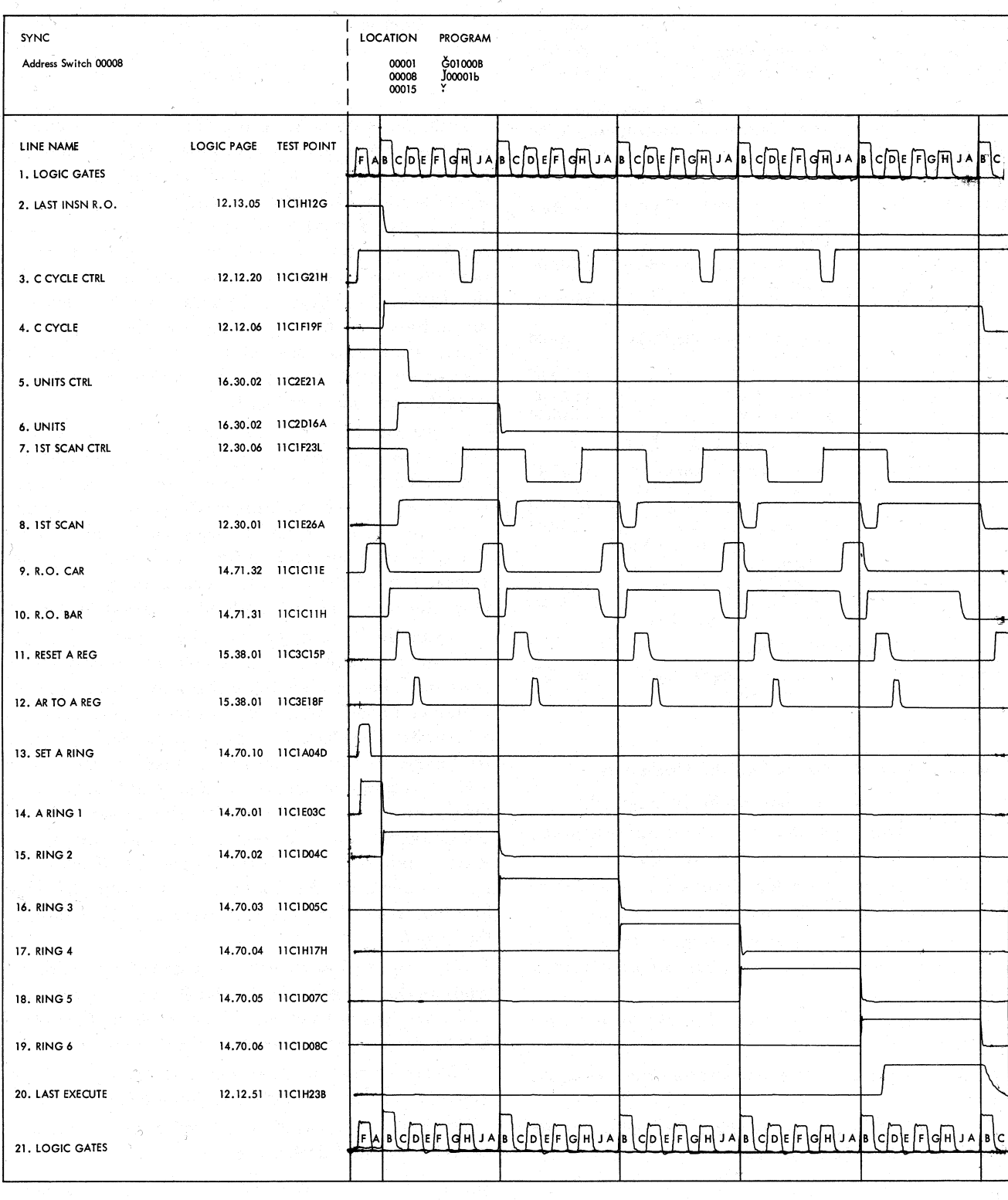

Figure 44. Store Address Register Operation Timings

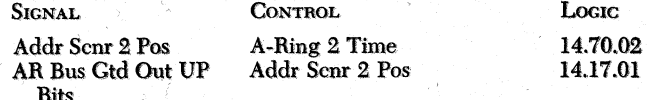

A similar circuit is developed to read out tens position at A-Ring 3 time, etc. to put the selected address register bits on the address exit channel.

10. Switch address exit bits to storage.

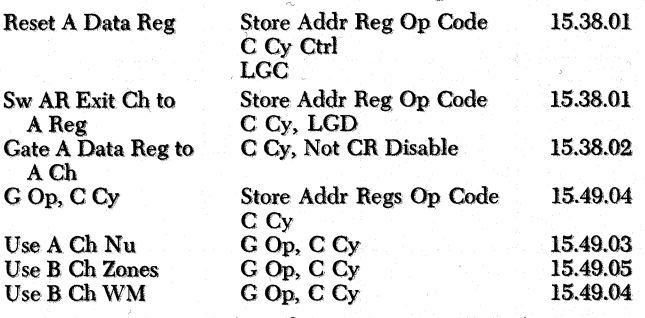

11. Repeat steps S.-10 if A-ring is 2, 3, 4, or 5.

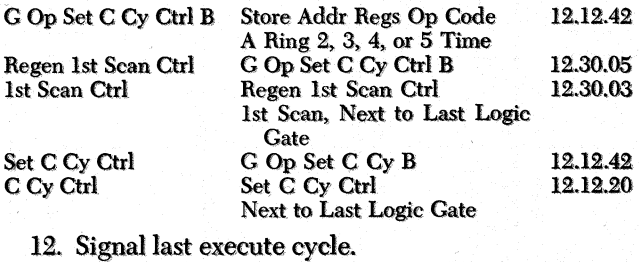

 $C<sub>hom</sub>$  Addu Box Op Code

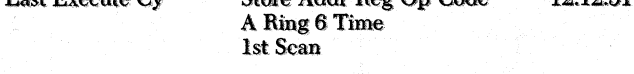

12.12.51

## **Questions on Store Address Register Operation**

Answers to review questions are in the Appendix.

*1. What storage position does the C-address in the store address register instruction specify?* 

*2. What purpose does the d-charocter in the store address register instmction serve?* 

*3. Lisrt the address registers wlwse cootmts* am *be stored by executing the store address register insrtructwn.* 

*4. What effect do C-field word marks have on the operatiooP* 

*5. When does the stOtTe address register operatioo end?* 

*6. When is the chmacter in the umts position of the*   $selected$  address register stored?

#### **Set Wonl Maris Instruction**

The set word mark instruction causes the CPU to store word marks in designated core storage locations. Data in the addressed storage position are not disturbed.

The set word mark instruction am have one of the following formats.

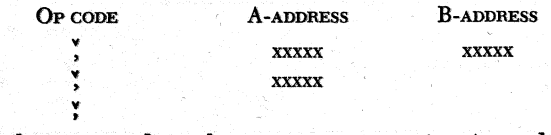

If the set word mark instruction contains A- and Baddresses, a word mark is set in the specified A-address location and in the designated B-address position. If the set word mark instruction contains only one address (A-address), a word mark is set twice in the specified A-address location. If the address instruction is indexed, a word mark is set at the location specified by the indexed A-address. If the instruction is given with no address specified (a no-address chained instruction ) , word marks are set in the address locations designated by the A- and B-address registers (contents from the previous operation).

To execute the set word mark instruction, the CPU takes an A-cyde and a B-cyde. During the A-cycle, the A-address character is read from storage to the B-channel. A word mark bit is added to the character in the assembly unit, and a check bit is added or removed to maintain odd parity in the eight bit planes (seven BCD planes and the word mark plane). The character and the word mark bit are gated to storage.

During the B-cyde, the character at the B-address is read from storage and gated onto the B-channel. A word mark bit is added to the character in the assembly unit, and a check bit is added or removed to maintain odd parity. The character and the word mark are gated to storage. If only one address is specified, the A-data address is stored in both the A- and B-address registers during instruction read out. Therefore, when execute phase begins for a single address instruction, the A-data address is in both the A- and B-address registers, causing a word mark to he set twice in the same location: once during the A-cycle and once during the B-cycle.

If the set word mark instruction contains no address, word marks are set in the A- and B-addresses specified in the previous instruction. The CPU executes the operation as if the instruction contained two addresses.

Figures 45 and 46 show detailed operation in the execution of the set word mark instruction.

The following controls are active in the execution of the set word mark instruction:

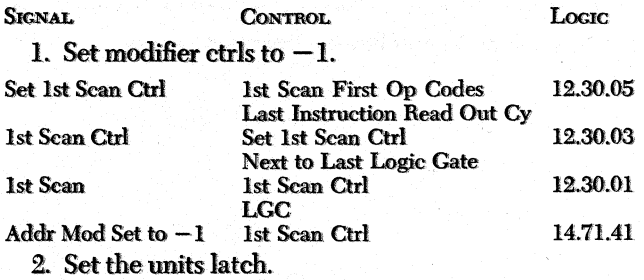

~,

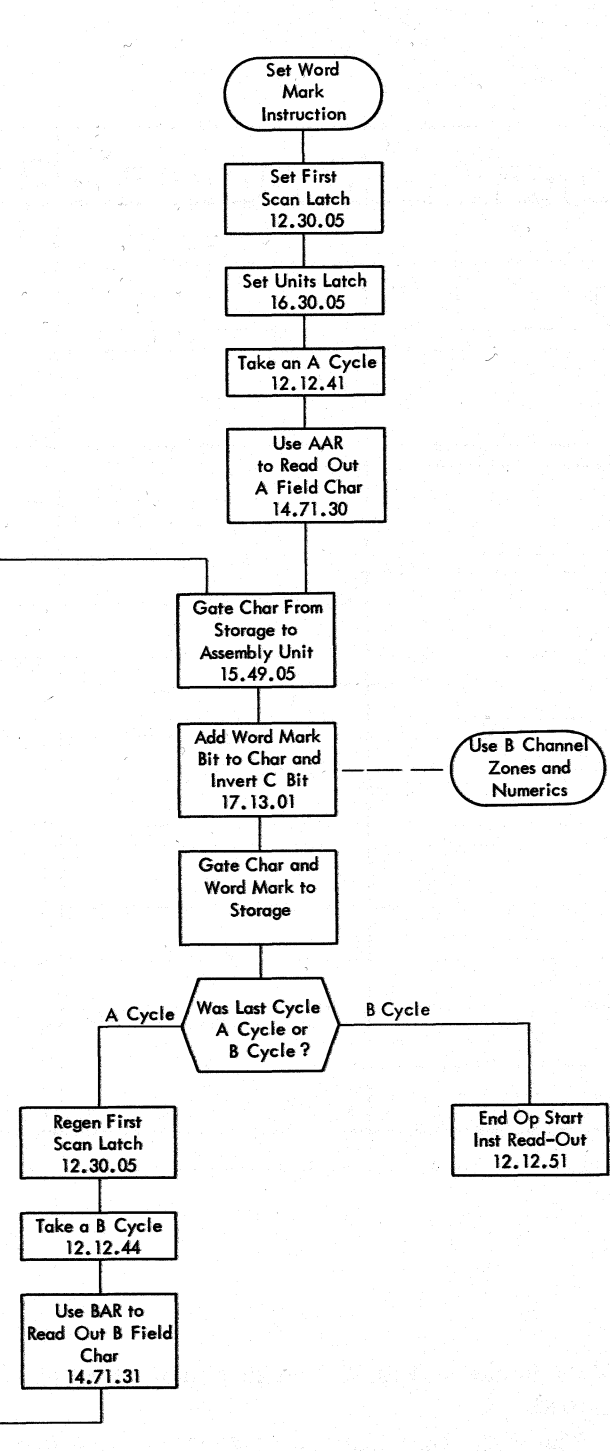

Figure 45. Set Word Marks

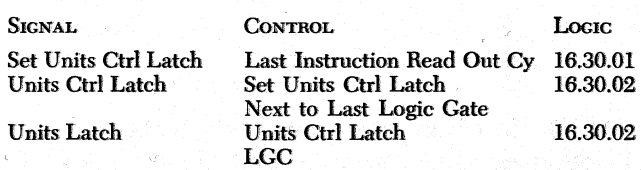

3. Initiate an A-cycle, and read out first A-field character.

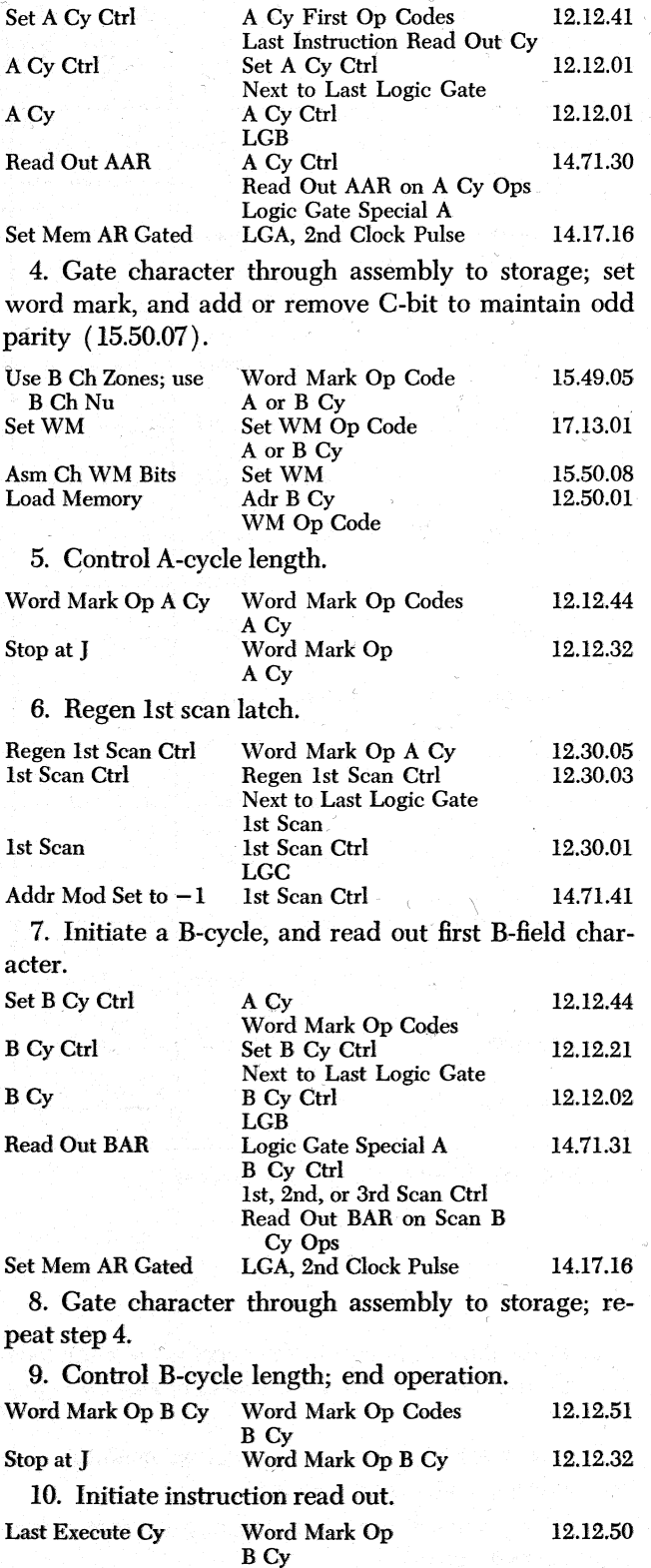

CONTROL LOGIC SIGNAL

#### **Questions on Set Word Ma'rks Operation**

Answers to review questions are in the Appendix. *1. What is the purpose* of *the set word marks instruction?* 

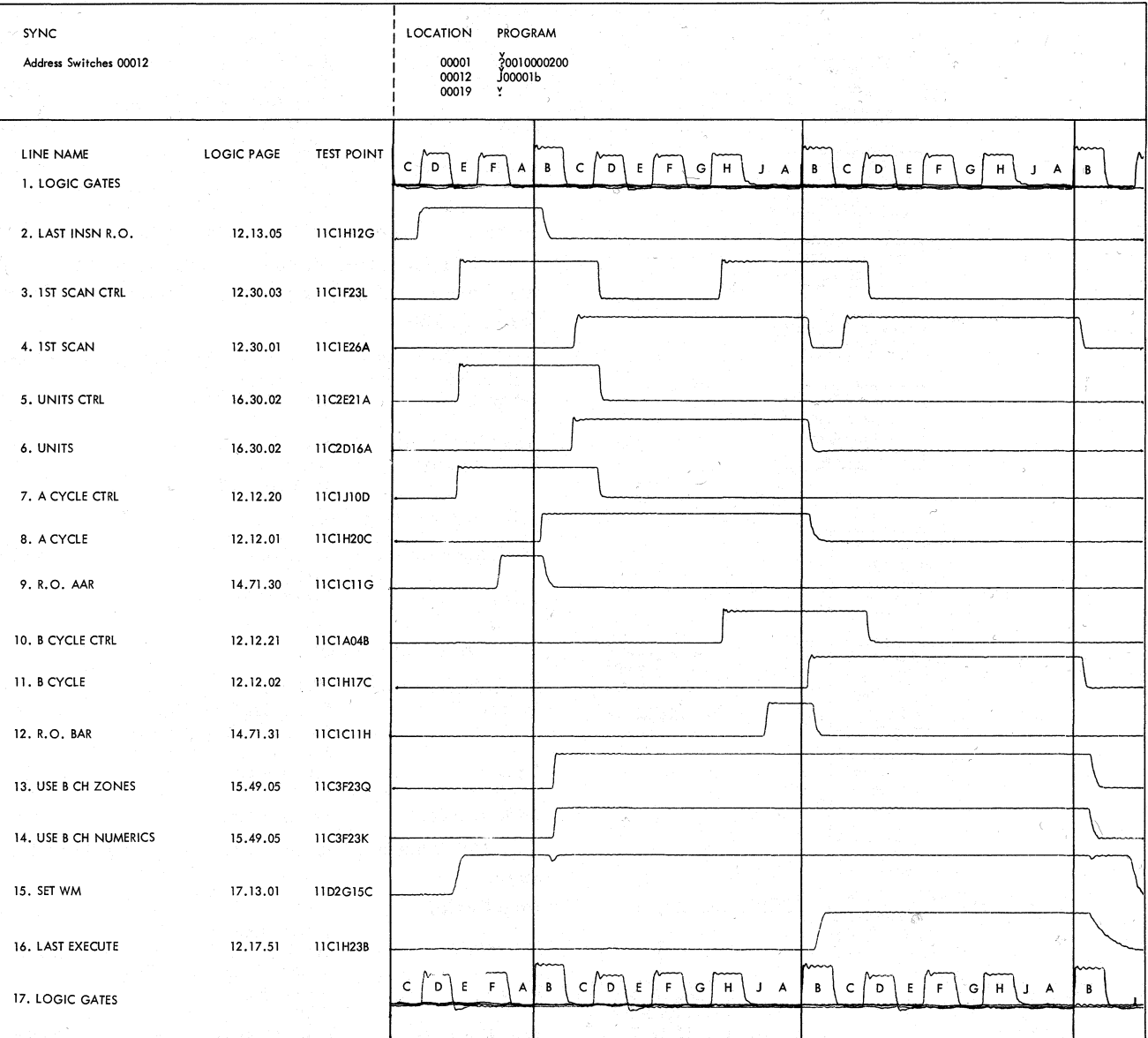

Figure 46. Set Word Mark Operation Timings

2. Is the data character in the specified storage location altered when the set word marks operation is performed?

3. If the set word marks instruction contains only one address, what action occurs?

4. When a word mark is added to a character, how is parity maintained?

# **Clear Word Mark Instruction**

The clear word mark instruction causes the CPU to clear word marks in designated core storage locations. Data in the addressed storage position are not disturbed.

The clear word mark instruction can have one of the following formats.

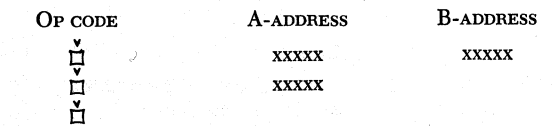

If the clear word mark instruction contains A- and B-addresses, word marks are cleared from the specified A-address location and the designated B-address position. If the clear word mark instruction contains

only one address (A-address), the word mark is cleared from the specified A-address location. If the instruction is given with no address specified (a noaddress chained instruction), word marks are cleared from the address locations designated by the A- and B-address registers (contents from the previous operation).

To execute the clear word mark instruction, the CPU takes an A-cycle and a B-cycle. During the A-cycle, the A-address character is read from storage and gated onto the B-channel. The word mark bit is stripped from the character in the assembly unit, and a check bit is added or deleted to maintain parity in the eight bit planes (seven BCD planes and the word mark plane). The character (without the word mark) is gated to storage.

During the B-cycle, the character at the B-address is read from storage and gated onto the B-channel. The word mark bit is stripped from the character in the assembly unit, and a check bit is added or removed to maintain odd parity. The character (without the word mark) is gated to storage. If only one address is specified, the A-data address is stored in both the Aand B-address registers during instruction read out. Therefore, when execute phase begins for a single address instruction, the A-data address is in both the A- and B-address registers, causing the CPU to execute the procedure to strip the word mark bit twice from the same location, once during the A-cycle and once during the B-cycle.

 $\leq$ 

If the clear word mark instruction contains no address, word mark bits are removed from the A- and B-addresses specified in the previous instruction. The CPU executes the operation as if the instruction contained two addresses.

Figure 47 shows CPU data flow in the execution of the clear word mark instruction.

The following controls are active in the execution of the clear word mark instruction:

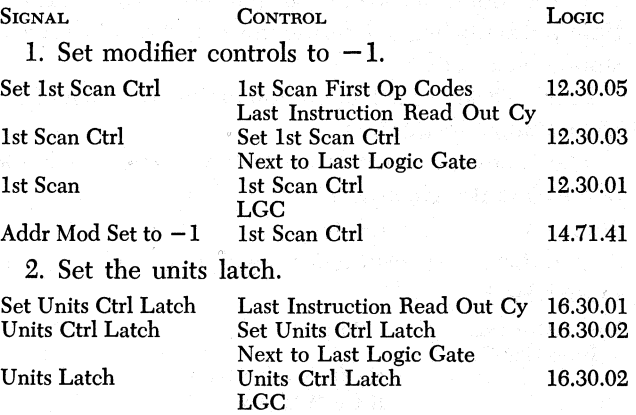

3. Initiate an A-cycle, and read out first A-field character.

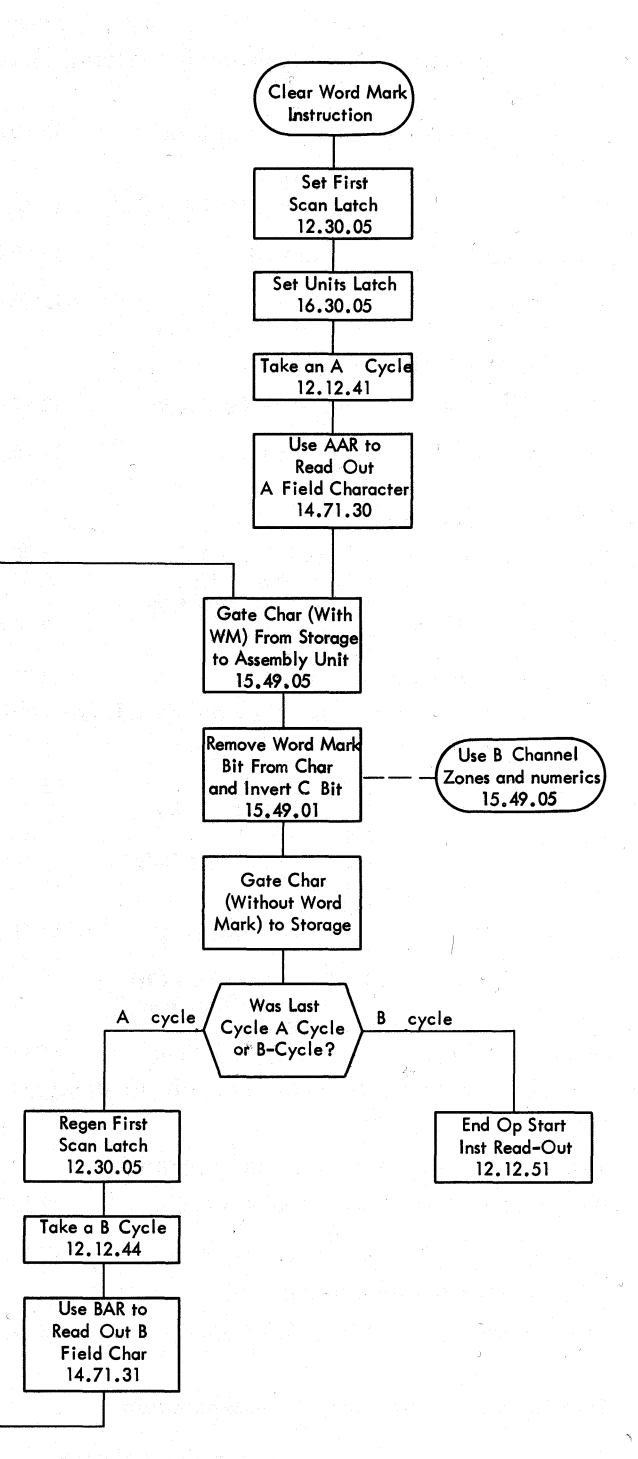

Figure 47. Clear Word Mark

S

 $\boldsymbol{A}$ 

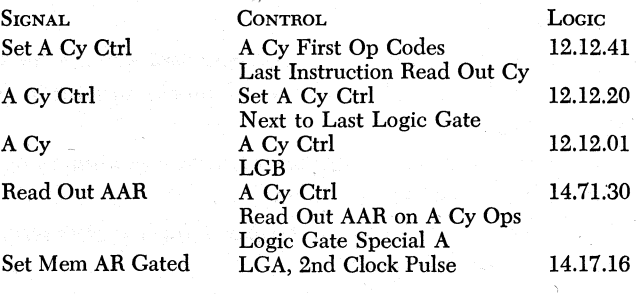

Miscellaneous Instructions 87

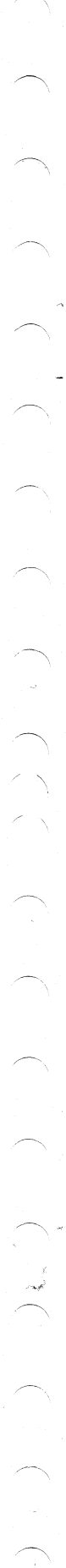

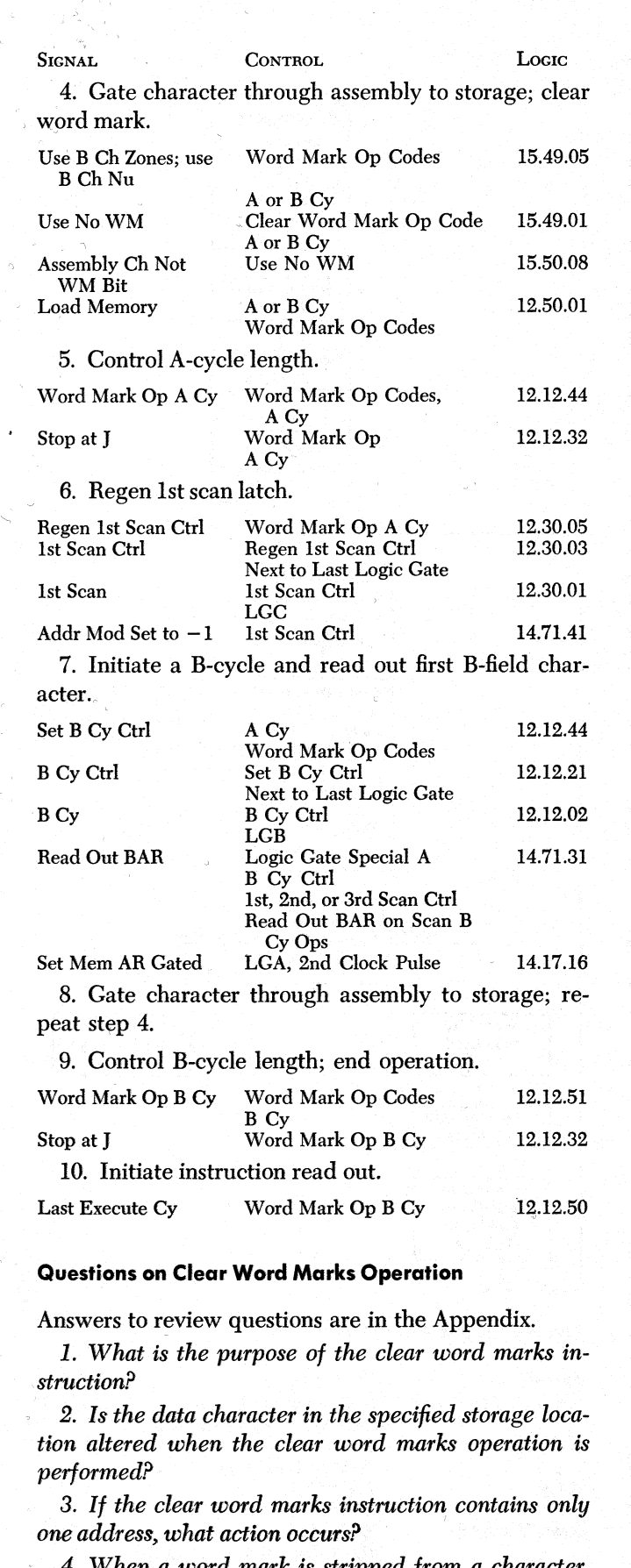

*4. When a word mark* is *stripped from a character,*  · *how is parity maintained?* 

# **Clear Storage Instruction**

The formats for the clear storage instruction are:

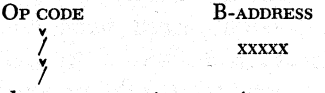

The clear storage instruction causes the CPU to clear characters and word marks from an area in storage, right to left, from the specified B-address through the nearest hundreds position. The cleared area is set to blanks (C-bits). The number of positions cleared can be calculated by adding 1 to the last two digits in the B-address; for example, the instruction  $\text{/12999}$ causes the CPU to clear storage from positions 12999 through 12000; 100 positions are set to blanks  $(99 +$  $1 = 100$ ). The instruction  $\overline{15000}$  causes the CPU to clear storage location 15000; one position is cleared  $(00 + 1 = 1).$ 

A clear storage instruction with a B-address conditions the address-doubler op code line, and the Baddress in the instruction is loaded in the AAR and BAR during instruction read out time. To execute the operation, the CPU takes a series of B-cycles. During each B-cycle, the storage location designated by the address in the BAR is cleared, and the address in the BAR is reduced by one. Storage locations are cleared in successive B-cycles to the nearest even hundreds position. The  $-1$  condition on at logic gate D time, indicating a borrow one from the hundreds position, defines the even hundreds position; the even hundreds latch is set, and execute phase ends. At the end of the operation, the BAR contains 1 minus the address of the last storage location cleared ( xxx99). The AAR, unchanged after instruction read out, contains the original B-address specified in the instruction.

If the clear storage instruction does not contain a B-address (a no-address chained instruction), the contents of the BAR from the previous operation are used as the B-address, and the CPU takes B-cycles to perform the operation in the normal manner. In this case, however, the AAR is not loaded during instruction read out time and is unchanged during the execution of the clear storage instruction.

Figure 48 shows CPU operation in the execution of the clear storage instruction.

The following controls are active in the execution of the clear storage instruction:

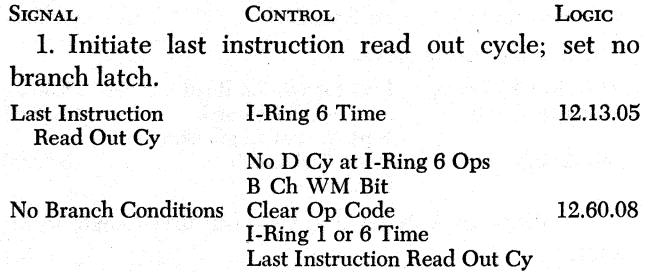

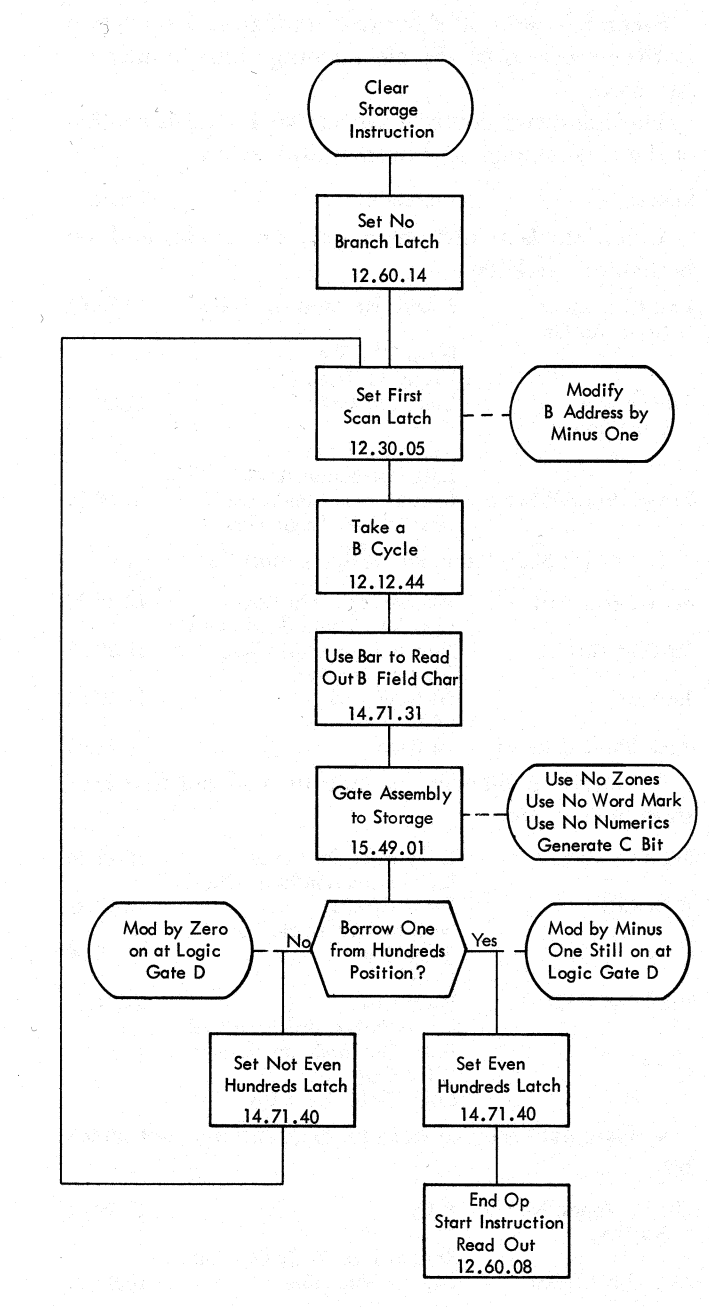

Figure 48. Clear Storage

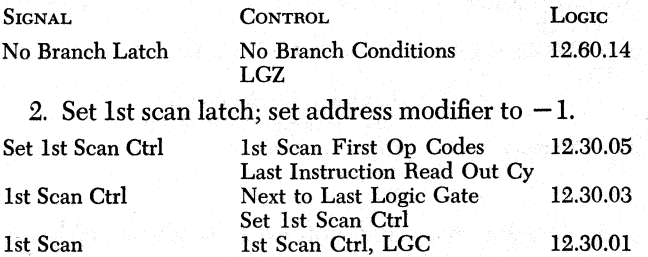

Addr Mod Set to  $-1$  1st Scan 14.71.41 3. Initiate a B-cycle; use BAR to read out first character from storage.

Set B Cy Control B Cy First Op Codes 12.12.44 Last Instruction Read Out Cy

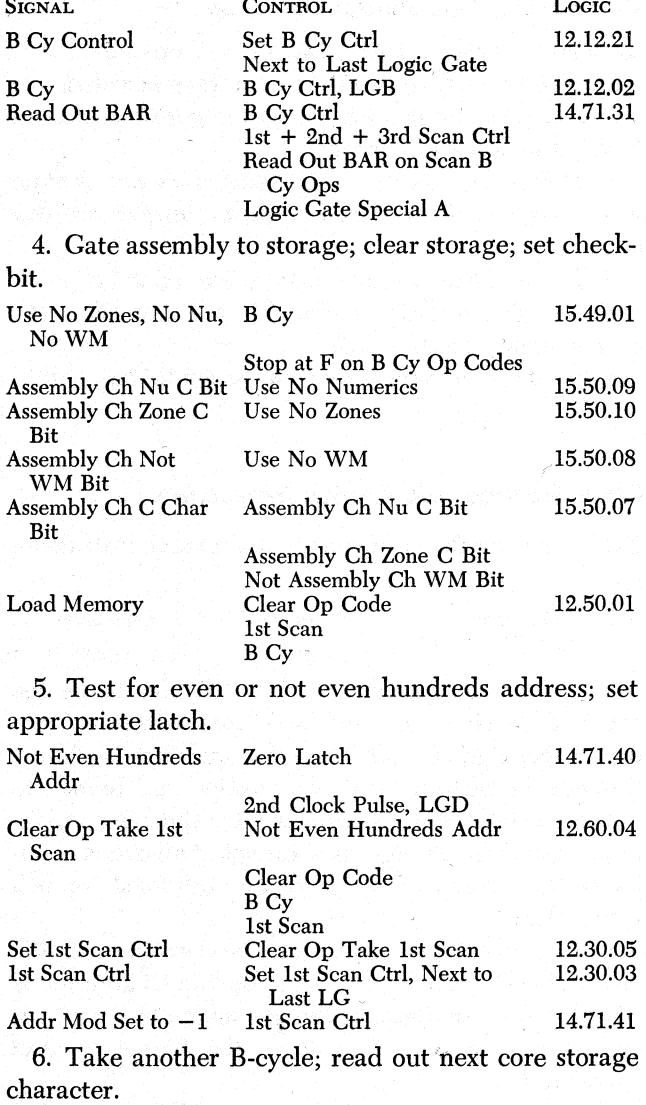

7. Repeat step 4.

8. Test for an even hundreds address; if not an even hundreds address, continue to take B-cycles and clear storage until an even hundreds address is detected; when even hundreds address is detected, set even hundreds address latch.

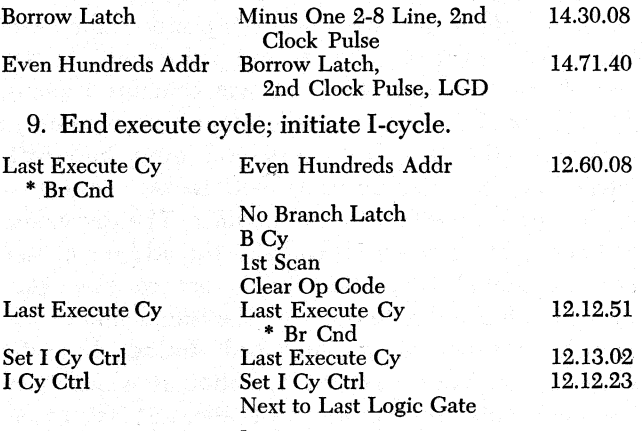

10. Use IAR to read out next instruction.

#### **Questions on Clear Storage Operation**

Answers to review questions are in the Appendix.

*1. If the B-address in the clear storage instruction* is *'09050, what* is *the number of storage positions cleared 'in the clear storage operation?* 

*2. If the clear storage instruction does not contain a B-address, is the* AAR *loaded during instruction read out?* 

*3. If the clear storage instruction contains a Baddress, what address* is *stored in the* AAR *when the clear storage operation ends?* 

*4. When is the clear storage operation terminated?* 

#### *Clear* **Storage and Branch** *Instruction*

The format for the clear storage and branch instruction is:

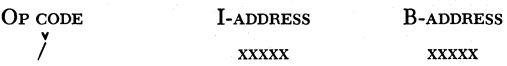

The clear storage and branch instruction causes the CPU to clear characters and word marks from an area in storage, right to left, from the specified B-address through the nearest liundreds position and branch to the instruction at the I-address after the clear operation. The clear storage and branch instruction combines the clear storage and unconditional branch instructions.

During instruction read out, the I-address in the instruction is stored in the AAR; the B-address is stored in the BAR. Because the last instruction read out cycle occurs at I-ring 11 time, the branch to AAR latch is set.

To clear storage, the CPU takes a series of B-cycles. During each B-cycle, the storage location designated by the address in the BAR is cleared, and the address in the BAR is reduced by one. Storage locations are cleared in successive B-cycles to the nearest even hundreds position. The  $-1$  condition on at logic gate D time, indicating a borrow one from the hundreds position, defines the even hundreds position; the even hundreds latch is set, and execute phase ends. At the end of the clear operation, the BAR contains 1 minus the address of the last storage location cleared  $(xxx99)$ .

Because the branch to AAR and even hundreds latches are set, the no-scan latch is set, causing a modify by 0 condition in the modifier. The CPU takes a B-cycle: The IAR, which contains the address of the next sequential instruction, reads out to the STAR, through the modifier to the BAR. The completion of the branch operation is accomplished during the subsequent instruction read out operation at which time the AAR (containing the address of the next instruction to be executed) sets the STAR.

Figures 49 and 50 show CPU timings and operation in the execution of the clear storage and branch instruction.

The following controls are active in the execution of the clear storage and branch instruction:

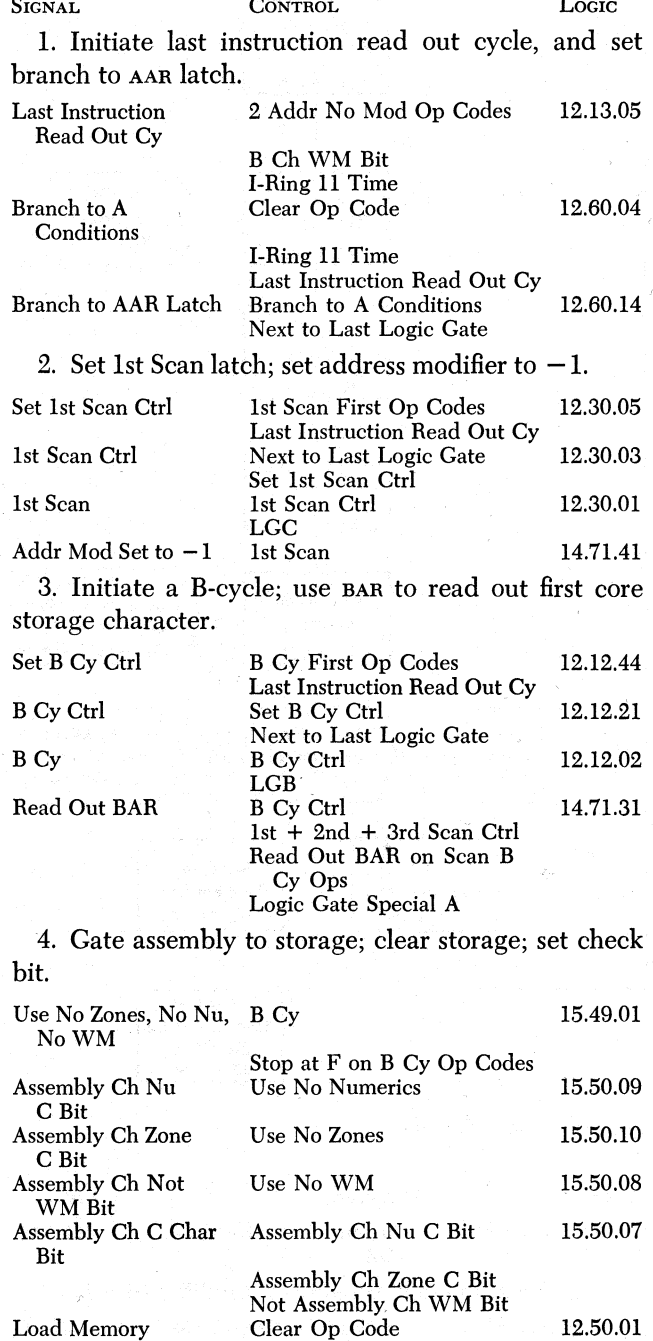

5. Test for even and not even hundreds address; set appropriate latch.

1st Scan BCy

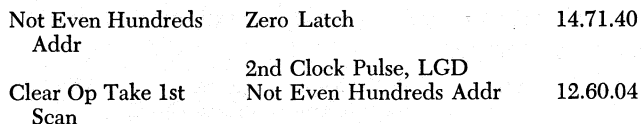

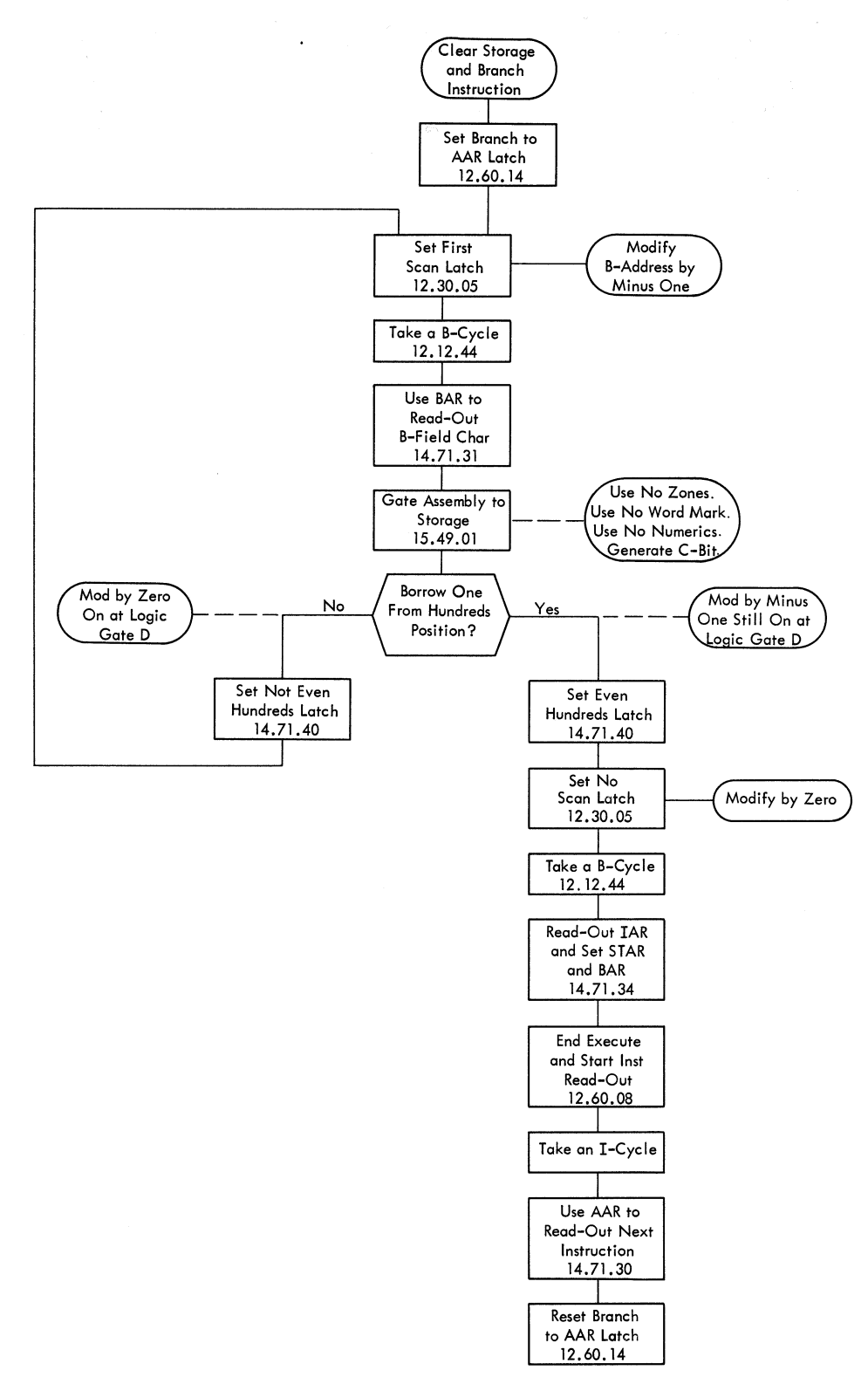

Figure 49. Clear Storage and Branch

 $\gamma$  ,  $\gamma$ 

J

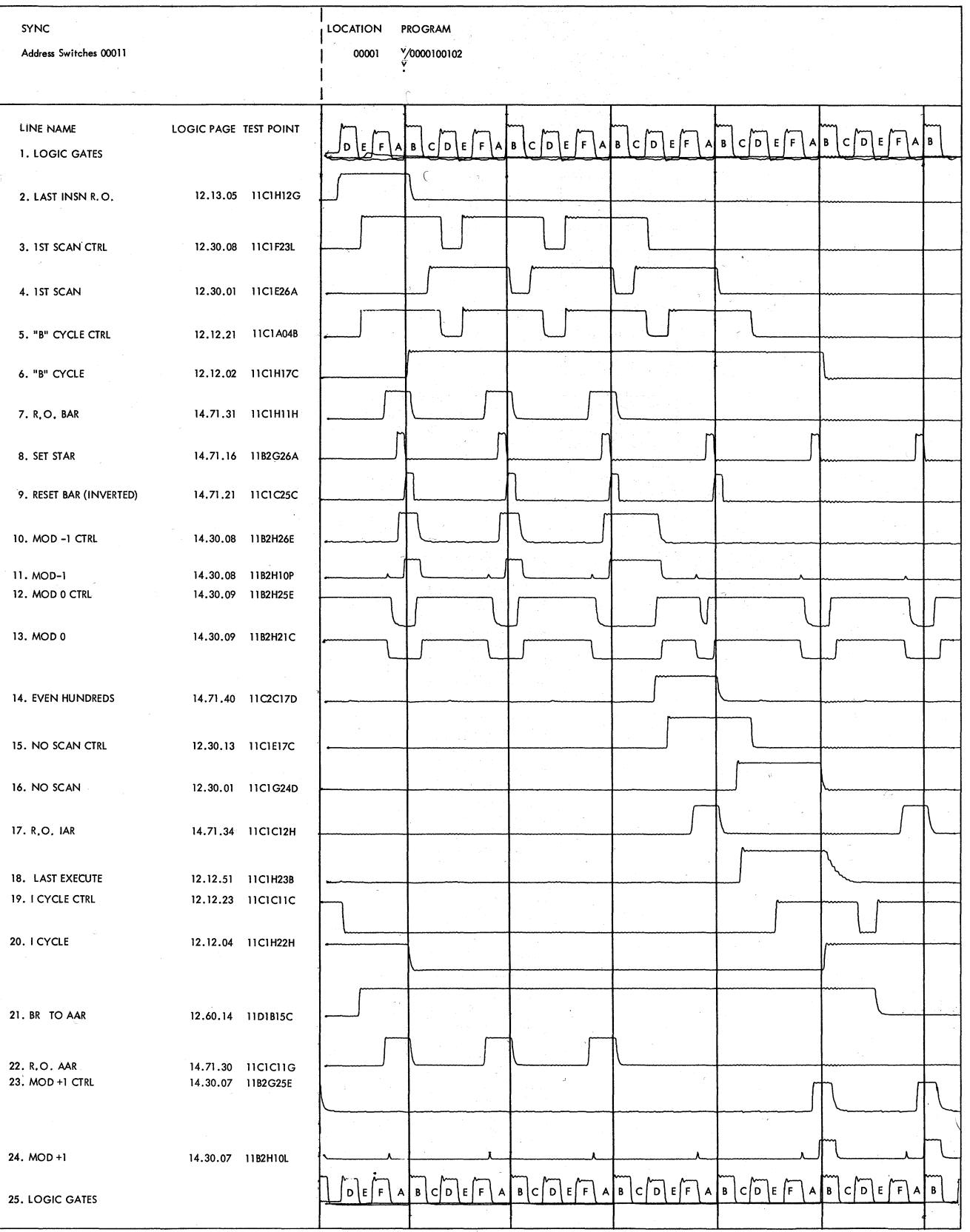

Figure 50. Clear Storage and Branch Operation Timings

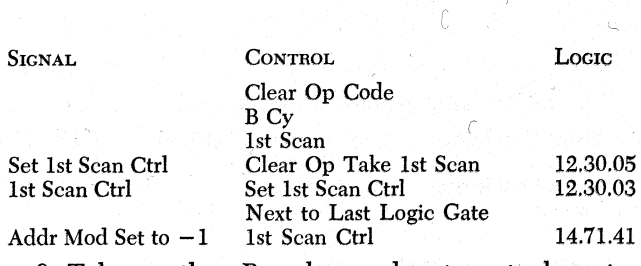

7. Repeat step 4. *branch?·* 

 $\leq$   $\geq$   $\geq$ 

 $\leftarrow$ 

hundreds address, continue to take B-cycles and clear storage until an even hundreds address is detected; when even hundreds address is found, set even hundreds address latch. **Halt Instruction** 

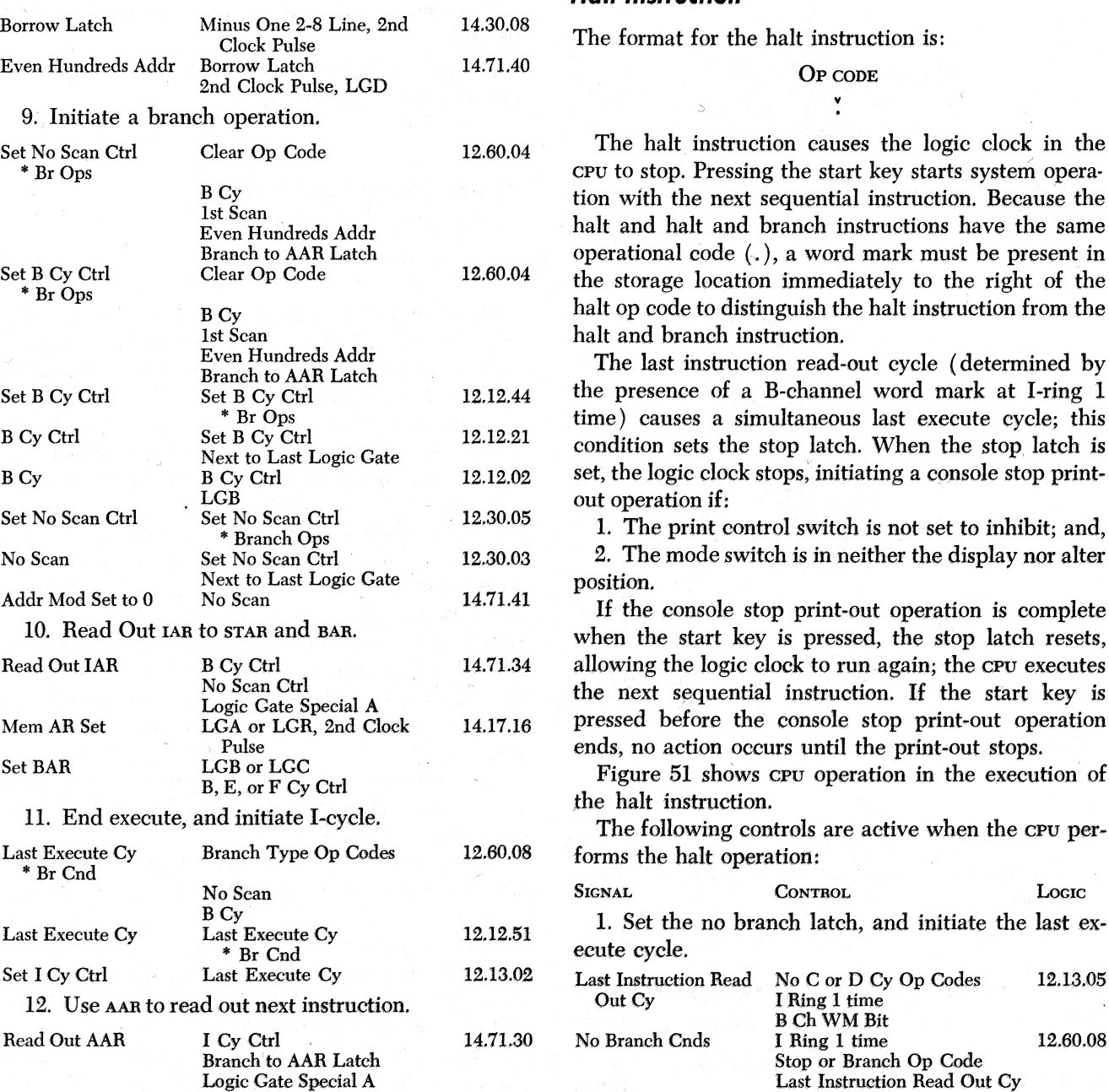

**Questions on Clear Storage and Branch Operation** 

Answers to review questions are in the Appendix.

1. How do the clear storage and clear storage and branch operations differ?

2. Where is the I-address in the clear storage and branch instruction stored during instruction read out?

6. Take another B-cycle; read out next character *3. Is the branch operation that the clear storage and* from core storage. *branch operation causes a conditional or unconditional branch*?

8. Test for an even hundreds address; if not an even **4. When is the completion of the branch operation**  $\frac{4}{\text{accomplished}^2}$ 

The format for the halt instruction is:

The halt instruction causes the logic clock in the cpu to stop. Pressing the start key starts system operation with the next sequential instruction. Because the halt and halt and branch instructions have the same operational code (.), a word mark must be present in the storage location immediately to the right of the halt op code to distinguish the halt instruction from the halt and branch instruction.

The last instruction read-out cycle (determined by the presence of a B-channel word mark at I-ring 1 time) causes a simultaneous last execute cycle; this condition sets the stop latch. When the stop latch is set, the logic clock stops, initiating a console stop printout operation if:

1. The print control switch is not set to inhibit; and, 2. The mode switch is in neither the display nor alter

Next to Last Logic Gate position. Addr Mod Set to 0 No Scan 14.71.41 .~ If the console stop print-out operation is complete 10. Read Out IAR to STAR and BAB. when the start key is pressed, the stop latch resets, allowing the logic clock to run again; the CPU executes the next sequential instruction. If the start key is pressed before the console stop print-out operation ends, no action occurs until the print-out stops.

Figure 51 shows cro operation in the execution of the halt instruction.<br>The following controls are active when the CPU per-

forms the halt operation:<br>SIGNAL CONT

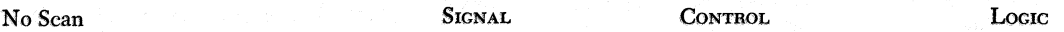

1. Set the no branch latch, and initiate the last execute cycle.

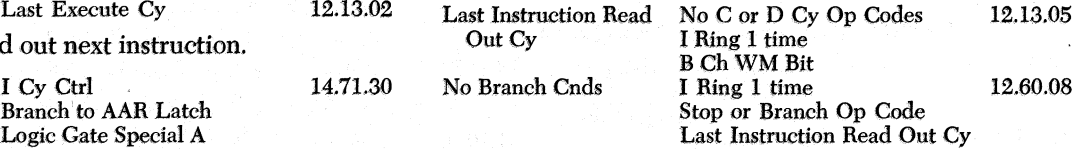

Miscellaneous Instructions 93

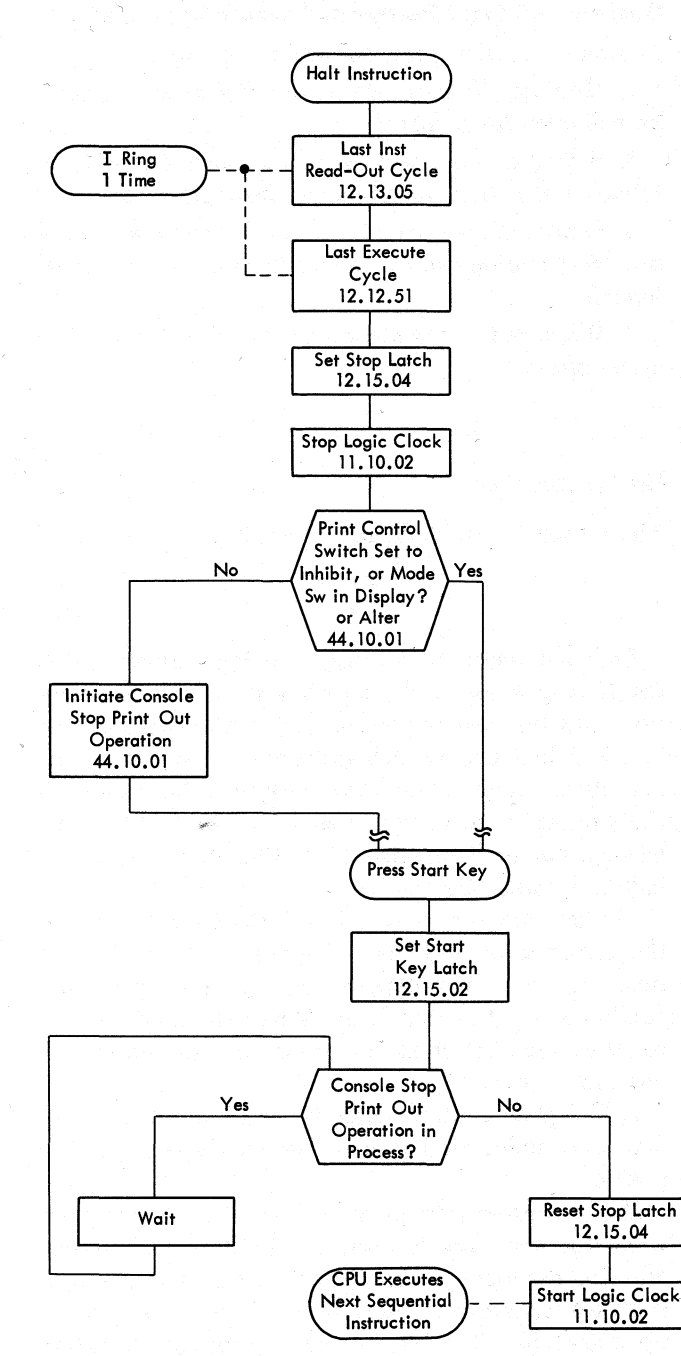

Figure 51. Halt

94

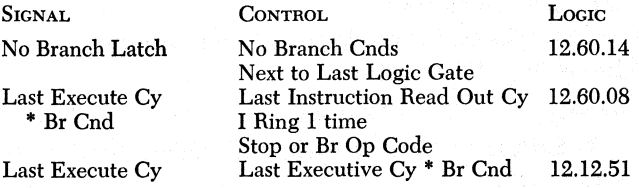

2. Set the stop latch, and stop the logic clock.

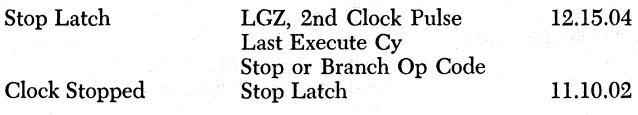

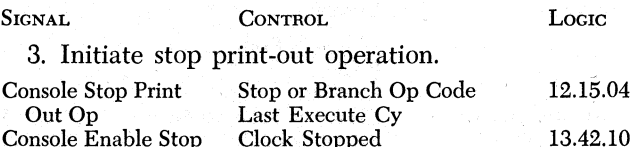

Console Stop Print Out Cnd

#### **Questions on Halt Operation**

Print Out

Answers to review questions are in the Appendix.

*1. The halt instruction cau§es the logic clock in the*  CPU *to stqp; when system operation resumes, what instruction is executed first?'* .

*2: How is the halt instruction distinguished from the halt and branch instruction during instruction read out?* 

*3. When is the console stop print-out operation*  started?

*4. Does the logic clock start automatically when the stop print-out operation ends?* 

## **Halt and Branch Instruction**

•

The format for the halt and branch instruction is:

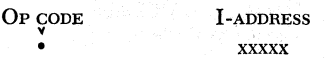

The halt and branch instruction causes the logic clock in the CPU to stop. When the start key is pressed, system operation resumes with the instruction at the designated I-address.

At the end of the instruction read-out cycle, the branch to AAR latch is set. By taking a branch type B-cycle, the AAR is loaded with the I-address in the instruction. The JAR, which contains the address of the next sequential instruction, reads out to the STAR, through the modifier (previously set to modify by 0 condition) to the BAR. Last execute cycle becomes active at this time. The completion of the branch operation is accomplished during the instruction readout cycle (initiated when the start key is depressed after the stop) at which time the AAR (containing 'the address of the next instruction to be executed) sets the STAR.

The stop latch is set during last execute cycle, causing the logic clock to stop. A console stop print-out operation is initiated if:

1. The print control switch is not set to inhibit, and 2. The mode switch is in neither the display nor alter position.

If the console stop print-out operation is complete when the start key is pressed, the stop latch resets, allowing the logic clock to run again. The cpu completes execution of the branch instruction and performs the operation specified by the instruction at the ! address of the halt and branch instruction. If the start */* \  $\leq$  key is pressed before the console stop print-out operation ends, no action occurs until the print out stops.

CPU operation in the execution of the halt and branch instruction is shown in Figure 52.

The following controls are active when the CPU performs the halt and branch operation:

 $\frown$ 

~.

 $\frown$  :

 $\curvearrowright$ 

 $\left\langle \right\rangle$ 

#### SIGNAL CONTROL LOGIC I. Set the branch to AAR latch. 2nd Cnd A Branch Last Instruction Read Out Cy 12.60.02<br>
Gated Stop or Branch Op Code Stop or Branch Op Code I Ring 6 Time Branch to A Cnds 2nd Cnd A Branch Gated 12.60.04<br>Branch to AAR Latch Branch to A Cnds 12.60.14 Branch to AAR Latch Next to Last Logic Gate 2. Initiate a B-cycle; set address modifier to 0. Set B Cy Ctrl \* Br Ops 2nd Cnd A Branch Gated 12.60.04<br>Set B Cy Ctrl Sr Ops 12.12.44 Set B Cy Ctrl Set B Cy Ctrl Br Ops 12.12.44<br>B Cy Ctrl B Cy Ctrl 12.12.02 B Cy Ctrl LGB Set No Scan Ctrl Set No Scan Ctrl \* Br Ops 12.30.05<br>No Scan Set No Scan Ctrl 12.30.03 Set No Scan Ctrl Next to Last Logic Gate Addr Mod Set to 0 No Scan 14.71.41 3. Read out IAR to STAR and BAR. Read Out IAR No Scan Ctrl 14.71.34 B Cy Ctr! Logic Gate Special A Mem AR Set LGA or LGR, 2nd Clock Pulse 14.17.16<br>Set BAR B, E, or F Cy Ctrl 14.71.11 B, E, or F Cy Ctrl LGB or LGC 4. Terminate execute phase. Last Execute Cy \* No Scan 12.60.08<br>Br Cnd Branch Type Op Codes Branch Type Op Codes B Cy Last Execute Cy Last Execute Cy \* Br Cnd 12.12.51 5. Set the stop latch, and stop the logic clock. Stop Latch LGZ, 2nd Clock Pulse 12.15.04 Last Execute Cy Stop or Branch Op Code Clock Stopped Stop Latch 11.10.02 6. Stop the logic clock at logic gate F. Stop at F on B Cy Op Codes Stop at F Last Logic Gate Stop or Branch Op Codes 12.14.08 Stop at F on B Cy Op Codes 12.12.30 B Cy Stop at F 12.12.31 LGF 7. Initiate stop print-out operation. Console Stop Print Out Cnd Console Enable Stop Print Out Stop or Branch Op Code 12.15.04 Last Execute Cy Clock Stopped 13.42.10 Console Stop Print Out Cnd 13.42.10

#### **Questions on Halt and Branch Operation**

Answers to review questions are in the Appendix.

*1. The halt and branch instruction causes the logic clock in the* CPU *to stop. When the system resumes operation, what instruction is executed first?* 

*2. Is the branch to* AAR *latch set, initiating the branch operation, before the logic clock stops or after the logic clock starts again?* 

*3. If the start key is pressed before the stop-print out operation is complete, is the stop-print out operation terminated immediately?* ·

*4. Is the branch operation, which the halt and branch instruction designates, an unconditional branch or a conditional branch?* 

#### **No** *Operation Instruction*

No format for the no operation instruction is:

OP CODE

 $\dot{N}$  $\alpha$  (any number of characters can follow the N op code if none of the characters contain a word mark bit)

The N op code performs no operation; it can be substituted for the op code in any instruction to make that instruction ineffective.

During I-op time, the N op code is set in the operation register, preventing the I-ring from advancing. Characters following the N op code are read out in successive I-cycles and ignored until a B-channel word mark is detected. Therefore, the no operation instruction causes the CPU to skip one or several instructions as determined by the location of the first B-channel word mark after the N op code is decoded. The B- . channel word mark causes the op code of the next instruction to be loaded in the op register, and instruction read out continues. The I-ring, clamped at I-op time during execution of the no-op instruction, is allowed to advance in the normal manner.

CPU action in the execution of the no operation instruction is shown in Figures 53 and 54.

The following controls are active when the CPU executes the no operation instruction:

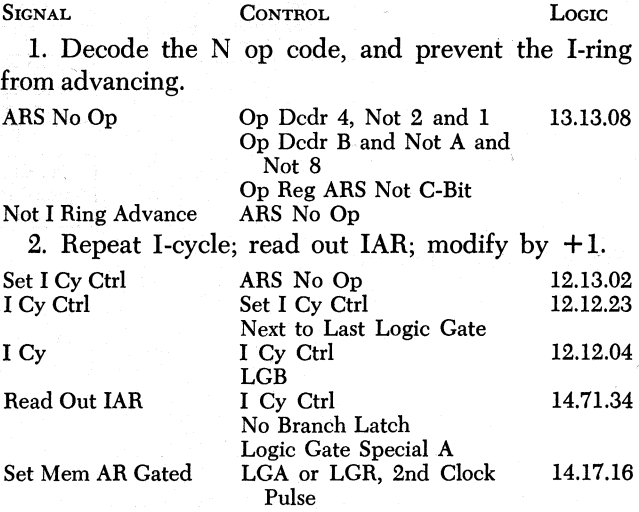

3. If there is no B-Channel WM, repeat step 2 until a B-Channel WM is detected.

4. If there is a B-Channel WM, set op code into op reg, and continue instruction read out.

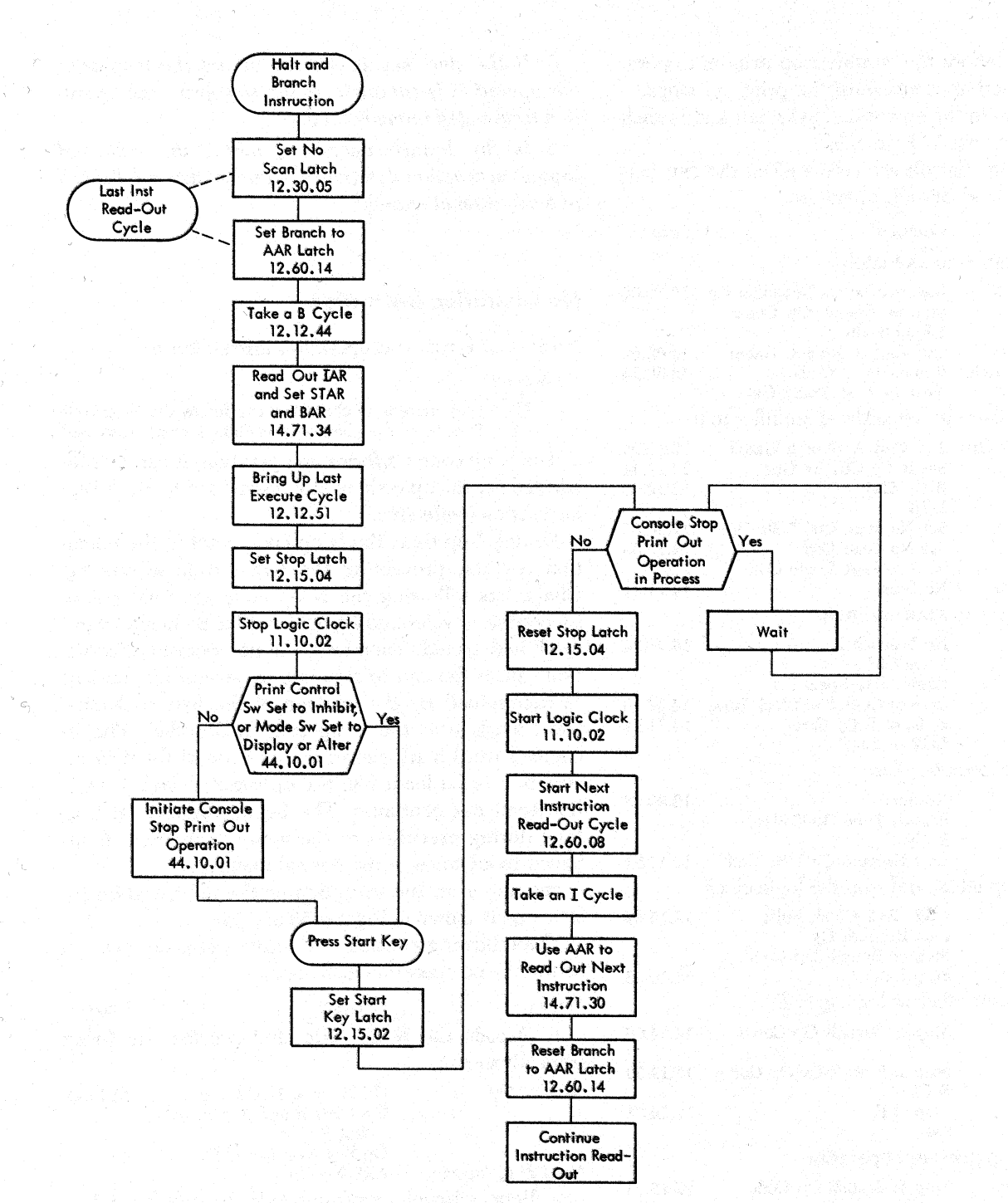

Figure 52. Halt and Branch

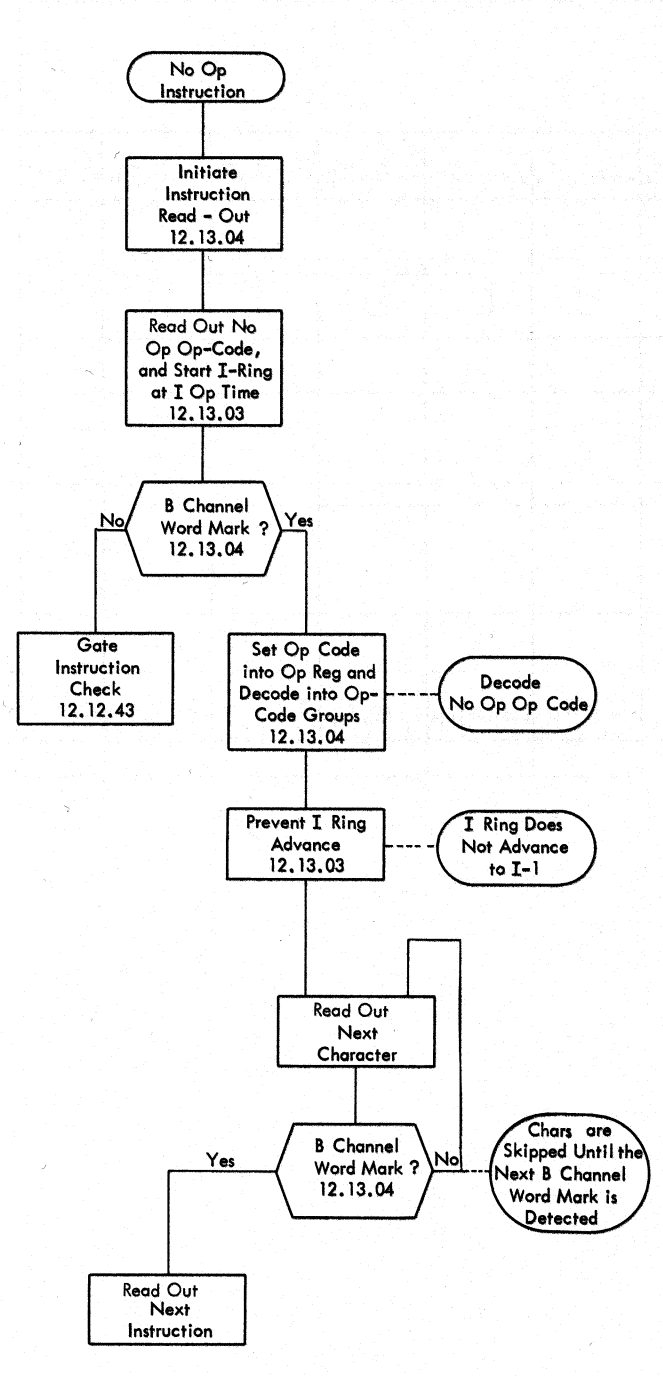

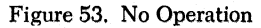

 $\overline{\phantom{0}}$ 

**SIGNAL** Set Op Register

**CONTROL B** Ch WM Bit I Cy<br>LGF I Ring Op Time

# Locic 12.13.04

# **Questions on No Operation Instruction**

Answers to review questions are in the Appendix.

1. To what point does the I-ring advance when the N op code is set in the operation register?

2. When the  $N$  op code is detected, are other characters read out of core storage?

3. If a program contains N00599 06500 A 07700 07720 S 09000 08000, will the add operation be performed?

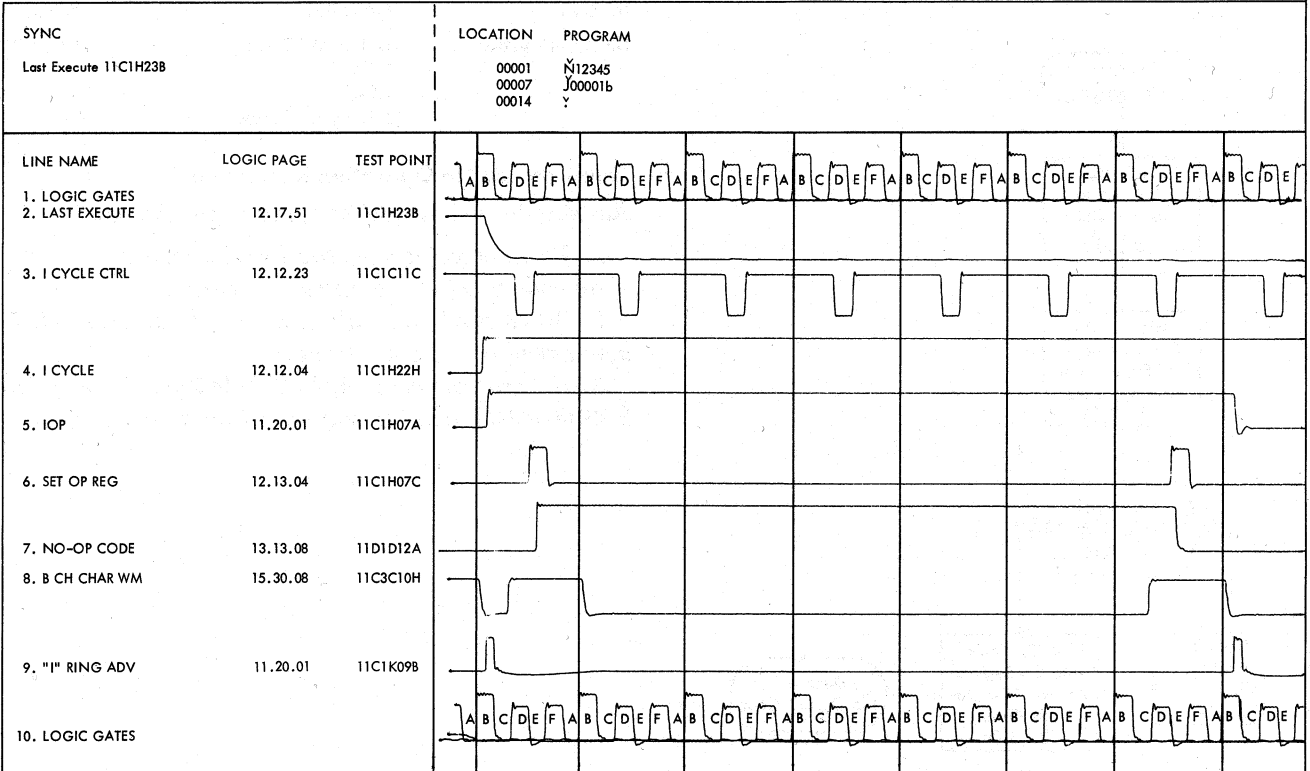

Figure 54. No Op Timings

This section describes the accelerator, priority processing, and program addressable clock special features for the IBM 1410 Data Processing System.

## **1410 Accelerator Feature**

The IBM 1410 Accelerator Feature (Special Feature 1007) increases the processing speed of the IBM 1411 Processing Unit. Compute operations are performed at speed increases of approximately 15 to 23 percent; input-output data transfer rates are not changed. Because the same logic operations are performed faster, all programs that operate on 1410 systems without the accelerator feature can be executed without modification when the feature is installed.

The accelerator feature:

1. Reduces the range of storage cycle duration from 4.5 to 7.5 microseconds to 4.0 to 6.66 microseconds.

2. Shortens execute cycle lengths by two logic gates in three operations.

#### ~esults **of Speed Increases**

*(* '

~·

 $\overline{\frown}$ 

*\_!"* 

·0

 $\bigcap_{\alpha\in\mathbb{N}}\mathbb{Z}_{\alpha}$  .

 $\sim$   $\sim$ 

r

I (""

\.

 $\sum_{i=1}^n$ 

By replacing the standard 1.33 megacycle ocillator in the logic clock circuits with a 1.5 megacycle oscillator, an effective speed increase is made in the storage cycle. The durations of clock pulses are reduced from 0.375 to 0.333 microseconds, resulting in 0.666 microseconds logic gate pulses. Although the logic gate ring contains the same triggers  $(A \text{ through } K)$ , the shortest cycle (stop at F) is reduced to approximately 4.0 microseconds  $(6 \times .666 = 3.996)$ ; the longest cycle (stop at K) is reduced to approximately 6.66 microseconds ( 10  $\times$  0.666 = 6.660). The shorter storage cycle requires a TNL card to replace the DFT card containing STAR latches  $(14.17.01-14.17.15)$  accelerator feature systems pages).

In addition to the changes required to shorten the length of storage cycles, the accelerator feature makes significant changes in the adder and assembly units and their associated translating and control circuits. Faster circuits in these units shorten execute cycles in multiply, divide, and data move operations by two logic gates. The "stop at  $F$  on B-cycle" common op code grouping line is conditioned rather than "stop at J on B-cycle" as in normal operation.

#### **Component Circuit Changes**

Diffused diode transistor logic (DDTL) circuits are used to obtain the faster processing speeds that the accelerator feature provides. DDTL circuits require approximately 15 to 100 nanoseconds delay per decision. The 1411 CPU is primarily composed of saturated drift transistor resistor logic (SDTRL) and saturated drift transistor diode logic (sproper) requiring approximately 50 to 150 nanoseconds delay per decision. DDTL circuits replace only selected cards in the CPU to decrease the time required to execute specific logical functions. The following simplified example illustrates the manner in which this is accomplished:

To obtain an output at P, simultaneous inputs to block Y are required. Assume that the circuit delays in path 2 are three times longer than the delays required in path 1. Pin a on block Y is conditioned three times sooner than pin b.

The circuit delay in path 2 can be decreased without changing the logical functions that blocks 3 through 9 perform by using faster circuits. If blocks 3 through 9 were replaced with circuits three times faster, the delay in path 2 would be decreased by two-thirds. The new circuit in path 2 makes the output at pin P available in one-third the original time.

DDTL circuits use B levels ( $+ B = +6$  volts;  $- B = 0$ volts). High speed converter circuits transform S levels used in SDTRL and SDTDL circuits to B levels or B levels to S levels. The *DDTL Component Circuits CE Manual of Instruction* (R23-2618) describes diffused diode transistor logic in detail.

## **Priority Processing Feature**

The priority feature is an interrupt system that provides an automatic branch to a fixed memory location ( 00101) when a channel or an 1-0 device indicates certain conditions. These conditions set indicators to allow the CPU to determine the specific cause of the interruption. 1-0 devices can automatically interrupt the main routine either with a request for service or by indicating that certain conditions exist in the 1-0 operation.

Priority processing provides increased efficiency in the use of system units. Virtually all waiting can be. eliminated when transferring data from CPU to an output device or from an input device to CPU, The priority feature allows CPU to continue processing until the 1-0 device completes an operation. The channel (or the I-o device) signals the CPU when the 1-0 operation ends or certain conditions occur, allowing the CPU to begin another operation (or to continue the present operation) on that channel as soon as the main routine can be interrupted. The CPU need not interrogate indicators repetitively to determine when the operation ends.

An interrupt transfers system control from the main routine to a priority routine. With the priority feature, the CPU can process two independent programs; one program is being executed while the other program is waiting for an 1-0 operation to end.

The following conditions are necessary to effect an interruption:

1. The instruction in the main routine to be interrupted must meet the requirements of interruptible instructions.

2. The CPU must be operating in the priority alert mode.

3. The CPU must receive an interrupt request signal.

## **Interruptible Instructions**

The actual interruption of the main routine program occurs during instruction read out at I-ring 6 time. An operation is defined as a two-address op code if no Bchannel word mark is detected at I-ring 6 time. Consequently, chained instructions cannot be interrupted. Neither the store address register instruction nor 1-0 instructions can be interrupted. Figure 55 shows the instructions that can be interrupted and the number of characters that these instructions must contain.

#### **Priority Alert Mode**

Installation of the priority feature does not require that the CPU be subject to interruptions by 1-0 devices at all times; the CPU can operate in either priority alert mode or normal mode. In normal mode, no interruptions can occur. In priority alert mode, interruptions are permitted.

The CPU can enter the priority alert mode, allowing program interruptions, only when the  $Y(1)E$  instruction is executed. The  $Y(1)$  instruction causes the CPU to branch unconditionally to the storage location designated by the I-address in the instruction and to

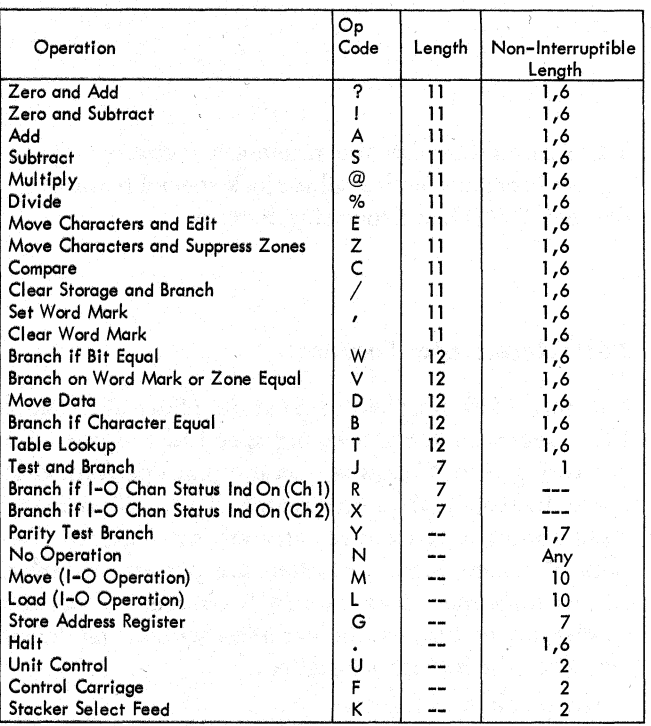

Figure 55. Interruptible and Non-Interruptible Operation Codes

operate in the priority alert mode. When the CPU is in the priority alert mode, the priority alert mode indi~ cator on the IBM 1415 console turns on.

Priority alert mode is reset, returning the CPU to normal mode when either:

I. An 1-0 device interrupts the main routine; or,

2. The  $Y(1)X$  instruction (branch unconditionally and exit from priority alert mode) is executed.

After each program interrupt, the cpu must perform the  $Y(1)$  instruction to return to priority alert mode.

#### **Interrupt Request**

Each channel can have six priority request indicators: overlap, 1-0 unit, inquiry, outquiry, seek, and attention. Interrupt conditions occurring in a channel or 1-0 unit are signalled by turning on a particular priority request indicator. When the CPU recognizes the request of a priority request indicator the priority alert mode is reset, and an unconditional branch to storage location 00101 is executed.

Interrupt requests occur on a real time basis. Therefore, a priority request may occur after I-ring 6 time in instruction read out of an interruptible instruction. Because the priority request sets the corresponding priority request indicator, the interrupt will occur during instruction read out of the next interruptible instruction in all other cases except when an overlap

priority request occurs too late (after I-ring 6 time in instruction read out of an interruptible instruction) to cause an interrupt, and the next instruction is 'a branch if 1-0 status indicator on, the overlap priority request indicator set previously is reset, and no interruptiop occurs. The resetting of the overlap priority request indicator under these circumstances is a normal function of the branch if 1-0 status indicator on instruction.

Figure 56 shows priority request indicators and the conditions to set and reset the indicators.

#### OVERLAP PRIORITY REQUEST INDICATOR

·~ <sup>I</sup>

r

The channel 1 or channel 2 overlap priority request indicator is turned on at the completion of an overlapped read, write or write check operation on that channel. The indicator can also be turned on by performing,, a seek operation in overlap mode (7631/ 1301). In this case, the indicator turns on at the completion of the address transfer to the IBM 7631 File Control prior to the actual movement of the access mechanism.

The priority test and branch instructions,  $Y(1)$ (channel 1) and  $Y(1)2$  (channel 2) are used to determine the status of the overlap priority request indicators on the respective channels. Execution of the  $R(I)d$ (channel 1) or  $x(t)$ d (channel 2) instruction resets the corresponding overlap priority request indicator.

## 1-0 UNIT PRIORITY REQUEST INDICATOR

Two priority select switches on the IBM 1415 Console and the 1-0 devices that the switches select control the channel 1 and channel 2 1-0 unit priority request indicators. One priority select switch represents channel 1 operation; one switch represents channel 2 operation. Each switch has five positions: OFF, CARD READER, CARD PUNCH, PRINTER, AND PAPER TAPE READER. A double position priority select key on the IBM 14l5 Console controls each priority select switch. When a priority select key is in the off position, the corresponding priority select switch is ineffective; when a key is set on, the 1-0 device selected on the corresponding switch is permitted to set the 1-0 unit priority request indicator. When a priority select key is initially set to the on position, the 1-0 unit priority request indicator turns on automatically, regardless of either priority select switch setting. This automatic turn on of the 1-0 unit priority request indicator allows the CPU to initially enter the interrupt routine. Succeeding interruptions that the 1-0 unit priority request indicator cause are authentic indications that the selected 1-0 device requests service or signals a certain condition in the 1-0 operation.

If the priority select switch for channel 1 is selecting CARD READER, the 1-0 unit priority request indicator for channel 1 is set each time that the card reader\_ completes a read operation.

Execution of the  $Y(I)U$  (channel 1) or  $Y(I)F$  (channel 2) instruction causes the CPU to test and reset the corresponding 1-0 unit priority request indicator.

The card reader, card punch, and printer can initiate an interrupt by setting either the overlap or 1-0 unit priority request indicators.

INQUIRY REQUEST INDICATOR<br>The channel 1 or channel 2 inquiry request indicator is set when one of the following conditions occur:

1. The inquiry request key on the IBM 1415 Console (for channel 1 only) is pressed.

2. Any other serial input buffer in the IBM 1414, Model 4 or 5, Input/Output Synchronizer except the paper tape reader is loaded with 80 characters or receives an end of message character.

3. An error occurs in transmission from an input TELE-PROCESSING® unit to the 1414, Model 4 or 5, input buffer.

Pressing the release key on the console resets the inquiry request indicator if the inquiry request key caused the inquiry request status. If a teleprocessing unit  $(s)$  produced the inquiry request status, the inquiry request indicator is automatically reset when all inquiry requests are serviced by a proper read operation directed to the unit  $(s)$  in inquiry request status.  $\mathbb{R}^n$  is the set of the set of the set of the set of the set of the set of the set of the set of the set of the set of the set of the set of the set of the set of the set of the set of the set of the set of t

Inquiry request interrupts caused by the console and teleprocessing buffers can be differentiated by issuing an 1-0 NOP instruction to the console. If the inquiry request was not caused by the console, the no transfer indicator is set; if the inquiry request was caused by the console, the no transfer indicator is not set.

#### OUTQUIRY REQUEST INDICATOR

The outquiry request indicator for channel 1 or channel 2 is set:

1. When eighty characters have been processed out of an output optional buffer in the 1414, Model 4 or 5, or. the last character in the message has been transmitted to a Tele-Processing unit.

2. When an error occurs in transmission from an optional buffer in the 1414, Model 4 or 5, to an output ' device.

Execution of the Y (1) N (channel 1) or Y (1)  $\pm$ (channel 2) instruction tests and resets the outquiry request indicator.

#### SEEK PRIORITY REQUEST INDICATOR

When any access mechanism on the channel is in seek complete status, the seek priority request indicator for channel 1 or channel 2 is set. The  $Y(1)$  s (channel 1) or  $Y(1)$  T (channel 2) instruction is used to test the

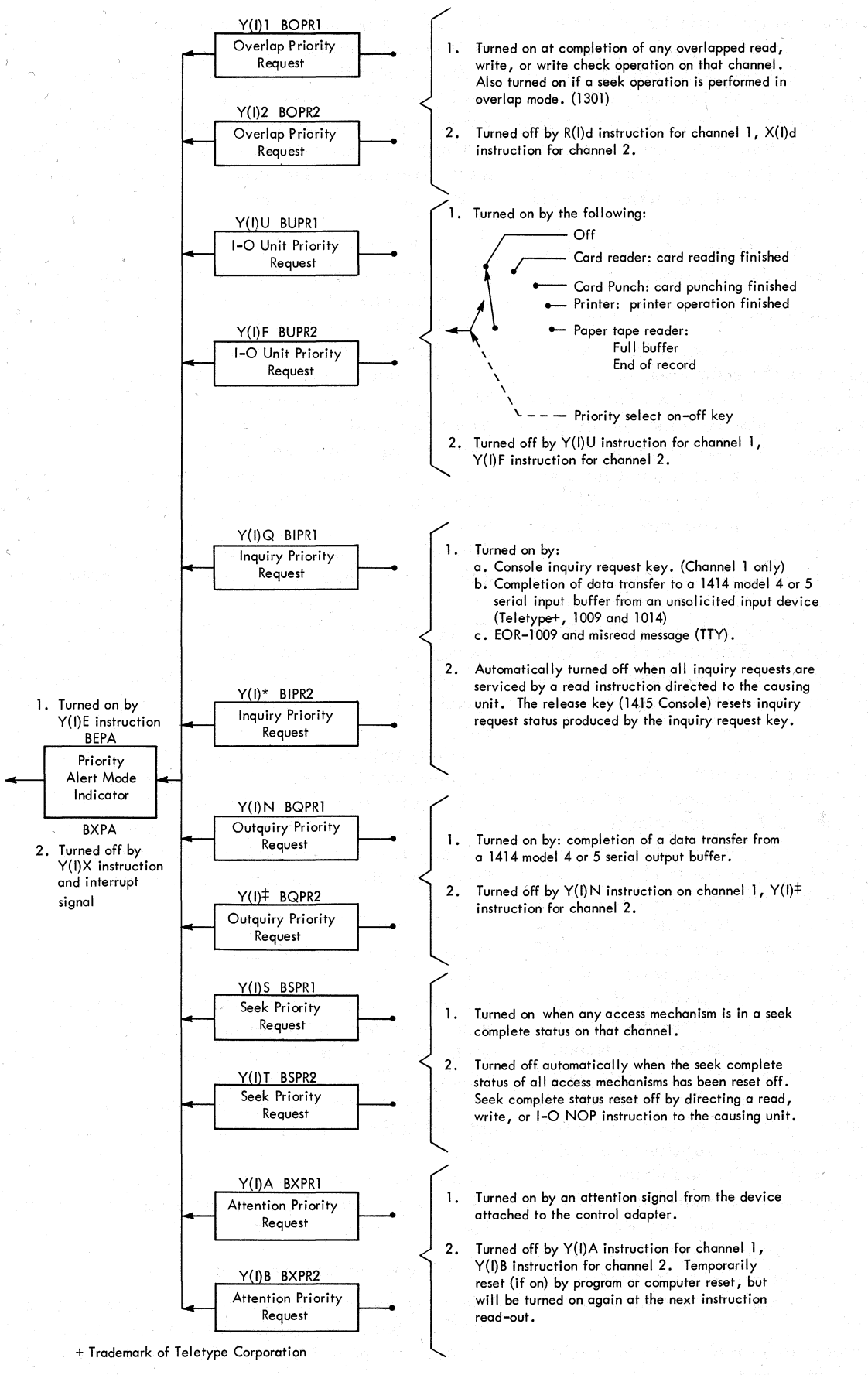

 $\sim$   $\sim$ 

Figure 56. Priority Request Indicators

seek priority indicator. A read, write, or r-o NOP instruction directed to the unit or units in seek complete status resets the seek complete status, causing the seek priority request indicator to turn off.

#### ATTENTION PRIORITY REQUEST INDICATOR

An attention signal from any device attached to the channel control adapter sets the channel 1 or channel 2 attention priority request indicator. Execution of the  $Y(I)$  A (channel 1) or  $Y(I)$  B (channel 2) instruction tests and resets the corresponding indicator.

## **Programming**

When an interrupt occurs, the CPU branches unconditionally to storage location 00101. When the priority routine is complete, program control must be returned to the interrupted instruction in the main routine. The store B-address register instruction ( G ccccc B) should be the first instruction in the interrupt routine so that the address of the interrupted instruction in the main routine is retained. Because the interrupt occurred at I-ring 6 time, the contents of the BAR after the unconditional branch to storage position 00101 is 6 plus the address of the op code in the interrupted instruction. One method of returning to the storage location containing the op code of the interrupted instruction is:

1. To use the C-address in the store B-address register instruction ( G ccccc B) to designate the I-address in the unconditional branch instruction ( J iiiii b or Y iiiii E) at the end of the interrupt routine, and

· 2. Index the unconditional branch instruction at the end of the interrupt routine by  $-6$ .

The priority routine must save the reading of the arithmetic condition latches (arithmetic overflow; divide overflow, zero balance, compare high, compare low, and compare equal latches) if they are used in the priority routine. The priority routine must also determine the cause of the interruption.

The following program demonstrates a program interrupt. The main routine is a single add instruction that repetitively adds 1 to the B-field. The priority routine prints a line by interrupting the main routine. The priority select ON/OFF key on the console is set in the PRINTER position, and the priority select key, also on the console, is in the on position.

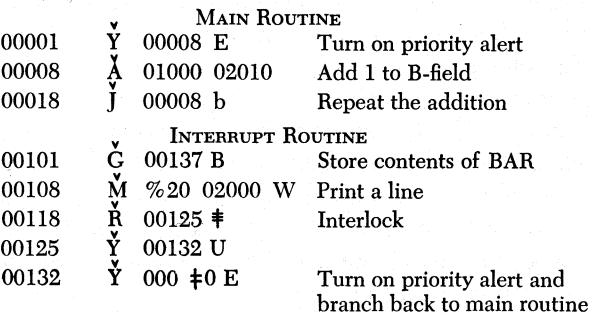

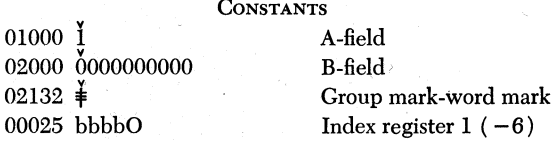

The program starts at storage position 00001. The  $Y(00008)E$  instruction causes the CPU to set the priority alert mode latch (Systems page 19.10.07). The CPU then executes the add instruction. The unconditional branch instruction, J (00008) b, causes the cru to repetitively perform the add instruction until the first interrupt is requested.

When the priority select key on the console is set in the on position, the first interrupt occurs. With the priority switch latch on, the next console clock 3 pulse sets the r-o unit priority request latch (Systems page 19.10.06). The r-o unit interrupt latch allows logic gate E of I-ring op time to set the delayed interrupt latch.

In the program example, only the add and unconditional branch instructions can be interrupted. With E-channel not in process, "selected r-o unit interrupt condition" is brought up, conditioning "interrupt request." "Interrupt request" conditions "start interrupt" at I-ring 6 time in instruction read out of the add or unconditional branch instruction (Systems page 19.10.03).

"Start interrupt" allows logic gate E of I-ring 6 to turn on the interrupt branch latch (Systems page 19.10.02). The sequence then follows a standard branch. The I-ring is reset, and a B-cycle follows to set the contents of the IAR into the BAR. At the end of the B-cycle, the fixed address 00101 is generated and set directly into STAR, allowing I-ring op time to begin the priority routine.

The  $Y(00132)U$  instruction resets the interrupt request latch to allow the program to return to the main routine.

The  $G(00137)B$  instruction stores the contents of the BAR ( 00014 in this example) at location 00137. The print and  $R(I)$  instructions follow.

The  $Y(000\text{+}0)E$  instruction has now been changed to  $Y(000/4)E$ . The record mark  $(A-, 8-, and 2-bits)$ was changed to a slash  $(C-, A-, \text{ and } 1\text{-bits})$  by the G op code at 00101. When the  $Y(000/4)E$  is executed, the branch is to 00008 because the A-bit in the tens position indexes the address by  $-6$  (index register 1).

The add routine is repeated until the fall of busy from the printer causes another interrupt. The entire cycle then continues indefinitely.

Figures 57, 58, and 59 show CPU circuit operations and timings in an interrupt operation.

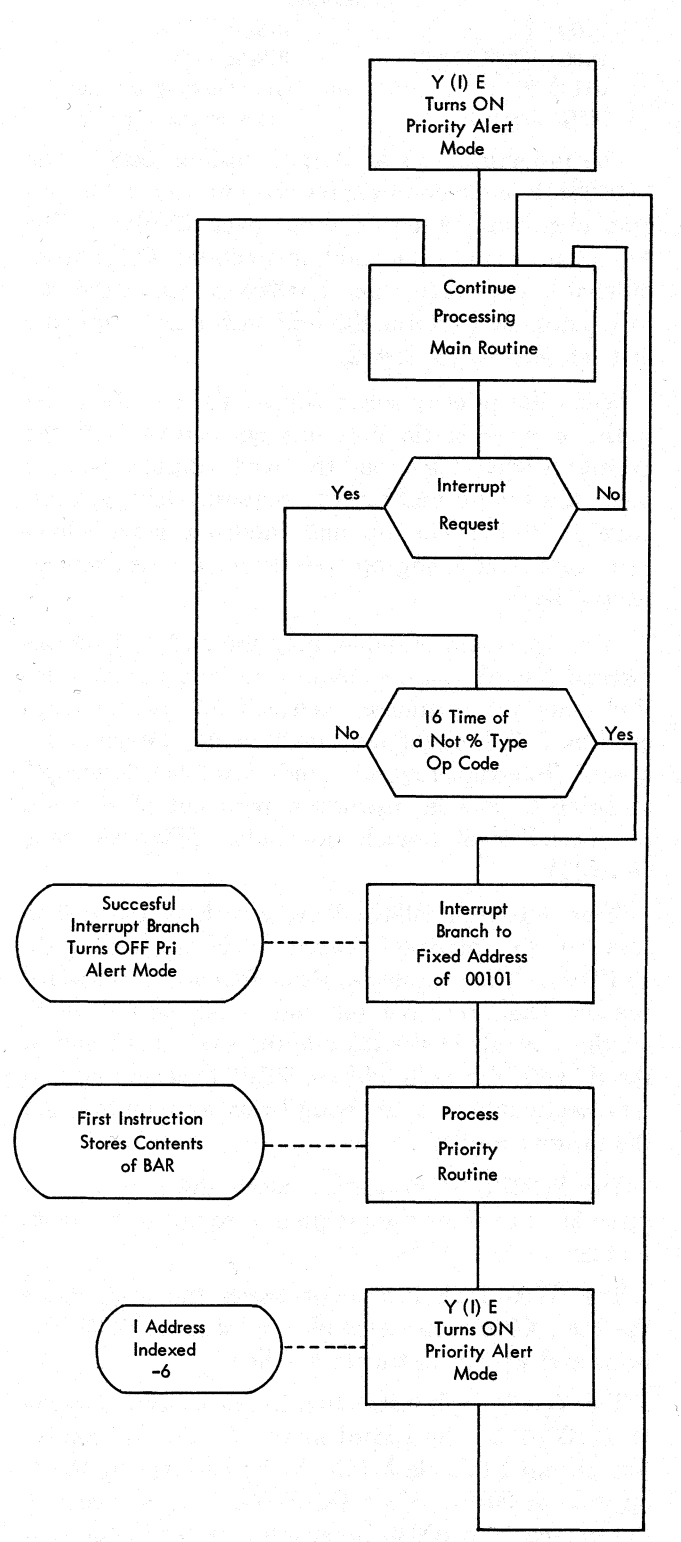

Figure 57. Interrupt Data Flow

# **Program Addressable (Real Time) Cfoclc**

The program addressable clock for the IBM 1410 Data Processing System provides a method of establishing an accurate log of system usage time. Under stored program control, the immediate time registered by the clock can be obtained for recording or processing. ( ALD's refer to the program addressable clock as the real time clock. )

The program addressable clock is located on the IBM 1415 Console and is powered from a voltage source not affected by the normal power off controls of the 18M 1410 Data Processing System. Emergency power off, however, removes power from the clock.

The clock indicates the time of day in continental ( 24 hours) notation to hundredths of an hour; for example, the time 3:26 PM is indicated as 15:43; 15 represents the 15th hour of the day  $(3:00 \text{ pM})$ ; 43 represents the fraction of the hour in hundredths past the 15th hour ( 43/100 is approximately equal to  $26/60$ ). Although the clock advances once per minute, it counts in. hundredths of an hour. The units position of the hundredths of an hour is expressed by the digit 0, 2, 3, 5, 7, or 8 (Figure 60).

## **Programming**

Read out of clock time is accomplished by the store address register instruction,  $c(c)$  . Execution of the  $G(c)$  r instruction causes the CPU to place four digits representing clock time and a special identifier digit in core storage beginning at the location specified by the C-address. The five. digits are stored right to left beginning at the units position of the hundredths of an hour. The identifier digit is stored to the left of the last time digit in the low order core storage position. Any zones or word marks in the core storage position in which time data are to be stored are not affected. .

The clock advances once each minute; the real time clock busy signal, active for  $345 \pm 115$  milliseconds, prevents clock time from being stored during this in. terval. If the real time clock busy signal is active when the CPU executes the  $G(C)$ T instruction, five 9's are read into core storage in the positions designated for time data, indicating that the clock is busy. The program must instruct the CPU to perform the operation again to obtain correct clock time. Program use of the clock , should provide for the possibility that the real time clock busy signal will be active when clock time is requested. The  $G(c)$  instruction should be followed by a branch if character equal instruction,  $B(I)$  ( $B$ )9. If the identifier position of the clock data contains a 9, the program branches to the I-address specified in the instruction. The B-address is the core storage position in which the identifier digit is located (the C-address -4). If the real time clock busy signal is not active when the CPU executes the  $G(C)$ T instruction, four time digits and a zero identifier digit are read from the clock and loaded in core storage.

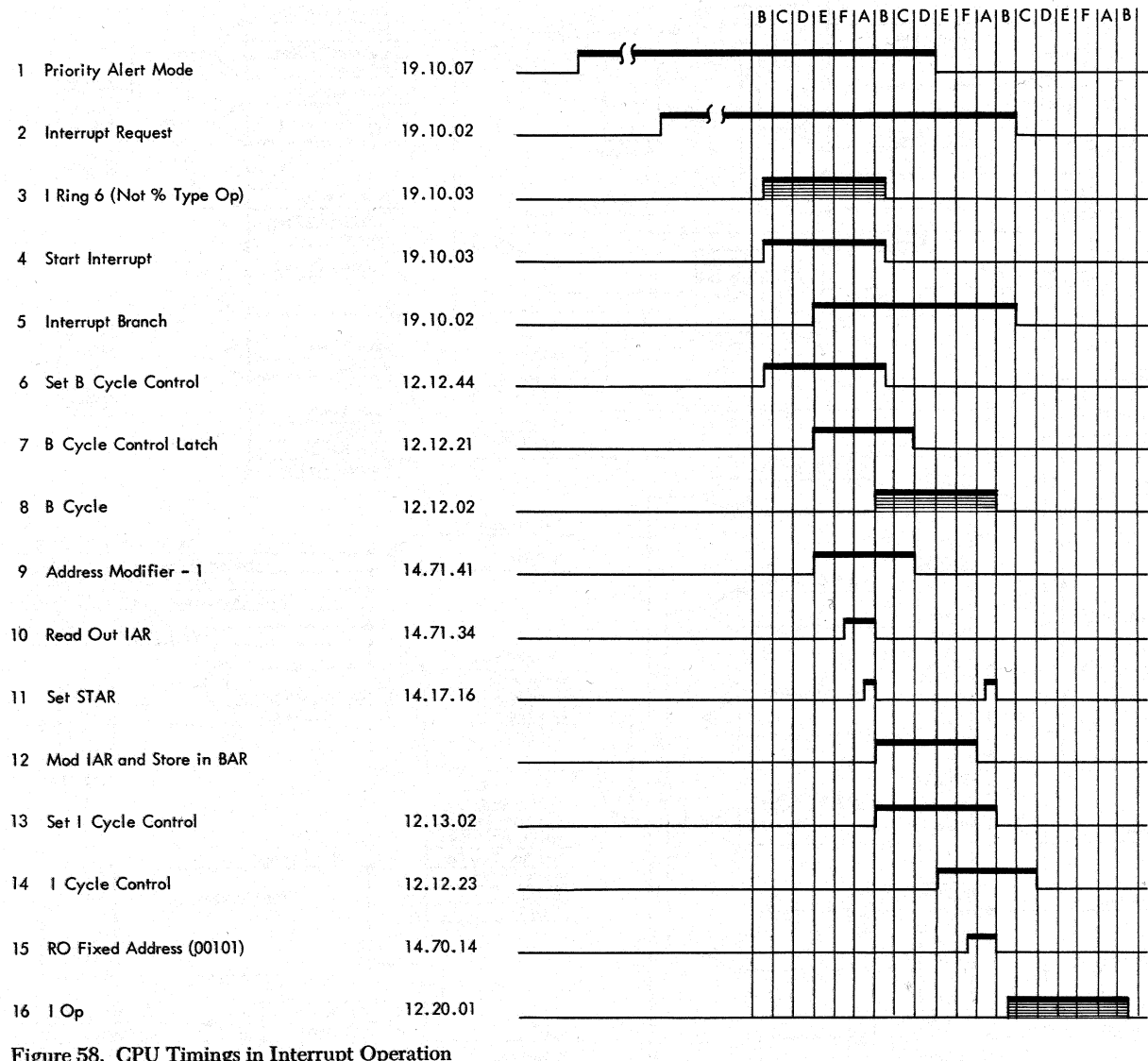

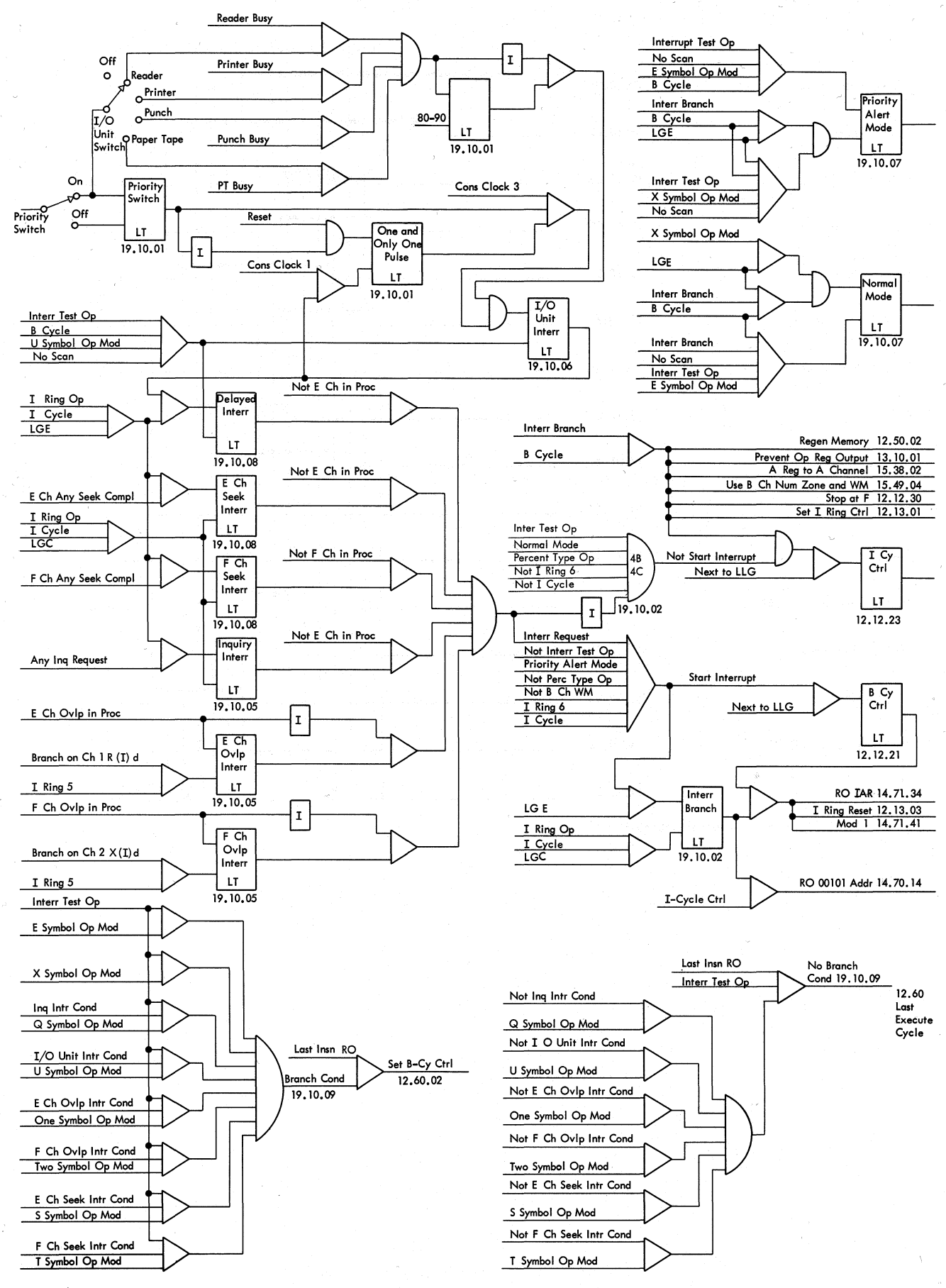

 $\sim$ 

Figure 59. Interrupt Controls

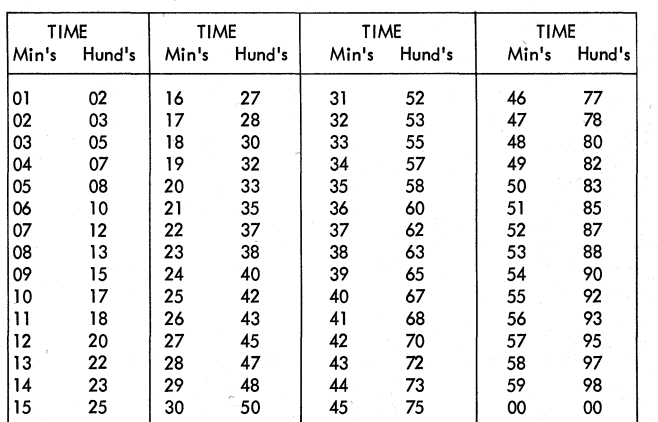

Figure 60. Time Derivation Table

If any position of the clock fails to read out when time data are requested and the clock is not busy, a 9 is stored in the failing position and in positions to the left of the failing digit; for example, 99950 read into core storage as the result of the  $c(c)\tau$  instruction indicates that a failure occurred in the first hour position. When the CPU executes the second branch if character equal instruction 460 milliseconds after the first test revealed that the clock was busy, correct clock data should be loaded in the specified area in core storage. If the second test also indicates that the clock is busy, a failure has occurred.

Figures 61, 62, and 63 show CPU logic operation and timings when executing the  $c(c)$  r instruction.

### **Procedures to Set and Adjust Clock**

Figure 64 shows an exploded view of the program addressable clock; refer to this figure for parts locations when making clock adjustments.

#### SET TIME

To set the clock, press each of the four clock levers on the console to advance the corresponding commutator disc until the correct numeric indication is reached. Operate the levers one at a time. The digit setting of each disc can be seen through the aperture above the lever.

A commutator disc cannot be advanced when the cam unit holds down the disc lever. To advance the clock when this action occurs, press the adjacent lever to the right until the cam unit releases the lever. The low-order disc of the hundredths clock position (the ' disc at the extreme right) advances once every minute and must be set immediately after advancing.

#### FEED AND DETENT PAWLS ADJUSTMENT

If the clock fails to advance properly:

1. Remove the power plug to stop, the clock motor immediately after the clock drive lever drops off of the high dwell of the cam.

2. Rotate the commutator disc backward until it is against the detent.

3. Check for 0.005 inch to 0.025 inch clearance between the detent pawl face and the adjusting stud ( Figure 65).

4. Position the adjusting stud to obtain the clearance specified in step 3.

5. Check all commutator teeth.

## BUSY SWITCH ADJUSTMENT

The duration of the busy signal is established by the difference in length of the long and short cam follower levers. The busy switch adjustment only assures reliable operation of the switch. The point at which the switch transfers defines the beginning of the busy signal.

1. Immediately after the short cam follower lever drops off the high dwell of the cam, remove the power plug to stop the clock motor.

2. Loosen the busy switch mounting screws.

3. With a stiff wire, hold the short cam follower lever half the distance between the high and low dwells of the cam; move the busy switch so that its contacts transfer at midpoint. ,

4. Tighten the mounting screws.

5. Plug-in the clock power cord to allow the clock motor to run. When both the short and long cam follower levers are on the high dwell of the cam, remove the clock power plug.

6. Check the movement of the busy switch actuating arm by inserting a 0.025 inch feeler gage between the roller and the arm. The arm should move at least 0.025 inch before the switch contacts transfer. If the switch contacts transfer too soon, plug the power cord, and perform steps 1 through 5 again.

7. Using a positive sync, scope point 11B2C24F to , determine the length of the busy signal. If the busy signal is not active between 230 and 460 milliseconds, recheck the busy switch adjustment.

#### COMMUTATOR CONTACT TIMING ADJUSTMENT

The clock advances when the busy signal is active. When advancing, the commutator brush breaks contact with one commutator segment and moves to a second commutator segment (Figure 66). In the process of moving, however, contact overlap occurs as the brush

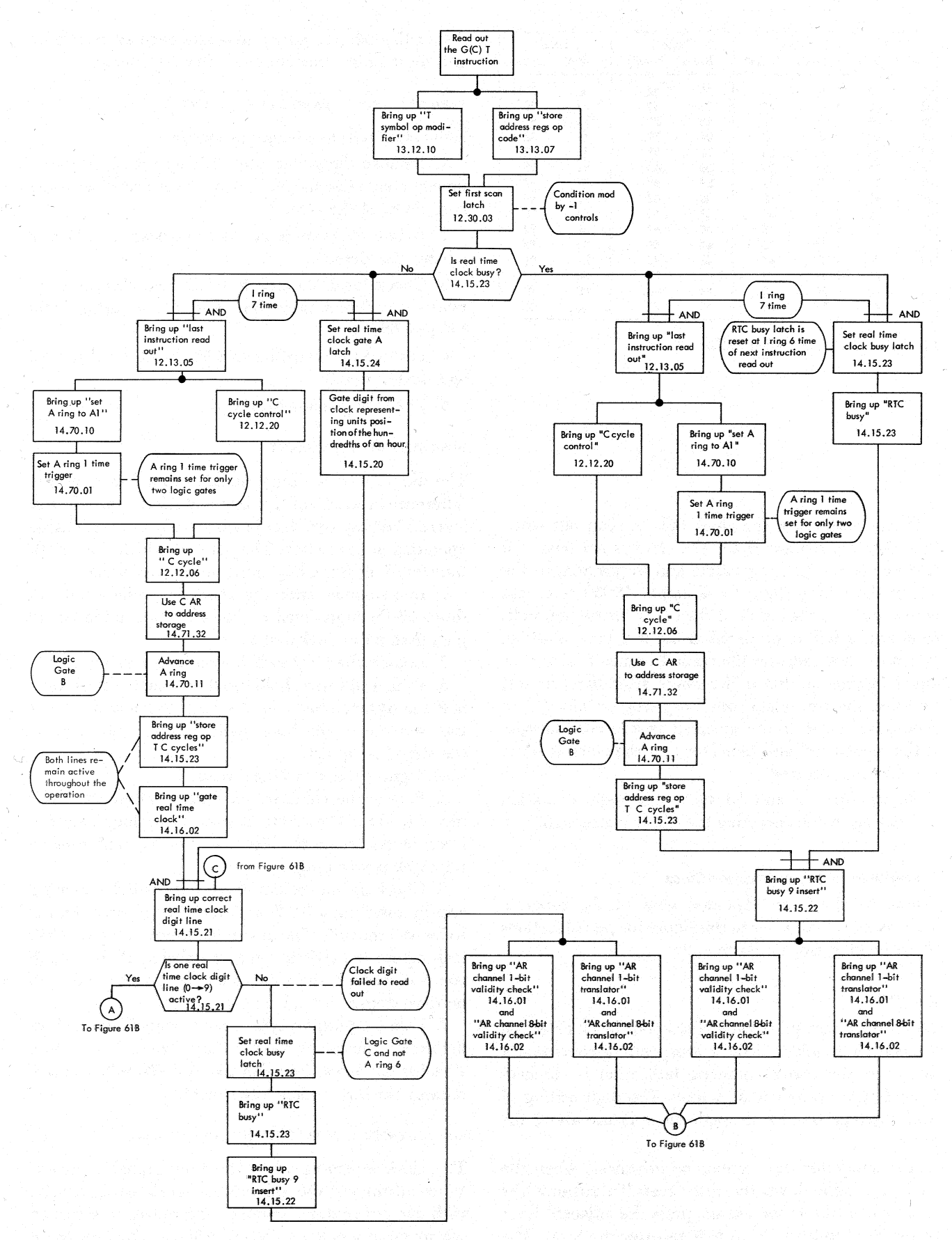

Figure 61A. CPU Execution of G(C)T Instruction
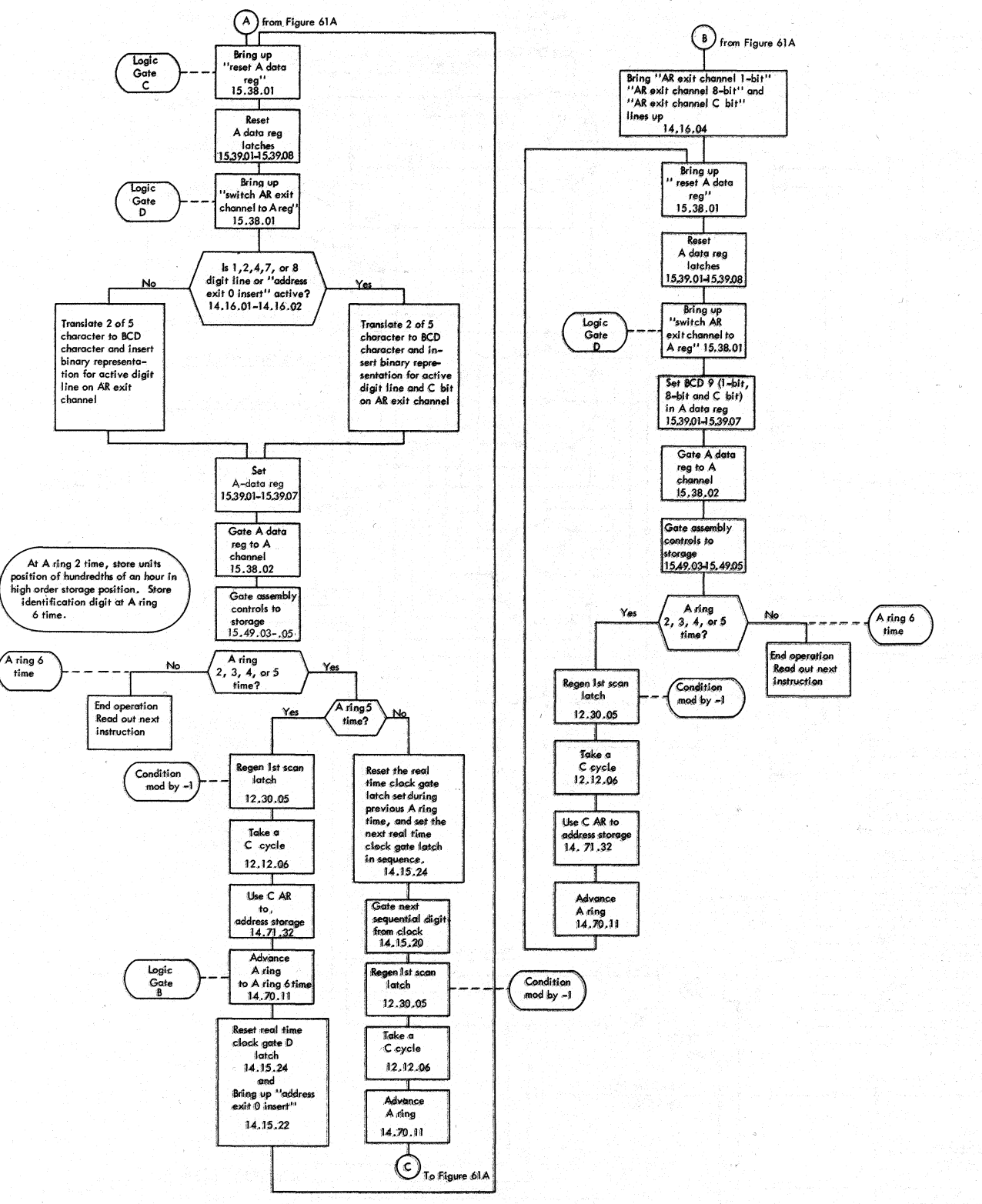

Figure 61B. CPU Execution of G(C)T Instruction

 $\frac{1}{\sqrt{2}}$ 

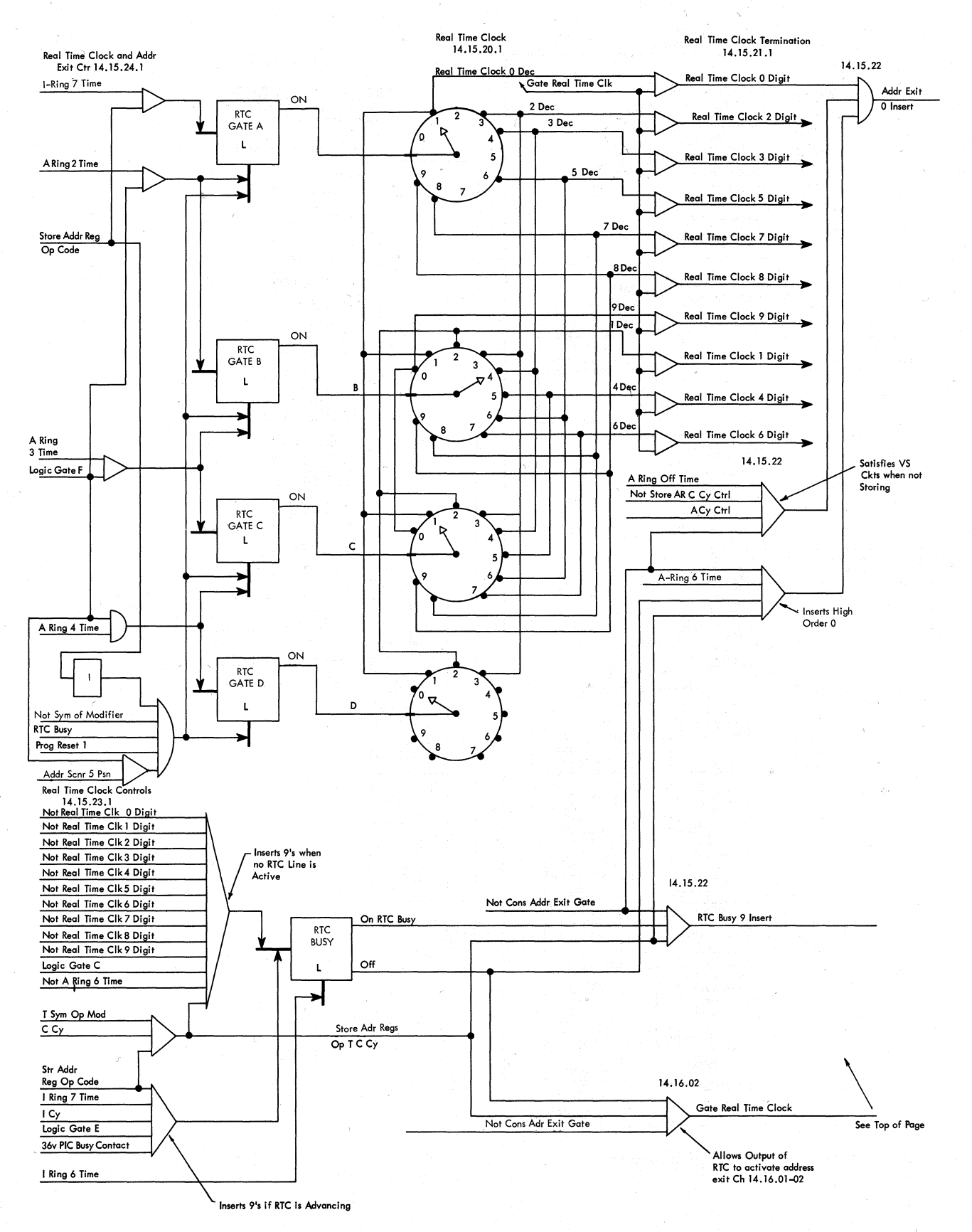

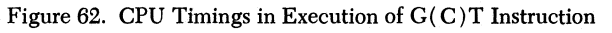

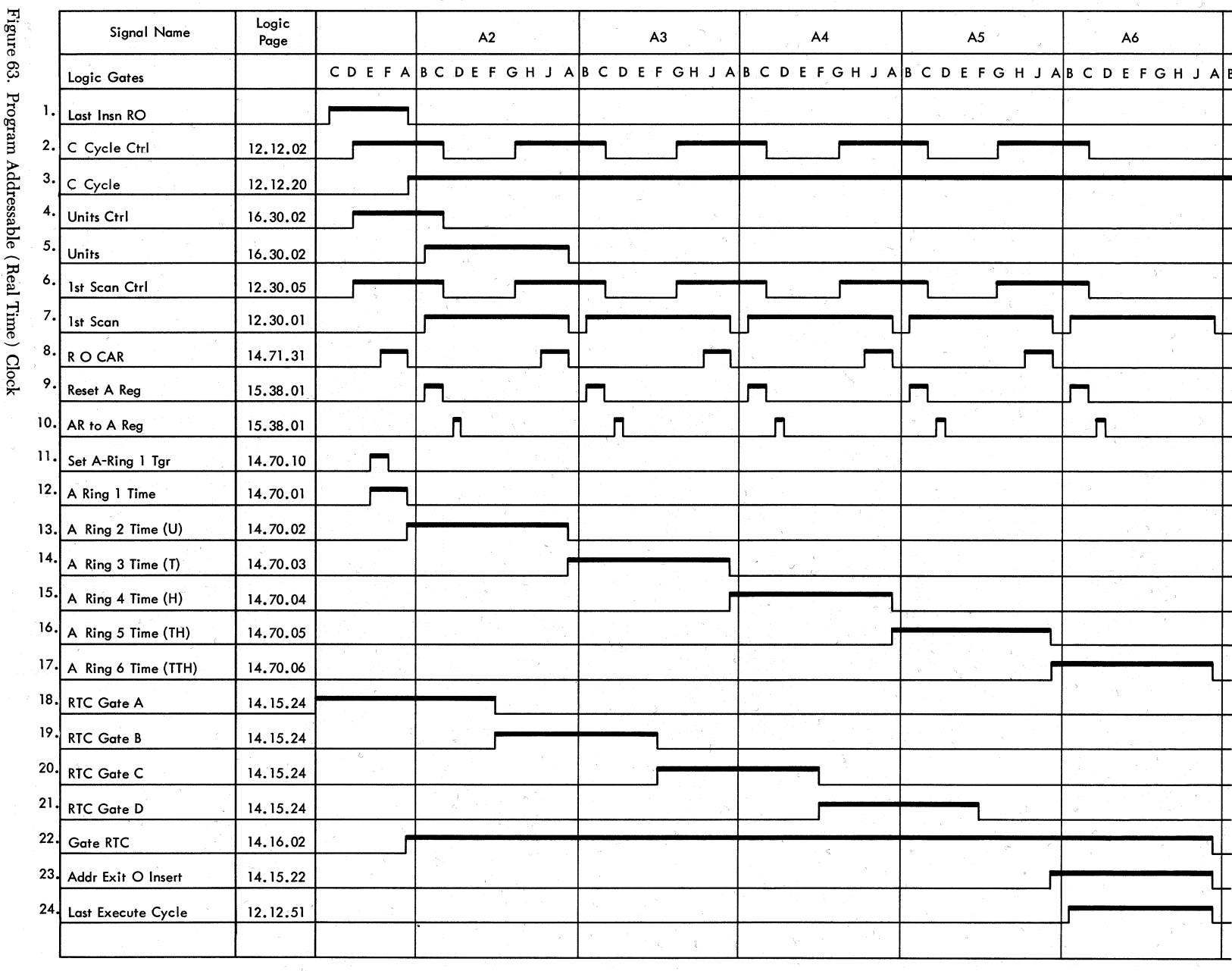

戋

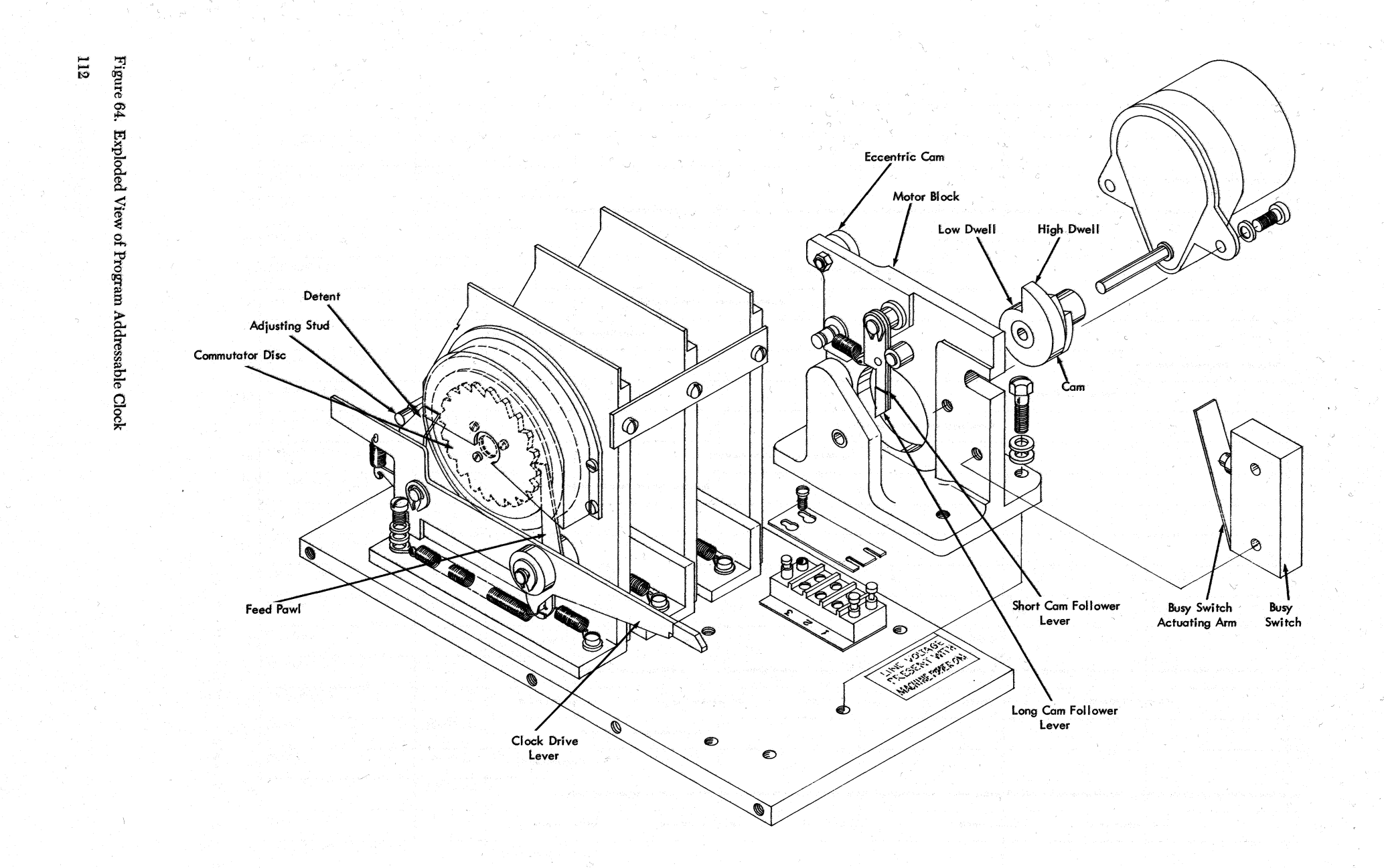

makes contact with the second commutator segment before it breaks contact with the first commutator segment (Figure 66c). The transfer is complete when the brush breaks contact with the first segment (Figure

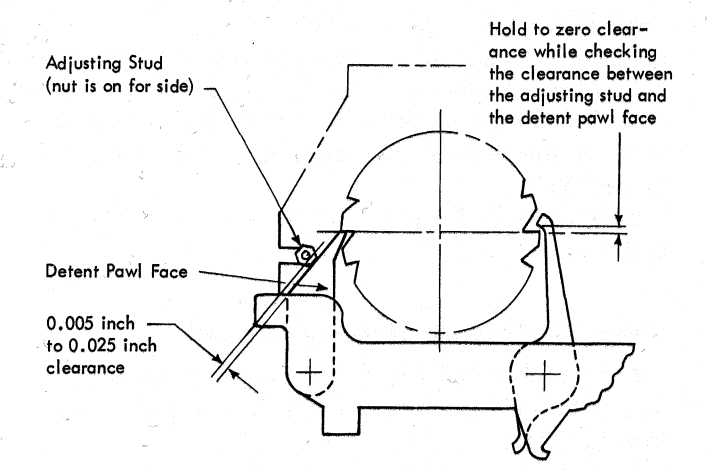

Figure 65. Parts Location for Feed and Detent Pawl Adjustment

66d), However, the busy signal does not drop when the transfer ends. To check the operation for the hundredths position:

1. Turn on system power, and check to see that the clock motor is running.

2. Sync scope at point  $11B2C24F$  (+s RTC Busy) using a 50 millisecond division sweep; use external sync.

3. Connect point 11B2C26F to ground through a lK  $\frac{1}{2}$  watt resistor.

4. Set preamplifier to 1 volt/division, and connect scope probe to point 11B2C26F ( RTC gate A driver), The level should be approximately  $-7$  volts. Because of contact overlap, voltage will drop to approximately  $-9$  volts during the transfer and return to  $-7$  volts when the transfer is complete. The transfer should be complete between 100 and 170 milliseconds after the busy signal begins.

5. To adjust, loosen the motor block mounting screws and adjust the eccentric cam against the com· mutator plate to obtain the timing specified in step 4 ( Figure 67) .

6. Tighten the motor block mounting screws.

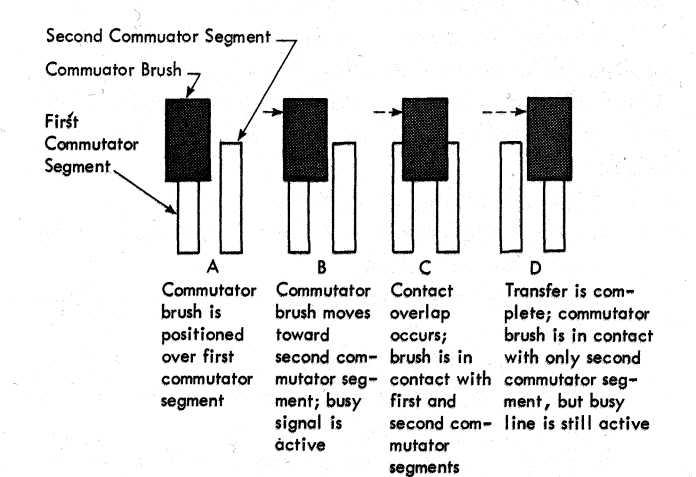

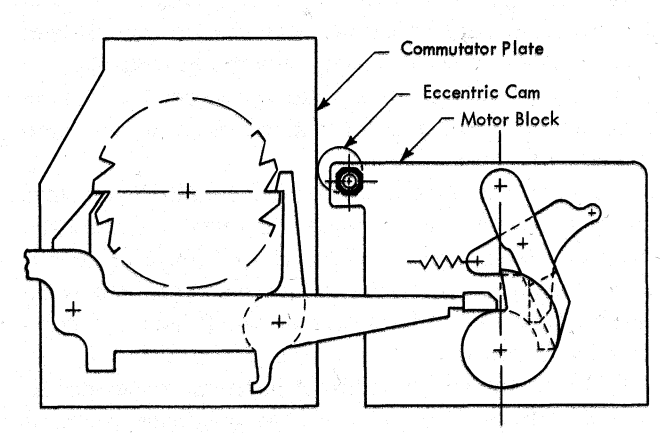

Figure 67. Parts Location for Commutator Contact Timing Adjustment

Figure 66. Clock Transfer

 $\overline{\phantom{1}}$ 

# **Appendix**

## **Answers to Questions on 1410 Instruction Formats and Decoding**

1. The instruction  $\dot{B}$  09000 08000 M can be divided into four parts: op code  $(B)$ ; A-address  $(09000)$ ; Baddress  $(08000)$ ; d-character  $(M)$ .

2. Only instructions that control 1-0 devices contain X-control fields.

3. No, a 1410 instruction can contain an A-address or an I-address or an X-control field.

4. A word mark must be set over the op code in the instruction. The storage position to the right of the last character in the instruction must also contain a word mark.

5. The I-ring indicates the instruction character being processed from storage during instruction phase.

6. Common op code grouping lines are conditioned during instruction phase.

## **Answers to Questions on Add and Subtract Operations**

1. When the add instruction specifies only one address, the contents of the A-field are doubled.

2. No, other A-field characters are not processed after a B-channel word mark is sensed.

3. The first B-cycle in the add or subtract operation is one logic gate longer than other B-cycles in the opertion to allow sufficient time to analyze A- and B-field signs and set up true or complement add controls.

4. When the sum in an add operation (or the remainder in a subtract operation) is zero, the zero balance indicator turns on.

5. When the A-field word mark is detected before the B-field word mark is sensed in a true add scan, the extension latch is set, and a series of B-cycles are executed until the operation is complete ( B-field word mark). Remaining characters in the B-field are combined with zeros.

6. When the add or subtract instruction specifies Aand B-addresses, the result of the operation is stored in the B-field.

# **Answers to Questions on Zero and Add and Zero and Subtract Operations**

1. If the sign of the A-field is positive in a zero and subtract operation, the sign of the result field is negative.

2. In the zero and add operation, the sign of the result field is the same as the sign of the A-field. In the zero and subtract operation, the sign of the result field is opposite the sign of the A-field.

3. After the zero and add or zero and subtract operation, only the units position of the result field contains zone bits. The zone bits in the units position of the result field are the sign of the field.

4. The zero and add or zero and subtract operation ends when a B-channel word mark is sensed.

5. When the zero and add or zero and subtract instruction specifies only an A-address, the result is stored in the A-field.

6. If the A-field contains all zeros, the zero balance indicator turns on.

#### **Answers to Questions on Multiply Operation**

1. Multiplier digits 5, 6, 7, 8, and 9 cause complement add scans; multiplier digits 1, 2, 3, and 4 cause true add scans.

2. When the multiplier contains three digits and the multiplicand contains five digits, the product field should have nine positions (multiplier digits  $+$  multiplicand digits  $+1$ ).

3. The multiply operation ends when a 0 with a word mark is sensed in the multiplier.

4. No, the CPU does not move the multiplier to the product field when executing a multiply instruction. The multiplier must be moved to the high-order product field positions before the multiply operation begins.

5. When the multiplier is 99:

- a. One complement add scan is required in the multiply operation.
- b. One true add scan is required in the multiply operation.
- 6. When the multiplier is S28:
	- a. Four complement add scans are required in the multiply operation.
	- b. Four true add scans are required in the multiply operation.

#### **Answers to Questions on Divide Operation**

1. The divide overflow latch is set when an adder carry is detected while the MQ and complement latches are set.

2. a. A correction scan is necessary to restore the dividend to its value preceding the unsuccessful subtraction.

b. The CPU recognizes an unsuccessful reduction when the complement addition performed with the extension and complement latches set produces no carry.

3. D-cycles are taken after all other correction scans except the last correction scan in the divide operation.

4. The multiply divide last latch is set on the first B-cycle of the last correction scan in the divide operation (when character containing dividend sign is detected on the B-channel) .

5. The GAR and DAR are used on the first A- and , B-cycles, respectively, in each complement add and correction scan (when the units latch is set). The DAR is also used on D-cycles.

6. The CPU sets the quotient sign on a special Bcycle taken when the last correction scan in the divide operation is complete. On the special B-cycle, the units position quotient digit is read out of storage and combined with the correct quotient sign. The sign and the digit are gated to storage.

#### **Answers to Questions 9n Move Data Operations**

1. A-field characters are moved to the B-field.

2. The move data operation does not alter data in the A-field. Characters in the A-field before the operation are in the A-field when the move data operation is complete.

3.  $\dot{D}(A)(B)d \dot{D}(A) \dot{D}$ 

4. The CPU executes an A-cycle first.

- 5. a. The 8-, A-, and B-bit positions in the d-character establish the conditions to terminate the move data operation.
	- b. The 8-bit position in the d-character determines whether data are moved from left to right or from right to left.
	- c. The 1-, 2-, and 4-bit positions in the d-character determine the portion of the A-field character transferred to the B-field.

6. The second scan control latch is set when the dcharacter contains an 8-bit.

## **Answers to Questions on Move Characters and Suppress Zeros Operation**

1. A-field characters are transferred to the B-field, and zeros and commas to the left of the first significant digit are replaced with blanks.

2. Zone bits in the units A-field position are not transferred to the B-field.

3. During the last B-cycle of the first scan, the BAR was modified by  $-1$ . Therefore, when the first scan ends and the second scan begins, the BAR addresses the character to the left of the desired B-field position. A skid cycle is executed to read the addressed character out of storage and return the character to its memory location unchanged. The BAR is modified by + 1 during the skid cycle so that the desired high-order B-field character is addressed. '

4. When a significant digit is sensed during the second scan, the zero suppress latch is reset. If a character that is not a significant digit, comma, 0, decimal, blank, or minus sign is detected after the zero suppress latch is reset, the zero suppress latch is set again.

5. The first scan ends and the second scan begins when an A-field word mark is sensed.

6. After the move characters and suppress zeros operation, the A-field contains ~0061 and the B-field contains .bb61.

#### **Answers to Questions on Edit Operation**

1. The Mo latch can be set two times during an edit operation requiring three scans, one time during an edit operation requiring two scans.

2. If the zero suppress latch is not set during the first scan, indicating that the control word contains no zeros, the operation ends when the first scan is complete. The edit operation ends when the second scan is complete if the floating dollar latch was not set during the first scan and either:

- a. The decimal control latch or the zero suppress latch is reset when the second scan ends, or
- b. The last character processed during the second scan is a significant digit.

3. Yes, the CPU will initiate a third scan because the zero suppress latch and the decimal control latch will be set when the second scan ends, and the last character to be processed in the second scan is not a  $significant$  digit.

4. No, the CPU takes A- and B-cycles during the first· scan, and B-cycles exclusively during the second and third scans.

5. B-field characters read during the first scan while the extension latch is set are in the status portion of the control word.

6. The A-field should not contain more positions than the number of blanks and zeros in the body of the control word.

## **Answers to Questions on Compare Operation**

1. No, the comparisons do not alter data in either the A- or B-field.

2. The compare operation ends when either an Aor B-field word mark is sensed.

3. If the B-field is longer than the A-field, the compare high latch is set, designating the B-field as the greater of the two fields, regardless of their values.

4. If the A-field is longer than the B-field, only Afield characters read out before the B-field word mark is sensed are compared to B-field characters. The compare latch set at the end of the operation, indicating the result of the B-field to A-field comparison, is determined by actual comparisons made (i.e. was the B· field greater than, equal to, or less than the part of the A-field read out before the B-field word mark was detected).

5. The compare equal latch can be set only when the A· and· B-channel characters compared on the first B-cycle are equal. The on state of the units latch identifies the first B-cycle.

6. The A-field is greater than the B-field.

#### **Answers to Table Lookup Operation**

1. The table lookup operation ends when the condition that the d-character specifies is satisfied or when the end of the table is sensed.

2. The c<sub>pu</sub> compares a search argument to table arguments to locate the desired function.

3. The BAR contains 12322 when the operation is complete.

4. No, the table lookup operation does not alter storage data.

5. The CPV performs successive B-cycles to bypass table functions.

6. The A-field contains the search argument.

#### **Answers to Questions on Branch Operations**

1'. An unconditional branch instruction causes the CPU to perform a branch operation as a direct result of the execution of the branch instruction. A conditional branch instruction causes the CPU to perform a branch operation only when the conditon that the instruction specifies is met.

2. The I-address in a branch instruction is stored in the AAR during instruction read out.

3hA successful branch operation is completed during the subsequent instruction read-out cycle when the AAR (containing the branch I-field) sets STAR.

4. If the branch if 1-0 channel status indicator on instruction is executed while the machine is performing an 1-0 overlap operation, the machine interlocks until the overlapped function is complete.

5. The only branch instructions that can be chained are: branch if bit equal, branch if character equal. and branch on word mark or zone equal.

6. When a chained branch instruction specifies only the op code, the contents of the AAR, BAR and op modifier register from the previous operation designate the I-address, B-address, and the d-character, respectively.

## **Answers to Questions on Store Address Register Operation**

l. The C-address in the store address register in· struction is the address of the units position of the C- field, the location in which the units position of the designated address register is stored.

2. The d-character in the store address register instruction designates the address register whose contents are to be stored.

3. Contents of the AAR, BAR, EAR, and FAR can be stored in store address register operations.

4. C-6eld word marks have no effect on the store address register operation.

5. The store address register operation ends at Aring 6 time after ten thousands position of the selected address register is stored.

6. The character in the units position of the selected address register is stored at A-ring 2 time.

#### **Answers to Questions on Set Word Marks Operation**

1. The set word marks instruction causes the CPU to store word marks in designated core storage locations.

2. Execution of the set word marks instruction does not alter any core storage character.

3. If the set word marks instruction contains only one address, the same address is set in the AAR and the BAR, causing a word mark to be set twice in the same location.

4. When a word mark is added to a character, a check bit is added or removed to maintain parity.

## **Answers to Questions on Clear Word Marks Operation**

1. The clear word marks instruction causes the CPU to strip word marks in designated core storage locations.

2. Execution of the clear word marks instruction does not alter any core storage character.

3. If the clear word marks instruction contains only one address, the word mark is stripped twice from the same location.

4. When a word mark is stripped from a character, a check bit is added or removed to maintain parity.

#### **Answers to Questions on Clear Storage Operation**

1. If the B-address in the clear storage instruction is 09050, the clear storage operation clears 51 storage positions.

2. If the clear storage instruction does not contain a B-address, the AAR is not loaded during instruction read out.

3. If the clear storage instruction contains a Baddress, the B-address is loaded in the AAR and the BAR during instruction read out. However, during execute phase of the clear storage operation, the AAR is not used, and contains the original B-address when the clear storage operation ends.

4. The minus one condition on at logic gate  $D$  time, indicating a borrow one from the hundreds position, defines the even hundreds position; the even hundreds latch is set, and the clear storage operation ends.

## **Answers to Questions on Clear Storage and Branch Operation**

 $\bigcap$ 

 $\sum_{i=1}^n$ 

1. The clear storage and branch operation causes the CPU to branch to the specified I-address when storage positions through the nearest hundreds address have been cleared.

2. The I-address is loaded in the AAR during instruction read out.

3. The clear storage and branch operation causes an unconditional branch.

4. Completion of the branch operation is accomplished during the subsequent instruction read-out operation.

#### **Answers to Questions on Halt Operation**

1. When system operation resumes after the logic clock stops, the next sequential instruction is executed. 2. A word mark must be present in the storage location immediately to the right of the halt op code to distinguish the halt instruction from the halt and branch instruction during instruction read out.

3. The stop print-out operation begins when the logic clock stops if:

- a. The print control switch is not set to inhibit, and
- b. The mode switch is not in the display or alter position.

. 4. No, the logic clock does not start automatically when the print-out operation ends.

#### **Answers to Questions on Halt and Branch Operation**

1. When system operation resumes after the logic clock stops, the CPU executes the instruction that the I-address in the halt and branch instruction designates.

2. The branch to AAR latch is set, initiating the branch operation, at the end of instruction read out.

3. If the start key is pressed before the stop print out operation ends, no action occurs until the printout is complete.

4. The branch operation that the halt and branch operation causes is an unconditional branch.

#### **Answers to Questions on No Operation Instruction**

L When the N op code is set in the operation register at I-op time, the I-ring does not advance.

2. When the N op code is detected, other characters are read out of core storage and ignored until a Bchannel word mark is detected.

3. Because the add op code does not contain a word mark, the add instruction will not be executed.

## Reference Index

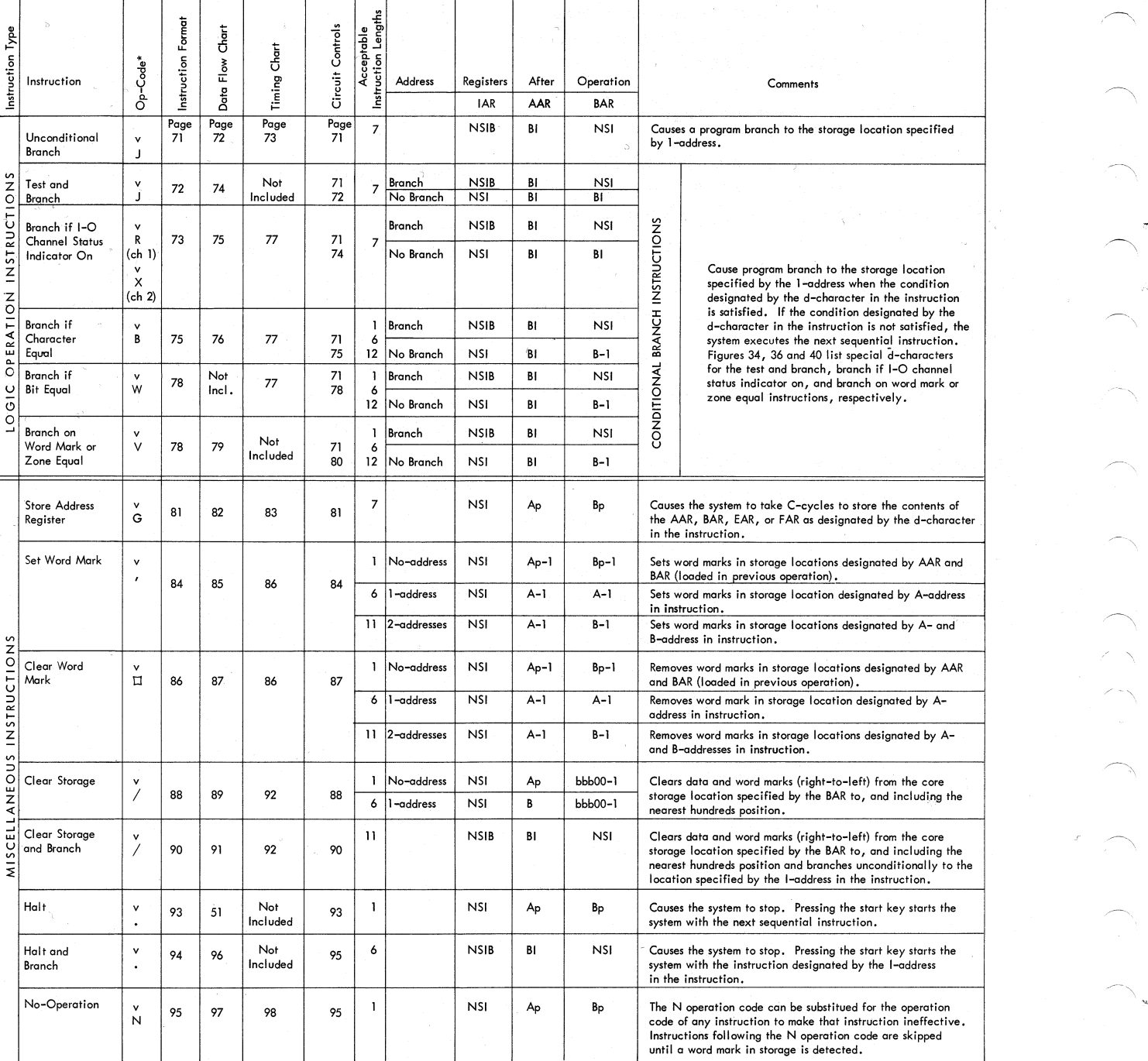

B<br>NSI<br>BI<br>NSIB<br>LA<br>LW<br>Ap<br>Bp

A A-address of the instruction B-address of the instruction Address of the next sequential instruction Address of the next instruction if a branch is taken

Address of the next instruction in normal sequence after a branch has been taken<br>The number of characters in the A-field

- 
- 
- The number of characters in the B-field<br>The number of characters in the A- or B-field, whichever is shorter<br>The previous contents of the A-address register<br>The previous contents of the B-address register<br>a word mark must b

Ap<br>Bp<br>\*

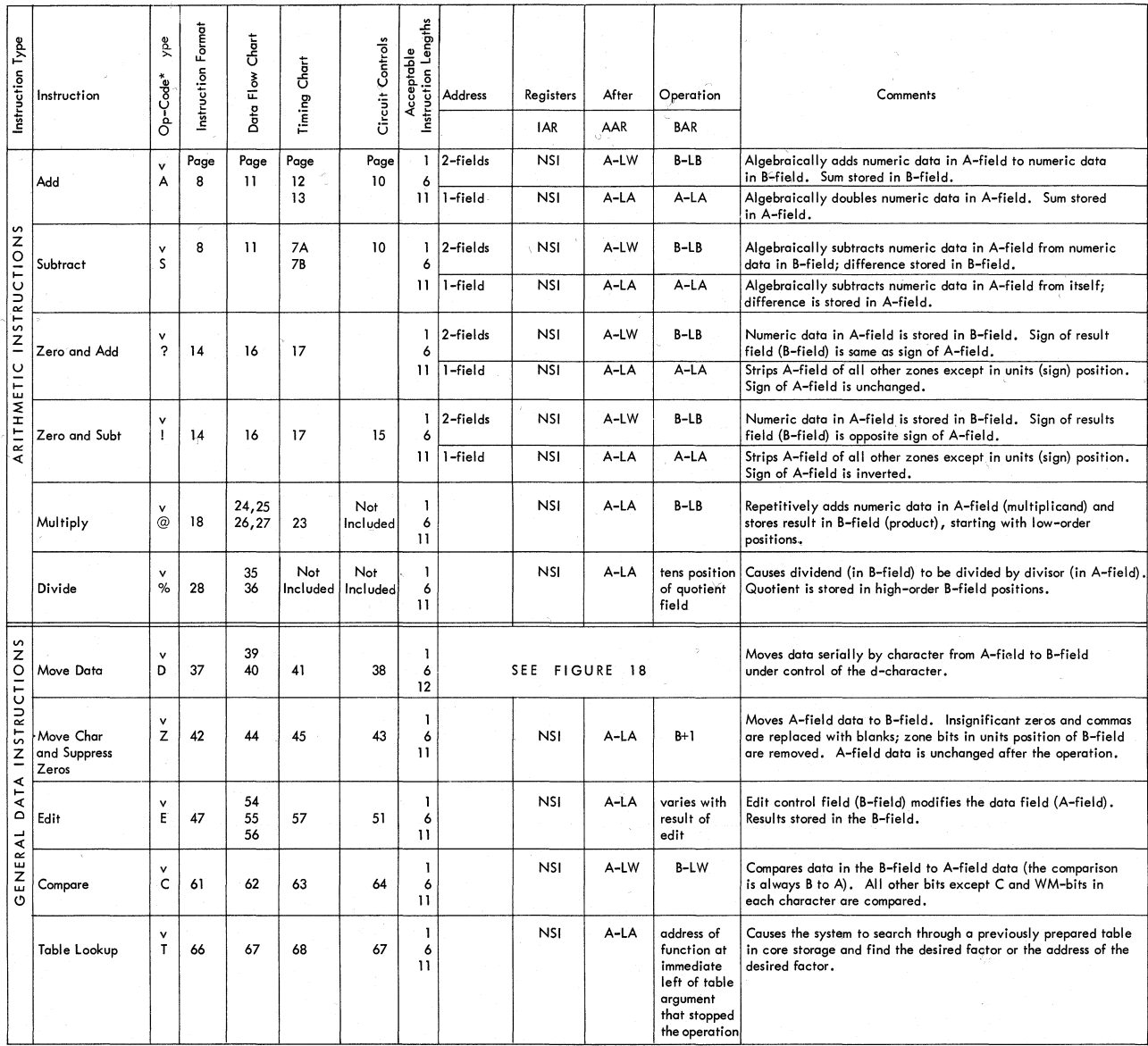

*(* ' <sup>&</sup>lt;

 $\sum_{i=1}^{n}$ 

A **A-address of the instruction B-address of the instruction Address of the next sequential instruction Address of the next instruction if a branch is taken**  B<br>NSI<br>BI<br>LA<br>LB<br>LW<br>Ap

**Address of the next instruction in normal sequence after a branch has been taken**  The number of characters in the A-field

The number of characters in the B-field<br>The number of characters in the A- or B-field, whichever is shorter<br>The previous contents of the A-address register<br>The previous contents of the B-address register<br>A word mark must b

!"

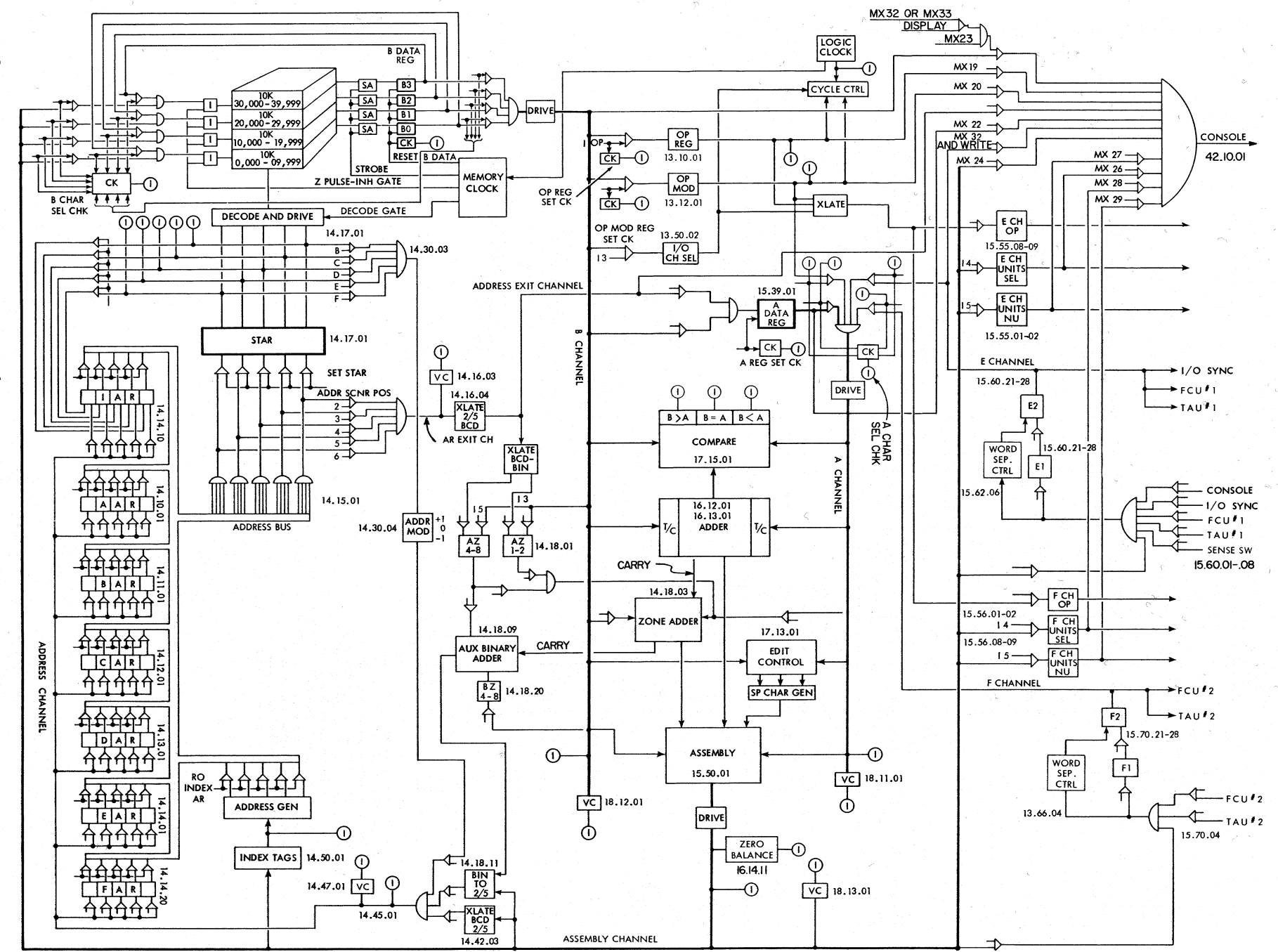

Appendix. IBM 1410 Data Processing System Data Flow

120

 $\rightarrow$  2  $-$ 

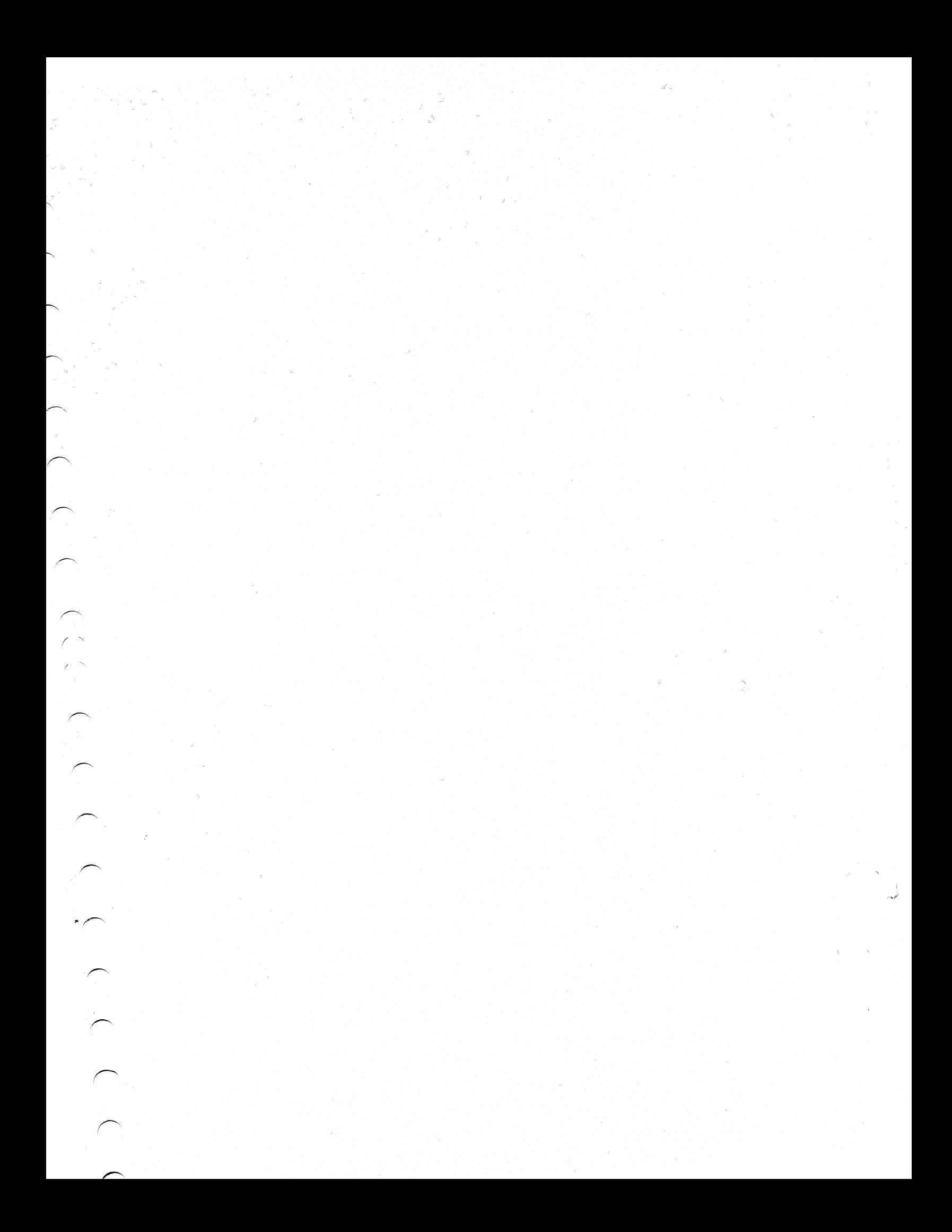

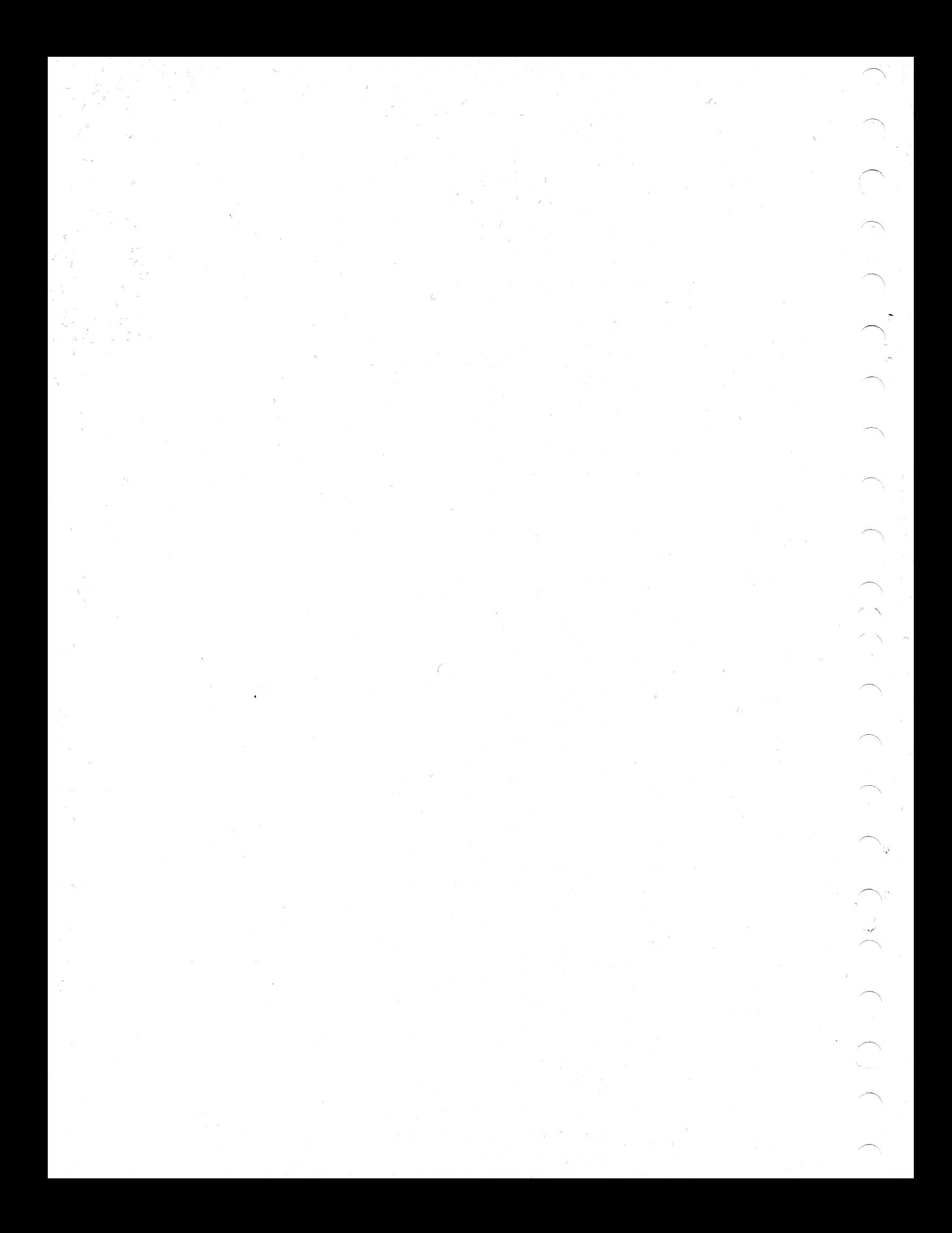

# **COMMENT SHEET**

# IBM 1411 PROCESSING UNIT INSTRUCTIONS AND SPECIAL FEATURES

CUSTOMER ENGINEERING INSTRUCTION-REFERENCE, FORM 223-2698

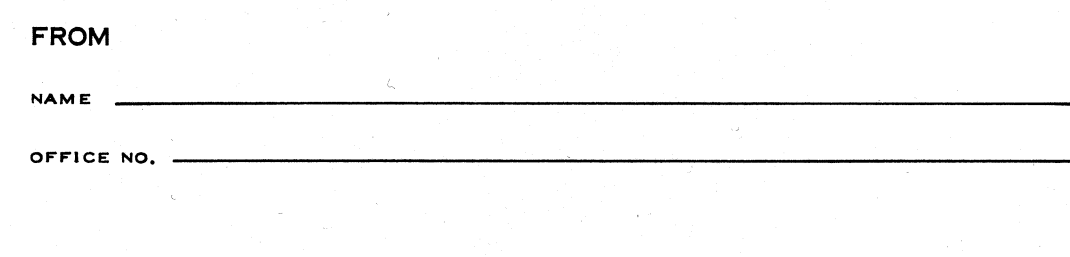

CHECK ONE OF THE COMMENTS AND EXPLAIN IN THE SPACE PROVIDED

**FOLD** 

 $FOLD$ 

SUGGESTED ADDITION (PAGE , TIMING CHART, DRAWING, PROCEDURE, ETC.)

SUGGESTED DELETION (PAGE  $\overline{\phantom{a}}$ 

ERROR (PAGE  $\lambda$ 

**EXPLANATION** 

FOLD

 $\rightarrow$ 

 $\bigcap$ 

ALONG

 $\frac{1}{5}$ 

NO POSTAGE NECESSARY IF MAILED IN U.S.A. FOLD ON TWO LINES, STAPLE, AND MAIL

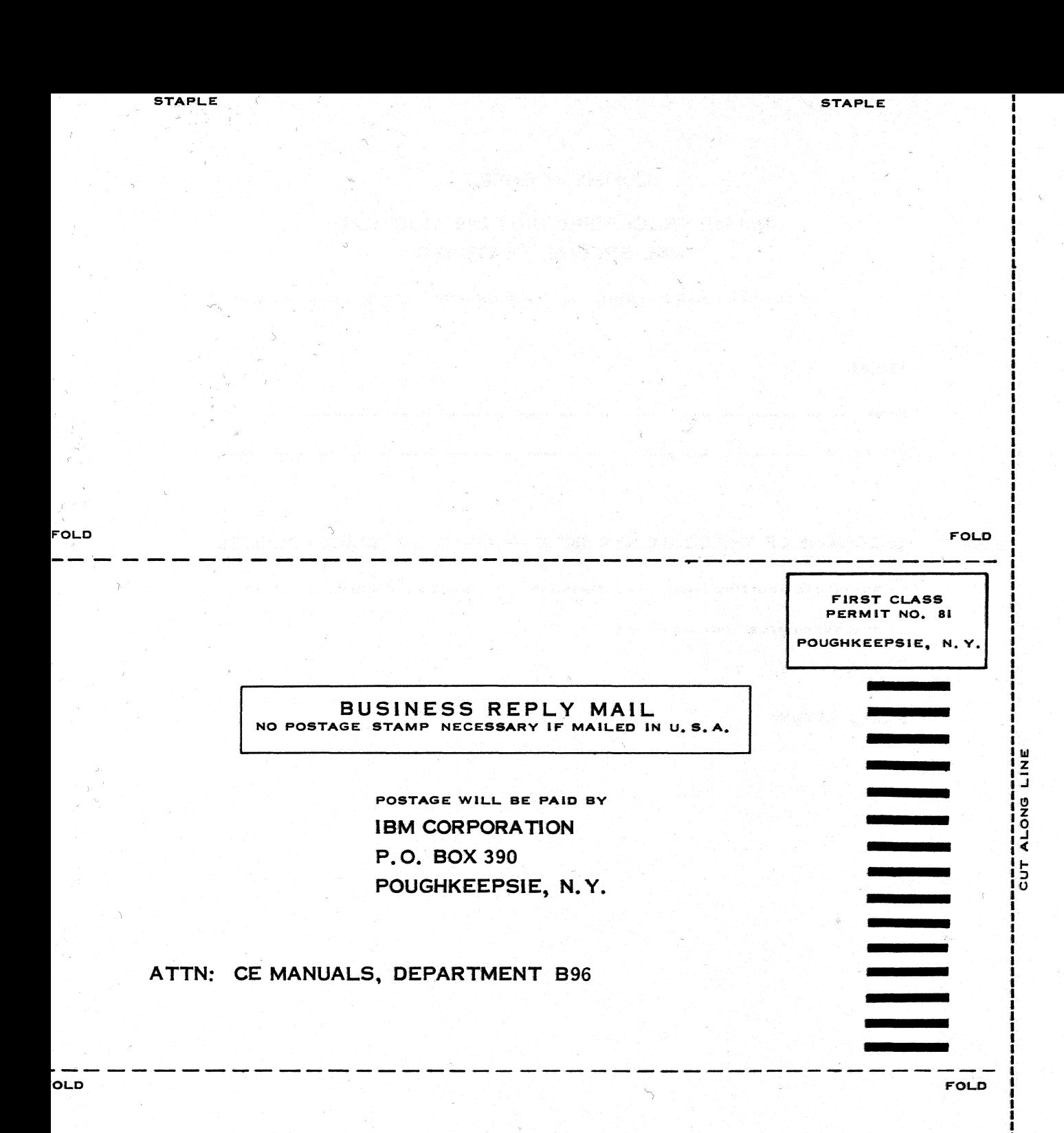

**STAPLE** 

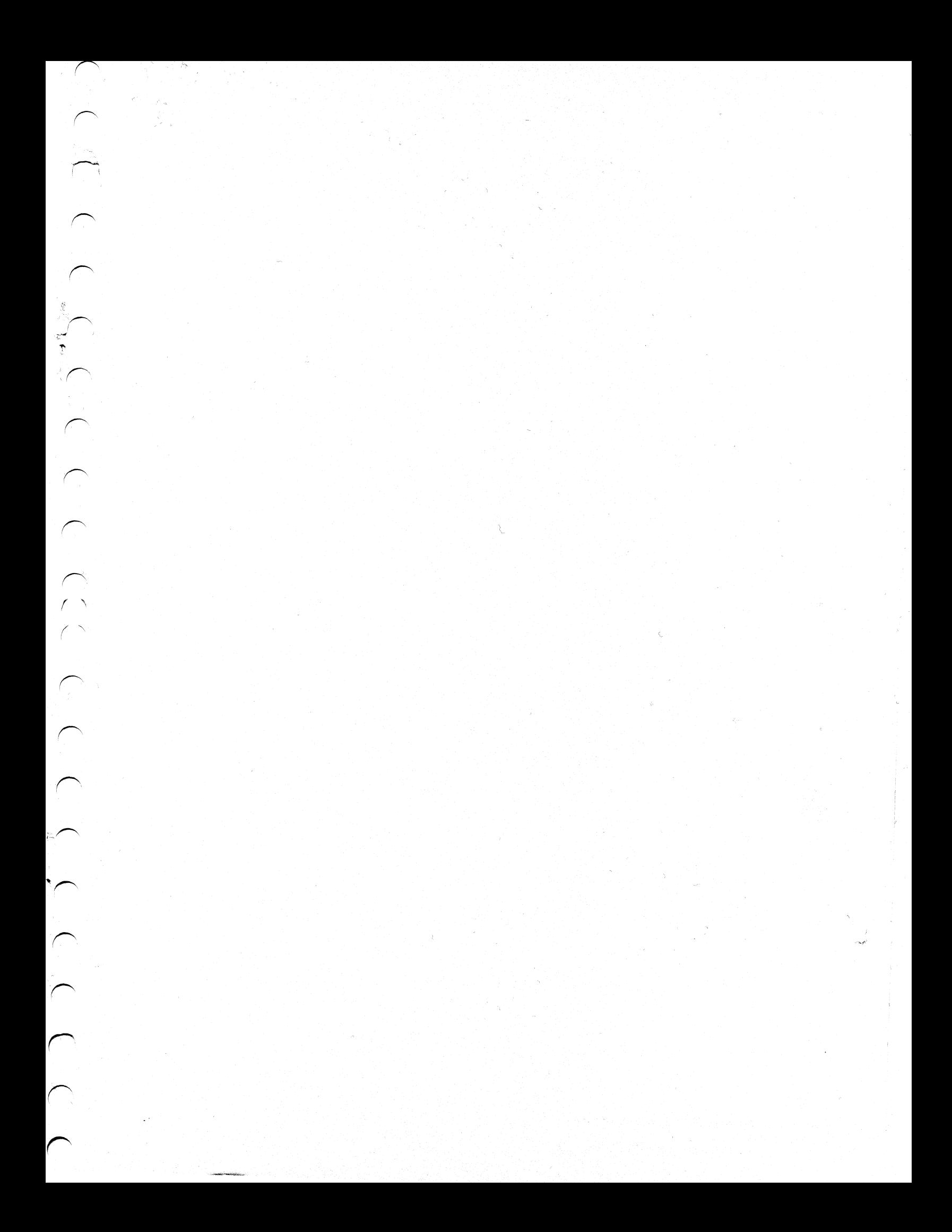

Printed in U.S.A.

223-2698

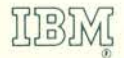

International Business Machines Corporation Data Processing Division<br>112 East Post Road, White Plains, New York